**NUREG/CR-5162** SAND 88-0745

.

# CHARM: A Model for Aerosol Behavior in Time Varying Thermal-Hydraulic Conditions

.- .

,

Prepared by C.J. Wheaticy

Sandia National Laboratories

**Example 2018** Prepared for  $\blacksquare$ U.S. Nuclear Regulatory Commission

2 8810030122 880831<br>| PDR NUREG  $CR-5162$  R  $PDR$ 

### | This report was prepared as an account of work sponored by an agency of the United States

 $\mathcal{N}_i$ 

This report was prepared as an account of work sponsored by an agency of the United States Government. Neither the United States Government nor any agency thereof, or any of their employees, makes any warranty, expressed or implied, or assumes any legal liability of responsibility for any third party's use, or the results of such use, of any information, apparatus, product or process disclosed in this report, or represents that its use by such third party would not infringe privately owned rights.

### NG TICE

#### Availability of Reference Materia's Cited in NRC Publications

Most documents cited in NRC publications will be available from one of the following sources.

1. The NRC Public Document Room, 1717 H Street, N.W. Washington, DC 20555.

i waxaan in marka kale ah san dhawa qarta waxa marka waxaan ka tara marka waxaan in waxaa marka waa

the North Constitution of the Second Constitution

| NOTICE | NOTICE | NOTICE | NOTICE | NOTICE | NOTICE | NOTICE | NOTICE | NOTICE | NOTICE | NOTICE | NOTICE | NOTICE | NOTICE | NOTICE | NOTICE | NOTICE | NOTICE | NOTICE | NOTICE | NOTICE | NOTICE | NOTICE | NOTICE | NOTI

1

- 2. The Supermendent of Documents LLS Government Printing Office Post Office Roy 370 Washington, DC 20013-7082.
	- 3. The National Technical Information Service, Springfield, VA 22161.

Although the listing that follows represents the majorit of documents cited in NRC publicatic It is not intended to be exhaustive,

Referenced documents available for inspection and copying for a fex from the NRC Public crecia a distribution documents available for unspection and copying for a fail from the NHM, Mubile (<br>And in England at the sector of the sector of the sector of the sector in the s. view of the S. views at the s them, new memore was correspondence and internal rent memorands, NHC Office of Inspect and Enforcement bulletins, circulars, information notices, inspection and investigation notices; Licensee. Event Reports, vendor reports and correspondence; Commitsion papers: and applicant and Figuri are documents and correl fondence.

The following documents in the NUREG series are available for purchase from the GPO Sa Program: formal NRC staff and contractor reports. NRC sponsores, conference proceedings, a NRC booklets and brochures. Also available are Regulatory Guides, NRC regulations in the Code of Federal Regulations, and Nuclear Regulatory Commission Issuances.

reports and techwa' repoqs prerar~J o, other f ede at agencies and reports pre; a'ed bv t' e Atv' c <sup>r</sup> Engenerators available from the NES has rechnical information Service include NURES ser Energy Cummission, forerunner agency to the Nuclear Regulatory Commission.

sJc h as IW:h s, journal is a new Iran MCt@ns [ede's. a nd Iran MCt@ns in the detection of the detection of the state le r5 at 10 at 10 at 10 at 10 at 10 at 10 at 10 at 10 at 10 at 10 at 10 at 10 at 10 at 10 at 10 at 10 at such as books, journal and neriodical articles, and transactions. Federal Register notices, federal and state leastation, and congress... at riports can usually be obtained from these libraries.

Documents such as theses, dissertations, foreign reports and translations, and non-NRC conference proceedings are evailable for purchase from the organization sponsoring the publication cited.

e to the Dttisbn 01 lnf or reat.On Suppose the Dtisbn 01 lnf or reat.On Suppose the Dtisbn 01 lnf or read. Report Followski, Common Dealer, Labourn and Mo Regulatory Commission, Washington, DC 20555.

d'at the J at the N R C L tir e , N70 Norfolk A en s. B(thesda Windows A en s. B(thesda Windows A en s. B(thesda t' entity for experimental ending the standards used in a substantive manner in the NHC regulatory production of the Real Andreal Conditions of the Real Andreal Conditions of the Real Andreal Conditions of the Real Andreal are maintained at the NRC Library, 7920 Norfolk Avenue, Bethesda, Maryland, and are available. there for reference use by the public. Codes and standard: are usually copyrighted and may be purchased from the originating organization or, if they are American National Standards, from the<br>American National Standards Institute, 1430 Broadway, New York, NY 10018.

**NUREG/CR-5162 SAND88-0745** R<sub>3</sub>

## CHARM: A Model for Aerosol CHANNI: A MOGELIOF AEROSOL<br>Behavior in Time Varying Behavior in Time Varying

Manuscript Completed: April 1988 Date Published: August 1988

Prepared by C.J. Wheatley

Manuscript Complete Complete Complete Complete

Sandia National Laboratories Albugerque, NM 87185

Prepared for Prepared for<br>Division of Sustains Research Division of Systems Research Office of Nuclear Regulatory Research U.S. Nuclear Regulatory Commission<br>Washington, DC 20555 NEC FIN A1342

### **ABSTRACT**

CHARM is a computer model for the behavior of a one component aerosol in a single region with time-varying external conditions. It treats particle agglomeration due to Brownian motion, gravity and turbulence, and particle deposition due to Brownian motion, gravity, turbulence, thermophoresis and diffusiophoresis. Turbulence properties are estimated for flow through a region of arbitrary cross-sectional shape, with aerodynamically rough or smooth walls at any Reynolds number. The gas can be of any composition. The time-varying external conditions allowed for are the temperature, pressure and velocity of the gas, wall temperatures, and the rate, mass median radius and geometric sta.dard deviation of the source. The model is simply modified to enable this list to be extended if needed. A new method of solving the governing equations, based on the finite element collocation method, enables the time-varying conditions to be treated accurately and economically We describe in detail the models, the numerical methods, the execution of the computer code (including how to write the input data file and interpret results), and how to make simple modifications to the model. We discuss how the model could be implemented as a submodel of a larger one and what further work needs to be done to enable it to efficiently treat multicomponent aerosols, and condensation onto and evaporation from particles.

### CONTENTS

׀

 $\theta$ 

 $\mathfrak{a}$ 

∾

÷

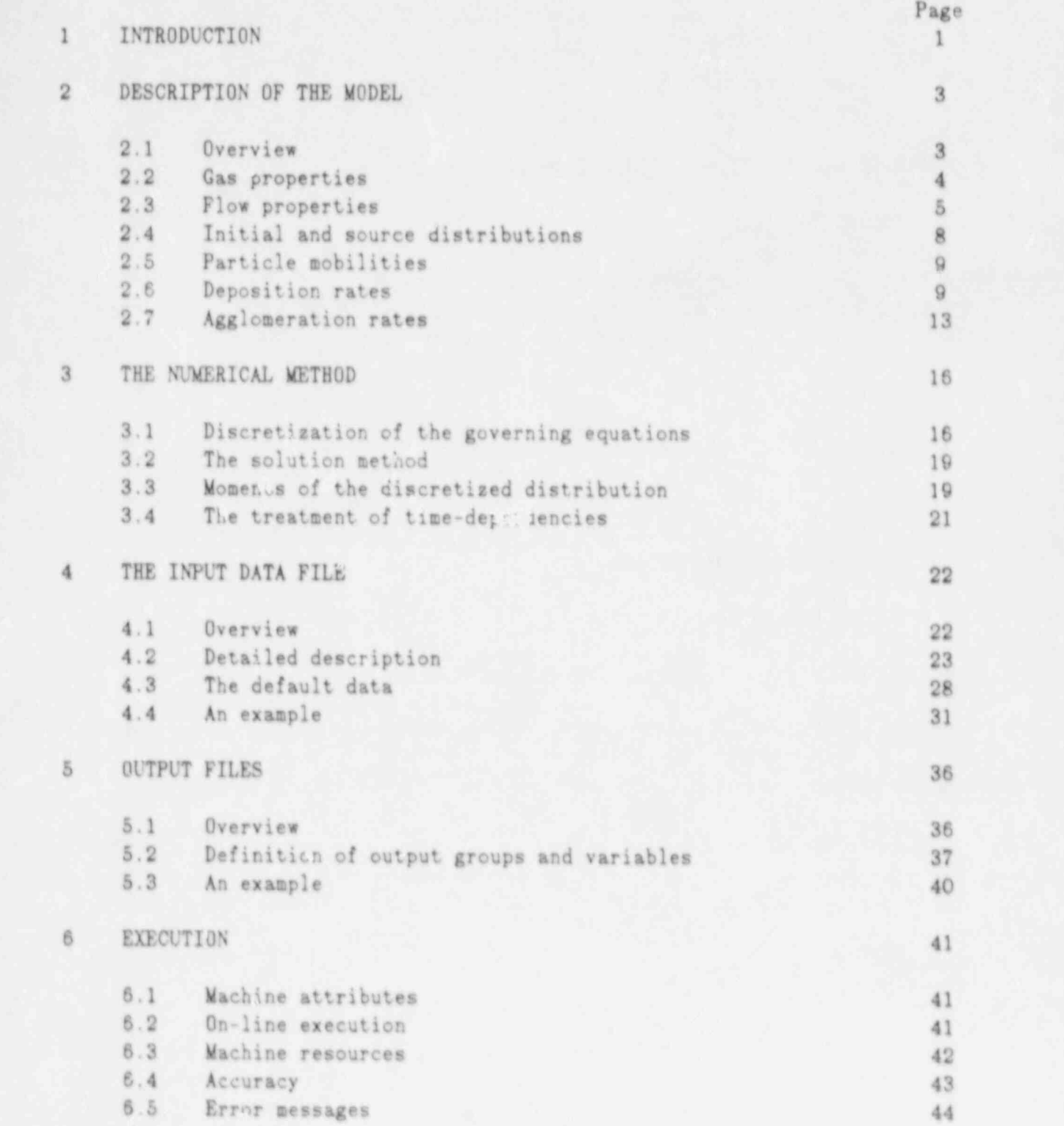

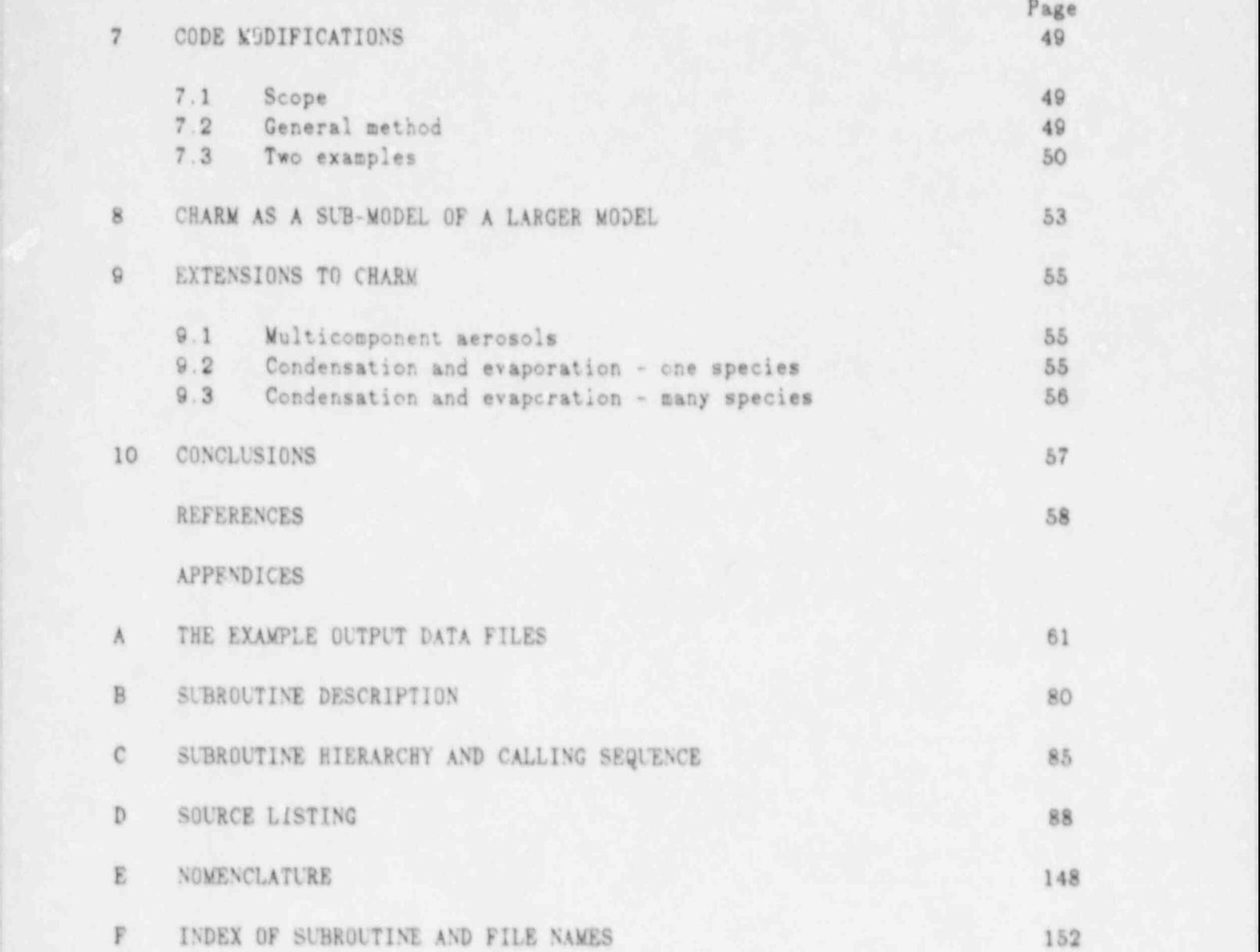

### 1 INTRODUCTION

The work which has culminated in the production of the aerosol model CHARM described in this manual originates from the need to consider hypothetical accidents in power generating nuclear reactors for the purposes of assessing safety standards. Some of these hypothetical accidents are classified as severe, in which the reactor core, as a consequence of overheating, becomes severely degraded and fission products are released into the primary circuit and possibly into the containment building and the environment. It is essential to these assessments to calculate the transport of fission products from the fuel to their eventual destination. Many of them can be transported as aerosols for which agglomeration and deposition are important mechanisms to be considered. The behavior of the aerosol is coupled to the thermal-hydraulic conditions which can vary considerably both spatially and temporally; variations in temperature, pressure and turbulence are particularly important. Condensation onto and vaporiastion of the aerosol and self-heating due to radioactive decay of the fission products can also occur. Many computational cells and many aerosol components must be considered.

This poses a significant computational problem. The model we describe solves one aspect of this: how to efficiently compute aerosol agglomeration and deposition taking account of the time varying thermal-hyd- . lic conditions. Numerical methods for treating this were formulated and assessed by the author (Wheatley, 1988) who showed that one in particular, based on the finite-elegent collocation method, can give satisfactorily accurate resul.. for practical problems and yet requires only modest computational overhead to update the agglomeration kernel to take account of time-dependencies in the external conditions.

CHARM is a modest extension of the computer code used by the author to assess the collocation method. It models aerosol behavior in a single computational cell; time-varying external conditions are assumed to have been calculated in advance and are supplied as data to the model. The aerosol particles have a single, constant composition and can agglomerate, deposit on surfaces and leak from the cell. A time-varying source of particles can also exist within the cell. The agglomeration and deposition models in MAEROS (Gelbard, 1982) have been used in CHARM. However, models have been added to treat deposition by turbulence and to estimate boundary layer thicknesses and turbulence properties of the flow field. These extensions in conjunction with improvements to the input and output subroutines will enable the model to be widely used for practical problems.

Of course, this only goes part-way to modeling aerosol behavior in the wider context as discussed above. Principally, multicomponent and vaporization effects are ignored. However, it was considered worth-while to develop such a model based on the previous work of the author for the following reasons:

- We know of no other model which is able to efficiently treat aerosol behavior in time-varying external conditions. As an example, it can be applied to aerosols moving through a pipe with temperature variations along its length. Perhaps more important, it can be used to study whether variations of the external variables with time are important to aerosol behavior,
- ii It can be used to study alternatives to the physical models: turbulent deposition in particular for which there is some uncertainty.
- iii With minor modification, it can be incorporated into multi-cell models such as VICTORIA (Crimley et al., 1988) thereby enabling aerosol behavior to be fully coupled to the thermal-hydraulies and other phenomena - though, of course, simplifying assumptions have to be made about how to treat the particle composition, and condensation and evaporation. '
- iv With further development of methods, it could form the basis of a model which efficiently treats multicomponest and vaporization effects also.

We envisage, therefore, that CHARM could be used as it is or with minor modification, incorporated as part of another model, or extended in some major way to treat multicomponent and vaporization effects. To meet all these possible needs, we will describe in detail the models in CHARM, the numerical methods we use, how to compose the input data file and interpret the output, and how to execute and make minor modifications to the code. We include supplementary details about the overall operation of the model, what the subroutines do and a compiler source listing. We also discuss in general terms how it could be incorporated into multi-cell models, the developments needed to treat efficiently multicomponent and vaporization effects, and how it might form the basis of a model to treat these effects.

### 2 DESCRIPTION OF THE WODEL

#### 2.1 Overview

The governing equation of the aerosol phenomena treated by CHARW is the following

$$
\frac{\partial C(m,t)}{\partial t} = \frac{1}{2} \int_{a}^{m} K(\mu, m-\mu, t) C(\mu, t) C(m-\mu, t) d\mu - C(m,t) \int_{a}^{\infty} K(\mu, m, t) C(\mu, t) d\mu - R(m,t) C(m,t) + S(m,t) .
$$
 (1)

where  $C(m,t)$  is the aerosol number concentravion distribution. It is defined so that  $C(n,t)$ dm is the number of particles per unit volume with mass in the range m to m + dm at time t. Drake (1972) gives an excellent survey of this equation.

K is the agglomeration kernel; it is symmetric and takes account of particleparticle collisions due to Brownian motion, differential gravitational settling, and turbulence. The integrand of the first term with K corresponds to production of particles of mass m due to collision and coalescence of particles of mases  $m - \mu$  and  $\mu$ . The integrand of the cucceeding term corresponds to destruction of particles of mass m due to collision and coalescence with particles of mass  $\mu$ . K can depend explicitly on time through changes in the external conditions; gas temperature, pressure and velocity are particularly important.

R is the removal rate for particles of mass m. Leakage, and deposition onto surfaces induced by thersophoresis, diffusiophoresis, gravitational settling, Brownian diffusion, and turbulence all contribute to R which, like K, may be time-dependent.

S is the number concentration source rate for particles of mass m.

Implicit in Eq. (1) are four assumptions which we briefly mention. First, the aerosol is well-mixed throughout the cell, This may require the flow in the cell to be turbulent to promote mixing or the cell to be a small part of a larger region within which the aerosol exists and the aerosol has nearly uniform properties within the cell by virtue of its small size. Second, particles are characterized by their mass only. i.e. particles can have a shape which is a function of m but particles of given mass all have the same shape. Clearly, this breaks down when particles having the same mass have different shapes. This affects agglomeration and deposition rates. Such dependence, however, would be extremely difficult to treat computationally. Third, boundary layers and their effect on deposition are not treated in detail. Fourth, particles do not breakup into smaller particles.

Detailed expressions for K, R and S will be considered in the succeeding sub sections where the primary aim will be to give formulae in detail as they appear in CHARM and to reference their origin. We will indicate ranges of validity and possible uncertainties where appropriate. We recall tlat we have chosen to base the models in CHARM on those in MAEROS except where extensions have been made to estimate relevant flow parameters and turbulent deposition. A good survey of these and similar wodels ir given in Dunbar et al. (1984). We use S.I. units throughout except for molecular weights, which have units kg / kmole, and in the table in Section 4.4 where we show the units explicitly.

### 2.2 Cas properties

Agglomeration and deposition rates depend on properties of the gas in the bulk of the cell and adjacent to surfaces, where they are relevant to the calculation of diffusiophoresis. Some of the formulae we give are specific to air. However, , we note that they are isolated in a single subroutine in CHARM and so are easily changed to accomodate other gases. Standard gas kinetic formulae can be used to combine component properties to obtain estimates for mixtures.

The gas density For the bulk gas, the temperature, T, pressure, P, and average molecular weight,  $W_{g}$ , are supplied as input to the model (when a gas has more than one component the average molecular weight is just the mass of one mole of the mixture). The density,  $\rho_{g}$ , is calculated assuming the gas to be ideal as follows

$$
\rho_{\mathbf{g}} = \frac{P\mathbf{w}_{\mathbf{g}}}{10^3 RT} \tag{2}
$$

The factor  $10^3$  is included because W<sub>g</sub> has units kg / kmole.

The dynamic vivrosity  $\eta_{\rm g}$  is estimated from a correlation of data for air. The correlation is as follows

$$
\eta_{\mathbf{g}} = \eta_{\mathbf{r}} \left[ \frac{1}{T_{\mathbf{r}1}} \right]^{8/2} \frac{1}{1 + T/T_{\mathbf{r}1}} \tag{3}
$$

where  $\eta_p$  and  $T_{p1}$  are constants with values 1.565x10<sup>-6</sup> and 114.0 respectively. It would be a aimple matter to replace this with correlations for other gases or mixtures of gases,

The mean free path 1 is calculated from standard kinetic theory as follows

$$
1 = \eta_{\mathbf{g}} \left[ \frac{\mathbf{g}}{2P\rho_{\mathbf{g}}} \right]^{1/2} \tag{4}
$$

#### DESCRIPTION OF THE WODEL

The vapor diffusivity For the calculation of deposition by diffusiophoresis we need properties of the gas adjacent to surfaces where we stppose a vapor is present which is either condensing onto or evaporating from the nearby surface. The diffusivity of the vapor in the gas is estimated from a correlation of data for diffusion of water vapor in air as follows

$$
D_{\mathbf{v}} = D_{\mathbf{v}} \frac{P_{\mathbf{r}}}{P} \left[ \frac{T}{T_{\mathbf{r}2}} \right]^{1.94}, \qquad (5)
$$

where  $D_p$ ,  $P_p$  and  $T_{p2}$  are constants with values  $2.11 \times 10^{-6}$ , 1.01325 $\times 10^{6}$  and 273.15 r:spectively. It would be straightforward to replace this with correlations for other vapors and other gas mixtures.

The vapor concentration The concentration of the vapor in the vapor/gas mixture adjacent to a surface,  $c_{\epsilon}$ , where the subscript s can stand for  $c_{i}$  w or f according to whether the surface is the ceiling, wall or floor (see Sub-section 2.6 for the definition of these surfaces), is estimated from the ideal gas law as follows '

$$
c_{\star} = \frac{f_{\star} P W_{\star}}{10^3 R T_{\star}},\tag{6}
$$

where  $f_a$  is the molar fraction of the vapor in the mixture, W, is the molecular weight of the vapor and T, is the temperature of the mixture adjacent to the surface.

### 2.3 Flow properties

Turbulence parameters of the bulk flow are needed for estimating agglomeration and deposition rates. Viscous and diffusion boundary layer thicknesses are needed for estimating Brownian and thermophoresis deposition.

The friction velocity u, is calculated from forculae based on those given in Schlichting (1979) for flow through a cylindrical pipe of any aerodynamic roughness and others for flow through aerodynamically smooth pipes of arbitrary cross-sectional shape. We will indicate in more detail below where extensions have been made. By definition, u, in terms of the Fanning friction factor, f,, is given by

$$
u_x = U\left[\frac{f_x}{2}\right]^{1/2},\tag{7}
$$

where U is the mean flow speed in the cell relative to surfaces in the cell, usually the cell walls.

The Fanning friction factor f, is implicitly determined from a correlation established by Colbrook (1939) for flow through cylindrical pipes of any aerodynamic roughness. The correlation is

$$
\frac{1}{2\sqrt{f}} = 1.74 - 2 \log_{10}\left[\frac{2z_e}{d_b} + \frac{18.7}{Re2\sqrt{f}}\right],
$$
 (8)

where z, is the equivalent sand roughness of the pipe surface adjacent to the flow, d<sub>b</sub> is the diameter of the pipe, and Re is the pipe Reynolds number equal to  $\rho_{\mathbf{g}} d_{\mathbf{b}} \mathbf{U}/\eta_{\mathbf{g}}$ .

This correlation reduces to the quadratic resistance formula for fully rough flow ( $\rho_g z$ ,u,/ $\eta_g > 70$ ), derived by von Karman, and Prandtl's universal law of<br>friction for smooth pipes ( $\rho_g z$ ,u,/ $\eta_g < 5$ ). In either limit, the correlation has been verified up to Reynolds numbers which exceed 10<sup>6</sup> and there is theoretical justification for extrapolating the correlation to much larger Reynolds numbers.

The equivalent sand roughness z, equals the height of protrusions on sand roughened pipes of equivalent roughness (this originates from the pioneering experiments of Nikuradse who measured the pressure drop along pipes roughened with sand of varying grades at Reynolds numbers ranging from somewhat less than 10<sup>8</sup> to greater than 10<sup>6</sup>). z, in general must be determined empirically but values have been established for common materials which we give in the table below, reproduced from Schlichting (1979).

| material                    | $z_{\alpha}(\mathbf{n})$ |
|-----------------------------|--------------------------|
| reinforced concrete         | $.0003 - .003$           |
| cast iron                   | .00026                   |
| galvanized steel            | .00015                   |
| structural and forged steel | .000045                  |
| drawn pipes                 | 0000015                  |

for some common materials

Note that certain types of protrusion, such as regularly spaced ribs perpendicular to the flow, can give rise to values of z, significantly larger than the height of the protrusion.

The hydraulic diameter  $d_h$  is just the diameter of the pipe. However, experiments by a number of authors have shown that the Fanning friction factor of aerodynamically smooth pipes of non-circular cross-section (such as square, rectangular, triangular and annuli) equals that of circular pipes over a wide range of Reynolds number when  $d_k$  is generalized as given in Eq. (9) below,

despite the complications of secondary flows induced in non-circular pipes.  $d_k$ in general is given by

$$
d_h = \frac{4\lambda}{p} \tag{9}
$$

where A is the cross-sectional area and p is the 'wetted' perimeter of the pipe perpendicular to the flow. We use this generalization for aerodynamically rough pipes also, even though it has only been verified for smooth pipes.

The critical Reynolds number The above formulae for u, are valid when the flow for the flow for the flow for the flow for the flow for the flow for the flow for the flow for the flow for the flow for the flow for the flow is turbulent and fully developed which, for a cylindrical pipe, is the case when Re > 2300 and well downstream of the pipe inlet. For convenience, we calculate  $v<sub>s</sub>$  from these formulae when Re 2 2300 irrespective of the cross-sectional shape of the pipe and the downstream distance from the inlet (and other axial changes). We note that the critical Reynolds number (based on  $d_k$  given by Eq. (9)) in general depends on the pipe shape.

We do not have a treatment for other turbulent flows, non-fully developed flows in particular, and simply assume that  $u_i$  is zero when  $Re < 2300$ .

The turbulent energy dissipation rate per unit mass  $\epsilon$ , is estimated by equating the rate of energy consumption needed to promote steady flow along a pipe of given length to the rate of energy dissipation due to turbulence with the result

$$
\epsilon_{\bullet} = \frac{40u_{\bullet}^{\bullet}}{d_{\rm h}} \ . \tag{10}
$$

For fully developed turbulent flow in pipes, Laufer (1954) shows that direct viscous energy dissipation is negligible compared to energy dissipation due to ( turbulence. Consequently, the above formula is valid and provides an estimate of the turbulent energy dissipation rate averaged of the pipe cross section. We note, however, that Laufer also showed the turbulent energy distipation rate varies considerably with distance from the pipe centre, being least in the core region and greatest near the wall. An alternative weighting in the averaging process can therefore lead to a substantially different estimate of  $\epsilon$ , but we retain Eq. (10) in the absence of any present indication that an alternative ' weighting should be used.

The viscous boundary layer thickness  $\delta$ , is estinated from (Monin and Yaglom, 1971) ,

$$
\delta_{\star} = \frac{\eta_{\mathbf{g}}}{\rho_{\mathbf{g}} u_{\star}} \tag{11}
$$

### - 7 - DESCRIPTION OF THE MODEL

An empirical constant of ~5 might have been included in the numerator on the right hand side of Eq. (11) (Wonin and Yagles, 1971) but we prefer to leave this out since other empirical constants in the equaticas in which 6, appears make this redundant.

The diffusion boundary thickness  $\delta_p$  is needed later for estimating deposition by Brownian diffusion from a turbulent flow. It is estimated from (Keller, 1973)

$$
\delta_{\mathbf{p}} = \delta_{\mathbf{z}} / 8 \mathbf{c}^{1/3} \tag{12}
$$

where Sc is the particle Schmidt number given by

$$
\text{Sc} = \frac{\eta_{\mathbf{g}}}{\text{kTB}} \tag{13}
$$

k is the Boltzmann constant and B is the particle mobility defined in Subsection 2.5.

#### 2.4 Initial and source distributions

For convenience we use analytic formulae for these although more general formulations could be accommodated. The initial and source number concentration distribution are chosen to be log-normal. Consequently, the initial density distribution,  $Y(m,t) = nC(m,t)$ , is given by

$$
Y(\mathfrak{m}, t) = \frac{N}{(2\pi)^{1/2} \log_{e}(\sigma^{2})} e^{-\frac{1}{2} \left( \log_{e}^{2} (\mathfrak{m}/\mathfrak{m}_{g}) / 2 \log_{e}^{2} (\sigma^{2}) \right)}
$$
(14)

where the moments N,  $\sigma$  and m<sub>g</sub> are defined in Sub-section 3.3. These moments, however, are not the most convenient to specify values for and so we choose instead  $\rho$ ,  $\sigma$  and  $r_{\rho\sigma}$  as the primary parameters.  $\rho$  and  $\sigma$  are defined in Subsection 3.3 also.  $r_{\delta\theta}$  is the radius of the spherically equivalent particle of mass  $m_{\delta\theta}$  and density  $\rho_p$ .

N and  $m_{\mu}$  in terms of  $\rho$  and  $r_{\mu\sigma}$  are

$$
n_{50} = \frac{4}{3} \pi \rho_p r_{50}^2 \tag{15}
$$

$$
N = \frac{\rho}{n_{5\theta}} e^{-\frac{1}{2} \log_e^2 (\sigma^2)/2}, \qquad (16)
$$

and .

$$
n_g = n_{60} e^{-10g_p^2(\sigma^3)} \t\t(17)
$$

#### DESCRIPTION OF THE MODEL - 8 -

Similar expressions apply for the source density distribution, mS(m,t), except N and  $\rho$  are replaced by  $dN/dt$  and  $d\rho/dt$  where these are, respectively, the number concentration generation rate (the number generation rate divided by the cell volume) and the density generation rate (the mass generation rate divided by the cell volume) of the source. Note that we use the same symbols for other moments of both the airborne and source distributions.

### 2.5 Particle mobilities

The particle mobility, B, is estimated from Stoke's mobility law, B<sub>St</sub>, with a slip correction due to Cunningham (1910), Cu, as follows

 $B = B_{St}$  Cu . (18)

 $B_{st}$  is given by

$$
B_{\rm St} = \frac{1}{6\pi \chi_{\rm d} \eta_{\rm g} r} \tag{19}
$$

where the dynamic shape factor,  $\chi_d$ , is an empirical dimensionless correction factor introduced to account for the aerodynamic effects associated with nonspherical particles, and r is the radius of the spherically equivalent particle : of mass m.

Cu is given by

$$
Cu = 1 - k_{a}Kn + k_{q}Kn e - k_{b}/h n
$$
, (20)

where Kn is the particle Knudsen number which equals 1/r (i.e. the mean free path/the equivalent particle radius) and  $k_a$ ,  $k_g$  and  $k_b$  are empirical dimensionless constants. The default values we use for  $k_g$  and  $k_g$  (0.4 and 1.1 respectively) are from Davies (1945). Our default value for k, is slightly larger than the value obtained by Davies (1.37 c.f. 1.257).

### 2.6 Deposition rates

Five deposition mechanisms are considered which we describe in turn. We describe how the contributions are combined at the end of this sub-section.

We shall use ceiling, wall, and floor to denote strfaces exposed to aerosol (within the cell and at the cell boundaries) which are horizontal and downward facing, vertical, and horleontal and upward facing respectively. Surfaces of given orientation are not distinguished in temperature.

## The deposition velocity due to gravitational settling  $v_g$  is given by

where g is the acceleration due to gravity. Strictly,  $(\rho_p - \rho_g)/\rho_p$  should appear as a multiplicative factor in this equation but, keeping to our constraint to duplicate the models in MAEROS, we ignore this small error.

The deposition velocity due to turbulence v, is estimated from a correlation of the Liu ard Agarwal (1974) data for deposition in smooth pipes. We first define the dimensionless deposition velocity,  $\tilde{\mathbf{v}}_i$ , and the dimensionless relaxation time,  $\bar{\tau}$ , by

$$
\mathbf{v}_{\bullet} = \tilde{\mathbf{v}}_{\bullet} \mathbf{u}_{\bullet} \tag{20}
$$

and

$$
\bar{\tau} = \tau \rho_{\mathbf{g}} \mathbf{u}_{\bullet}^{-1} / \eta_{\mathbf{g}} \tag{23}
$$

where  $\tau$  is the particle relaxation time given by

$$
\tau = \frac{2\rho_p r^2 Cu}{\Theta \eta_g \chi_d} = mB \tag{24}
$$

For  $\tilde{\tau}$  between ~. 1 to ~10 the Liu and Agarwal data are well correlated by

$$
\tilde{v}_{*1} = 6 \times 10^{-4} \ \tilde{\tau}^2 \tag{25}
$$

For  $\bar{\tau}$  between ~30 to ~1000 their data are well correlated by

$$
\tilde{\mathbf{v}}_{-2} = .213 \ \tilde{\tau}^{-1/8} \tag{26}
$$

By combining  $\tilde{v}_{*3}$  and  $\tilde{v}_{*2}$ , we find a good correlation across the whole range of  $\tilde{\tau}$ to be as follows

$$
1/\bar{v}_1^2 = 1/\bar{v}_{11}^2 + 1/\bar{v}_{22}^2 \tag{27}
$$

This correlation is applied in CHARW without restriction on f.

Liu and Agarwal concluded that the dominant deposition mechanism in their experiments was penetration of the laminar sub-layer by particle inertia generated from the turbulence. They showed'that the contribution from Brownian , diffusion across the laminar sub-layer was always negligible for the particle sizes examined. Therefore, we assume this latter mechanism is not accounted for in our estimate for y. It can be important for small particles and so we treat it next as a separate contribution.

The deposition velocity due to Brownian diffusion v<sub>a</sub> takes account of Brownian diffusion across the laminar sub-layer from a turbulent flow. It is given by

$$
v_{B} = .0594 \text{ kTB}/\delta_{D} = .0594 \text{ u. } \text{Sc}^{-2/3} \tag{28}
$$

where kTB is the Stokes-Einstein particle diffusivity. The factor .059 it a departure from MAEROS; it is a dimensionless empirical correction factor from We note that the our treatment of turbulent deposition, including Brownian and Brownian Brownian and Brownian

We note that our treatment of turbulent deposition, including Brownian deposition from a turbulent flow, does not distinguish atrodynamically rough or snooth surfaces. In fact, the Liu and Agarwal experiments were done in aerodynamically smooth pipes. And, it is clear from the Brownian deposition formula that a laminar sub-layer is supposed to exist so this also is applicable to aerodynamically smooth surfaces. However, experiments by Wells and Chamberlain (1957) and Chamberlain (1967) show deposition is increased when surfaces are rough. We, therefore, need to consider generalizing our treatment.

Hahn et al. (1985) show the correlation of Kader and Yaglom (1977), which is applicable to deposition of submicron particles to rough surfaces, agrees with experiment over a wide range of particle Schmidt numbers. This appears to be a suitable candidate with which to generalize our equation for v<sub>n</sub>. However, the situation for v<sub>.</sub> appears to be *kess* clear and requires further study.

The thermophoretic deposition velocity  $v_{Ts}$ , where s can stand for c, w or f, is estimated from

$$
v_{T*} = \frac{T - T_e}{T} \frac{9\pi\eta_e^2 r B Br}{\rho_g \delta_e} \qquad (29)
$$

where *Br* is a dimensionless (actor obtained by *prock* (1902) given by  

$$
Br = b_k \frac{1}{1 + 3b_m Kn} \frac{1}{2 + 1/(a_g/a_p + b_t Kn)},
$$
(30)

where  $b_k$ ,  $b_m$  and  $b_t$  are dimensionless constants (1.0, 1.37 and 1.0 respectively) respectively. Note the temperature gradient has been approximated as ^ -f,)/6, wh re,

Note the temperature gradient has been approximated as  $-f_a$ )/6, where, following Dunbar et al. (1984) and in the absence of any specific model in MAEROS,  $\delta$ , is chosen as an estimate of the distance overwhich the bulk gas temperature decreases to the surface temperature. It would clearly be better to use the thermal boundary layer thickness instead but the error introduced by using 8, is most likely small compared to other uncertainties.

This and similar formulae for  $v_{T_e}$  have been reviewed by Derjaguin and Yalamov (1972). From comparisons with experiment they conclude that the Brock correction factor leads to underestimates of  $v_{T_e}$  for particles with Kn  $\leq 1$  by a factor  $\approx 2$ . A different transport mechanism applies for particles with Kn >> 1. Deraguin and Yalamov obtain an estimate for  $v_{T_R}$  in this limit which they show to agree with experiment. The formula above overestimates  $v_{T_n}$  in this limit by a factor of order Kn.

The diffusiophoretic deposition velocity  $v_{Ds}$ , where s can stand for c, w or f, is estimated from

$$
\mathbf{v}_{\text{De}} = \mathbf{D}_{\mathbf{v}} \frac{d\mathbf{c}_{\mathbf{s}}}{dx} \frac{1}{\mathbf{c}_{\mathbf{s}}} \frac{f_{\mathbf{s}}}{f_{\mathbf{s}} + (1 - f_{\mathbf{s}}) \sqrt{(\mathbf{W}_{\mathbf{g}}/\mathbf{W}_{\mathbf{v}})}} ,
$$
 (31)

where  $dc_{g}/dx$  is the outward facing vapor concentration gradient near the cuiling, wall or floor accor ling to whether s equals c, w or f. Comparison with Derjaguin and Yalamov (1972) shows this estimate to be applicable in the limit Kn  $\geq$  1 and f<sub>a</sub>  $\lt$  1 and when the flow of vapor to or from the surface is purely diffusive. Note that we could estimate dc<sub>2</sub>/dx in a similar way to that used to estimate the temperature gradient in the formula for  $v_{Ts}$ .

The net deposition velocity to any surface v<sub>e</sub> is estimated by combining the contributions in the following way

$$
v_c = v_B + v_* + v_{Tc} + v_{Dc} - v_G \t\t(32)
$$

$$
v_w = v_B + v_s + v_{Tw} + v_{Dw} \tag{33}
$$

and

$$
v_f = v_B + v_s + v_{Tf} + v_{Df} + v_G \tag{34}
$$

Note that since either or both of  $v_{Ts}$  and  $v_{Ds}$  could be negative (i.e. when  $T_g$  is greater than T or  $dc_g/dx$  is negative) and  $v_g$  is subtracted in Eq. (32), some of the v, may be negative. We therefore only apply the equations above when the result for  $v_a$  is positive and otherwise set  $v_a$  to zero.

The deposition rate to a surface per unit cell volume,  $\lambda_n$ , is given by

$$
\lambda_{\mathbf{s}} = \mathbf{v}_{\mathbf{s}} \Lambda_{\mathbf{s}} / V \tag{35}
$$

where  $A_n$  is the area of surface s exposed to aerosol.  $R(m,t)$  is then given by

$$
R(m,t) = \lambda_c + \lambda_w + \lambda_f + \lambda_1 , \qquad (36)
$$

DESCRIPTION OF THE MODEL - 12 -

where  $\lambda_1$  is the cell leakage rate, defined as the number of volume changes in the cell per second.

We have not included all possible deposition mechanisms in our treatment above. Examples left out are: Brownian diffusion in a laminar flow; deposition mechanisms associated with electrostatic charges; and inertial deposition due to non-linear mean streamlines (streamlines may be non-linear due to bends in the flow path or secondary flows induced by turbulence, which can occur in straight flow paths). This last mechanism can be important and would be an obvious next candidate for which to find a suitable treatment.

### 2.7 Agglomeration rates

Four agglomeration mechanisms are considered which are described in turn. We start by giving the formula for a commonly occurring factor and we describe at the end of this sub-section how the contributions for each mechanism are combined. For notational convenience the agglomeration rate formulae are given corresponding to the  $j<sup>th</sup>$  and  $k<sup>th</sup>$  collocation points (see Sub-section 3.1 for their definition).

The particle terminal velocity  $u_{c}$  is the terminal velocity due to gravity of a particle of mass a and is estimated as

$$
u_{\mathsf{G}} = \mathsf{g}\mathfrak{m}\mathsf{B} \tag{37}
$$

Notice this is just  $v_{\sigma}$  but we prefer to use a different symbol here to avoid small error to keep the equation identical to that used in MAER0S. confusion. As for  $v_g$ , a factor  $(\rho_g - \rho_g) / \rho_p$  should be included but we ignore this

The Brownian agglomeration rate  $\phi_B$  is estimated as

$$
\phi_B(m_j, m_k) = 4\pi kT (B_j + B_k) \chi_c(r_j + r_k) \operatorname{Fu}(m_j, m_k) , \qquad (38)
$$

where  $B_j$  and  $B_k$  are the particle mobilities at the j<sup>th</sup> and  $k$ <sup>th</sup> collocation points respectively,  $\chi_c$  is the collision shape factor which corrects the collision cross-section of particles when they depart from sphericity and Fu is a factor originally introduced by Fuchs (1984) to correct for particles small in size compared to the molecular mean free path. Fu is given by

$$
1/Fu(m_j, m_k) = 1/Fu_1(m_j, m_k) + 1/Fu_2(m_j, m_k) ,
$$
 (39)

where Fu, is

$$
Fu_{1}(m_{j}, m_{k}) = \chi_{s} \frac{r_{j} + r_{k}}{kT(B_{j} + B_{k})} \left[ \frac{8kT}{r} \left( \frac{1}{m_{j}} + \frac{1}{m_{k}} \right) \right]^{1/2} . \tag{40}
$$

- 13 - DESCRIPTION OF THE MODEL

Fu, is modified from unity according to Sitarski and Seinfeld (1977)

$$
Fu_{2}(\mathbf{m}_{j}, \mathbf{m}_{k}) = 1 + \frac{2\sqrt{(\tilde{a}_{j}^{2} + \tilde{a}_{k}^{2})}}{r_{j} + r_{k}} , \qquad (41)
$$

where  $\tilde{a}$  is

$$
\tilde{a} = \frac{(r+a)^3 - (r^2 + a^2)^{3/2}}{3ra} - r \tag{42}
$$

. and

$$
a = B \left[ \frac{2kTm}{\pi} \right]^{1/2} \tag{43}
$$

 $X_{s}$  in Eq. 40 is the particle-particle sticking efficiency which is the probability that particles stick to one another when they collide. Note that it is included as a multiplicative factor in Eq. (41) only, as is done in the MAEROS model. It is not clear why it is not included in Eq. (42) also.

The gravitational agglomeration rate  $\phi_c$  is estimated as

$$
\phi_{G}(m_{j}, m_{k}) = \pi \chi_{B} \chi_{Fu} \chi_{c}^{2} (r_{j} + r_{k})^{2} |u_{G}(m_{j}) - u_{G}(m_{k})| \qquad (44)
$$

It arises from collisions of particles travelling under the influence of gravity at different terminal velocities.

The collision efficiency This is a correction factor which is applied to account for the deflection of the particle stream lines from straight-lines when they approach one another. We use the correction factor derived by Fuchs (1964),  $\chi_{F_{12}}$ , given by

$$
\chi_{\mathbf{F}_{\mathbf{u}}}(m_{j}, m_{k}) = \frac{3}{2} \frac{\min(r_{j}, r_{k})^{2}}{(r_{j} + r_{k})^{2}} , \qquad (45)
$$

where min stands for the minimum value of  $r_j$  and  $r_k$ .  $r_j$  and  $r_k$  are just the radii of the equivalent spherical particles evaluated at the j<sup>th</sup> and k<sup>th</sup> collocation point respectively.

We note that the formula above is the same as that derived by Pruppacher and Klett (1978) except the factor  $3/2$  is replaced by  $1/2$ . Dunbar et al. (1984) have reviewed these formulae and conclude that the Pruppacher and Klett formula, though still based on a number of approximations, has firmer foundation.

The turbulent shear agglomeration rate  $\phi_{\rm ss}$  is estimated from (Saffman and Turner, 1956)

$$
\phi_{*S}(\mathbf{m}_j, \mathbf{m}_k) = \chi_{\mathbf{g}} \chi_{\mathbf{c}}^3 (\mathbf{r}_j + \mathbf{r}_k)^3 \left[ \frac{8 \rho_{\mathbf{g}} \pi \epsilon_*}{15 \eta_{\mathbf{g}}} \right]^{1/2} \tag{46}
$$

It accounts for the action of turbulent shear causing particles which follow the instantaneous stream lines to collide with one another.

The turbulent inertia agglomeration rate  $\phi_{\text{rf}}$  is estimated from (Saffman and Turner,1956)

$$
\phi_{*T}(m_j, m_k) = \chi_s \chi_c^2 (r_j + r_k)^2 \left[ \frac{512 \rho_g r^3 \epsilon^3}{15 \eta_g} \right]^{1/4} |u_G(m_j) - u_G(m_k)| / g \tag{47}
$$

It accounts for particles colliding with one another when, due to their inertia, they are unable to follow the instantaneous stream lines.

In principle, a collision efficiency factor should be included in  $\phi_{\bullet S}$  and  $\phi_{\bullet T}$ , analogously to that included in  $\phi_c$ . Dunbar et al. (1984) assume this factor is the same as that which appears in  $\phi_c$  (here estimated as  $\chi_{w}$ ). However, it is by no means clear that the same factor applies since the flow field near to particles approaching one another due to gravity is not the same as that when particles approach one another due to turbulence. We leave this factor out, as in WAEROS. '

The combined agglomeration rate The contributions defined above are combined as follows

$$
K(m_j, m_k, t) = \phi_B(m_j, m_k) + \phi_G(m_j, m_k) + {\phi_{*S}(m_j, m_k)}^2 + {\phi_{*I}(m_j, m_k)}^2
$$
 (48)

According to Saffman and Turner, the turbulence contributions are added quadratically. However, Dunbar et al. (1984) point out that the reasoning used by Saffman and Turner also applies to the gravitational contribution which should therefore be adjed to  $K(m_1, m_2, t)$  in the same way. We do not do this to maintain consistency with MAEROS.

We conclude by noting that we have not included all possible agglomeration mechanisms. Examples left-out are agglomeration in laminar shear flows and body force effects (e.g. van der Waals and electrostatic forces). See Drake (1972) for a review.

. Define the contract of the contract of  $\mathcal{A}$  . The contract of the contract of  $\mathcal{A}$ 

### 3 THE NUM2RICAL METHOD

### 3.1 Discretization of the governing equations

We discretize Eq. (1) with respect to mass using the collocation finite-element method. In this method the governing equation is required to hold at a set of collocation points only (n in total). A finite-element expansion based on values of variables at the collocation points is used. Here, this will be needed for the estimation of the agglomeration integrals.

The particular method we use is identical to that studied by the author (Wheatley, 1988) who showed that accurate solutions to the equation could be obtained with a small number of collocation points and the agglomeration kernel evaluated on the n\* pairs of collocation points only. Consequently, the agglomeration kernel, which is in general time-dependent, can be economically recalculated as the integration of the equation advances in time.

We discretize m on a logarithmic scale as follows

$$
\log_e(\mathbf{m}_i) = \log_e(\mathbf{m}_1) + (i-1)\mathbf{h}, \quad i=1, \ldots, n \tag{49}
$$

h is a constant which can be found from  $m_1$ ,  $m_n$ , the smallest and largest values of discretize mass respectively, and n. We choose h to be constant (i.e. independent of i) for reasons explained in Wheatley (1988).

With this choice for m<sub>i</sub> it is convenient to choose the mass distribution, given by  $Y(m,t) = mC(m,t)$ , as the dependent variable in Eq. (1), which becomes

$$
\frac{\partial Y(m,t)}{\partial t} = \int_{\mathcal{B}}^{m} K(\mu, m-\mu, t) Y(\mu, t) Y(m-\mu, t) d\log_{e}(\mu)
$$
  
- Y(m,t)
$$
\int_{\mathcal{B}}^{\infty} K(\mu, m, t) Y(\mu, t) d\log_{e}(\mu) - R(m, t) Y(m, t) + mS(m, t) , (50)
$$

where we have used  $K(\mu,\nu,t) = K(\nu,\mu,t)$  and, for economy of display here and later, the integration limits are shown for  $\mu$  rather than  $\log_e(\mu)$ .

When this equation is evaluated at the points  $m_{\frac{1}{2}}$ , i = 1, ...n, we can see that although the extended trapezoidal rule could be used to estimate the second integral on the right hand side the first integral will be troublesome. This is where a finite-elewent expansion is needed. We choose to expand the integrands as follows

$$
K(\mu, \nu, t) Y(\mu, t) Y(\nu, t) \simeq \sum_{j,k} K_{jk} Y_j Y_k g_j (\log_e(\mu)) g_k (\log_e(\nu)) ,
$$
 (51)

THE NUMERICAL METHOD - 16 -

where Y<sub>1</sub> and K<sub>1</sub> are shorthand for Y(m<sub>1</sub>,t) and K(m<sub>1</sub>,m<sub>1</sub>,t) respectively and the interms of a basic element g (g is also used to denote the acceleration due to gravity but no confusion should arise) by

$$
g_{i}(x) = g(\left(x-x_{i}\right)/h)
$$
 (52)

and  $x_i$  is  $log_e(m_i)$ . The precise form of g will be discussed later but we note here that we always choose it so that  $g(0) = 1$  and  $g(\pm 1)$ ,  $g(\pm 2)$ ,  $g(\pm 3)$ , ... = 0. This guarantees that the expansion in Eq. (51) is consistent in the sense that the equation is satisfied identically when  $\mu$  and  $\nu$  are located at any of the collocation points.

We have chosen the particular expansion in Eq. (51) for three reasons. First, it entails the agglomeration ker: el to be evaluated only at the collocation points. Eecond, since K and Y have not been expanded separately, the summations which result in the discretized equation are at most over two indices which cuts down on computational labor. And third, as we shall see, we obtain the same result for the second integral in Eq. (50) as that obtained by applying the trapezoidal rule. (It was shown in Wheatley (1988) that the trapezoidal rule is particularly accurate for integrals of this type.)

We now use Eq. (51) in Eq. (50) which we evaluate at the i<sup>th</sup> collocation point to obtain the following closed set of equations, being the discretized form of the aerosol equation

$$
\frac{\partial Y_{i}}{\partial t} = \sum_{j,k} P_{jk}^{i} K_{jk} Y_{j} Y_{k} - Y_{i} \sum_{j} D_{j}^{i} K_{ij} Y_{j} - R_{i} Y_{i} + m_{i} S_{i} \t\t(53)
$$

where  $R_i$  and  $S_i$  are shorthand for  $R(m_i,t)$  and  $S(m_i,t)$  respectively and we have used  $g_j(x_k) = \delta_{jk}$ , where  $\delta_{jk}$  is the Kronecker delta. The terms with  $P_{jk}^i$  and  $D_j^i$ correspond to the particle production and destruction terms respectively on the right hand side of Eq. (50). The indices in  $P_{ik}^1$  and  $D_i^2$  run from 1 to n.

 $D_i^1$  is

$$
D_j^{\underline{i}} = \int_{\mathfrak{G}}^{\infty} g_j(\log_{\mathfrak{G}}(\mu)) d \log_{\mathfrak{G}}(\mu) = h \int_{-\infty}^{\infty} g(x) dx = h , \qquad (54)
$$

as desired, where we require  $g(x)$  to be chosen so that  $\int_{-\infty}^{\infty} g(x) dx = 1$ . (The superscript in  $D_j^i$  is clearly redundant but we retain it to maintain notational consistency with Wheatley, 1988.)

 $P_{jk}^{i}$  is

$$
P_{jk}^{\hat{i}} = n_{jk} \int_{g}^{m_{\hat{i}}} g_{j} (\log_{e}(\mu)) g_{k} (\log_{e} (m_{i} - \mu)) d \log_{e}(\mu) .
$$
 (55)

This is simplified somewhat by making the transformation  $y = \log_e(\mu/m_i)/h$  to obtain

$$
P_{jk}^{i} = h n_{jk} \int_{-\infty}^{j} g(y) g(\frac{1}{h} \log_e(1 - e^{(y - \tilde{j})/h}) + k) dy , \qquad (56)
$$

where  $j = i - j$  and  $k = i - k$ . The integral must be calculated numerically and the integration range must be divided-up into sub-ranges since g is generally non-smooth - see under CHARMCOE in Appendix B for details. The indices in the coefficient  $P_{jk}^2$  in principle take all values from 1, ...n, however, only a small fraction of the coefficients are non-zero. It is straightforward to find the conditions on i, j and k for this to be so. It can be shown that they depend only on j and E. The non-zero values of the coefficients are conveniently stored consecutively using an indexing based on the derived conditions.

The multiplicative factor  $n_{1k}$  is introduced as a correction to conserve mass as we now discuss.

By integrating Eq. (50) with respect to m from 0 to  $\infty$  the following mass balance equation is obtained

$$
\frac{\partial \rho}{\partial t} = -\int_{\mathcal{B}}^{\infty} R(m, t) Y(m, c) dm + \int_{\mathcal{B}}^{\infty} mS(m, t) dm .
$$
 (57)

This equation multiplied by the volume states that the rate of increase of airborne mass equals the rate supplied by sources less the rate removed by deposition and leakage. Clearly, the agglomeration terms have cancelled as one would expect. However, chis is not the case for the discretized equivalent to Eq. (57) without the factor  $n_{jk}$  in  $P_{jk}^3$ . In many applications, the removal and source terms in Eq. (50) can be small compared to the agglomeration terms. It is consequently important that the agglomeration terms cancel exactly to ensure that the removal and source terms are not swamped by cancellation errors. We therefore choose  $n_{ijk}$  to achieve this.

The trapezoidal rule is used to estimate  $\rho$  (Eq. (67) in Sub-section 3.3) from which we obtain our discretized form of the mass balance equation

$$
\frac{\partial \rho}{\partial t} = h \left\{ \sum_{\substack{i,j,k}} m_i P_{jk}^i K_{jk} Y_j Y_k - \sum_{\substack{i,j}} m_i D_j^i K_{ij} Y_i Y_j - \sum_{\substack{i}} m_i R_i Y + \sum_{\substack{i,j,k}} m_i^2 S_i \right\}.
$$
 (58)

The first two terms on the right hand side must cancel exactly, whatever the values of  $Y_i$  for i = 1, ...n. A sufficient condition is therefore to require that the sum of all coefficients of terms involving  $Y_rY_s$  for any r and s must be zero. We find that  $P_{ik}^{i}$  and  $D_{i}^{i}$  must be related by

$$
\sum_{i} m_{i} (P_{rs}^{i} + P_{sr}^{i}) = m_{r} D_{s}^{r} + m_{s} D_{r}^{s} = h (m_{r} + m_{s})
$$
\n(59)

We sue this amounts to  $n(n+1)/2$  constraints on  $n_{rs}$  only. It is therefore convenient to choose it to be symmetric.

Six options for g are provided in CHARM. The element shown by Wheatley (1988) to give the best results when n is small is

$$
g(x) = 1 - |x|, |x| < 1
$$
  
 
$$
g(x) = 0, |x| \ge 1
$$
 (60)

It gives rise to continuous piece-wise linear finite-element expansions. It has the particular advantage here that g is non-negative everywhere and so all the '  $P_{ijk}^i$  are non-negative. This is sufficient to ensure that no component of the solution of the discretized equation changes sign, as must be so on physical grounds. See Apr ndix D for details of the other basic elements.

### 3.2 The solution method

The ODE's are solved with the Fortran subroutine DEBDF written by Shampine and Watts (1979). It is base' on the variable order backward differentiation method for stiff ODE's due to Hindmarsh. n + 5 coupled ODE's are solved in all; the additional five equations are integrators for the source mass, the leaked mass, and the masses deposited on the wall, floor and ceiling respectively.

### The local absolute error in  $Y_i$  is constrained during the integration as follows

$$
\delta Y_{\underline{i}} \langle \epsilon / h \text{ minimum}(N, \rho / m_{\underline{i}}) \rangle, \tag{61}
$$

where  $\epsilon$  is a relative tolerance parameter supplied by the user. This test is designed to result in estimates for N and  $\rho$  with a relative accuracy equal to or less than  $\epsilon$ . It is more efficient than requiring  $\delta Y_i \leq \epsilon Y_i$  say since it is not necessary to integrate the tails of the distribution as accurately as the bulk in order to obtain accurate estimates for the quantities of main interest.

However, the chosen tolerance criterion permits components of Y to become negative, even though the discretized equation may not admit a change of sign. We have not found this to be troublesome when using the linear finite-element but we cannot rule-out that changes of sign may cause difficulties in some cases. Substituting  $log_eY_i$  for  $Y_i$  as the independent variable or tightening the tolerance required of  $\delta Y_i$  in the tails may solve the trouble should it arise.

3.3 Moments of the discretized distribution

The moments we consider are  $\rho$ , the aerosol density, N, the aerosol number concentration,  $m_{5\theta}$ , the mass median mass,  $m_{\text{g}}$ , the geometric mean mass, and  $\sigma$ , the cube root of the gepmetric standard deviation with respect to mass. These are defined by

$$
\rho = \int_{\mathcal{B}}^{\infty} mY(\mathfrak{m}, t) d\log_{e}(\mathfrak{m}) , \qquad (62)
$$

$$
N = \int_{\mathcal{B}}^{\infty} Y(m, t) d \log_{\mathbf{e}}(m) , \qquad (63)
$$

$$
\rho/2 = \int_{\mathbf{e}}^{\mathbf{e}} \mathbf{m} Y(\mathbf{m}, \mathbf{t}) \mathrm{d} \log_{\mathbf{e}}(\mathbf{m}) \quad , \tag{64}
$$

$$
N \log_e(m_g) = \int_{\mathcal{B}}^{\infty} \log_e(m) Y(m, t) d \log_e(m) , \qquad (65)
$$

and

$$
N \log_e^{2}(\sigma^3) = \int_{\mathcal{B}}^{\infty} \log_e^{2}(\mathfrak{m}/\mathfrak{m}_g) Y(\mathfrak{m}, t) d \log_e(\mathfrak{m}) . \qquad (66)
$$

The definitions of  $m_{\mu}$  and  $\sigma$  are based on the number concentration distribution; the cube power in the equation for  $\sigma$  is conventional.

 $\rho$  times the cell volume is the total airborne aerosol mass. Similarly, N times the cell volume is the total number of airborne aerosol particles.  $m_{sa}$  is sometimes called the mass median particle size. Approximately half the airborne particles have mass less than  $m_{\alpha}$ .  $\sigma$  is a measure of the spread of the distribution. For a log-normal number distribution 68% of the particles have masses in the range  $m_g/\sigma^3$  to  $m_g\sigma^3$  and 68% of the airborne mass derives from particles with masses in the range  $m_{5\theta}/\sigma^3$  to  $m_{5\theta}\sigma^3$ . Often, these relationships hold reasonably well for distributions found in practice.

We now consider the numerical estimation of these moments. Their evaluation with the extended trapezoidal rule is straightforward for all except m<sub>se</sub> and illustrated only for  $\rho$ . The estimate for  $\rho$  is

$$
\rho = h \sum_{i} m_i Y_i \tag{67}
$$

where  $Y_i$  is shorthand for  $Y(m_i, t)$  and the summation extends over all values for which the indicated index is defined.  $Y(m,t)$  has been assumed to decrease to negligible value between  $m_1$  and  $m_1e^{-h}$  and between  $m_n$  and  $m_ne^{h}$ 

 $m_{\rm{xa}}$  generally lies between adjacent grid points so we estimate the integral in Eq. (64) by using a finite-element expansion for the integrand. When the linear ' finite-element is chosen, this is equivalent to using the extended trapezoidal rule to estimate the contrib 'ion to the integral up to the grid point immediately below m<sub>50</sub> and then using linear interpolation between the grid points either side of  $m_{5\emptyset}$  to estimate the remainder.

### 3.4 The treatment of time-dependencies

We refer here to time-dependent input variables which we suppose are to be supplied as tables of values at discreet times. There are two aspects to this. First, how are values to be estimated at intermediate times and, second, how should these time-dependencies be handled within the model.

With regard to the first aspect. we desire the flexibility to treat both continuous and discontinuous var: stions. For example, the source mass release rate may change discontinuously at certain times and vary continuously otherwise. This is simply handled by linearly interpolating between data points supplied at consecutive (non-equal) times and requiring two sets of data points to be supplied at discontinuities, one set to be used for interpolation before the discontinuity, and the second to be used for interpolation after the discontinuity. It is convenient to use constant extrapolation from the extreme data points when they do not span the range of times covered in the calculational problem. Further details are given in Sub-section 4.2.

With regard to the second aspect, we anticipate that it can be too costly computationally in some cases to continuously update the time-dependent variables and those that depend on them during the integration of the governing equations, despite the efficient treatment of the agglomeration kernel by the discretization method we use. So, although the option to continuously upda<sup>\*</sup> these variables can be provided, some alternative must be allowed for. The simplest alternative, and the one we choose, is to update these variables at discreet times and otherwise to keep them constant. Further details are given in Sub-section 4.2 - also see the discussion in Sub-section 6.4.

### 4 THE INPUT DATA FILE

### 4.1 Overview

Input data is read from tape4 (FOK?RAN unit number 4) which is assigned to the file CHARMDAT on the local file area. The file is assumed to have no more than 72 columns per line.

The data is read with list directed read statements with a loop over each statement to cause reading to restart at the next line when a character other than a  $"$ , " or  $*/"$  is encountered on the current line. This permits considerable flexibility over the format of the data file. The salient points are as follows:

- Lines with characters other than a "," or  $*/$ " and not counting free format numbers are ignored. A character can therefore be intentionally inserted into a line to enable it to be treated as a comment line. For example a 'S' could be inserted in column 1, as is done in the example considered in Subsection 4.4.
- ii All data items are read in free format. For example, this allows the real number 1.0 to bs entered as 1, 1.0 or 1.e0 and any number of spaces can separate data items which, for a single road list, can be entered on more than one concurrent line. It is important that data items are entered with an acceptable format since otherwise the current line will be treated as a comment line and reading for the current read list will recommence at the next line.
- iii Items in a read list can be skipped by inserting a space followed by a comma (,) where the data item would otherwise go. The remainder of the read list can be skipped by inserting a  $*/$ ". This allows default values to be assigned to variables merely by skipping over those variables when they occur in the read lists.

The reader is referred to the ANSI standard for Fortran 77 (American National Standards Institute, 1978) for detailed rules regarding what permissible formats the data may take consistent with list directed read statements. However, with ' the example in Sub-section 4.4 the user should find it easy to compose his or her own data files.

Some data items are checked for valid values (see Sub-section 6.5 for details) but generally this is not done. Guidance is given in the next sub-section on suitable values for all data items.

All data items must have S. I. units except molecular weights must have units kg / kmole (i.e. g / mole).

A number of input variables are treated as time-dependent. The user must enter a table of times to which componding values of these variables must be entered later in the file. Interpolation formulae are used in the model to estimate values of these variables at any time between zero (the start of the problem) and the problem end time. The minimum and maximum times in the table need not span the time period of the problem. Variables are extrapolated with constant values when this happens. Adjacent times in the table can be equal to enable variables to change discontinuously. If fewer values for a variable are entered than needed then missing values are copied from preceding values in the supplied table. A default value exists for the first data item of each variable.

In the next sub-section we will define the variables in each read list in turn, give acceptable ranges and, where appropriate, recommend values. Default values of all data items are given in Sub-section 4.3 and we discuss an example in Subsection 4.4.

### 4.2 Detailed description

In the following, all variables in one read list are shown on a single line.

### Output flags

A group of output variables is associated with each flag, as described in Section 5. The values of the variables in each group will be written on the output file OUT every q<sup>th</sup> output step, where q is the value of the flag corresponding to the group. Variables independent of time are only written at the zeroth time step. No information is written when the flag is zero. The flags must be integers and are read in the following order:

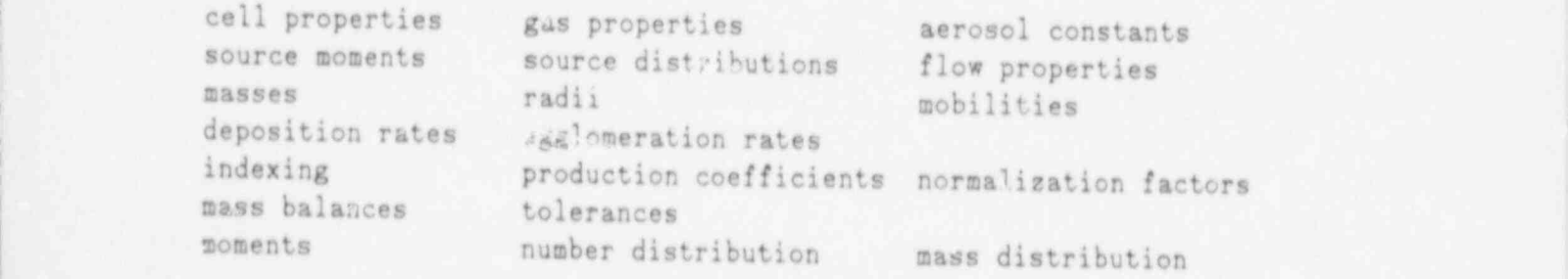

#### Time step information

Output is written at intervals given by TIMESTEP(i) until the problem time equals TIMEEND(i), when output is written at TIMEEND(i) and i is increased by 1.

The last value of TIMEEND, TIMEEND(NTIME), defines the time at which the calculation stops.

NTIME must be a positive integer no greater than 20. TIMESTEP(i) and  $TIMEEND(i)$ must be positive real numbers and NTIME values each must be entered. Consecutive values ef TIMEEND aust increase. These variables are read in the following order:

### NTIME  $TIMESTEP(1)$ ,  $TIMEEND(1)$ ,  $TIMESTEP(2)$ ,  $TIMEEND(2)$ ,  $stc$ .

### Number of columns on the output file

The output file, OUT, can be written with either a maximum of 80 or 132 columns per line. Enter an integer value on one line. Any integer not equal to 80 is interpreted to mean that the file car have up to 132 characters per line.

### Times at which data for the time-dependent variables are to be provided

See the general discussion in the preceding sub-section. Values for the timedependent variables are to be supplied corresponding to the times TIMEDATA(1) to TIMEDATA(NDATA). NDATA is the number of data points per variable and must be a positive integer no greater than 20. Consecutive values of TIMEDATA must not decrease. These variables are read in the following order:

NDATA TIMEDATA(1), TIMEDATA(2), etc.

### Frequency with which the time-dependent variables are to be revised

The quantity to be entered here (THHYSTEP) is the maximum time which is allowed to elapse since the time-depe' dent variables were last revised before they are revised again. THHYSTEP must ,e a non-negative real number. The time-dependent variables are revised cor' ... Lously when THHYSTEP is zero.

## Cell data experience of the contract of the contract of the contract of the contract of the contract of the contract of the contract of the contract of the contract of the contract of the contract of the contract of the co

The aerosol evolves in a region called here a cell. We refer to all upward facing horizontal surfaces, vertical surfaces and downward facing horizontal <sup>|</sup> surfaces within the cell as the ceiling (c), wall  $(w)$  and floor  $(f)$ respectively.

The surface areas must be non-negative real numbers and entered in the following order:

The surface temperatures are treated as time-dependent variables. They must be non negative real numbers and no more than NDATA sets of values in the following order must be entered:

 $A_f$ 

 $T_c(1)$ ,  $T_w(1)$ ,  $T_f(1)$ ,  $T_c(2)$ ,  $T_w(2)$ ,  $T_f(2)$ , etc.

 $\lambda_1$ 

 $z_{\rm s}$ 

 $A$ 

The cell volume, which is defined as the volume of free space within the cell, must be a positive real number and the leak rate, which is defined as the number of volume changes of gas in the cell per second, must be a non-negative real number. They must be entered in the following order:

The hydraulic diameter and the equivalent sand roughness are defined in Subsection 2.3. They must be non-negative real numbers and entered in the following order:

Cas data

d h

 $Y = \begin{pmatrix} 1 & 1 & 1 \\ 1 & 1 & 1 \end{pmatrix}$ 

 $\mathbf{A}_{\mathbf{c}}$ 

The gas temperature, pressure and velocity are treated as time-dependent variables. The temperature, pressure and, gas and vapor molecular weights must be positive numbers and the remaining variables must be non-negative real numbers. The data must be entered in the following order:

 $T(1)$ ,  $P(1)$ ,  $U(1)$ ,  $T(2)$ ,  $P(2)$ ,  $U(2)$ , etc. I  $a_{\rm g}$ , where  $\mu$ . In the set of the set of the set of the set of the set of the set of the set of the set of the set of the set of the set of the set of the set of the set of the set of the set of the set of the set of the set of the set f<sub>e</sub>  $I_w$  and  $I$  $\frac{\sum\limits_{\substack{\tau \\ \tau \\ \tau \\ \tau}} \mathcal{L}_{\tau}}{\sum\limits_{\substack{\tau \\ \tau \\ \tau \\ \tau \\ \tau}}$  $\frac{dc}{dx}$  de  $\frac{dc}{dx}$ 

### Boundary layer data

These data provide an option for the user to over-ride the calculation of boundary layer thicknesses in the model. This can be done by setting the value of BLFLAG to be non-zero and providing values for  $\delta$ , and  $\delta$ <sub>p</sub>. A single value only is required for  $\delta_{\rm p}$  which is assumed to apply irrespective of particle size. BLFLAG must be integer and  $\delta_z$  and  $\delta_p$  must be non-negative real numbers. Deposition by thermophoresis is ignored when  $\delta$ , is zero and deposition by Brownian diffusion is ignored when  $\delta_p$  is zero. The data must be entered in the following order:

#### BLFLAG 6, 6

 $\delta_{\rm D}$ 

### Initial aerosol

The initial aerosol is assumed to be log- normal in the number concentration distribution and is parameterized by the moments  $\sigma$ ,  $r_{sa}$  and  $\rho$  (see Sub-section 3.3 for the definition of these quantities).  $\sigma$  and  $r_{50}$  must be positive real numbers and p must be a non-negative real number. They must be entered in the following order:

 $\sigma$  r<sub>50</sub>  $\rho$ 

 $T_{50}$ 

#### Source aerosol

The source aerosol is assumed to be log-normal in the number concentration distribution and is parameterized by the moments  $\sigma$ ,  $r_{gg}$  and dp/dt, dp/dt is defined to be the mass release rate of the source divided by the cell volume. The moments are treated as time-dependent variables.  $\sigma$  and  $r_{\rm{sa}}$  must be positive real numbers and dp/dt must be a non-negative real number. They must be entered in the following order:

 $\sigma(1)$ ,  $r_{\rm ga}(1)$ ,  $\rho(1)$ ,  $\sigma(2)$ ,  $r_{\rm ga}(2)$ ,  $\rho(2)$ , etc.

### Definition of collocation points

The collocation points can be specified in two ways. The first is to specify the number of points and the masses of the inwer and upper points. Alternatively, values for  $e^h$ , m, and m, can be specified. In either case, the model will csiculate the intermediate points according to Eq. (49) (except m, may be increated slightly in the second case). The second option is selected when the input value for n is set to zero.

m <sup>3</sup> and m, should be chosen so that the aerosol mass and number distributions are h confortably encompassed between the two values e should not be chosen so large that the distributions span only a small number of points. See Sub-sections 6.3 and 6.4 for further guidance on how to choose values for these quantities. The defaults set by the model will be reasonably satisfactory in most cases.

One of six different basic elements can be selected by assigning a value to NELEMENT. Element 2 is the linear finite-element which should be used in all normal circumstances. Element 3 may be useful when very accurate results are : required but it will give unreliable results when the collocation point spacing is large. The other elements (NELEMENT = 1, 4, 5 and 6) were included as options during development of the numerical method and have since not been removed. We do not recommend using any of these alternative options.

n must be a non-negative integer and e<sup>b</sup>, m<sub>i</sub> and m<sub>n</sub> must be positive real numbers, n is set to 100 when a value greater than 100 is specified in the input or when the second option is selected and the calculated number of points exceeds 100. NELEMENT must be a positive integer no greater than 6. These variables must be entered in the following order:

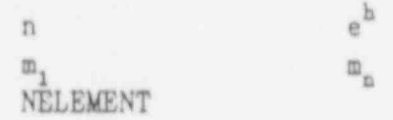

### Tolerance specifications

 $\epsilon$  is a relative error parameter. It is used to set tolerances for the integration of the differential equations and set a relative tolerance for the location of zeros of functions and the values of integrals,  $\eta$  defines an absolute tolerance on the value of a function whose zero is sought.  $\zeta$  determines when bisection is used in favor of inverse quadratic interpolation to locate the zero of a function.

A reasonable range from which to select a value for  $\epsilon$  is 10<sup>-8</sup> to 10<sup>-8</sup>. The model may not work satisfactorily when  $\epsilon$  is made too large or too small. A value of 10<sup>-6</sup> has so far proved to be generally satisfactory. Further guidance on choosing  $\epsilon$  is given in Sub-sections 6.3 and 6.4. We would recommend that the user always use the default values for  $\eta$  and  $\zeta$ .

Up to MAXCALLS evaluations of a function can be made in an attempt to locate its zero to the desired tolerance. This may need to be increased over the default  $value$  when  $\epsilon$  is made very small.

MAXTRYS determines how many integration steps are attempted by DEBDF to integrate the equations to the next specified time (the number of attempted steps is 500 times MAX'fRYS) . This may need to be increased over the default value when  $\epsilon$  is made exceedingly small or when output is required infrequently.

MAXCALLS and MAXTRYS must be positive integers. e must be a positive real number and  $\eta$  and  $\zeta$  must be real numbers.

These variables must be entered in the following order:

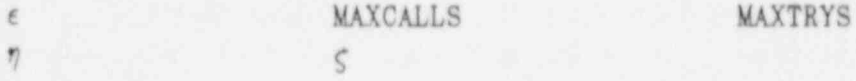

### Aerosol physics data

These comprise physical properties of the aerosol material and constants which appear in the models for agglomeration and deposition.  $\chi_{s}$ ,  $k_{a}$ ,  $k_{a}$ ,  $k_{b}$  and  $b_{k}$  must be non-negative real numbers and the remaining data items must be positive real numbers.  $\chi_c$  and  $\chi_d$  are unity for spherical particles and greater than uni otherwise. These data items must be entered in the following order:

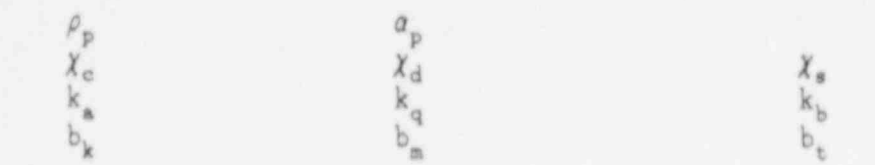

### 4.3 The default data

We have described in Sub-section 4.1 how default values for data items can be assigned. This will be illustrated in the example in Sub-section 4.4. Here we define the default values.

It is convenient to do this by constructing a data file, shown below, whose effect is to assign all data items with their default values. This will make it easy for the user to decide when he or she needs to over-rids a default value. Of course, the data file which follows would not be used in practice since the default values can be assigned in their entirety merely by putting a / in column l of every line of the data file corresponding to a read list.

Some values require explanation. THHYSTEP is assigned an exceedingly large value (10<sup>10</sup>) so that the time-dependent variables are recalculated only when a new set of interpolation formulae apply which, when HDATA is 1, will not occur. All temperaturec and the pressure are standard (i.e. 20\*C and 1 standard atmosphere). The value assigned to the equivalent sand roughness is that for structural and forged steel - see Sub-section 2.3 for clarification. The gas in the bulk of the cell is taken to be pure air and the vapor adjacent to surfaces promoting diffusirphoresis is taken to be steam. The aerosol particle properties are for sodium oxide and the remaining aerosol physics data are the default values used in MAEROS.

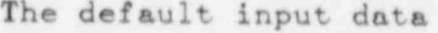

S .......................................... 8 Input data file for the CHARM aerosol code S .......................................... S 8 Output flags S ............ S cell properties gas properties aerosol constants  $3$  1  $1$  1  $1$  1  $1$  1  $1$  1  $1$  1  $1$ 8 source moments source distribution flow properties 1 <sup>1</sup> 0 <sup>1</sup> 8  $\begin{array}{ccc}\n\texttt{masses} & \texttt{radif} & \texttt{modilities}\n\end{array}$  $\frac{1}{1}$  0 8 deposition rates agglomeration rates O O \$ indexing production coefficients normalization factors O O O S mass balances tolerances 1 0 8 <sup>8</sup> somente number distribution mass distribution  $\overline{1}$  0 0 0 S 8 Time step information E **...................** SS 60 S ntime 1 \$ timestep timeend<br>10.e0 10.e0 10.eO 10.eO 8 8 Number of columne on output file **8** .................................. S 80 \$ \$ Times when time-dependent data le provided S .......................................... 8 11 \$ ndata \$ times in consecutive order S  $0.60$ \$ \$ Frequency with which the time-dependent variables are to be revise S ...................................................................  $\frac{1}{2}$   $\frac{1}{2}$  1.e10 <sup>i</sup> E 8 Cell data <sup>l</sup> 8 .........

8 e<br>8 ceiling area **wall** area floor area O.eO O.eO O.e0 S ceiling temp. wall temp. floor temp. 293.15eO 293.18eO 293.16eO/ <sup>|</sup> 8 **8** volume leak rate in the second second second second second second second second second second second second second second second second second second second second second second second second second second second secon 1.e5 0.eO <sup>p</sup> 4.8 a indicates in the equivalent roughness control of the second state of the second state of the second state of the second state of the second state of the second state of the second state of the second state of the sec i 1980 - Kathara Landa, Anggota ng Managayang Kabupatèn Kabupatèn Kabupatèn Kabupatèn Kabupatèn Kabu S Gas data 's and 's case of the second second second second second second second second second second second s 8 .........<br>8 , 8 8 temperature pressure velocity  $293.16e0$  1.01325e5 0.eO/ 3 8 molecular weight thermal conductivity \*\*\*\*\* molecular weight<br>28.96e0 .0255eO .0255eO ; 8 8 vapor mole fraction near the...<br>8 ceiling wall floor S ceiling wall floor  $\blacksquare$ 0.eO O.eO O.eO ! S vapor conc. gradient (kg/m\*\*4) near the...  $\bullet$   $\bullet$  ceiling wall floor  $\bullet$ <sup>d</sup> O.eO O.eO O.eO 8 8 Boundary layer data <sup>1</sup> 8 ................... ; | 8  $\begin{array}{ll}\n\text{8 b.1.} & \text{if} \text{lag} \\
\text{0.80} & \text{0.80} \\
\text{0.80}\n\end{array}$ ! O O.eO O.eO ! 1980 - Paul II, Maria II, Maria II, Maria II, Maria II, Maria II, Maria II, Maria II, Maria II, Maria II, Mari 8 Initial aerosol<br>8 \*\*\*\*\*\*\*\*\*\*\*\*\*\*\*\* S ................<br>8 ; 8 S sigma rad 50 density<br>2.eO .Se-6 0.eO S , AND LET THE REPORT OF THE REPORT OF THE REPORT OF THE REPORT OF THE REPORT OF THE REPORT OF THE REPORT OF 8 Source aerosol<br>8 \*\*\*\*\*\*\*\*\*\*\*\*\*\*  $\mathbb{R}^n$  . So a set of the set of the set of the set of the set of the set of the set of the set of the set of the set of the set of the set of the set of the set of the set of the set of the set of the set of the set o 1 8 sigma rad50 density generation rate 1 1 8  $2. e0$  .5e-6 0.eO/ *<u>Sales Street, Street, Street, Street, Street, Street, Street, Street, Street, Street, Street, Street, Street, Street, Street, Street, Street, Street, Street, Street, Street, Street, Street, Street, Street, Street, Stree*</u> 8 Definition of collo ation points **8 .................................** ! 8 ! 8 nooll spacing<br>0 10.00  $O$  ,  $10. eO$ s elower supper support support of the support of the support of the support of the support of the support of the support of the support of the support of the support of the support of the support of the support of the sup  $4. e-21$  and  $4. e-9$ l 8 8 element number : 2 S Tolerance specification 8 ......................<br>8 epe maxcalls maxtrys (1999) | 1.e-6 30 10 . S S eta seta <sup>j</sup> O.eO .5eO **1999**
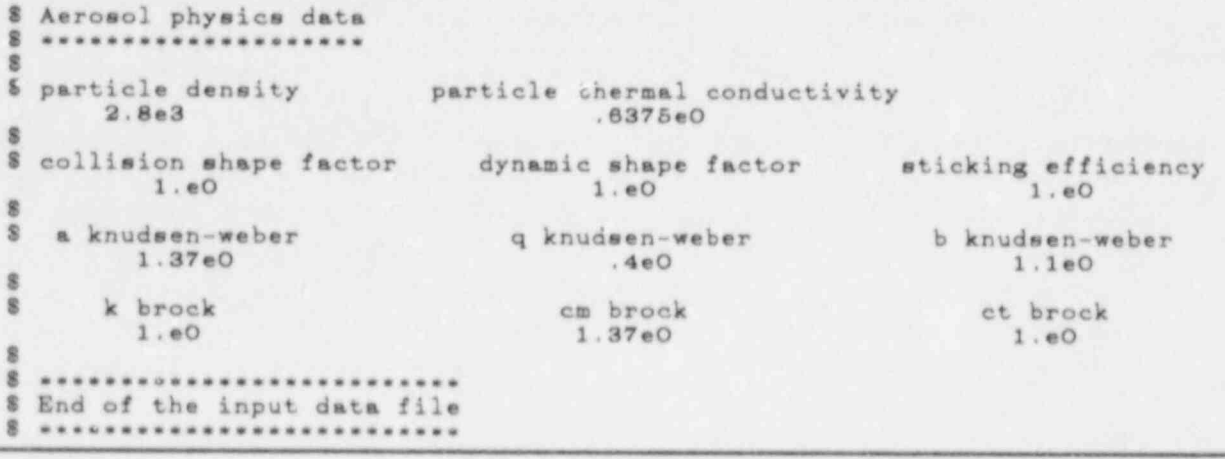

#### 4.4 An example

The preceding discussion is illustrated with an example. The physical problem we consider is that of a soaium pool fire releasing sodium oxide aerosol into a containment building for 10 hours. The details of the problem are taken from Dunbar et al. (1984) and are reproduced in the table below. This is also the test problem considered in Wheatley (1988). The data file for this problem is shown at the end of this sub-section; it was used to generate the output file shown in Appendix A and is discussed in Sub-section 5.3 (We note two minor differences with the calculations presented in Wheatley (1988). First, the factor 0.0594 in Eq. (28) was not included and, second,  $b_k$ ,  $b_m$  and  $b_t$  were chosen as 1.0, 1.0 and 2.48 respectively to enable like-for-like comparisons with results given in Dunbar et al. obtained from the PARDISEKO model).

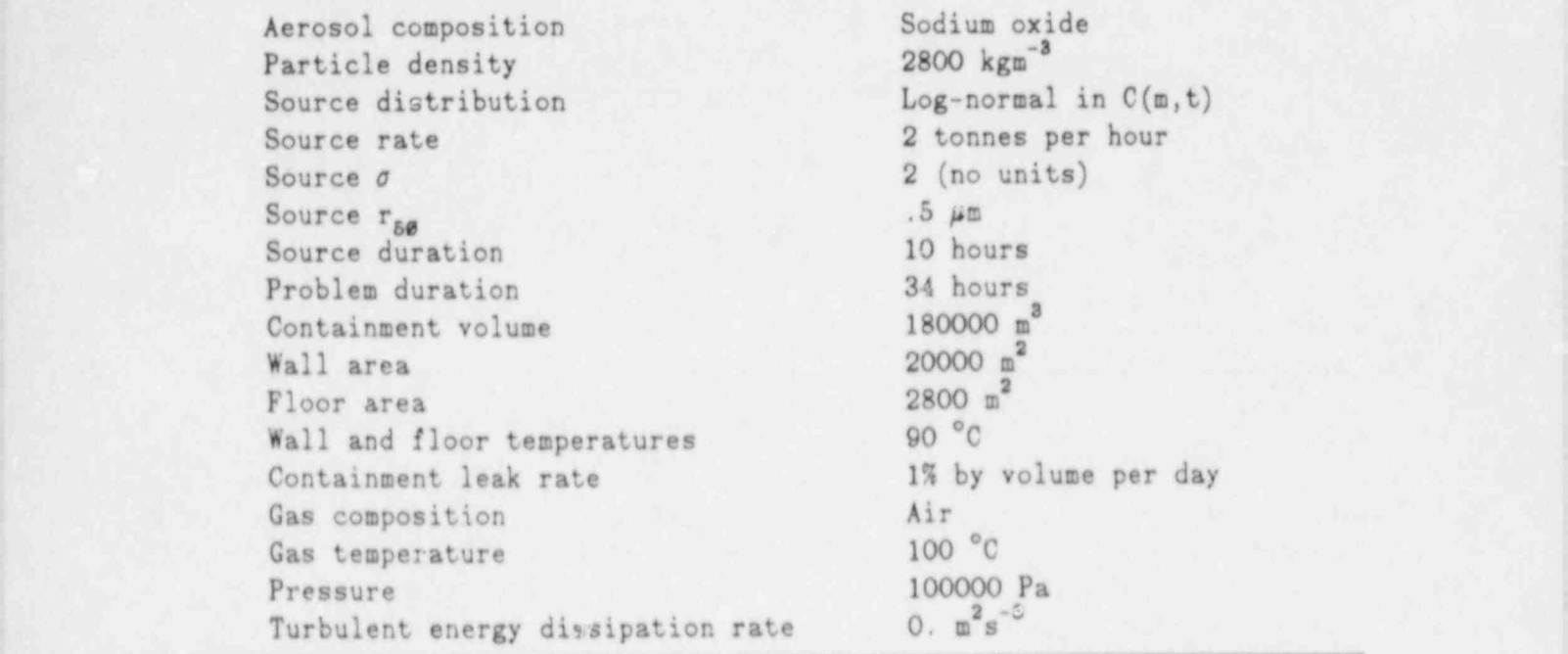

Parameters for the example problem.

It can be seen from the file that liberal use has been made of the ability to add comment lines. This enables a title, labels and explanations to be included to clarify the file. It is recommended that this is always done.

Some of the output flags have been assigned the value 100. This is done because although the variables assigned to these flags are in general time-dependent they are constant for this particular data file. The value 100 is chosen to exceed the number of output steps and so these variables are written on the output file at the zeroth step only.

The time step information is chosen so that output is written at 5 minute intervals for the first hour and also for half an hour after the source emission rate has decreased to zero (at 10 hours). Output is otherwise written at hourly intervals. The contract of the contract of the contract of the contract of the contract of the contract of the contract of the contract of the contract of the contract of the contract of the contract of the contract of the

The only dependent variable to change with time is the source emission rate which is constant except at 10 hours when it changes discontinuously. NDATA is therefore 2 and the corresponding two times are both 10 hours. THHYSTEP is assigned the default value  $10^{10}$  so the time-dependent variables are recalculated only at 10 hours.

The cell and gas data are straightforward to follow. The comma beneath the label CEILING AREA causes the ceiling area to be assigned its default value of zero.

The values assigned to the hydraulic diameter and the equivalent sand roughness are irrelevant since the gas velocity is zero. Only one set of data values is entered for the gas temperature, pressure and velocity since these are constant throughout the calculation. The line with these values must be terminated with a  $\frac{1}{\pi}$ , as shown, so that the current read list is terminated and reading continues with the next read list (the vapor mole fractions). There is no diffusiophoresis in the problem so the vapor mole fractions and concentration gradients are The boundary layer flag is set to unity so that values can be assigned to the assigned to the assigned to the assigned to the assigned to the assigned to the assigned to the assigned to the assigned to the assigned to the

The boundary layer flag is set to unity so that values can be assigned to the boundary layer thicknesses. There is no initial aerosol so default values are As noted previously, the mass generation rate of the source aerosol changes

As noted previously, the mass generation rate of the source aerosol changes discontinuously at 10 hours so two values are entered for this quantity; the first value applies up to 10 hours and the second applies after 10 hours. Note that the commas in the second line of data cause  $\sigma(2)$  and  $r_{\kappa a}(2)$  to be assigned The tolerance variables are assigned default values. For the aerosol physics

The tolerance variables are assigned default values. For the aerosol physics data, the collision and dynamic shape factors are increased to 1.5 but the The extension of the extension of the extension of the extension of the extension of the extension of the extension of the extension of the extension of the extension of the extension of the extension of the extension of t

#### The example input data file

8 In put data file for the CHARW and CHARW and CHARW and CHARW and CHARW and CHARW and CHARW and CHARW and CHARW s .......................................... 5 .........\*\*\*..... The example input data file. ................ <sup>j</sup> 8 ... The modium pool fire problem from Dunbar et al. (1984). ... The modium pool fire problem from Dunbar et al. (1984). ... S \*\*\*\*\*\*\*\*\*\*\*\*\*\*\*\* The example input data file, \*\*\*\*\*\*\*\*\*\*\*\*\* 8 \*\*\* The sodium pool fire problem from Dunbar et al. (1984). \*\*\* 8 Output flags 8 centrales das properties aerosol constantes aerosol constantes aerosol constantes aerosol constantes aerosol \$ aerosol constants  $100$  source  $100$  properties  $100$  properties  $1$ 8  $\frac{1}{8}$  masses radii mobilities radii mobilities radii mobilities radii mobilities radii mobilities radii mobilities radii mobilities radii mobilities radii mobilities radii mobilities radii mobilities radii mobilities 8  $\frac{1}{2}$  deposition rates and rates aggregated rates aggregated rates aggregated rates  $\frac{1}{2}$ 100 8  $100$  index  $100$ 8  $\frac{1}{1}$  mass balances to  $\frac{1}{1}$ 8 <sup>8</sup> somente number distribution amas distribution moments number distribution mass distribution

١

```
\mathbf{1}\overline{\mathbf{a}}\overline{\mathbf{a}}\overline{\mathbf{g}}\mathbf{8}Time step information
堂
                     ********
ġ
8 ntime
     \bf{4}8
     timestep
\overline{\mathbf{g}}timeend
                      3600.eO
       300. e038000.e0
     3600.eO
      300.eO
     3600.e0 122400.e0
g,
\bar{8}Number of columns on output rile
$
  *****
                   .............
$
   80
\overline{\mathbf{g}}\bar{\mathbf{8}}Times when time-dependent data is provided
藍
  ***
                                                    .......
\overline{8}\bf 8ndata
     \overline{2}\overline{\mathbf{8}}$ times in consecutive order
8
 36000.e0 36000.e0
\overline{\mathbf{g}}8 Frequency with which the tize-dependent variables are to be revised
8
\bar{8}$
s
  Cell data
8
\overline{\mathbf{8}}wall area floor area
\bar{\mathbf{g}}ceiling area
                                   20. e32.8e3\rightarrow8
   ceiling temp.
                              wall temp. floor temp.<br>363.15e0 363.15e0/
s
      363.15eO
$
                            leak rate
    180000.e0
\overline{\mathbf{8}}1.1574074074e-7
ğ
  hydraulic diameter equivalent roughness
$
\ddot{\mathbf{g}}\ddot{\rm s}Gas data
业
  BEFFEET
B
\bar{\mathbf{g}}temperature
                                 pressure
                                                         velocity
         373.15eO
                                 1.65/8
ğ
  molecular weight thermal conductivity vapor molecular weight
\overline{\mathbf{3}}vapor mole fraction near the...
8
8
        ceiling
                                     wall
                                                           floor
\bar{8}vapor conc. gradient (kg/m**4) near the... floor
畫
8
8
  Boundary layer data
š
畫
```
THE INPUT DATA FILE

 $\bullet$ 

×,

c

v

i.

 $\mathbf{v}$ 

×

 $-34$  -

 $\lambda$ 

 $1. e-3$  $\overline{\mathbf{s}}$ Initial aerosol  $\mathbf{g}$ g s sigma rad50 density \$ 業 8 Source aerosol  $8.44$ \*\*\*\*\*\*\*\*\*\*\*\* 8 sigma<br>
2.e0 .5e-6 3.086419753e-6 ε sigma  $0. e2/$  $\lambda$  $\rightarrow$ s s Definition of collocation points s  $\ddot{\mathbf{g}}$ 8 nooll spacing \$ s mlower mupper ġ \$ element number 8 Tolerance specification g.  $\overline{\mathbf{s}}$ eps maxcalls maxtrys  $\overline{8}$ 8 eta zeta 8 Aerosol physics data 畫 \$ particle density particle thermal conductivity 8 collision shape factor dynamic shape factor sticking efficiency<br>1.5e0 1.5e0 g 8 a knudsen-weber q knudsen-weber b knudsen-weber em brock 8 k brock et brock **E** executivene \$ End of the input data file 8 \*\*\*\*\*\*\*\*\*\*\*\*\*\*\*\*\*\*\*\*\*\*\*\*\*\*\*

ä,

۰.

 $\mathbf{k}$ 

и

i.

\_ - \_ \_ \_ \_ \_ . - \_ \_ \_ .

#### 5.1 Overview

Output is written to two files.

The first is tape  $5$  (Forthermore,  $\mathcal{F}_{\mathcal{F}}$  ) which is the terminal when the modelli when the modelli when the modelli when the modelli when the modelli when the modelli when the modelli when the modelli when the m

The first is tape5 (Fortran unit number 5) which is the terminal when the model is executed interactively. The output will comprise: a copy of the input data file (which provides an identity for the succeeding output), one line of information for each successful integration to a time when output has been requested (to enable the progress of the calculation to be monitored), and error messages. The file is assumed to have a width of no more than 80 characters and no form control characters are written. The second is tape 6 (Forthcome 6) which is taped to tape 6 (Forthcome 6) which is identified with the file file

The second is tape6 (Fortran unit number 6) which is identified with the file OUT. OUT will appear in the local file area, over writing any pre-existing file of that name. It can be sent to an output device, viewed with an editor or permanently stored for later use. The output will comprise: a copy of the input data file, one line of information (identical to that written on tape5) for each successful integration to a time when output has been requested, computational results or information, and error messages. The file is assumed to have a width no greater than 80 or 132 characters, according to the value of COLUMNS chosen

The one line of information and the succeeding computational results are described in detail in the remainder of this section. Error messages are discussed in Sub-section 6.5.

The one line of information comprises: the output step number, the current time and a mass check. The output step number starts at zero (i.e. at time equals zero) and increases by unity each time the governing equations have been integrated to a time when output has been requested. The mass check provides a measure of how accurately the governing equations have been solved. It is a mass We conclude this sub-section with some general points about the computation with some general points about the

We conclude this sub-section with some general points about the computational results.

Quantities appearing on the output have S. I. units throughout except molecular The computational results or information are divided into 20 groups. The output

The computational results or information are divided into 20 groups. The output flags set by the user in the input data file determine which groups are written. except that the first group, the mass budget, is always written, of the

remainder, some comprise entirely time-independent quantities and are therefore only written at the zeroth output step and only if the corresponding output flag has a value different from zero. Some groups comprise entirely quantities which are (or may be, depending on the thermal-hydraulic conditions) time-dependent. If the output flag corresponding to each of these groups is non-zero then the group is written in its entirety when the output step number is a multiple of the flag. A few groups comprise a mixture of time-independent and time-dependent quantities. Generally, the time-independent quantities are written at the zeroth step only otherwise the groups are treated as though they comprise entirely This scheme provides the user with considerable flexibility over what |

This scheme provides the user with considerable flexibility over what information is written without the necessity of always writing exceedingly large 5.2 Definition of output groups and varinbles

## In this sub-section, we describe what information is written for each group information is written for each group in

In this sub-section, we describe what information is written for each group in order of appearance on the output file. The titles in brackets in what follows are those which appear on the output file corresponding to the defined The mass budget

## This group comprises the air borne aerosol mass and the air borne aerosol mass  $\mathcal{C}$

This group comprises the airborne aerosol mass and the accumulated mass (since time equals zero) on floor, wall and ceiling, leaked and released from the source.

### Airborne aerosol moments

This group comprises  $\sigma$  (SIGMA),  $r_{5\theta}$  (RAD50),  $\rho$  (MDENSITY), N (NDENSITY), m<sub>e</sub> (GEOMMEAN), and m<sub>ss</sub> (MASS50) for the airborne aerosol.

#### Source moments This group comprises a first and density  $\mathcal{S}^{\mathcal{A}}$  , and denote the distribution of  $\mathcal{S}^{\mathcal{A}}$

This group comprises  $\sigma$  (SIGMA),  $r_{gg}$  (RAD50), d $\rho$ /dt (MDENSITY), dN/dt (NDENSITY),  $m_{g}$  (GEOMMEAN), and  $m_{gg}$  (MASS50) for the source.

#### The airborne mass distribution

This group comprises  $\pi_i Y_i$  for i = 1, ... n.

#### The airborne number distribution

This group comprises  $Y_i$  for i = 1, ...n.

### The source mass and number distributions

This group comprises  $\mathfrak{v}_i^2S_i$  and  $\mathfrak{v}_iS_i$  for i = 1, ... n.

## $\frac{1}{\sqrt{2}}$

This group comprises the identification number of the chosen basic finiteelement (NELEMENT), the half-width of this element (HWIDTH), n (NCOLL),  $m_{i+1}/m_i$  $\mathbf{F}$  is the production coefficients , we find the production coefficients , we find the production coefficients ,  $\mathbf{F}$ 

#### Indexing for the production coefficients

l in the book of the field of the This group comprises the information which enables all values of i, j and the found for which  $P^i$  is non-zero. The value of  $P^i$  depends only on the  $y$ be found for which  $P_{jk}^i$  is non-zero. The value of  $P_{jk}^i$  depends only on the values of  $j = i - j$  (JBAR) and  $k = i - k$  (KBAR). The following quantities are witten for each permissible value of j: the minimum and maximum values of k for which  $P_{jk}^{1}$  is non-zero (KBARMIN and KBARMAX), the number of these values (NKEAR), and an index (INDEX) which is used to locate the non-zero values of  $P_{ik}^2$  stored  $\mathcal{I}$  is production coefficients and  $\mathcal{I}$ 

## The production coefficients

This group comprises all non-zero values of  $P_{jk}^{\lambda}$ . INDEX(j)+k is the position of  $P_{jk}^{1}$  in the list; J and k must lie in valid ranges which can be determined from the previous output group.

# This group comprises all values of njk. They are written in the following orders

This group comprises all values of  $n_{jk}$ . They are written in the following order:  $n_{11}$ ,  $n_{12}$ ,  $n_{13}$ , ...,  $n_{21}$ ,  $n_{22}$ , etc.

#### The collocation points

This group comprises  $m_i$  for i = 1, ... n.

## This group company is a formal company of the 1, ...

This group comprises  $r_i$  for i = 1, ...n.

- \_ \_ \_ \_ \_ \_ \_ \_ \_ \_ \_ \_ \_ \_ \_ \_ \_ \_ \_ \_ \_ - \_ \_ \_ \_ \_ \_

## This group comprises comprises computed computation computed in  $\mathbb{R}^n$  , the maximum number of function  $\mathbb{R}^n$

This group comprises  $\epsilon$  (EPS),  $\eta$  (ETA),  $\zeta$  (ZETA), the maximum number of function calls CO5WHE can make in order to find one zero (MAXCALLS), and the maximum number of times DEBDF will be called to integrate the governing equations to the next requested time (MAXTRYS).

#### Aeroscl physics data

This group comprises  $\chi_c$  (CSHPFCTR),  $\chi_d$  (DSHPFCTR),  $\chi_s$  (STICKEFF),  $k_a$  (AKNUDWEB),  $k_q$  (QKNUDWEB),  $k_b$  (BKNUDWEB),  $\rho_p$  (PDENSITY),  $a_p$  (PTHRMCON),  $b_k$  (KBROCK),  $b_m$ (CMBROCK) and b. (CTBROCK).

This group comprises y, (CSHPFCTR), In (CSHPCTR), In (CSHPCTR), in (CSHPCTR), in (ACTION), in (ACTION), in (ACTION), in (ACTION), in (ACTION), in (ACTION), in (ACTION), in (ACTION), in (ACTION), in (ACTION), in (ACTION), i

#### Cell data

This group comprises V (VOLUME),  $\lambda_1$  (LEAKR...d),  $d_h$  (HYDRDIAM),  $z_a$  (EQVROUGH),  $A_c$ (AREACLNG), A, (AREAWALL), A, (AREAFLOR), T. (TEMPCLNG), T. (TEMPWALL) and T. Cas data

#### Gas data

This group comprises T (TEMP), P (PRESS), U (VELOCITY),  $\rho$  (GDENSITY),  $\eta$  (DYNVISC), 1 (MNFRPATH), W (MOLWT), a (GTHRMCON), W (MOLWTV), D (DIFFUSV),  $\epsilon$ (VMFRCLNG), f, (VMFRWALL), f, (VMFRFLOR), de /dx (VCGRCLNG), c  $dc_f/dx$  (VCGRFLOR),  $c_c$  (VCONCLNG),  $c_x$  (VCONWALL) and  $c_f$  (VCONFLOR).

#### Flow data

This group comprises  $\epsilon$ . (EDDYDISS), u. (USTAR),  $\delta$ . (VBLTHICK) and  $\delta_{\text{D1}}$  for i = 1  $\ldots$ n (DBLTHICK).

# This group comprises  $\frac{1}{2}$  for interesting  $\frac{1}{2}$  ,  $\frac{1}{2}$  ,  $\frac{1}{2}$  ,  $\frac{1}{2}$  ,  $\frac{1}{2}$  ,  $\frac{1}{2}$  ,  $\frac{1}{2}$  ,  $\frac{1}{2}$  ,  $\frac{1}{2}$  ,  $\frac{1}{2}$  ,  $\frac{1}{2}$  ,  $\frac{1}{2}$  ,  $\frac{1}{2}$  ,  $\frac{1}{2}$  ,  $\frac{1}{$

This group comprises  $B_i$  for i = 1, ... n (MOBILITY).

# This group comprises X,g for i = 1, ...n, X,g for i = 1, ...n and 1,g for i = 1,

This group comprises  $\lambda_{ci}$  for  $i = 1$ , ...n,  $\lambda_{w1}$  for  $i = 1$ , ...n and  $\lambda_{f1}$  for  $i = 1$ ,

#### The agglomeration kernel This group comprises all values of Kg. They are written in the following order:

This group comprises all values of  $K_{jk}$ . They are written in the following order:  $K_{11}$ ,  $K_{12}$ ,  $K_{13}$ , ...,  $K_{21}$ ,  $K_{22}$ , etc.

#### 5.3 An example

An example output file, OUT, is shown in Appendix A. It was obtained from the example input data file considered in Sub-section 4.4. In addition to illustrating the provious discussion we have included it in full to assist users in the validation of their implementations of CHARM. We expect it to be straightforward to follow so we only make a few points of clarification here.

Since all the output flags are non-zero, all input data items, except the data for the time-dependent external variables, are shown at the zeroth step on the cutput file, whether assigned values in the input data file or not. This enables all the parameters of the problem, including all model constants, to be verified.

The collocation information was derived entirely from default values. This will be adequate in most cases, however, we would recommend repeating the calculation with a larger values of n in order to check that the results have converged sufficiently well in this parameter. See Sub-section 6.4.

It can be seen that all the normalization factors except  $n_{nn}$  are close to unity. This providos confidence in the calculations resulting in the production coefficients.  $n_{nn}$  is significantly different from unity because there are no collocation points beyond m,.

At output steps 1 and beyond one can see that the mass balance (MASS CHECK) is never larger than the order of  $4×10^{-6}$  kg which is satisfactorily small in relation to the total mass of aerosol released by the source, 2x10' kg. This is a good indication that  $\epsilon$  is suitably small  $(10^{-6})$ . Nevertheless, we would recommend repeating the calculation with a different value of  $\epsilon$ , say 10<sup>-4</sup> or 10<sup>-</sup> ', in order to check that the results have converged sufficiently well as a function of this parameter. See Sub-section 6.4.

For the first hour and also for half an hour beyond the termination of the source, output is written every 5 minutes so that detail is not lost during those rapid transients. The remaining output is written at hourly intervals.

One can also see that the aerosol mass and number distributions have only been written every third output step. This can amount to a considerr.ble saving of paper when n is large! It can be seen from the distributions that  $Y_1$  and  $Y_n$ always remain small compared to N, and  $m_1Y_1$  and  $m_0Y_n$  always remain small compared to  $\rho$ . This indicates that m, and m, have been chosen suitably small and large respectively.

#### 6 EXECUTION

#### 6.1 Machine attributes

The information given here may be helpful to those who wish to implement the model on a non-Cray computer or under an operating system different from CTSS (the Cray Time-Sharing System).

CHARM was developed and tested entirely on Cray-1 and Cray-XMP computers. The operating system used was CTSS, developed at the Los Alamos National Laboratories, USA.

The standard word length is 64 bits, which is used for integers and single precision real numbers. Double precision real numbers use 128 bits.

Of particular importance are the exponent range and the number of significant digits of single precision real numbers. They have 15 exponent bits which give a range  $10^{-2466}$  to  $10^{2466}$  and 48 mantissa bits which gives just over 14 significant decimal digits.

We have used the Cray Fortran coupiler version 1.14f with code optimization and vectorization. However, with the exception that up to 8 characters are used for symbol names to enhance readability, the code is written in standard ANSI Fortran 77 and no vectorization specific subroutines or functions are used.

Three CLAMS (Common Los Alamos Mathematics Software) library subroutines are called which are not supplied with the source. Sufficient guidance is given in the documentation here to enable alternatives to be implemented without too much difficulty should this be necessary.

#### 6.2 On-line execution

We will assume here and in Sub-section 6.3 that the user is using a Cray computer with CTSS.

The user is supplied with a BISTORIAN PLUS source file called CHARMBIS (this is done so that modifications can be made to the model with a minimum of difficulty - an introduction to HISTORIAN PLUS is given in Section 7). An executable image can be made from CHARMHIS with the following commands:

historn(i=charmhis, c=charmcft) cft i=charmeft, b=charmldr, maxblock=2560 Idr i=charaldr,x= charm

The HISTORIAN PLUS command, HISTORN, causes the HISTORIAN PLUS source file to be translated into a compiler source file CHARMCFT. Next, the Cray Fortran command, CFT, causes CHARMCFT to be translated into a binary relocatable file, CHARMLDR (the MAXBLOCK option sets the maximum code block size for optimization and vectorization). Lastly, the executable image, CHARM, is created from CHARMLDR with the loader command, LDR.

CHARM can be executed by typing the following:

charm

The default cpu time (1.0) and priority (1.0) are assumed. Alternatively, the following could be entered:

 $charm / t p$ 

where t is the cpu time allocation in minutes and p is a priority with value in the range  $0.001$  to  $5.0$ .

The data file CHARMDAT must be present on the local file area before the image is executed. In the contract of the contract of the contract of the contract of the contract of the contract of the contract of the contract of the contract of the contract of the contract of the contract of the contract o

Output will appear on the terminal and the file OUT will be created. OUT can be printed, viewed or stored after execution is complete.

#### | 8.3 Wachine resources

We are concerned here with memory requirements and computing time. We emphasize that any particular values we give are specific to the compiler and machine we use. However, the general aspects of  $th-$  'iscussion may be more widely useful.

The executable code requires just over 76k decimal words of memory (1 word = 8 bytes). The space needed for variables is dominated by just three arrays which require just over 32k words of memory. Savings can be made by inhibiting vectorization and optimization (at the expense of cpu time) and by reducing the maximum allowed value of n (presently 100) and reducing array dimensions correspondingly.

The cpu time required by the model depends on a number of factors. In general, however, the cpu time will be dominated by one or both the time taken to solve the ODE's and the time taken to update the time-dependent variables.

Clearly, important factors are the problem duration and the stiffness of the ODE's to be solved. High or very transient source mass release rates tend to cause stiffness. Often, however, these aspects are beyond the control of the user.

Important factors within the control of the user are the accuracy specified for the integration of the ODE's (i.e. the size of  $\epsilon$ ), the number of collocation points, and the precise way the time-dependent variables ar; to be handled.

The cpu time will increase with decreasing  $\epsilon$  but the strength of the dependence is not immediately apparent. In calculations in which the cpu time was dominated by the integration of the ODE's we have found only modest increases in epu time e.g.  $\leq 40\%$  wnen  $\epsilon$  was reduced from 10<sup>-6</sup> to 10<sup>-8</sup>. This is believed to be due to the use of a high order integration method which is thereby capable of giving significant improvements in accuracy with modest reductions in the integration time step.

The cpu time can be very strongly dependent on the specified number of collocation points. Again, in calculations in which the epu time was dominated ' by the integration of the ODE's, we have found the cpu time to depend on n to a power midway between 2 and 3. This is largely due to the need of the ODE solver to solve an nxn system of linear equations for each integration step. We would recommend that s calculation should first be done with n equal to 10 or so to obtain a base line for the cpu time and to check that the problem has been properly formulated before doing a calculation with a much larger value of n.

The cpu time can be dominated by the time taken to updnte the time-dependent variables when they are updated at frequent intervals. An example which illustrates this was considered in detail in Wheatley (1988). In some cases it may be advantageous to update the time-dependent variables continuously (i.e. set THHYSTEP equal to zero) rather than have them updated at small time intervals since there is an ovsrhead associated with each time the ODE solver is reset (see the description of CHARM in Appendix B).

Clearly there is a trade-off between accuracy of the results and cpu time which is dictated by the values chosen for  $\epsilon$ , n and THHYSTEP. Optimum values for these quantities depend on the needs of individual users and may need careful consideration. See the next sub-section also.

#### 6.4 Accuracy

There are three parameters which strongly affect the accuracy of the results. These are  $\epsilon$ , e<sup>b</sup> (which is related to n) and THHYSTEP. We assume that  $m_1$  and  $m_p$ are always chosen so that they do not compromise the accuracy (see Sub-section 4.2). The precise way these quantities are related to the accuracy of the results does not concern us here, instead we consider how the accuracy can be estrblished, which we recommend always should be done.

First, one should decide what the important output quantities are. Often, these are the variables in the mass balance output group which can usually be obtained to given accuracy with less demand on computing resources than the airborne aerosol moments or the airborne aerosol distribution, for example.

Second, one should decide what level of accuracy is required. Often, input data and modelling uncertainties do not warrant high accuracy; 2 or 3 significant figures are usually quite satisfactory. However, higher accuracy may be needed to be sure the calculation is numerically stable and has converged.

The number of accurate significant digits can be established by doing repeat calculations in turn with  $\epsilon$  reduced by a factor of 100,  $e^b$  increased by a factor of 2 and (if appropriate) THHYSTEP reduced by a factor of two and in each case establishing how many significant digits in the results remain unchanged when compared with the base calculation. Note that there is little point in choosing THHYSTEP much smaller than the minimum time period between consecutive non-equal values of TIMEDATA.

#### 6.5 Error messages

Error messages are written on tapes (Fortran unit numbers) 5 ard 6. Either they ariss from fatal errors, in which case execution of the model stops, or they are warnings arising from errors which may not be serious. The messages on tape 5 may be accompanied by System generated error messages when the model is run<br>under CTSS. under CTSS.<br>
<u>International Second</u> Constanting Constanting Constanting Constanting Constanting Constanting Constanting Const

Whenever any of these messages occurs a golden rule is always to first check the input data file for errors. However, should this not prove to cure the problem. in the following we give explanations of what each of the error messages mean and suggest likely causes.

How You Alternative Difference in the control of the control of the control of the control of the control of th

We assume that the user has not modified CHARM. If this is not so and the trouble was not solyed with the hints below then the user is advised to carefully check his or her code modifications.

\*\*\* CHARMIN fails: NTIME is le 0 or gt than 20 \*\*\*

Fatal. NTIME is limited by an array dimension to be positive and no greater than 20. Check the input data file!

\*\*\* CHARMIN fails: NDATA is le O or gt 20 \*\*\*

Fatal. NDATA is limited by array dimensions to be positive and no greater than 20. Check the input data file!

\*\*\* CHARMIN warning: end-of-file read - could be an error in the data \*\*\*

Non-fatal. If the input data file has been read correctly and is of the right length then CHARMIN should not go on to read the end-of-file marker. Check the input data file!

i i \*\*\* CHARMIND fails: NONZERO is XXX \*\*\*

> Fatal. The number of non-zero production coefficients is limited by an array dimension to 300. The error occurs when the limit is exceeded. This may | arise when a large number of collocation points have been specified and/or one of the higher order elements has been chosen. Check the input data file or increase the dimension of the array PIJK in the common block COEF.

\*\*\* CHARMCOE fails: YLOWER is ge YUPPER \*\*\*

Fatal. YLOWER and YUPPER are the lower and upper limits of integration in the integral for the production coefficients. They are chosen so that the integrand is non-zero everywhere between the limits. The indexing calculated in CHARMIND and the logic at the start of CHARMCOE should guarantee that this error never occurs. Non-occurrence of this message provides confidence that this part of the calculation has been done correctly.

\*\*\* CHARMCOE warning: IERROR is -1 \*\*\*

Non-fatal. IEBROR is an error flag generated by GAUS8. The value -1 indicates that the lower and upper limits of the integration range are too close to enable the requested tolerance for the integral to be met. This may arise if the mass range of the collocation points is exceedingly large but should not normally occur. Check the input data file! The consequent error in the production coefficient is unlikely to be significant in the subsequent calculations.

\*\*\* CHARMCOE warning: IERROR is 2 \*\*\*

Non-fatal. IERROR is an error flag generated by GAUS8. The value 2 indicates that GAUS8 was unable to calculate the integral to the requested tolerance. Experience has shown this is usually due to the presence of rounding error in the integrand. This may arise if the mass range for the collocation points is exceedingly large but should not normally occur. Check the input data file! The consequent error in the production ceefficient is unlikely to be significant in the subsequent calculations.

\*\*\* CHARMFLO fails: IFAIL is 1 \*\*\*

Fatal. IFAIL is an error flag generated by C05%BE. The value 1 means that the function CHARMFAN, for which the location of a zero has been requested, has the same sign at the lower and upper limits of the search range. This should not occur when reasonable values for the equivalent sand roughness, the hydrauli: diameter and the flow speed have been chosen. Check the input data file!

\*\*\* CHARMFLO fails: IFAIL is 2 \*\*\*

Fatal. IFAIL is an error flag generated by CO5WHE. The value 2 means that CO5WHE was unable to locate the zero of CHARMFAN to the specified tolerance after MAXCALLS evaluations of it. Check the tolerance specifications in the input data file!

\*\*\* CHARMDIF fails: LRWORK is too small \*\*\*

Fatal. LRWORK is the dimension of a real work array required by CHARMDIF. This error will not occur unless the user has modified the code to allow the maximum number of collocation points to exceed 100 and failed to increase the dimensior, of the array RWORK accordingly.

\*\*\* CHARMDIF fails: LIWORK is too small \*\*\*

Fatal. LIWORK is the dimension of an integer work array required by CHARMDIF. This error will not occur unless the user has, modified the codo to allow the maximum number of collocation points to exceed 100 and failed to increase the dimension of the array IWORK accordingly.

#### \*\*\* CHARMDIF fails: IDID is -1 \*\*\*

Fatal. IDID is an error flag generated by DEBDF. The value -1 indicates that MAXTRYS times 500 integration rteps have been attempted without succeeding in integrating to the time requested of DEBDF. Check that the requested output times are at reasonable intervals. Check the tolerance parameter EPS; it should not be too small. Check the initial and source aerosol distributions, especially the airborne density and the source emission rate. If all these seem reasonable then increase MAXTRY3.

\*\*\* CHARMDIF fails: IDID is -2 \*\*\*

Fatal. IDID is an error flag generated by DEBDF. The value -2 indicates that the error tolerances requested of DEBDF are too stringent. Check the value of EPS specified in the input data file.

\*\*\* CHARMDIF fails: IDID is -3 \*\*\*

Fatal. IDID is an error flag generated by DEBDF. The value -3 indicates that the computed solution has a zero component with a zero component in the absolute error test for that component. This is unlikely to arise but may do so when no airborne and source aerosols exist. Check the input data file!

\*\*\* CHARMDIF fails: IDID is -6 \*\*\*

Fatal. IDID is an error flag generated by DEBDF. The value -6 indicates that DEBDF had repeated convergence test failures on the last attempted step. Check that the problem as specified in the input data file is physically realistic.

... CHARMDIF fails: IDID is -7 ...

Fatal. IDID is an error flag generated by DEBDF. The value -7 indicates that DEBDF had repeated error test failures on the last attempted step. Check that the problem as specified in the input data file is physically realistic.

... CHARMDIF fails: IDID is -33 ...

Fatal. IDID is an eri (lag generated by DEBDF. The value -33 indicates that DEBDF encountered trouble from which it cannot recover. DEBDF will print a message on tape5 explaining the trouble. It is usually caused by invalid input to DEBDF. This error is not expected to occur unless CHARM has been modified by the user.

#### \*\*\* CHARMMOM fails: IFAIL is 1 \*\*\*

Fatal. IFAIL is an error flag generated by CO5WHE. The value 1 means that the function CHARMM50, for which the location of a zero has been requested, has the same sign at the lower and upper limits of the search range. This should not normally occur. Check the input data file! The source and initial aerosols may not be physically realistic or the collocation points may have been badly chosen.

\*\*\* CHARMMOM fails: IFAIL is 2 \*\*\*

Fatal. IFAIL is an error flag generated by CO5WdE. The value 1 means that CO5WHE was unable to locate the zero of CHARMM50 to the specified tolerance after MAXCALLS evaluations of it. Check the tolerance specifinations in the input data file!

| ' ... CHARWOUT warning: the mass fraction in the top bin is XXX ... !

Non-fatal. This is written when greater than 10% of the airborne aerosol mass is associated with the last collocation point. Check the collocation point specifications and the problem specification in the input data file.

\*\*\* CHARMOUT warning: the mass fraction in the bottom bin is XXX \*\*\*

Non-fatal. This is printed when greater than 10% of the airborne aerosol mass is associated with the first collocation point. Check the collocation point specifications and the problem specification in the input data file.

\*\*\* CHARMOUT warning: the number fraction in the top bin is XXX \*\*\*

Non-fat i. This is printed when greater than 10% of the airborne particles are associated with the last collocation point. Check the collocation point specifications and the problem specification in the input data file.

\*\*\* CHARMOUT warning: the number fraction in the bottom bin is XXX \*\*\*

Non-fatal. This is printed when greater than 10% of the airborne particles are associated with the first collocation point. Check the collocation point specifications and the probles specification in the input data file.

#### 7.1 Scope

Although CHARM can be applied to a wide range of aerosol problems without modification, we expect situations will arise when the user will find it desirable to make relatively minor modifications to the model to suit his or her specific purposes. The sort of modifications we have in mind are: changes to the physicsl models for gas and flow properties and agglomeration and deposition rates; adding an output file to interface with graph plotting routines; adding variables to the existing input and output subroutines; replacing the library subroutines GAUS8, SSORT and DEBDF with alternatives; and adding new variables to those treated as time-dependent. Such modifications can be done with little difficulty. We outline here a general approach which we recommend should always be followed and give two examples. The treatment of multicomponent aerosols, condensation and evaporation would require non-trivial extensions to CHARW and considerable development work should an efficient treatment be desired. This is discussed in Section 9.

#### 7.2 General method

The general method we advocate is to use a software package such as HISTORIAN PLUS (OPCODE Inc., 1985) or UPDATE (CRAY Research Inc. 1984) which will automatically execute and keep track of changes made to CHARM. Thereby, changes for a single purpose can be kept in a single compact file, revoked at any time to restore the original model and added to others with ease.

You will see from the compiler source listing in Appendix D that each line of code has a label in columns /3-80. These were generated by HISTORIAN PLUS (but are equally compatible with UPDATE). To modify the code, a modification file is made which comprises a sequence of commands (subsequently called directives to conform with HISTORIAN PLUS nomenclature) referring to these labels. HISTORIAN PLUS is then used to execute the directives in conjunction with the HISTORIAN PLUS source file to generate a new compiler source.

, A basic list of HISTORIAN PLUS directives is as follows (the corresponding : UPDATE directives are similar):

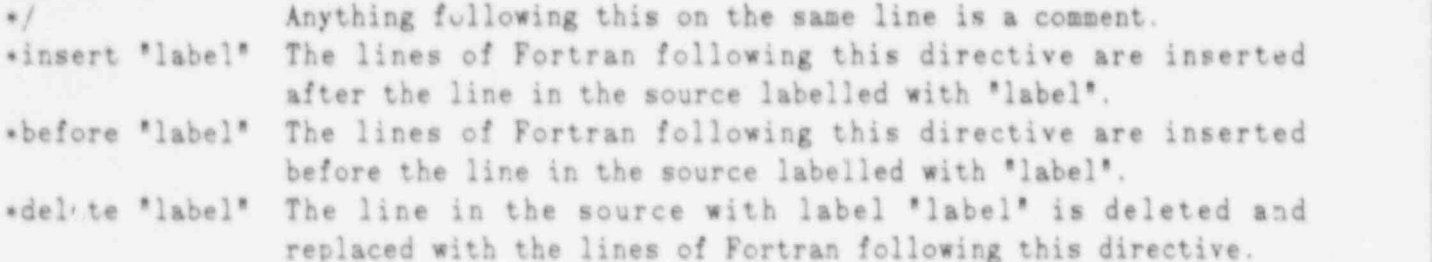

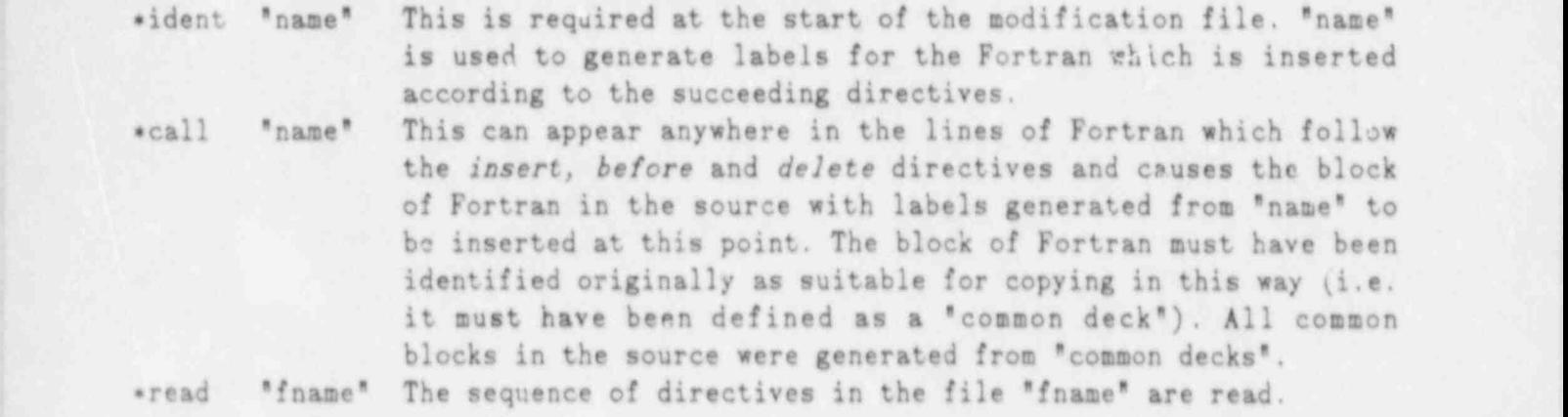

Details of these and other directives can be found in the reference manual for HISTORIAN PLUS but it is hoped that the above outline and the examples which follow will serve to illustrate the utility of the approach.

#### 7.3 Two examples j

The first example shows how to obtain values of the dimensionless relaxation time on the output file. This may be desired to determine whether the correlation for turbulent deposition is being used within its range of validity. <sup>|</sup> Th. HISTORIAN PLUS modification file, USERWOD1, is: !

```
\mathcal{M} . The contract of the contract of the contract of the contract of the contract of the contract of the contract of the contract of the contract of the contract of the contract of the contract of the contract of th
           */ Modifications to CHARM to output the dimensionless relaxation time.<br>*/
j \mathcal{M} is a set of the set of the set of the set of the set of the set of the set of the set of the set of
           tident relax in the contract of the contract of the contract of the contract of the contract of the contract of the contract of the contract of the contract of the contract of the contract of the contract of the contract o
           *insert agglom.3
                                          ,dimrel(100)
. +
           *insert chmdep.77
                   dimrel(icoll)=dimrelax
           *insert chmout.339
                   if(columns.eq. 80) write (ntape6,9056) !
                   if (columns. eq.132) write (ntape 6, 8056)if(column.166; 80) write(ntape6,9003)(i,dimer1(i),i=1,ncoll)if (columns . eq. 132) write (ntape 6, 8003) (i, dimerl(i), i=1, ncoll)*insert chmout.518
           { 9056 format ('Dimensionless relaxation times...',/
                 +5(4x, ' dimrelax '))
           * insert chmout.539
           8056 format ('Dimensionless relaxation times...',/
                 +8(4x, ' dimrelax '))
```
The first insert directive causes a new array DIWREL to be included in the common block labelled AGGLOM which appears in the tubroutines CHARMDEP and CHARMOUT. The sucreding inserts should be relatively straightforward to follow in conjunction with the source listing.

This modification file can be implemented with the following HISTORIAN PLUS commands:

```
historian (i=charmhis,n=charmopl)
historian (i=usermodi,p=charmopl,c=charmeft,f)
```
CHARMHIS is the HISTORIAN PLUS file. The first command creates a binary oldprogram-library which contains the information HISTORIAN PLUS needs for subsequent modification runs. The second command is a modification run which generates the file CHARWCFT which can be read by a Fortran compiler. f at the end of this command indicates that nothing must be left-out of the CHARMCFT file,

The second examp's shows how the code can be modified to make the leakage rate a time-dependent variable. The modification file, USERMOD2, is:

```
.// interaction of the second control of the second control of the second control of the second control of the<br>Second control of the second control of the second control of the second control of the second control of the
*/ Modifications to CHARM to enable the leak rate to depend on time.
*/ '
.ident leakrate
*insert thrmhydr.10
                           | , l krta0 (20) , l krtal (20) , lkrtdata (20) +
*insert thrmhydr.11
                           ,1krta0,1krta1,1krtdata
| . delete chmin 119
14 read (ntape 4, \epsilon, err=14, end=100) vclume
34 read (ntape4 *, err=34, end=100) (lkrtdata (idata), idata=1, ndata)
*insert chmblo.81
      de.ta lkrtdata/0.e0,19.-l.e0/ a
. insert chmith.56
       call charmwth(lkrta0,1krtal,1krtdata)
*insert chmuth. 25
      leakrate = \frac{1}{krta0}(\text{ithhy}) + \frac{1}{krta1}(\text{ithhy}) + \text{timemean}.dalete chmout.267 L
*insert chmout.272
      write (ntape6,9030) volume,leakrate
```
The first two insert dire-tives add three real arrays, a data array and two interpolation formulae coefficient arrays, to the THRMHYDR common block. The delete directive which follows causes VOLUME to be read on one line of the data file and the leak rate data to be read on subsequent lines. The next three insert directives result in, in turn, the leak rate data array to be initialized, the coefficients in the interpolation formulae for the leak rate to be calculated from the data and the leak rate to be calculated from the interpolation formulae. The last two directives allow the leak rate to be written on the output file more than once.

This modification file can be implemented in the same way as the first example except that USERMOD1 must be replaced by USERMOD2 in the arguments of the HISTORIAN PLUS commands. Alternatively, the two files USERMOD1 and USERMOD2 can be implemented in conjunction by defining a third file called USERMODS which reads:

\*read usermodl \*read usermod2

USERMOD1 must now be replaced by USERMODS in the arguments of the HISTORIAN PLUS commands.

### 8 CHARM AS A SU9-MODEL OF A LARGER MODEL

We discuss here some general aspects of how CHARM could be implemented as a submodel of a larger model. Though some modifications to CHARM would be needed, most of the subroutines would not be affected as a consequence of the modular design of the code. The details, of course, will depend on the particular application.

In general we envisage the subsuming model to be one which calculates at least velocities, pressures and temperatures of the flow and surface temperatures, in each cell of a multicell problem, and convection and possibly mixing of aerosol from cell to cell (the cells could be Eulerian or Lagrangian). In some applications the gas composition may not be constant and we suppose this would <sup>1</sup> also be calculated for the bulk gas and adjacent to walls when a component of the gas is condensing or evaporating there.

The role of CHARM in this general context would be to calculate aerosol behavior within each cell, much as is does now for one cell only. This has to be done explicitly, by which we mean the aerosol equations are solved separately from the equations coverning the therma'-hydraulics and aerosol transport during each time step. The problem is therefore seen as two-fold: time step control; and arranging the data interface between CHARM and the subsuming model and input and output.

Without condensation or evapcration of the aerosol, aerosol behavior within a cell will not affect the thermal-hydraulics to any significant extent except possibly in strong thermal radiation fields (of course, the converse is not true). This means the maximum allowable thermal-hydraulic time step need not be reduced as a consequence of the presence of aerosol. Some limit may need to be applied, however, when the thermal-hydraulic conditions change considerably over one time step. There is two way coupling between aerosol behavior within a cell and cell to cell transport of aerosol which could in some cases call for the maximum allowable aerosol transport time step to be reduced. There are no internal constraints on the CHARM time step which is simply chosen to match the subsuming model time step.

Two way coupling can exist between intra-cell aerosol processes and the thermalhydraulics when condensation and evaporation of the aerosol can occur (Clement, <sup>&</sup>lt; 1984). This can entail severe time step limitations or else require that the split between the thermal-hydraulic calculations and the intra-cell aerosol calculations is modified. Since CHARW in its present version does not treat condensation and evaporation, this need not concern us further here.

We assume the subsuming model is able to supply CHARM with thermal-hydraulic information and an aerosol distribution, derived from the werosol transport calculations, for each cell corresponding to an instant of time in the problem. We assume also that this data is not conveniently supplied for two instants of problem time simultaneously. This eliminates the possibility of interpolating data in time during the calculations done by CHARM. The subroutines CHARMITH, CHARMWTH, CHARMUTH, CHARMSLN and CHARMZLN are therefore not needed (we suppose the source distribution is to be supplied by the subsuming model) and, during one time step, the agglomeration kernel, deposition and source rates need be calculated only once per cell. The ODE solver in CHARM has to be reinitialized at the start of each time step fer each cell. All this msans the main program, CHARM, can be considerably simplified.

All the data which depends on cell location and/or time has to be supplied to CHARM at the start of each time step for each cell. This data includes: the thermal-hydraulic data, the cell geometry and associated data such as the surface roughness and leak rate, the aerosol distribution, the source distribution, and the gas composition when it is time-dependent. The aerosol distribution has to be resupplied to the subsuming model at the end of the time step. Small negative components (see Sub-section 3.2) could be set to zero and the distribution renormalized to exactly conserve mass. Deposited and leaked masses and moments of the distribution could also be supplied when these are not to be output by CRARW,

The cell and time-independent data includes: the collocation information and quantities derived from this such as  $P_{jk}^{i}$  and  $n_{jk}$ , the aerosol physics data and the tolerance data. Input data relevant to this category can be read by CHARM and this category of data can be stored within CHARW. CHARMIN and CHARMBLO can therefore be considerably simplified. The subroutines which calculate the derived data need be called once only.

As noted in Sub-section 6.3, just three arrays make up nearly one half the size of the executable code. It may be important with some machines and depending on the size of the subsuming model to make sure these arrays do not take up more space than needed. This can be done by making the dimensions of these arrays dynamic and having the subsuming model provide space for them.

### 9 EXTENSIONS TO CHARW

## 9.1 Multicomponent aerosols

We discuss what further work needs to be done to enable CHARM to efficiently treat multicomponent aerosols.

When the aerosol has variable composition and is composed of s components and agglomeration and deposition for particles of given mass can be adequately characterized by their average composition then the aerosol behavior can be characterized by a system of s coupled integro-differential equations (Simons, 1982). The discretization method described in Section 3 for a single component aerosol is simply generalized to discretize this new system of equations. A system of nxs coupled ODE's results. Directly solving this system of equations can pose a problem when the equations are stiff and s is large since the solution time of stiff ODE solvers is approximately proportional to  $(nxs)^3$ . For example, Grimley et al. (1988) consider 40 or so ccaponents for which the computing time would be increased by a factor of order 10<sup>4</sup> over that for a one component aerosol.

An alternative to the direct method of solution is, by exploiting the special structure of the Jacobian, to reduce the equations to a set of n coupled ODE's to be solved first and s-1 sets of n coupled linear ODE's whose solution depends on the solution obtained to the first set of ODE's. An example of this approach was considered by Stock et al. (1987) who compared the two methods. However, they considered a two ccmponent aerosol only and the discretization method was not the same for the two solution methods. It is therefore unclear from their results which solution method would be most efficient in general.

So, further assessment of the two methods is needed to determine which is optimum. The modifications required of CHARM to treat multicomponent aerosols using either of the two solution methods are believed to be straightforward.

## 9.2 Condensation and evaporation - one species

We now discuss how CHARM could be extended to treat condensation and evaporation of one component onto and from the aerosol.

Extra terms need to be added to the aerosol equations to treat condensation and evaporation. These terms cause the equations to become exceedingly stiff. Considerable progress with this problem has been made recently by Celbard (1987) who treats an aerosol with one volatile component. His method is to split the problem into two parts and treat each part in separate numerical steps. The first part deals with condensation and evaporation only and is based on the '

sethod of characteristics. Particles of different size are coupled only through mass and energy balances within the volume. The accond part deals with agglomeration, deposition and leakage only, as considered in this manual.

It would seem essential to split the problem in this way if a collocation method is used to treat the agglomeration terms since evaporation and condensation introduce into Eq. (1) a term of the form  $\frac{9}{6m} C(m,t) E(m,t)$ , where  $E(m,t)$  is the particle growth law. This term is ill-defined at the grid points in the collocation method A finite difference approximation could of course be attempted for these terms but it seems likely that it would lead to poor results when e<sup>n</sup> is large in comparison with unity. In any case, many fixed grid methods introduce artificisi spreading of the aerosol distribution when the aerosol is evolving dominantly by condensation and evaporation (Tsang and Brock, 1983) which, as Gelbard points out, is largely overcome with his method of splitting.

#### 9.3 Condensation and evaporation - many species

Howsver, further work is required to treat aerosols with more than one volatile component, particularly when chemical reactions in the vapor phase must be taken into account. The problem here is the computational cost involved in raintaining | chemical equilibrium in the vapor phase during the condensation and evaporation step.

#### 10 CONCLUSIONS

We have described the models in CHARW and given detailed information to enable others to une and modify the code.

We have tried to ensure the code is "bug" free, both by design of the code architecture, transparency of the FORTRAN (we do not claim always to have succeeded in this respect!), and by testing. However, we cannot guarantee that it is free of bugs. Should you find bugs or encounter difficulties associated with the way the code operates, please communicate your findings to the author so that other users may enjoy the benefits.

We would also be happy to receive details of applications or developments you make of CHARM. Indeed, we hope Section 2 makes clear that there is considerable scope for developing the models for the gas and flow properties, and agglomeration and deposition.

Despite the lengthy details about CHARM included here, we do not wish to leave ' the impression that the code is difficult to use or modify. On the contrary, we have gone to some length in the design of the code to ensure the opposite. Try it!

We believe that the code can form the basis of extensions to treat multicomponent aerosols, condensation and evaporation as was discussed in section 9. However, further development and testing of methods is needed should a computationally efficient model be desired.

#### REFERENCES

AERICAN NATIONAL STANDARDS INSTITUTE, ANS X3.9-1978,1978.

BROCK, J. R., J. Colloid Interface Sci., 17 (1962), 768.

BROCKMANN, J., McMURRY, P. H. AND LIU, B. Y. H., J. Colloid Interface Sci., 88 (1982), 522.

CHAMBERLAIN, A. C. , Proc. Roy. Soc. , A296 (1967), 45.

CLEMENT, C. F., "Aerosol nucleation and growth and their coupling to thermalhydraulics," TP 1088, Publications 9ffice, AERE Harwell, Oxfordshire, England OX11 ORA, 1984.

COLEBROOK, C. F., "Turbulent flow in pipes with particular reference to the transition region between the suooth and rough pipe laws,' J. Institution Civil Engineers, 12 (1939), 133.

CRAY RESEARCH INC., "UPDATE reference manual," SR-0013, 1440 Northland Drive, Mendota Heights, Minnesota 55120, 1984.

, CUNNINGHAM, E. , Proc. Roy. Soc. , A83 (1910), 357.

DAVIES, C. N., Proc. Phys. Soc., 57 (1945), 258.

DERJAGUIN, B. Y. AND YALAMOV, YU. I., 'The theory of thermophoresis and diffusiophoresis of aerosol particles and their experimental testing," in HIDY, G. M. AND BROCK, J. R. (Eds.), "International reviews in aerosol physics and chemistry,' Yol. 3, Pergamon Press, 1972.

DRAKE, R. L., 'A general mathematical survey of the coagulation equation,' in HIDY, G. M. AND BROCK, J. R. (Eds.), "International reviews in aerosol physics and chemistry," Vol. 3, Pergamon Press, 1972.

DUNBAR, I. H., FERMANDJIAN, J., BUNZ, H., L'HOMME, A., HIMENO, Y., KIRBY, C. R., L'HIAUBET, G. AND MITSUTSUKA, N., "Comparison of sodium aerosol codes," Commission of the European Communities, EUR 9172 en, 1984.

FORD, J. R., "Common Los Alamos Mathematical Software," Computing Information Centre, Los Alamos National Laboratory, New Mexico 87545, 1984.

FUCHS, N. A., 'The mechanics of aerosols,' Pergamon Press, 1964.

GELBARD, F., "MAEROS user manual," Sandia National Laboratories, Albuquerque, New Mexico, NUREG/CR-1391, 1982.

GELBARD, F., 'Aerosol growth in a nuclear reactor containment environment,' Commission of the European Communities, September 9-11, 1987.

GRIMLEY, A. J., MAUDLIN, P. M., WHEATLEY, C. J. AND CAMP, W. J., "The VICTORIA computer code: Two dimensional species continuity with equilibrium chemistry and aerosol behavior,' Unpublished, 1988.

RAHN, L. A. , STUKEL, J. J. , LEONG, K. H. AND HOPKE, P. K. , J. Aerosol Sci. , 16  $(1985), 81.$ 

KADER, B. A. AND YAGLOM, A. M., *Int. J. Beat Mass Transfer*, 20 (1977), 345.

KELLER, K., ' Aerosol behavior in closed containers ' Kernforschungszentrum <sup>|</sup> Karlsruhe, KfK 1758, 1973

LAUFER, J., 'The structure of turbulence in fully developed pipe flow,' National Advisory Committee for Aeronautics, NACA R 1174, 1954.

LIU, B. Y. H. AND AGARWAL, J. K. , J. Aerosol Sci. , 5 (1974), 145.

WONIN, A. S., YAGLOW, A. W., ' Statistical fluid mechanics: Wechanics of turbulence,' Vol. 1, WIT Press, 1971.

OPCODE, INC., \*HISTORIAN PLUS user's manual, \* P.O. Box 10998-537, Austin, Texas 78766-1998, 1985.

PRUPPACHER, H. R. AND KLETT, J. D., 'Wierophysics of clouds and precipitation,' D. Reidel, 1978.

SAFFWAN, P. G. AND TURNER, J. S. , J. Fluid #ech. , 1 (1956), 16.

SCHLICHTING, H., "Boundary layer theory," McGraw Hill, 1979.

SHAMPINE, L. F. AND WATTS, H. A., 'DEPAC - Design of a user oriented package of , ODE solvers,' Sandia National Laboratories, Albuquerque, New Wexico, SAND-79-2374, 1979.

SIMONS, S., Ann. Nucl. Energy, 9 (1982), 473.

SITARSKI, M. AND SEINFELD, J. H., J. Colloid Interface Sci., 61 (1977), 261.

STOCK, J. D. R., SIMONS, S., WILLIAMS, W. W. R., DUNBAR, I. H. AND RAWSDALE, S. , A., Annals Nuclear Energy, 14 (1987), 1.

<sup>|</sup> TSANG, T. H. AND BROCK, J. R. , Aerosol Sei, Technology, 2 (1983), 311.

WELLS., A. C. AND CHAMBERLAIN A. C.,  $Br. J. Appl. Phys.$ , 18 (1957), 1973.

WHEATLEY, C. J., 'Solution of the aerosol equation with subdomain and collocation finite-element methods,' Unpublished, intended for submission to J. Comp. Phys., (1988).

### APPENDIX A - THE EXAMPLE OUTPUT DATA FILES

We list here the output files obtained from the example input data file shown in Sub-section 4.4. We have removed the copies of the input data file from both output files. These output files are discussed in Sub-section 5.3.

The first file was written on the terminal. Following this you would also see:

charm ctss time  $3.356$  seconds<br>cpu=  $3.003$  i/o= .245 mem= .245 mem= .109

The second file is the main output file, OUT.

#### - 61 - THE EXAMPLE OUTPUT DATA FILES

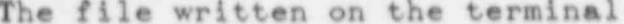

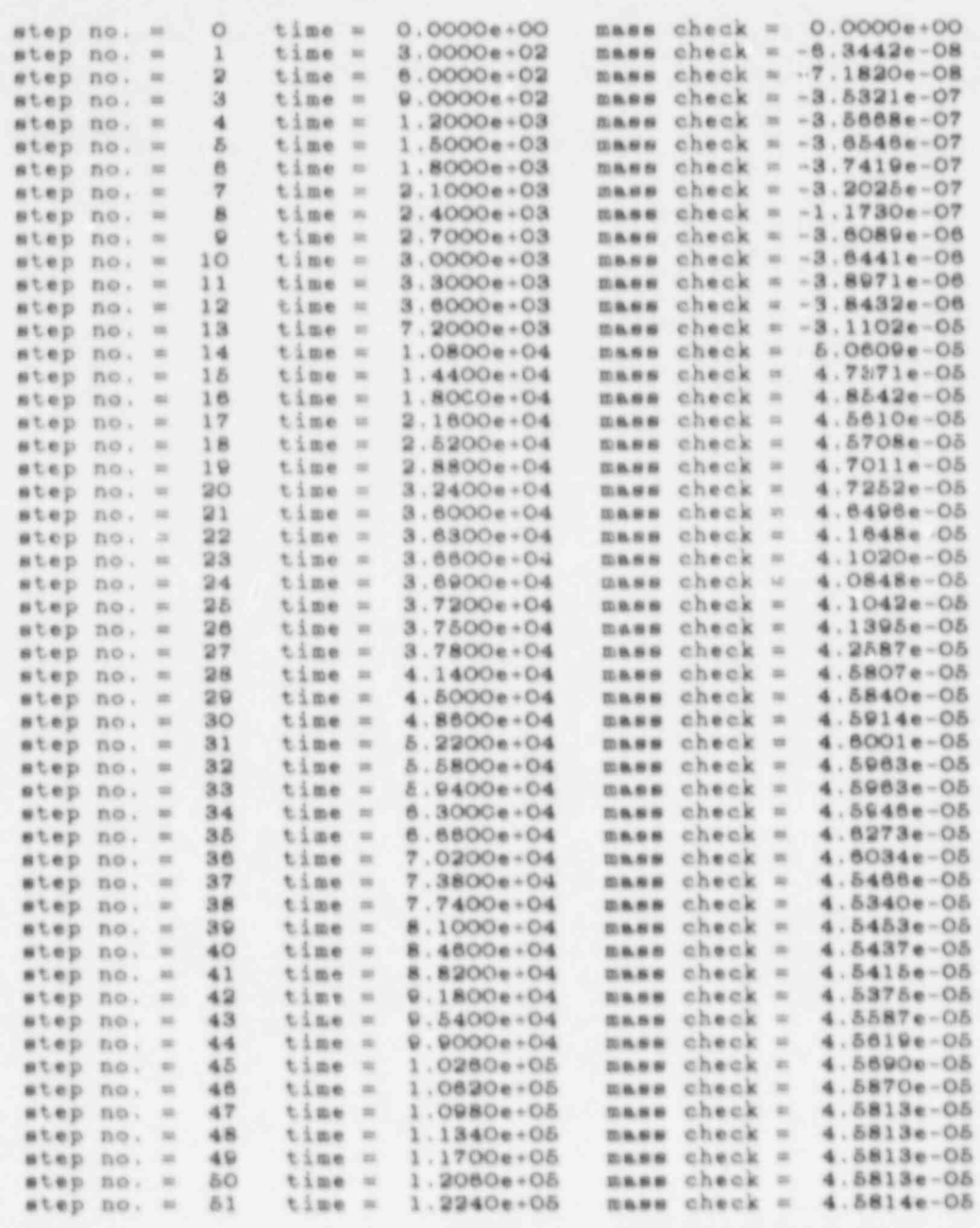

 $\bullet$ 

 $\overline{\gamma}$ 

 $\mathcal{N}$ 

## The main output file, OUT

ړ

٧

۱

Ø.

 $\bullet$ 

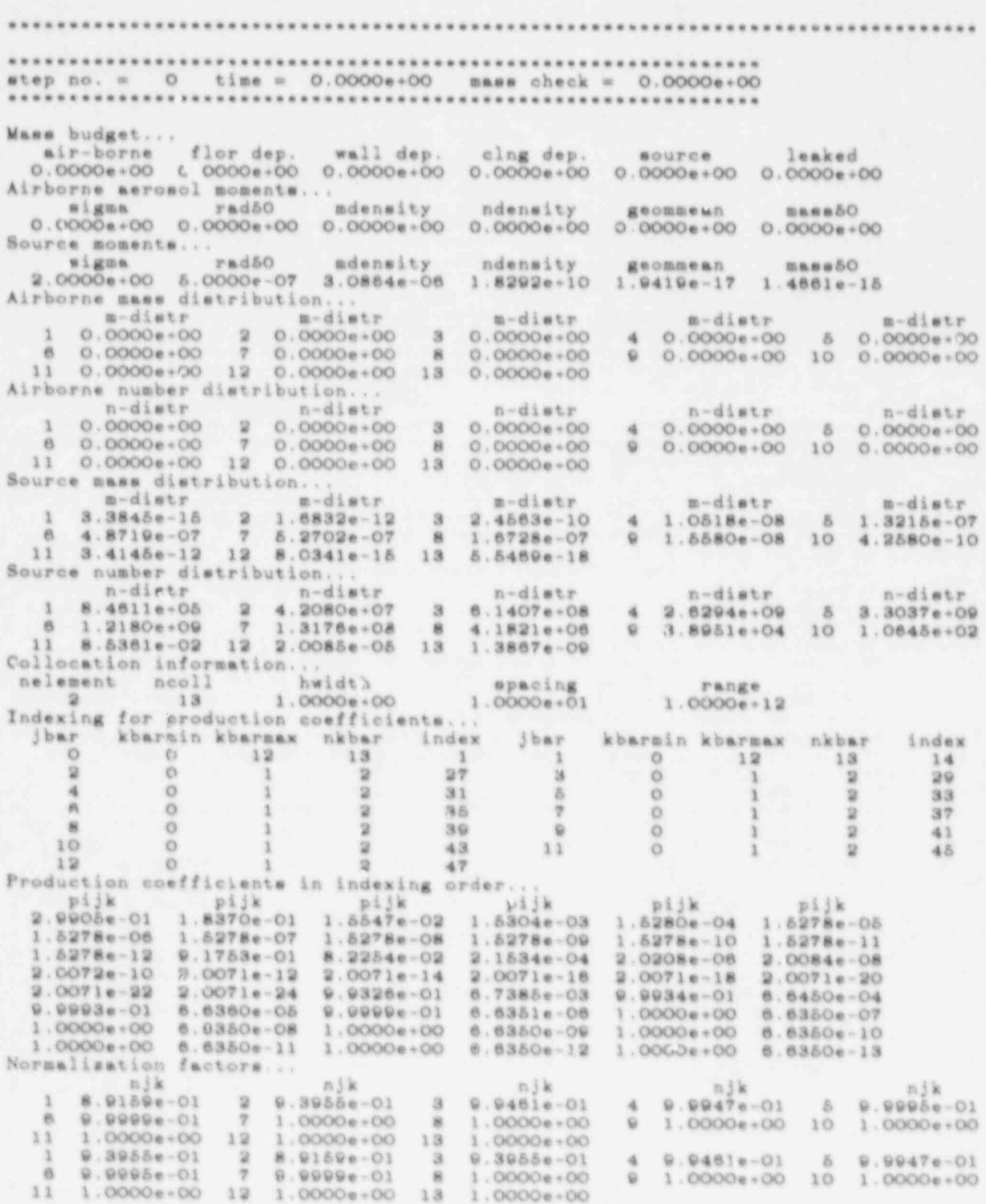

## THE EXAMPLE OUTPUT DATA FILES

à.

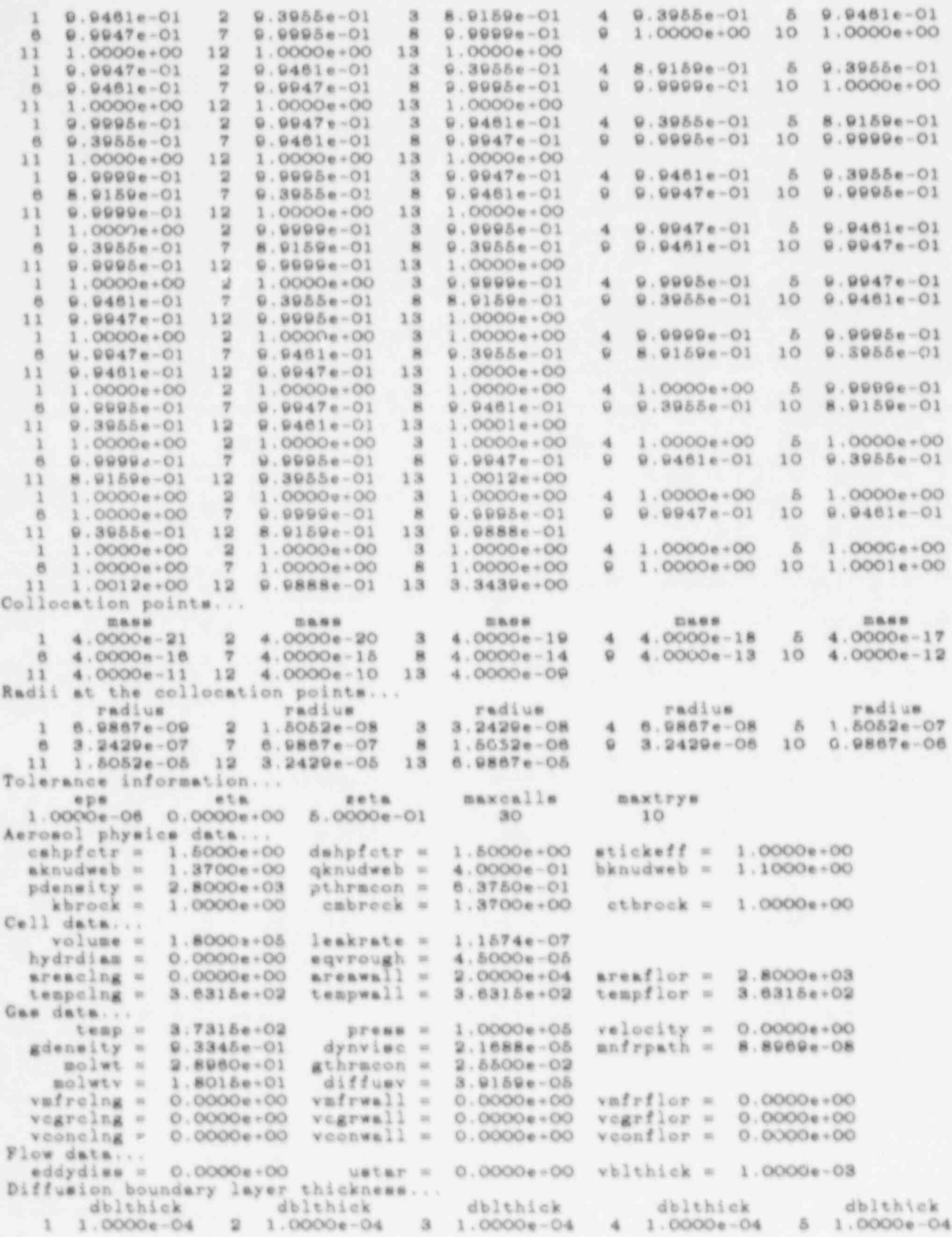

 $\hat{M}$ 

 $\theta$ 

 $\frac{1}{2}$ 

×

y

l

 $\overline{\mathbf{u}}$ 

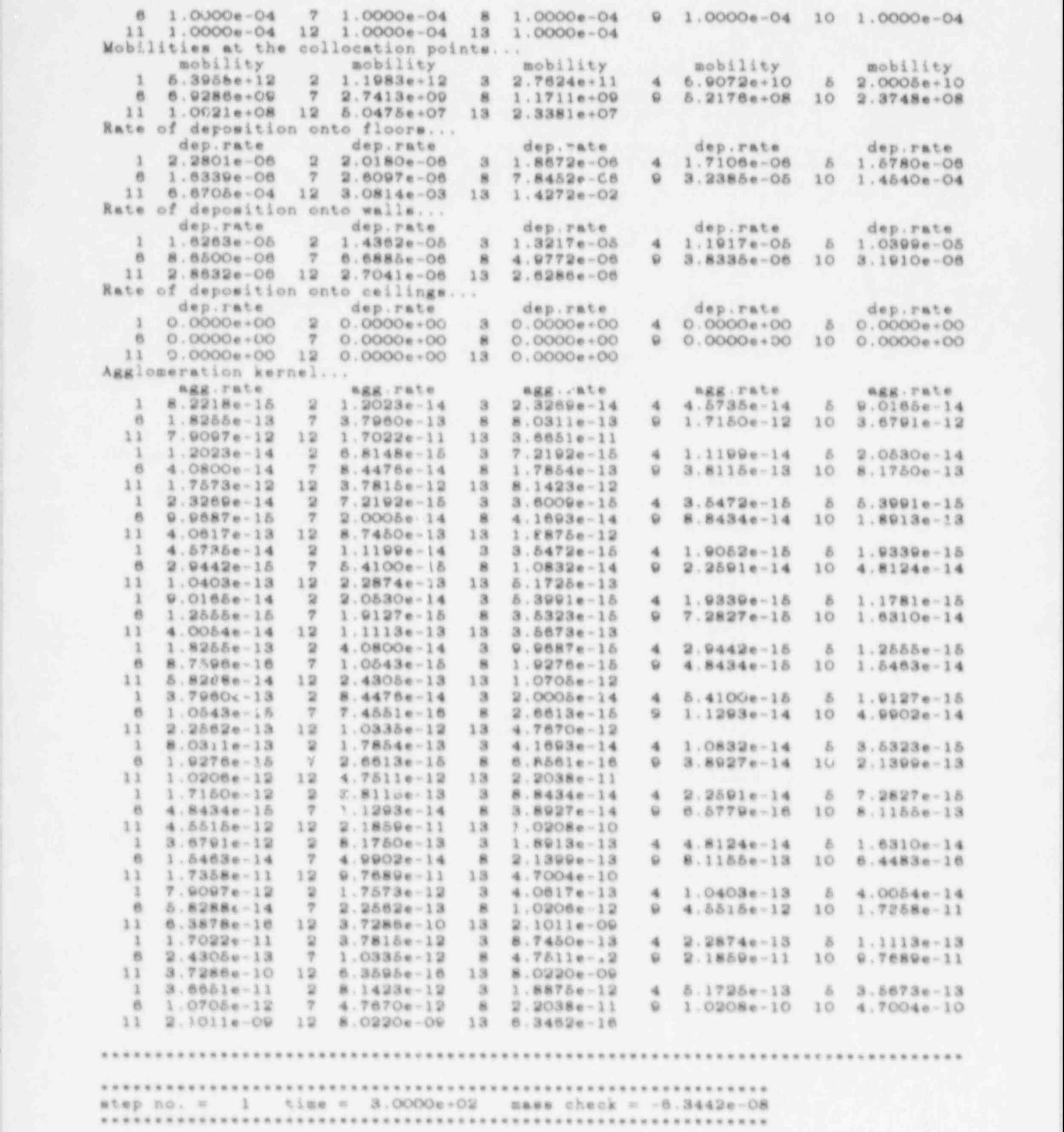

## - 65 - THE EXAMPLE OUTPUT DATA FILES

air-borne flor dep. wall dep. clns dep. source 14aked 1.6640e+02 8.0680e+02 1.8718e-02 1.8718e-02 1.8718e-02 1.8718e-02 1.8718e-03 2.8904e-03 2.8904e-03 2.8904e-03 2.8904 air-borne flor  $1.6640e+02$  8.0680e-02 1.8715e-01 0.0000e+00 1.6667e+02 2. Airborne aerosol moments... Airborne aerosol moments...<br>5 mad50<br>1.86.22e+00 5.2914e-07 9 mdensity ndensity geommean masu50<br>9.2442e-04 3.6018e-12 4.0855e-17 1.7376e-15 Source moments...<br>sigms - rad50 - mdensity ndensity sigms rad50 mdensity ndensity geommean mass50<br>2.0000e-00 5.0000e-07 3.0864e-06 1.8292e+10 1.9419e-17 1.4661e-15 massaño .............................................................. ..............................................................  $\text{step no.} = 2$  time =  $6.00006*02$  mass check = -7.1820e-08 Mass budget...<br>air-borne flor dep. wall dep. clng dep. eir-borne flor dep. wall dep. clng dep. source leaked<br>3.3225e+02 3.3359e-01 7.3329e-01 0.0000e+00 3.3333e+02 1.1549e-02 air-borne Airborne aerosol moments...<br>sigma - rad50 - mdensity - ndensity Source acaente... sigma rad50 mdensity ndensity geommean mass50<br>1.8661e-00 5.9020e-07 1.8459e-03 d.3885e-12 7.5102e-17 2.4113e-15 Source moments...<br>eigma - rad50 - mdensity ndensity geommean - masa50 2.0000e+00 5.0000e-07 3.0864e-06 1.8292e+10 1.9419e-17 1.4661e-15 .........e.........e............e...........e.........e.e..... .............................................................. EASE check =  $-3.5321e-07$ , Wassexus **budget...** <sup>|</sup> sir-borne flor dep. vall dep. elns dep. oource leaked Mass budget...<br>| air-borne flor dep. vall dep. olng dep. source 1eaked #ir-borne flor dep.<br>4.0757e+02 7.8086e-02  $v$  all dep. clng dep. source leaked<br>6113e-00 0.0000e-00 5.0000e-02 2.5957e-02 Airborne aerosol momentr...<br>sigma - rad50 - mdensity - ndensity signa. eigna rad50 adensity ndensity geommean asse50<br>1.9069e+00 6.5451e-07 2.7643e-03 4.5489e+12 1.0506e-16 3.2884e-15 2.OOOOe+00 8.OOOOe-07 3.0864e-06 1.8292e\*10 1.9419e-17 1.4661e-18  $N = 1$ a.0000e+00 &.0000e-07 a.0864e-06 1.8292e+10 1.9419e-17 1.4661e-15 2.0000e+00 6.0000e-07 3.0864e-06 1.8292e+10 1.9419e-17 1.4661e-15<br>Airborne mass distribution...<br>m-distr m-distr m-distr m-distr e-distr m-distr m-distr m-distr m-distr m-distr m-1 5.1273e-15 2 1.1346e-11 3 6.65 Airborne number distribution of the number of the number of the number of the number of the number of the number of the number of the number of the number of the number of the number of the number of the number of the numb n-district n-distribution of the distribution of the n-distribution of the n-distribution of the n-distribution of the n-distribution of the n-distribution of the n-distribution of the n-distribution of the n-distribution Airborne number distribution...<br>
n-distr<br>
n-distr<br>
n-distr<br>
n-distr<br>
n-distr n-distr n-distr n-distr n-distr n-distr n-1 1. 2818e-06 2 2.8366e-08 3 1.6630e-10<br>6 7.6753e-11 7 1.5625e-11 8 5.3905e-09 ................................................................................ .............................................................. .................................. ........................... Waes budget... air-borne flor dep. wall dep. clns dep. ocurce leshed Mass budget...<br>air-borne flor dep. wall dep. clng dep. source le<br>6.6232e+02 1.4992e+00 2.7971e+00 0.0000e+00 6.6667e+02 4.60 Airborne aerosol moments... Airborne aerosol moments...<br>sigma radãO  $1.9535e+00$  7.1154e-07 3.6796e-03 4.5703e-12 1.2822e-16 4. Source soments... ndensity geommenn **EASESO** 2.0000e+00 5.0000e-07 3.0864e-06 1.8292e+10 1.9419e-17 1.4661e-15

THE EXAMPLE OUTPUT DATA FILES - 66 -

 $\blacksquare$  .  $\blacksquare$  .  $\blacksquare$ 

ы

 $10-$ 

÷.

 $\tau$ 

stap no. = 8 time = 1.8000e+03 mass check = -3.6546e-07 Mass budget... air-borne flor dep. wall dep.<br>8.2646e+02 2.5319e+00 4.2708e+00 clng dep. source leaked  $0.0000e+00$ 8.3333e+02 7.1945e-02 Airborne aerosol moments... rad50 mdensity migma. ndensity geonmean massSO 1.9968e-00 7.6952e-07  $1.4571e-16$   $5.3445e-15$ 4.59146-03 4.8540e+12 Source moments... rad50 aigna. mdensity ndensity geommenn. mass 50 2.0000e+00 5.0000e-07 3.0864e-06 1.8292e+10  $1.9419e - 17$  $1.4661e-15$ step no. = 6 time = 1.8000e+03 mass check = -3.7419e-07 \*\*\*\*\*\*\*\*\*\*\*\*\*\*\*\*\*\*\*\*\*\*\*\*\*\* \*\*\*\*\*\*\*\*\*\*\*\*\*\*\*\*\*\*\*\*\*\*\*\*\*\* Mass budget... air-borne flor dep. wall dep. clng dep. source. 9.8990e-02 3.9848e-00 6.0153e-00 0.0000e-00 1.0000e-03 1.0348e-01 leaked Airborne serosol moments ... *migma* rad&O mdensity ndensity geommean mass 50 2.0343e+00 8.3527e-07 5.4994e-03 4.5269e+12 1.5884e-16 6.8347e-15 Source moments... rad50 signa mdensity ndensity geommean mass 50 2.0000e+00 5.0000e-07 3.0864e-06 1.8292e+10  $1.9419e-17$   $1.4661e-18$ Airborne mass distribution.. m-dimtr m-dimtr m-distr m-distr m-: istr 1 3.8116e-15 2 0.6511e-12 3 5.7070e-09  $48.1383e-07$  $6\quad 2.703^{\circ}e-05$ 6 3.0151e-04 7 1.1984e-03 8 7.6284e-04<br>11 1.7402e-07 12 1.3540e-09 13 1.9548e-12 9 9.3264e-05 10 8.328b1-06 Airborne number distribution... n-dietr  $n-d$ ietr n-distr  $n$ -distr n-dietr  $9.5289e + 0.5$  $22.4128e+08$  $\mathbf{1}$  $^{\circ}$  $1.4267e+10$  $2.0341e+11$  $\overline{a}$ 5 6.7592e+11 6 7.5378e-11 7 2.9910e-11 1.9071e-10  $\overline{\mathbf{B}}$ 9 2.3316e+08 10 1.5821e+06 11 4.3504e+03 12 3.3851e+00 13 4.8870e-04 step no. = 7 time = 2.1000e+03 mass check = -3.2025e-07 Mass budget... air-borne flor dep.<br>1.1828e-03 8.9927e-00 wall dep. clng dep. eource leaked 8.0180e-00  $0.0000e + 00$ 1.1667e-03 1.4068e-01 Airborne merosol moments... rad50 mdensity signa decement ndensity mass 50 2.0655e+00 9.1087e-07 6.4029e-03  $4.4977e+12$ 1.6848c-16 8.8639c-15 Source moments... signa rad50 ndeneity mdensity geonnean massa&C 2.0000e+00 5.0000e-07 3.0864e-06 1.8202e.10 1.94196-17 1.4061e-15 . . . . . . . . . \*\*\*\*\*\*\*\* step no. = 8 time = 2.4000e+03 sass check = -1.1730e-07 ........... \*\*\*\*\*\*\*\*\*\*\*\*\*\*\*\*\*\*\*\*\*\* \*\*\*\*\*\*\*\*\*\*\*\*\*\*\*\*\*\*\*\*\*\*\*\*\* Mass budget... flor dep. wall dep. air-borne clng dep. **BOUTCE** leaked 1.3141e-03 8.7487e-00 1.0255e-01 0.0000e-00 1.3333e-03 1.8351e-01 Airborne aerosol moments... signa radSO mdensity ndensity geommean mass60

ł.

## THE EXAMPLE OUTPUT DATA FILES

è

**Vital**
2.0910e+00 0.9484e-07 7.3008e-03 4.4696e+12 1.7523e-16 1.1548e-14 Source moments... ndensity rad50 geommean sigma mdensity mass 50 2.0000e+00 8.0000e-07 3.0864e-06 1.8292e+10 1.9419e-17 1.4 51e-15 step no.  $= 9$  time =  $2.7000e + 03$  mass check = 3.6089e-06 Mass budget... flor dep. air-borne flor dep. wall dep. clng dep. source leaked<br>1.4745e-03 1.2539e-01 1.2723e-01 0.0000e-00 1.5000e-03 2.3192e-01 wall dep. leaked Airborne aerosol momente... signa geommean **Fad50** mdensity ndensity **BABB50** 2.1113e+00 1.0831e-06 8.1917e-03 4.4438e+12 1.7960e-16 1.4902e-14 Source moments... rad50 geommean signa mdensity ndensity **BARRSO** 2.0000e+00 5.0000e-07 3.0864e-08 1.8292e+10 1.9419e-17 1.4661e-15 Airborne mass distribution... m-distr<br>3.9967e-15 2 9.1927e-12 m-distr m-distr m-distr m-distr  $\begin{array}{cccccccc} 1&3.9967e-15&2&9.1927e-12&3&5.4551e-09\\ 6&2.7587n-04&7&1.3492e-03&8&1.5376e-03\\ 11&3.3584e-06&12&7.4937e-08&13&3.1724e-10 \end{array}$ 5 2.6150e-05 7.8430e-07  $9.3.1734e - 04 10 4.7160e - 05$ Airborne number distribution... n-dietr n-distr n-distr n-distr<br>4 1.9608e-11 5 6.5376e-11 n-distr 9.9918e-05 2 2.2982e-08 3 1.3638e-10<br>6.8966e-11 7 3.3731e-11 8 3.8441e-10 3 9 7.9335e+08 10 1.1790e+07 e. 11 8.3959e+04 12 1.8734e+02 13 7.9309e-02 . . . . . . . . . . . step no. = 10 time = 3.0000e+03 muss check = -3.6441e-06 \*\*\*\*\*\*\*\*\*\*\*\*\* Mass budget... flor dep. tir-borne flor dep. wall dep. cing dep. source<br>1.6332e+03 1.7802e-01 1.5404e+01 0.0000e+00 1.6667e+03 2.8586e-01 Airborne aerosol moments... mdensity radão ndensity *Bigna* geommenn. mass 50 2.1271e-00 1.1716e-06 9.0732e-03 4.4908e-12 1.8205e-16 1.8961e-14 Source moments... radão ndensity mdensity signa. **Acomment** mass 50 2.0000e+00 5.0000e-07 3.0864e-06 1.8292e+10 1.9419e-17 1.4661e-15 step no. = 11 time = 3.3000e-03 mass check = -3.8971e-06 Mass budget... air-borne flor dep. wall dep. clng dep. source leaked<br>1.7895e-03 2.5216e-01 1.8236e-01 0.0000e-00 1.8333e-03 3.4531e-01 Airborne aerosol moments... ndensity sigma rad50 mdensity geonneum. manu50  $2.1390e+00$  1.2583e-06 9.9416e-03 4.4010e-12 1.8299e-16 2.3369e-14 Source moments... mdeneity radão geomnean #107EM ndensity *SERROO* 2.0000e-30 5.0000e-07 3.0884e-06 1.8292e-10 1.9419e-17 1.4661e-15 step no. = 12 time = 3.6000e+03 mass check = -3.8432e-06

a

B

Ť

æ

Mass budget... air-borne flor dep. wall dep. clng dep. source leaked 1.9424e+03 3.5838e+01 2,1354e+01 0.COOOe+00 2.OOOOe+03 4.1011e-01 Airborne aerosol moments...<br>
sigma rad50 mdensity cigma rad50 mdensity ndensity goommean mass50 2.1473e+00 1.3436e-06 1.0791e-02 4.3845e+12 1.8276e-16 2.8451e-14 Source moments...<br>sigma rad50 sigma rad50 mdensity ndensity geommean mass50 2.OOOOe+00 5.OOOOn-07 3.0864e-06 1.8292e+10 1.9419e-17 3.4661e-15 Airborne mass distribution... m-distr m-distr m-distr m-distr m-distr <sup>1</sup> 6.8464e-15 2 9.0981e-12 3 5.4043e-09 4 7.7890e-07 5 2.6041e-05 6 2.6713e-04 7 1.2857e-03 8 2.1426e-03 9 7.2295e-04 10 2.0660e-04 11 3.2863e-05 12 1.9091e-06 13 2.3576e-08 Airborne number distribution...<br>n-distr h-distr n-distr n-distr n-distr<br>.3511e+10 4 1.9472e+11 5 8.5103e+11<br>.356< -10 9 1.8074e+09 10 5.1649e+07 <sup>1</sup> 1.7116e+06 2 2.2745e+08 3 1.3511e+10 4 1.9472e+11 5 6.5103e+11  $6.6782e+11$  7  $3.2142e+11$   $8.5.3564+10$  9  $1.8074e+09$  10  $5.1649e+07$  $11 \quad 8.2158 \cdot 0.05 \quad 12 \quad 4.7728 \cdot 0.03 \quad 13 \quad 5.8941 \cdot 0.000$ ................................................................................ .............................................................. step no. = 13 time <sup>=</sup> 7.2OOOe+03 mass check = -3.1102e-05 .............................. ............................... , Waas budget... air-borne flor dep, wall dep, clng dep, source leaked <sup>4</sup> 2.5552e+03 1.3783e+03 6.5045e+01 0.OOOC.J+00 4.OOOOe+03 1.4441e+00 Airborne aerosol moments...<br>sigma rad50 mdensity sigma rad50 mdensity ndensity geommean mans50 2.1272e+00 1.9690e-06 1.4196e-02 4.3777e+12 1.7032e-16 8.9533e-14 Source moments...<br>sigma rad50 sigma radoo mdensity ndensity geommean massoo 2.OOOOe+00 5.OOOOe-07 3.0864e-Od 1.8293e+10 1.9419e-17 1.4661e-15 , .............e.................................................................. \*\*\*\*\*\*\*\*\* ! .............................................................. step no. = 14 time <sup>=</sup> 1.0800e+01 mese check = 5.0609e-05 **\*\*\*\*\*\*\*\*\*\*\*\*\*\*\*\*\*\*\*\*\*\*\*\*\*\*\*\*\*\*\*\*\*\*\*** Mass budget... air-borne flor dep. will dep. clng dep. source leaked 2.5168e+0S 3.3722e+03 1.CN45e+02 0.OOOOe+00 6.OOOOe+03 2.4006e+00 Alrborne aerosol momente.. sigma rad50 muensity ndanesty geommean mass50 , 3.1309e+00 1.8995e-C6 1.3982e-02 4 3757e+12 1.7167e-16 8.0386e-14 Source moments... 1999. The contract of the contract of the contract of the contract of the contract of the contract of the contract of the contract of the contract of the contract of the contract of the contract of the co aigns rad50 ndersity ndensity geommean mass50 D.00004,00 5.OOOOe-07 3.03640-06 1.8292e+10 1.9412e-17 %.4661e-16 ' . ..o..................................................................a........,. ............ .. .................................. ............. ..........  $\text{step no.} = 15$  time = 1.4400e+04 maus check = 4.73/1e-05 ..w.......................e........................,........ee Waus budget... air-borne flor dap. wall dep. clng dep. source leaked ] 2.5167e+03 5.3278e+03 1.5197e+02 0.OOOOe OO 8.OOOOe+03 3.5397e+00 Airborne aerosol moments...<br>sigma rad50 modensity sigma rad50 mdensity ndensity geommean mass 50 <sup>i</sup> 2.1303e+00 1.9043e-06 1.3981e-02 4.3762e+12 1.7159e-16 8.0989e-14 <sup>|</sup> . Source moments... , sigma rad50 mdensity ndensity geommean mass50 2.OOOOe+DO 5 OOOOe-07 3.0864e-06 1.8292e+10 1.9419e-17 1.4661e-15 Airborne mass distribution...<br>
m-distr<br>
m-distr<br>
m-distr<br>
m-distr m-distr m-distr m-distr m-distr m-distr

<sup>1</sup> 4.1983e-15 2 9.3044e-12 3 5.5188e-09 4 7.9286e-07 5 2.6447e-05 6 2.7280e-04 7 1.1694e-03 8 1.9934e-03 9 1.1238e-03 10 7.2144e-04 11 5.7546e-04 12 1.7187e-04 13 1.6666e-05 Airborne number distribution... n-distr n-distr n-distr n-distr n-distr <sup>1</sup> 1.0496n+06 2 2.3261e+08 3 1.3797e+10 4 1.9816e+11 5 6.6118e+11 6 6.8199e+11 7 2.9235e+11 8 4.9835e+10 9 2.8096e+09 10 1.8030e+08 11 1.4386e+07 12 4.2987e+05 13 4.1640e+03 ...........................:................. .................................. .............................................................. ster no. = : 6 time = 1.8000e+04 m6ss check = 4.8542e-08 .............................................................. Mass budget... air-borne flor dep. wall dep. clng dep. source leaked 2.5164e+03 7.2835e+03 1.9547e+02 0.OOOOe+00 1.OOOOe+04 4.5883e+00 Airborne aerosol moments...<br>sigma rad50 moments...<br>rad50 mdensity ndensity geommean mass 50 2.1303e+00 1.9040e-06 1.3980e-02 4.3762e+12 1.7160e-16 8.0957e-14 Source moments... sigma rad50 mdensity ndensity geommean mass 50 2.OOOOe+00 5.OOOOe-07 3.0884e-06 1.8292e+10 1.9419e-17 1.4381e-15 ................................................................................ .............................................................. step no. <sup>=</sup> 17 time = 2.1600e+04 mass check = 4.5610e-05 ...................................... ....................... Mass budget... kir-borne flor dep. wall dep. clng dep. source leaked 2.5164e+03 9.2390e+03 2.3897e+02 0.OOOOe+00 1.2OOOe+04 5.6368e+00 Airborne aerosol moments...<br>sigma rad50 rad50 mdensity ndensity geommean mass 50 2.1303e+00 1.9040e-06 1.5980e-02 4.3762e+12 1.7160e-16 8.0958e-14 Source moments...<br>signa rad50 sigma rad50 mdensity ndensity geommean mass 50 2.0000e+00 5.0000e-07 3.0864e-06 1.8292e+1C 1.9419e-17 1.4661n-15 ............................................................. ........ ......... <sup>k</sup> . . . . . . . . . . . . . . . . . . . . . . . . . . . . . . . . . . . . . . . . . . . . . . . . . . . . . . . . . . . . . .  $step no. = 18$  time =  $2.5200e+04$  mass chech =  $4.5708e-05$ ................................. 6........................... , Mass budget... air-borne flor-dep. weil-dep. cing-dep. eource leaked 2.5164e+03 1.1194e+04 2.8246e+02 0.OOOce+0C 1.4000e+04 6.6853e+00 Airborne aerosol annente... , sigma rad50 mdensity ndensity geommean mass 50 , 2.1303e+00 1.9040e-06 1.3980e-02 4.3762e+12 1.7160e-16 8.0957e-14 Source moments...<br>sigma rad50 sigma rad50 mdensity ndensity geommean mass 50 2.0000a+00 5.OOOOe-07 3.0864e-06 1.8292e+10 1.9419e-17 1.4661e-15 Airborne mass distribution... .m-distr m-distr m-distr m-distr m-distr m-distr<br>1 4.1982e-15 2 9.3042e-12 3 5.5187e-09 4 7.9268e-07 5 2.6447e-05 6 2.7278e-04 <sup>7</sup> 1.1696e-03 <sup>8</sup> 1.9932c-03 <sup>9</sup> 1.1239e-03 10 7.2132e-04 <sup>t</sup> 11 5.7521e-04 12 1.7170e-04 13 1.6630e-05 Airborne number distribution... n-distr n-distr n-distr n-distr n-distr ' <sup>1</sup> 1.0495e+06 2 2.3260e+08 3 1.3797e+10 4 1.9816e+11 5 6.6117e+11 ,' 6 6.8190e+11 <sup>7</sup> 2.9240e+11 8 4.9829e+10 9 2.8097e+09 10 1.8033e+08 11 1.4380e+07 12 4.2924e+05 13 4.1576e+03

..........................s.....................................................

eeee..eeeee.....eeeeee.e......ee.ee e.ee.eee...... ........... step no. =  $19$  time =  $2.8800e+04$  mass check =  $4.7011e-05$ air-borne flor dep. wall dep. clng dep. source leaked 2.5164e+03 1.3150e+03 1.3150e+03 1.3150e+02 0.000e+03 1.3150e+03 1.500e+02 1.500e+04 7.7338e+04 7.7338e+00 1.6000e+0 air-borne flor dep. wall dep. clng dep. source leaked  $2.5164e+03$  1.3150 $e+04$  3.2596 $e+02$  0.0000 $e+00$  1.6000 $e+04$  7.73 2.1303e+00 3 9040e-06 1.3980e-02 4.3762e+12 1.7160e-16 8.0957e-14  $size$  $2.1303e+00$  ) 9040e-06 1.3980e-02 4.3762e+12 1.7160e-16 8.0957e-14 2.OOOOe+00 5.OOOOe-07 3.0884e-06 1.8292e+10 1.9419e-17 1.4661e-15 sigma rad50 mdensity ndensity geommean mass50<br>2.0000e+00 5.0000e-07 3.0864e-08 1.8292e+10 1.9419e-17 1.4661e-15 .......... ................. ................................. step no. = 20 time <sup>=</sup> 3.2400e+04 mass check = 4.7252e-05 <sup>|</sup> ...................................................ee......... Mass budget... air-borne flor dep. wall dep. wall dep. wall dep. wall dep. source leaked the source leaked the source leaked Mass budget...<br>air-borne flor dep. wall dep. clng dep. source 1eak  $2.5164e+03$  1.5105e+04 3.6940e+02 0.0000e+00 1.8000e+04 8.78 Airborne aerosol moments...<br>sigms - rad50 - mdensity ndensity geommean mass50 sigma  $2.1303e+00$  1.9040e-06 1.3980e-02 4.3762e+12 1.7160e-16 8.0957e-14 2.OOOOe+00 5.OOOOe-07 3.0804e-06 1.8292e+10 1.9419e-17 1.4661e-15 massaco 2.0000e+00 5.0000e-07 3.0864e-06 1.8292e+10 1.9419e-17 1.4661e-15 .ee..........ee............................................... ...ee.....eee....ee..... .see.......eee ...............e.e.e.. Mame budget... \*\*\*\*\*\*\*\*\*\*\*\* \*\*\*\*\*\*\*\*\*\*\*\*\*\*\*\*\*\*\*\*\*\*\*\*\* alre dependence flore data dependence leaked data dep. wall dep. control dep. control dep. control dep. or control dep. or control dependence of the control dependence of the control dependence of the control dependence of Mass budget...<br>air-borne flor dep. wall dep. clng dap. Aource 1eak<br>2.5164e+03 : 7061e+04 4.1295e\*02 0.0000e+00 2.0000e+04 9.8308 Airborne aerosol soments....<br>sigma - rad50 - mdensity - ndensity - geommean signa. sigma radbo mdensity ndensity geommean mass 50<br>2.1303e+00 1.9040e-06 1.3980e-03 4.3762e+12 1.7160e-16 8.0957e-14<br>Source moments...<br>sigma radbo mdensity ndensity geommean mass 50 aigna  $2.0000e+00$   $3.0000e-07$   $3.0864e-06$   $1.8292e-10$   $1.9419e-17$   $1.4661e-15$ <br>Airborne mass distribution... Airborne mass distribution... m-distr m-distr m-distr m-distr m-distr m-distr a-distr a-distr a-distr a-distr a-distr a-distr a-distr a-distr 8.2.7278e-04 7 1.169 5 \*621e-04 12 1.7170e-04 13 1.6630e-05 Airborne number exstribution...<br>n-distr = n-distr = n-distr = n-distr = n-distr n-distr n-distr n-distr n-distr n-distr n-distr n-distr n-distr n-distr n-distr 11 1.4380e+07 12 4.2924e+05 13 4.157dc+03 oee..w......ee...ee.e.......................ee.......ee..e...e .......e.ee..e......e...e.. ..............e...e.e..ee...e..... Waas **budget** air-borne flor dep. wall dep. wall dep. wall dep. clng dep. source leaked the source leaked the source leaked Mass budget...<br>air-borne flor dep. wall dep. clng dep. source 1eak  $2.3503e+03$  1.7223e+04 4.1640e+02 0.0000e+00 2.0000e+04 9.91 Airborne aerosol moments... Airborne aerosol moments...<br>sigma rad50 mdensity ndensity geommean mass50<br>1.9358e+00 2.0510e-06 1.3057e-02 2.1450e+12 5.5522e-16 1.0119e-13 geommean  $m$ ass $50$ Source moments...

 $\bullet$ 

B 79 U  $\mathcal{L}$ 

.<br>41 

 $\eta$ : и,  $\mathcal{A}$ Ñ  $110$  7

sigma rad50 mdensit ndensity geommean mass 50 2.OOOOe+00 5.OOOOe-07 0.OOOOe+00 0.OOOOe+00 1.9419e-17 1.4661e-15 ................................................................................ ......... .............................................................. , step no. =  $23$  time =  $3.6800e+04$  mass check =  $4.1020e-05$ .............................................................. Wass budget... i mir-borne flor dep. wall dep. clng dep. source leaked 2.1880e+03 1.7384e+04 4.1954e+02 0.OOOOe+00 2.OOOOe+04 9.9941e+00 Airborne aerosol moments...<br>sigma rad50 mdensity adensity geommean sigma rad50 mdensity adensity geommean mass 50 1.8922e+00 2.1800e-OS 1.2148e-02 1.4572e+12 8.8039e-16 1.2151e-13 Source moments... sigma rad50 mdensity ndensity geommean mass 50 2.OOOOe+00 5.OOOOe-07 0.OOOOe+00 0.0000e+00 1.9419e-17 1.4661e-15 ................................................................................. ........... .................................................. step no. =  $24$  time =  $3.6900e+04$  cass check =  $4.0848e-05$ ................. ............................................ \* Wass budget... air-borne flor dep. wall dep. Ing dep. source leaked 2.0281e+03 1.7539e+04 4.2239e+02 0.OOOOe+00 2.OOOOe+04 1.OO67e+01 Airborne aerowol moments... sigma radoo mdensity ndensity geommean mass 50 1.8683e+0C 2.2903e-06 1.1267e-02 1.0997e+12 1.1661e-15 1.4091e-13 Source moments... sigms rad50 mdensity ndensity geommean mass 50 2.OOOOe+00 5.OOOOe-07 0.OOOOe+00 0.OOOOe+00 1.9419e-17 1.4661e-15 Airborne mass distribution... m-distr m-distr m-dietr m-distr m-distr 1 -6.1760e-23 2 -4.2209e-20 3 1.0480e-18 4 7.9735e-10 5 1.9142e-06 6 6.\*J678e-05 7 7.1373e-04 8 1.6665e-03 9 1.0224e-03 10 6.7864e-04 11 5.5185e-04 12 1.6064e-04 13 1.4939e-05 Airborne number diatribution...<br>
n-distr<br>
1 -1.2940e-02 2 -1.0552e+00 3 2.61w9e+00 4 1.9934e+08 0 3 7854e+10 n-distr n-distr n-distr n-distr n-distr  $1 - 1.2940e^{-t/2}$  2  $-1.0552e+00$  3 2.61w9e+00 4 1.9034e+08  $0 \div 7854e+10$ 6  $2.0670$ f +11  $\frac{1}{2}$  1.7843e +11 8 4.1664e +10 9 2.5561e +09 10 1.6066 +08 11 1.37J6e+07 12 4.0159e+05 13 3.7348e+03 <sup>i</sup> ee......................................................w.........m.............. ,.......................................... .................. step no. = 25 time = 3.7200e+04 muss check = 4.1042e-05 , s..e...................e.......................... ..........u. <sup>4</sup> Mass budget... air-Lorne flor dep. wall dep. clng dep. source leaked ! 1.8776e+03 1.7687e+04 4.2500e+02 0.0000e+00 2.OOOOe+04 1.0135e+01 Airborne aerosol moments...<br>sigma rad30 mdensity ndensity sigma rad 30 mdensity ndensity geoAmean mass 50 <sup>|</sup> 1.8517e+00 2.3817e-06 1.0431e-02 8.1799e+11 1.4164e-15 1.5846e-13 Source moments... .<br>rad 50 mdensity ndensity geommean mass 50 <sup>j</sup> 2.OOOOe+00 5.OOOOe-07 0.OOOOe+00 0.OOOOe+00 1.9419e-17 1.4661e-15 ................................................................................ .............................................................. step no. = 26 time = 3.7500e+04 mass check = 4.1395e-05 .............................................................. , Wass budget... <sup>|</sup> air-borne flor dep. wall dep. clng dep. source leaked

1.7372e+03 1.7825e+04 4.2739e+02 0.0000e+00 2.0000e+04 1.01t%e+01<br>Airborne aerosol moments...<br>sigma rad50 mdensity ndensity geommean mass50 sigma radoo mdensity ndensity geommean mass 50<br>1.8395e+00 2.4552e-06 9.6513e-03 7.2683e+11 1.6347e-15 1.7359e-13<br>Source moments...<br>sigma rad50 mdensity ndensity geommean mass50 sigma rad50 mdensity ndensity geommean mass50<br>2.0000e+00 5.0000e-07 0.0000e+00 0.0000e+00 1.9419e-17 1.4661e-15 ................................................................................ .............................................................. step no. 27 time = 3.7800e+04 mass check = 4.2587e-05 <sup>=</sup> a............................................................. Wass budget... air-borne flor dep. wall dep. clng dep. source leaked<br>1.6080e+03 1.7952e+04 4.2959e+02 0.0000e+00 2.0000e+04 1.0256e+01<br>Airborne aerosol moments...<br>sigma rad50 mdensity ndensity geommean mass50 sigma rad50 mdensity ndensity geommean mass50<br>1.8303e+00 2.5128e-06 8.9335e-03 6.1730e+11 1.8253e-15 1.8610e-13<br>Source moments...<br>sigma rad50 mdensity ndensity geommean mass50 sigma rad50 mdensity ndensity geommean mass 50<br>2.0000e+00 5.0000e-07 0.w3Ooe+00 0.0000e+00 1.9419e-17 1.4661e-15<br>Airborne mass distribution...<br>m-distr m-distr m-distr m-distr m-distr m-distr m-distr m-distr m-distr m-distr<br>1 -3.4222e-24 2 3.4494e-23 3 2.8243e-21 4 2.2042e-11 5 5.1163e-07 <sup>6</sup> 4.1328e-05 <sup>7</sup> 4.6751e-04 <sup>8</sup> 1.3118e-03 <sup>9</sup> 8.5764e-04 10 5.8347e-04 11 4.8218e-04 12 1.2524e-04 13 1.0070e-05<br>Airborne number distribution... n-distr n-distr n-distr n-distr n-distr n-distr 1 -8.5555e-04 2 8.\*236e-04 3 7.0608e-03 4 5.5106e+06 5 1.2791e+10<br>6 1.0332e+11 7 1.16 \conservation 8 3.2795e+10 9 2.1441e+09 10 1.4587e+08<br>11 1.2055e+07 12 3.1310,+05 13 2.5176e+03 ........o....................................................................... ........e.....................................................  $step no. = 28$  time = 4.1400e.04 mass check = 4.5807e-05 .............................................................. Mass budget... air-borne flor don, wall dep. clng dep. source letkad \*\*\* 7.4924e+02 1.8794e+04 4.4654e+03 0.0000e+00 2.OOOOe+04 1.0712e+01 Airborne aerosol momente... Airborne aeroscl moments...<br>sigma rad50 mdensity ndensity gec...mear mass 50<br>Source moments...<br>sigma rad50 mdensity ndensity geommear mass 50 sigma rad50 mdensity ndensity geommes mass50 4.OOOce+00 5.OGOOe-07 0.OOOOe+00 0.OOOCe+00 1.9419e-a? 1.4661e-15 .......................~........................................................ , <sup>i</sup> ...............,,..............................................  $\texttt{step no.} \quad u \quad 29$  time = 4.5000e+04 pass check = 4.5840e-05 .....................................................+........ Mass budget... air-borne flor dep. wall dep. clng dep. source leaked 4.5430e+02 1.9079e+04 4.5551e+02 0.0000e+00 2.0000e+04 1.0954e+01 sigma rad50 mdensity nder.sity geommean mass 50<br>1.7886e+00 2.5873e-06 2.5239e-03 1.1307e+11 3.4472e-15 2.0313e-13<br>sigma rad50 mdensity ndensity geommean mass 50 sigma rado mdensity ndensity geommean mass50<br>2.OOOOe+00 5.OOOOe-07 0.OOOOe+00 0.OOOOe+00 1.9419e-17 1.4661e-15 ............e................................................................... ..............................................................

## - 73 - THE EXAMPLE OUTPUT DATA FILES

step no. = 30 time =  $4.8600e+04$  mass check =  $4.5914e-05$ Mass budget... nir-borne flor dep. wall dep. clng dep. source leaked<br>3.1588e+02 1.9212e+04 4.6139e+02 0.0000e+00 2.0000e+04 1.1111e+01 Airborne aerosol moments... rad50 mdensity ndensity geommean sigma  $BABB50$ 1.7848e+00 2.5272e-06 1.7549e-03 7.6737e+10 3.6880e-15 1.8931e-13 Source moments... .<br>rad50 mdensity ndensity  $size$ geommean mass 50 2.0000e+00 5.0000e-07 0.0000e+00 0.0000e+00 1.9419e-17 1.4661e-15 Airborne mass distribution... m-distr<br>
1.3458e-23 2-1.7186e-24 3-1.1105e-25 4 1.21C2e-16 5 6.2622e-09<br>
8 3.5897e-06 7 6.6789e-05 8 2.7712e-04 9 2.1144e-04 10 1.6397e-04<br>
11 3.7086e-05 12 2.1145e-06 13 2.0952e-08 Airborne number distribution... n-distr<br>
1 3.3646e-03 2 -4.296 -05 3 -2.7762c-07 4 3.0255e+01 5 1.5656e+08<br>
8 8.9741e+09 7 1.66973+10 8 6.9280e+09 9 5.2860e+08 10 4.0992e+07<br>
11 9.2715e+05 12 5.2863e+03 13 5.2381e+00 step no. = 31 time =  $5.2200e+04$  mass check =  $4.8001e-05$ Mass budget... air-borne flor dep. wall dep. clng dep. source leaked  $2.3584e+02$  1.9287e+04 4.6565e+02 0.0000e+00 2.0000e+04 1.1225e+01 Airborne aerosol moments...  $M_2$ gma rad50 mdensity ndensity geommean mass 50 1.7815e+00 2.4498e-06 1.3102e-03 5.7265e+10 3.8446e-15 1.7245e-15 Source moments... rad50 mdensity sigma rad50 mdensity ndensity geommean mass50<br>2.0000e+00 5.0000e-07 0.0000e+00 0.0000e+00 1.0419e-17 1.4661e-15  $a$ tep no. = 92 time = 5.5800e+04 mass check = 4.5963e C5 \*\*\*\*\*\*\*\*\*\*\*\*\* . . . . . . . . . . . . . . Vass budget...<br>air-borne flor dap. wall dep. clng dep. source leaked<br>1.5400a+02 1.9238e+04 4.6894z+02 0.0000e+00 2.0000e+04 1.1311e+01 Airborne aerosol momente... sigma  $rad50$ mdensity ndeneity geommean *MassGO* 1.77866+00 2.3601e-06 1.02257 03 4.5253e+10 3.9823e-15 1.5419e-13 Source soments...<br>sigma rad&O mdensity ndensity geommean man. 50 2.0000e+00 5.0000e-07 0.0000e+00 0.0000e+00 1.9419e-1/ 1.4661e-15 step no. = 33 time =  $5.9400e+04$  mass check =  $4.5963e-05$ Mass budget...<br>air-borne flor dep. wall dep. clng dep. **BOUTCE** leaked 1.4838e+02 1.9369e+04 4.7157e+02 0.0000e+00 2.0000e+04 1.1380e+01 Airborne aerosol moments... mdensity sigma  $red50$ ndensity geommean mass50  $1.7762e+00$   $3.2717e-06$   $8.2436e-04$   $3.7150e+10$   $4.0596e-15$   $1.3750e-13$ Source moments... signa rad50 mdensity ndensity geommean mass50

2.OOOOe+00 5.OOOOe-07 0.OOOOe+00 0.OOOOe+00 1.9419.s-17 1.4661e-15 Airborne mass distribution... m-distr m-distr m-distr m-distr m-distr <sup>1</sup> 2.1814e-21 2 9.6148e-23 3 1.7230e-25 4 2.4821e-18 5 1.5792e-09 6 1.6106e-06 7 3.2662e-05 8 1.4450e-04 9 1.0968e-04 10 6.3448e-05 11 5.9710e-06 12 1.3969e-07 13 4.4123e-10 11 b.W.10e-00 istribution... n-distr n-distr n-distr n-distr n-distr <sup>1</sup> 5.4535e-01 2 2.4037e-03 3 4.3076e-07 4 6.2052e-01 <sup>a</sup> 3.9479e+07 <sup>6</sup> 4.0264e+09 <sup>7</sup> 8.1654e+09 <sup>8</sup> 3.6125e+O9 9 2.7420e+08 it 1.5882e+07 11 1.4928e+05 12 3.4923e+02 13 1.1031e-01 ................................................................................ ..............................................................  $i$  tep no. = 34 time =  $6.3000e+04$  mass check =  $4.5646e-05$ .............................................................. Mase budget... mir-borne flor dep. wall dep. clng dep. source leaked 1.2276e+02 1.9392e+04 4.7374e+02 0.OOOOe+00 2.OOOOe+04 1.1436e+01 Airborne aerosol momente... sigma rad50 mdensity ndensity geommean mass50 1.7742e+00 2.1933e-06 6.8199e-04 3.1329e+10 4.1442e-15 1.2374e-13 Source moments...<br>signa rad50 mdensity ndensity sigma rad50 mdensity ndensity geommean mass50<br>2.0000e+00 5.0000e-07 0.0000e+00 0.0000e+00 1.9419e-17 1.4661e-15 ................................................................................ ........................e..................................... step no. = 35 time <sup>=</sup> 6.660Ce+04 mass check = 4.6273e-05 .............................................................. Mase budget... air-borne flor dep. wall dep. clng dep. source 1eaked 1.0372e+02 1.9409e+04 4.7657e+02 0.OOOOe+00 2.OOOOe+04 1 1483e+01 Airborne aerosol momente... , sigma radEO mdens8,ty ndensity geommean mass 50 1.7724e+00 2.12"3e-06 5. 7 6 2 4 t.~ O4 2.6950e+10 4.2192e-15 ?. 1292e-13 Source momente. . rad 50 udensity ndenwity 2.0000e+00 5.CCOOe-07 0.COOOe\*00 0.COOOe+00 1.0419e-17 1.4661e-15 ............................................. ...............e.................. .....e..e..u.................n .s.............................. step no. = 98 time = 7.0200e+04 mass check = 4.6034e-05 ........n.................... s...................... .......... Mase budgot. . ais-burne flor-dup. wall-dep. clag-dep. source leaked 8.9165e+01 1.0422e+04 4.7714e+02 0.OODOe.OO 2.OOOOe+04 1.1523e+01 Airborne aerosol momente... sigma rad50 mdensity ndensity geommean asse50 1.7709e+00 2.0732e-06 4.9536e-04 3.3538e.10 4.2860e-15 1.0451e-13 Source moments...<br>signa rad50 sigma radôO mdensity ndensity geommean massãO 2.0000e+00 5.OOOOe-07 0.OOOOe+00 0.OOOOe+00 1.9419e-17 1.4661e 15 <sup>i</sup> Airborne mass distribution... m-distr m-distr m-distr m-distr a-distr <sup>1</sup> 3.6072e-20 2 1.OO50e-22 3 4.0920e-26 4 2.7196e-19 5 6.8296e-10 6 9.7388e-07 7 2.0752e-05 8 9.5830e-05 9 7.2320e-05 10 2.3869e-05 11 1.3728e-06 12 1.5245e-08 13 -3.8987e-10 Airborne number diotribution... n-distr n-distr n. distr n-distr n-distr <sup>1</sup> 9.0180e+00 2 2.5145e-03 3 1.0230e 07 4 6.7990e-02 5 1.7074e+07  $6$  2.4347e+09 7 5.1880e+09 8 2.3957e+09 9 1.8080e+08 10 5.9671e+0s 11 3.4321e+04 12 3.8111e+01 13 -9.7468e-02

#### - 75 THE EXAMPLE OUTPUT DATA FILES

ee. ..e........e.........ee................ ......ee.e...ee................. ... ee.e..................................e....................... step no. = 37 time = 7.3800e+04 mass check = 4.5466e-05 .e. .............................e..................... ....e. Mass budget... air-borne flor dep. wall dep. clng dep. source leaked 7.7731r 01 1.9432e+04 4.7852e+02 0.0000e+00 2.0000e+04 1.1558e+01 Airborne aerosol moments...<br>sigma rad50 mdensity sigma rad50 mdensity ndensity geommean mass 50 1.7693e+00 2.0286e-06 4.3184e-04 2.0805e+10 4.3453e-15 9.7912e-14 Source moments...<br>sigma rad50 mdensity ndensity geommean mass50 2.OOOOe700 5.OOOOe-07 0.OOOOe+00 0.OOOOe+OO 1.9419e-17 1.4661e-15 ......... ...................................................................... ..............e.......... ....................................  $step no. = 38$  time =  $7.7400e+04$  mass check =  $4.5340e-05$ ...............t..e........................................... Mass budget... air-borne flor dep. wall dep. clng dep. source leaked 6.8530e+01 1.9440e+04 4.7973e+02 0.0000e+00 2.OOOOe+04 1.1589e+01 Airborne aerosol momente... sigma rad50 mdensity ndensity geommean mass 50 1.7678e+00 1.0912e-06 3.8072e-04 1.8508e+10 4.3979e-15 9.2602e-14 Source moments...<br>sigma rad50 mdensity ndensity geommean mass50 2.OOOOe+00 5.OOOOe-07 0.OOOOe+00 0.0000e+00 1.9419e-17 1.4661e-15 ........... .................................................................... .................e............................................ step no. = 39 time <sup>=</sup> 8.1000e+04 mass check = 4.5453e-05 ..........................,..-...e....................e......w Mass budget... air-borne flor dep. wall dep. clng dep. source leaked 6.0900e+01 1.9447e+04 4.8080e+02 0.OOOOe+00 3.OOOOe+04 1.1616e+01 Airborne aeronel moments... signa rad*to* mdensity ndensity geommean mass 50 1. '' 6 61 e . OO 1.9590e-08 3.3870e-04 1.6705e\*10 4.4442e-15 8.9179e-14 Source acments...<br>sigma rad50 mdensity ndensity sigma rad50 adensity ndensity geommean nass50  $2.0000e+00 5.0000e-07 0.0000e+00 0.0000e+00 1.9419e-17 1.4661e-15$ Airborne mass distribution...<br>
m-distr m-distr m-distr m-distr m-distr m-distr types 1 -2.6526e-20 2 2.9815e-23 3 -0.5324e-28 4 5.9910e-20 5 3.7088e-10 0 6.6798e-07 7 1.47G5e-05 8 7.0241o-05 9 8.1397e-06 10 9.6505e 06 11 3.8124e-07 12 2.3619e-09 13 2.0980e-12 Airecrne number distribution...<br>n-distr n-distr n-distr in-distr n-distr n-distr n-distr n-distr i-distr n-distr n-distr <sup>|</sup> 1 -6.6316e+00 2 7.4538e-04 3 -2.3831e-09 4 1.4978e-02 5 9.2720e+06 j 6 1.6700e+09 7 3.6888e+09 8 1.7560e+09 9 1.2849e+08 10 2.4126e+06 11 9.5309e+03 12 5.9048e+00 13 5.2460e-04 .... ............... ......e..............................eeee.............e.... <sup>j</sup> ..............................................................  $step no. = 40$  time  $= 8.4600e + 04$  mass check  $= 4.5437e - 05$ ............ .................................................. Mass budgit... air-borne flor dep. aall dep. clng dep. source leaked 5.4631e+01 1.9452e+04 4.8177e+02 0.OOOOe+00 2.0000e+04 1.1640e+01 Airborne aerosol moments...

sigma rad50 mdensity ndensity geommean mass50 1.7642e+00 1.9303e-06 3.0351e-04 1.5130e+10 4.4848e-15 8.4355e-14 Source moments...<br>sigma rad50 sigma rad50 mdensity ndensity geommean mass50 2.OOOOe+00 5.OOOOe-07 0.OOOOe+00 0.OOOOe+00 1.9419e-17 1.4661e-15 ................................................................................ .......e.e......ee..........................s.................  $s$ tep no. = 41 time =  $8.8200e+04$  mass check =  $4.5415e-05$ ..e .......................................................... Maus budget... air-borne flor dep. wall dep. clng dep. source leaked 4.9243e+01 1.9456e+04 4.8264e+02 0.0000e+00 2.OOOOe+04 1.1661e+01 Airborne aerosol moments... sigma radoo mdensity ndensity geommean mass 50 1.7622e+00 1.9038e-06 2.7357e-04 1.3783e+10 4.5203e-15 8.0935e-14 <sup>t</sup> Source moments... <sup>I</sup> sigma rad50 mdensity ndensity geommean mass50 2.0000e+00 5.OOOOe-07 0.OOOOe+00 0.OOOOe+00 1.9419e-17 1.4661e-15 ............................. 2................................................. .............................................................. step no.  $= 42$  time =  $9.1800e+04$  mass check =  $4.5375e-05$ .............................................................. Mase budget... air-borne flor dep. wall dep. clng dep. source leaked 4.4600e+01 1.9460e+04 4.8344e+02 0.OOOOe+00 2.0000e+04 1.1681e+01 Airborne aerosol momente... sigma rad50 mdensity ndensity geommean mass 50 1.7601e+00 1.8789e-06 2.4778e-04 1.2618e+10 4.5512e-15 7.7792e-14 Source moments... sigma rad50 adensity ndensity geommean mass 50 2.OOOOe+00 5.OOOOe-07 0.OO%e+00 0.OOOOe+00 1.9419e-17 1.4661e-15 Alvborne mass distribution... m-distr m-distr 'u-distr 'm-diotr' m-distr 'm-distr 1 -3.5620e-20 2 -1.04R9e-23 0 -1.4 Sole-98 <sup>4</sup> 1.8478e-20 5 2.2854e-10 f 4.9135e-07 7 1.1174e 05 6 5.4326e-05 9 3.7118e-05 10 4.3750e-06 11 1.2350e-07 12 4.8239e-10 13 9.3030e-11 <sup>i</sup> Airborne number distribution... '9-distr n-dietr n-dietr n-distr n-distr 1 -8.9051o.OO 2 -2.6223e-04 3 -3.7002e-10 4 4.6195e-03 5 5.7136e+06 6 1.22F4c+09 7 2.793de+09 8 1.3581e+09 <sup>9</sup> 9.2794e+07 10 1.093We+0S ' 11 3.OP76e+03 12 1.2460s.OO 13 1.57373-02 ..m....e..e............................................................. .....s. ........................s .......r................................ step no. = 43 time = 9.b400e.04 ames chack = 4.5587e-05 ................ ..........u............e..................... Mass budget... ! air-borne flor dep. wall dep. clns dep. source leaked <sup>|</sup> 4.0887e+01 1.9464e+04 4.8416e+02 0.OOOOe+00 2.0000e+04 1.1698e+01 Airborne aerosol moments...<br>sigma rad50 mdensity sigma rad50 mdensity ndensity geommean mass 50 1.7578e+00 1.8549e-06 2.2532e-04 1.1601e+10 4.5781e-15 7.4847e-14 Source moments...<br>sigma rad50 sigma rad50 udensity ndensity geommean mass 50 2.0000e+00 5.OOOOe-07 0.OOOOe+00 0.0000e+00 1.9419e-17 1.4661e-15 ................................................................................ ..............................................................  $step no. = 44$  time =  $9.9000e+04$  mass check =  $4.5619e-05$ <sup>i</sup> .............................................................. <sup>I</sup>

Mass budget... air-borne flor dep. wall dep. clag dep. source leaked 3.7007e+01 1.9466e+04 4.8482e+02 0.OOOOe+00 2.0000e+04 1.1716e+01 Airborne aerosol moments... sigma rad50 mdensity ndensity geommean mass50 1.7554e+00 1.8315e-06 2.0559e-04 1.0707e+10 4.6016e-15 7.2055e-14 Source moments...<br>sigma rad50 mdensity sigma rad50 mdensity ndensity geommean mass50 2.OOOOe+00 5.OOOOe-07 C.OOOOe+00 0.OOOOe+00 1.9419e-17 1.4661e-15 ................................................................................ .............................................................. step no. <sup>=</sup> 45 time = 1.0260e+05 mass check = 4.6690e-05 .............................................................. Wass budget... air-borne flor dep, wall dep. clng dep. source leaked 3.3867e+01 1.9469e+04 4.8542e+02 0.OOOOe+00 2.OOOOe+04 1.1729e+01 Airborne aerosol moments...<br>sigma - rad50 - mdensity - ndensity - geommean rad 50 mdensity ndensity geommean mass 50 1.7529e+00 1.8086e-06 1.8815e-04 9.9161e+09 4.6220e-15 e.9391e-14 Source momente... signa rad50 mdensity ndensity geommean mass50 2.OOOOe+00 5.OOOOe-07 0.OOOOe+00 0.OOOOe+00 1.9419e-17 1.4661e-15 Airborne mass distribution... The contract of the mass of the contract of the contract of the contract of the contract of the contract of the contract of the contract of the contract of the contract of the contract of the m-distr m-distr m-distr m-distr m-distr 1 3.1743e-20 2 -2.3109e-23 3 1.7541e-29 4 7.2626e-21 5 1.5264e-10 6 3.7787e-07 7 8.8140e-06 8 4.3480e-05 9 2.6792e-05 10 2.2040e-06 11 4.5370e-08 12 1.2082e-10 13 -1.6069e-10 Airborne number distribution... n-distr n-distr n-distr n-distr n-distr  $1 \quad 7.9357e+00 \quad 2 \quad -5.7772e-04 \quad 3 \quad 4.3853e-11 \quad 4 \quad 1.8157e-03 \quad 5 \quad 3.8159e+06$ 6 9.4467e+08 7 2.2035e+09 8 1.0870e+09 9 6.6980e+07 10 5.5100e+05 - 11 1.13A2e+03 12 3.0206e-01 13 -4.0172e-02 , ....... 4....................................................................... ............................................................... step no. = 46 time = 1.0620e+05 mass check = 4.5870e-05 ............................c................................. Wass budget... , air-borne flor dep. wall dep. clng dep. source leaked ; D.1376e+01 1 9471e+04 4.8898a+02 0.0000e+00 2.OOOOe+04 1.1743o+01 Airborne aerosol mements... | nigma rad50 mdensit; ndensity geommean mass 50<br>| 1.7503e+00 1.7863e-06 1.7264e-04 9.2111e+09 4.6397e-15 6.6849e-14 Sowres moments... fource moments...<br>sigma rad50 mdensity ndensity geommuan mass50 2.0000e+00 6.OOOOe-07 0.OOOOe+00 0.OOJoe+00 1.9419e-17 1.4661e-15 ! ................................................................................ ! <sup>j</sup> ..............................................................  $step no. = 47$  time = 1.0980e+05 mass check =  $4.5813e-05$ ..........e.............................................e..... Mass budget... air-borne flor dep. wall dep. clng dep. source 1eaked 2.8581e+01 1.9473e+04 4.8649e+02 0.0000e+00 2.0000e+04 1.1755e+01<br>Airborne aerosol moments...<br>sigma rad50 mdensity ndensity geommean mass 50 sigma rad50 mdensity ndensity geommean mass50<br>1.7476e+00 1.7644e-06 1.5878e-04 8.5794e+09 4.6552e-15 6.4423e-14 Source moments...<br>signa 'rad50 mdensity ndensity geommean signa rad50 mdensity ndensity geommean mass50  $2.0000e+00$  5.0000e-07 0.0000e-00 0.0000e+00 1.9419e-17 1.4661e-15

ee..ee...es..eeeeeeeeee...eeee.....oo.. ...ee.... .... .. .e.................... ..e.... ..eeee..ee..e.e...ee.e.....ee........e..e....ee....e.e  $step no. = 48$  time = 1.1340e+05 mass check = 4.5813e-05 ..e.......ee..oe..e.. ....ee...eeee. ..e.ee.eeee..... ....e.ee Mass budget... air-borne flor dep. wall dep. clng dep. source leaked , 2.6343e+01 1.9475e+04 4.8696e+02 0.0000e+00 2.OOOOe+04 1.1767e+01 Airborne aerosol moments... ' sigma rad50 mdensity ndensity geommean mass50 1.7449e+00 1.74Sle-06 1.4635e-04 8.0106e+09 4.6686e-15 6.2118e-14 Source moments...<br>sigma rad50 mdensity sigma rad 50 mdensity ndensity geommean mass 50<br>2.0000e+00 5.0000e-07 0.0000e+00 0.0000e+00 1.9419e-17 1.4661e-15<br>Airborne mass distribution... Airborne mass distribution... <sup>I</sup> m-distr m-distr a-distr m-distr m-distr 1 -8.9422e-22 2 -6.4798e-25 <sup>3</sup> 1.3112e-30 <sup>4</sup> 3.3463e-21 <sup>5</sup> 1.0776e-10 ' <sup>8</sup> 2.9963e-07 <sup>7</sup> 7.1518e-06 <sup>8</sup> 3.5631e-05 <sup>9</sup> 1.9261e-05 <sup>10</sup> 1.1959e-06 <sup>11</sup> 1.8224e-08 <sup>12</sup> 3.4217e-11 13 -1.4100e-13 Airborne number distribution... n-distr n-distr n-distr n-distr n-distr n-distr<br>1 -2.2355e-01 2 -1.6199e-05 3 3.2781e-12 4 8.3658e-04 5 2.6937e+06<br>6 7.4908e+08 7 1.7879e+09 8 8.9079e+08 9 4.8154e+07 10 2.9897e+05<br>11 4.5560e+02 12 8.5544e-02 13 -3.5250e-0 ..e............ .e.oe......................... ................. ...........e... ....... .................... ................................. step no. = 49 time <sup>=</sup> 1.1700e+05 mass check = 4.5813e-05 .......................................... .............. ... Mass budget... air-borne flor dep. wall dep. clng dep. source leaked . 2.4329e+01 1.9476e+04 4.8740e+02 0.0000e+00 3.OOOOe+04 1.1777e+01 Airborne aerosol moments...<br>sigma rad50 mdensity sigma rad50 mdensity ndensity geommean maus50 , 1.7422e+00 1.7224e-06 1.3516e-04 7.4960e+09 4.8802e-15 5.9934e-14 Source moments...<br>signa rad50 sigma rad50 mdenuity ndensity geommean mass 50<br>2.0000e+00 5.0000e-07 0.0000e+00 0.0000e+00 1.941pe-17 1.4661e-15 ...ee.........e... .....e.......... ..e........................ee6.o.. ......... eeee..ee..e..............es...ee..,se....e..... .e+e......e .. step no. = 50 time = 1.5080e+b5 mmss check = 4.5813u-05 e...e................................s...s............... ....e Wase budget... air-borne flor dep. wall dep. clng dep. source leaked 2.2511e+01 1.9478e+04 4.8761e+02 0.0000e+00 'J . OOOO e + 04 1.1787e+01 Airborno aerosol moments... sigma rad50 mdensity ndensity gecamean nass50 1.7394e+00 1.7025e-06 1.2506e-04 7.0286e-09 4.6903e-15 5.7873e-14<br>Source moments... Source moments...<br>sigma rad50 mdensity ndensity geommean mass 50<br>2.0000e+00 5.0000e-07 0.0000e+00 0.0000e+00 1.9419e-17 1.4661e-15 | .es.................se.........................................ee............ .. ...........ee.................. .............................. step no. =  $51$  time = 1.2240e+05 mass check =  $4.5814e-05$ ....e..................... .......ee.....eeee..........ee.e... Mass budget... air-borne flor dep. wall dep. clng dep. source leaked 2.1667e+01 1.9479e+04 4.8800e+02 0.OOOOe+00 2.OOOOe+04 1.1792e+01 <sup>l</sup> Airborne aerosol moments... sigma rad50 mdensity ndensity geommean mass50

### - 79 - THE EXAMPLE OUTPUT DATA FILES

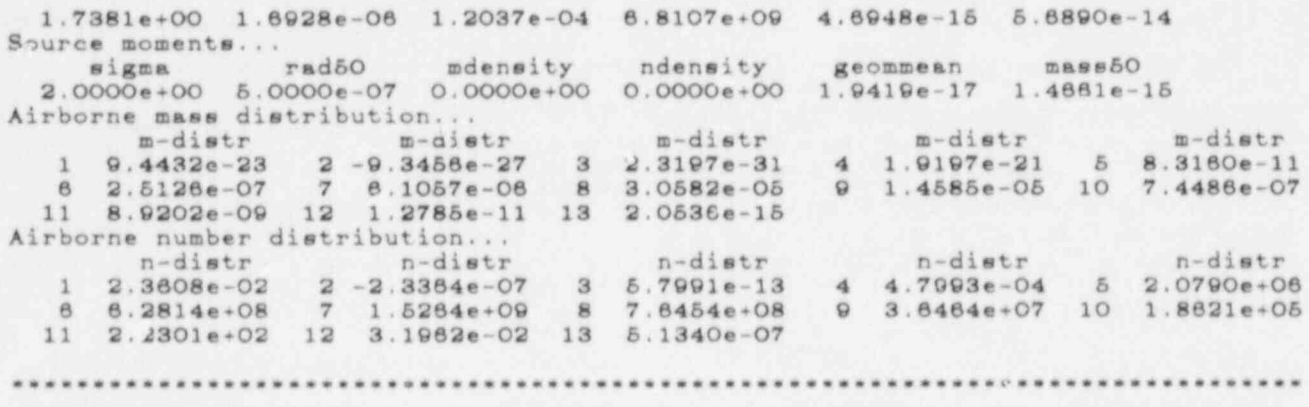

#### APPENDIX B - SUBROUTINE DESCRIPTION

We will summarize here the purpose of each subroutine in order of its appearance in the figure in Appendix 0, reading left to right then top to bottom. Generally, this will only be a statement of what each subroutine does, since details can be obtained from the source listing in Appendix D. However, a more detailed description will be given when it is thought that some aspects of operation of a subroutine may not be immediately apparent.

### CHARM and the contract of the contract of the contract of the contract of the contract of the contract of the contract of the contract of the contract of the contract of the contract of the contract of the contract of the

This is the main program. It organizes the sequence in which the other subroutines are called, the aim being to make sure that the common block variables are updated in the right order as the calculation progresses.

The values the time dependent variables take, when they are not updated continuously, correspond to the mid-point of the current time and the next time they are to be be updated. ITHHY is a counter which determines which set of interpolation formulae are to be used.

The ODE solver is allowed to integrate beyond the value of TIME and interpolate backwards as needed. Therefore, the subroutines CHARMUTH to CHARMSLN could have been called by CHARWRHS at a time not equal to TIME when the time dependent variables are updated continuously and so, in this circumstance, they are called again immediately prior to colling CHARMOUT.

When the argument to CHARMDIF equals RESET it tells the ODE solver to reinitialize its variables. This is done whenever the time dependent variables or their derivatives may change discontinuously and ensures that the solver is not required to integrate across a discontinuity.

# CHARLED CHARLES CONTROL CHARLES CONTROL CHARLES CONTROL CHARLES CONTROL CHARLES CONTROL CHARLES CONTROL CONTROL CONTROL CONTROL CONTROL CONTROL CONTROL CONTROL CONTROL CONTROL CONTROL CONTROL CONTROL CONTROL CONTROL CONTRO

This is a block data subroutine which sets default values for all input variables, assigns values to  $\pi$ , g, k and R, and defines the Fortran unit numbers of the input and output streams.

# CHARMIN CHARMIN CHARGE CONTROL CHARGE CONTROL CHARGE CONTROL CHARGE CONTROL CHARGE CONTROL CHARGE CONTROL CONTROL CONTROL CONTROL CONTROL CONTROL CONTROL CONTROL CONTROL CONTROL CONTROL CONTROL CONTROL CONTROL CONTROL CONT

This subroutine reads the input data file.

# **CHARMCOL CHARMCOL**

This subroutine calculates  $m_i$  for  $i = 1, ..., n, h$ ,  $e^b$  and  $\log_e(m_1e^{-b})$ .

#### SUBROUTINE DESCRIPTION

#### CHARWIND

This subroutine calculates the indexing which is later used to determine when  $P_{ik}^{i}$  for given i, j and k is non-zero and where it is stored.

#### | CHARMFUN | CHARMFUN | CHARMFUN | CHARMFUN | CHARMFUN | CHARMFUN | CHARMFUN | CHARMFUN | CHARMFUN | CHARMFUN |

This function subroutine calculates the function  $log_e(1-e^{-x})$ . Series expansions and compiler directives to switch-off vectorization during addition of the terms in the series are used to reduce rounding errors.

#### CHARMCOE the contract of the contract of the contract of the contract of the contract of the contract of the contract of the contract of the contract of the contract of the contract of the contract of the contract of the c

This subroutine calculates all non-zero values of  $P_{jk}^*$ . A change of variable has been made in Eq. (56)  $y' = y - j$  to avoid adding the result obtained from CHARMFUN, which can be small compared to unity, to j. Gauss-Legendre integration does not work when the integrand is non-smooth and so the integration range is divided into sub-ranges over which the integrand is smooth and the integral is calculated as the sum of the integrals over the sub-ranges.

# en som start i står som står som står som står som står som står som står som står som står som står som står<br>Som står som står som står som står som står som står som står som står som står som står som står som står so

This subroutine sorts the contents of an array into ascending order. Refer to the CLAMS compendium (Ford, 1984) for instructions on how to get an abstract, documentation and a compiler listing for this subroutine.

## CAUS8 ; [ALLENDER] ; [CAUS8] ; [CAUS8] ; [CAUS8] ; [CAUS8] ; [CAUS8] ; [CAUS8] ; [CAUS8] ; [CAUS8] ; [CAUS8] ;

This subroutine calculates the definite integral of the supplied function using Gauss-Legendre integration. Refer to the CLAMS compendium (Ford, 1984) for instructions on how to get an abstract, documentation and a compiler listing for this subroutine.

## j CHARMPJK **ELARMPJK** International CHARMPJK **International CHARMPJK**

This function subroutine calculates the integrand of the production coefficient integral. The addition is done in double precision to avoid rounding errors in CHARMPJK when CHARMFE is small compared to unity.

#### CHARVFE

This function subroutine calculates the basic finite element. The calculations are done in double precision to avoid rounding errors in CHARMFE when it is small compared to unity.

#### CHARMNOR

This subroutine calculates  $n_{jk}$  for  $j, k = 1, ..., n$ .

#### CHARMRAD

This subroutin: calculates  $r_i$  for i = 1, ...n.

#### CHARMZLN

This subroutine calculates the initial values of  $Y_i$  for  $i = 1, \ldots n$  assuming the initial aerosol number distribution to be log-normal. The discretized distribution is renormalized so the airborne mass exactly equals that specified.

#### CHARMITH

This subroutine sets-up (Initializes) the interpolation formulae for the time dependent variables. It first calculates the time up to which each formula applies and the number of formulae and then calculates the interpolation formulae coefficients for all the time dependent variables.

#### CHARMWTH

This subroutine calculates a set of interpolation formulae coefficients for a given table of data values.

#### j CHARVUTH ;

This subroutine calculates (Updates) the time dependent variables at the specified time using the interpolation formulae previously calculatad.

#### CHARMCAS

This subroutine calculates  $\rho_{g}$ ,  $\eta_{g}$ , 1, D<sub>v</sub>, c<sub>c</sub>, c<sub>m</sub> and c<sub>f</sub>. Correlations are used for  $\eta_{\bf g}$  and  $D_{\bf v}$  assuming the gas in the bulk of the cell to be pure air and the vapor in gas mixture adjacent to surfaces to be steam in air.

#### CHARMOB

This subroutine calculates B, for  $i = 1, ... n$ .

#### CHARMFLO

This - ibroutine calculates u.,  $\epsilon_{\bullet}$ ,  $\delta_{\bullet}$  and  $\delta_{\text{D5}}$  for i = 1, ... n. The Fanning and cash factor, which enters the equation for u., is determined by a transcendental equation which is solved with CO5WHE.

#### CO5WHE

This subroutine finds a root of the supplied function within the specified range.

#### **CHARMFAN**

The zero of this function determines the Fanning friction factor in a cylindrical pipe of any roughness at any Reynolds number. Pipes of other crosssectional shape are dealt-with by defining a hydraulic diameter equal to the diameter of the equivalent cylindrical pipe.

#### CHARMAGG

This subroutine calculates  $K_{ik}$  for j,  $k = 1, ... n$ 

#### **CHARMDEP**

This subroutine calculates  $\lambda_{ci}$ ,  $\lambda_{wi}$  and  $\lambda_{ri}$  for i = 1, ...n.

#### CHARMSLN

This subroutine calculates  $m_i S_i$  for  $i = 1, ... n$ . The number distribution of the source is assumed to be log-normal. The  $m_1S_1$  are renormalized so that the mass generation rate of the descretized distribution exactly equals that specified.

#### CHARMDIF

This subroutine sets-up the input required by DEBDF, calls DEBDF to integrate the governing equations to the specified time and checks whether the call was successful.

# This subroutine integrates a set of coupled non-linear ODE's using the variable

This subroutine integrates a set of coupled non-linear ODE's using the variable order backward differentiation method due to Hindmarsh (Shampine and Watts, 1979). Refer to the CLAMS compendium (Ford, 1984) for instructions on how to get

# This subroutine calculates the time derivatives of: Y for interesting the mass of the mass of the mass of the mass of

This subroutine calculates the time derivatives of: Y<sub>i</sub> for i = 1, ..., the mass deposited on the floor, wall and ceiling, the mass released from the scurce and the leaked mass.

This subroutine calculates the moments  $\sigma$ , r<sub>ea</sub>,  $\rho$ , N, m, and m<sub>ea</sub> of discretized distribution using the trapezium rule. m<sub>se</sub> is determined by a

# This function substitute function substitute for the transfer my (my) discussed in the trapezium rule of the tra

This function subroutine calculates  $\int_{\mathfrak{G}}^m mY(m,t) d\log_{\mathfrak{G}} n - \rho/2$ . The trapezium rule is used to estimate the integral. The zero of CHARMM50 is the natural logarithm

# This function subset  $\mathbb{Z}$  , given by a subset of or arbitrary matrix  $\mathbb{Z}$  or arbitrary m. given by

This function subroutine calculates  $\int_{0}^{m} g_{i}(\log_{2}n)$  dlog<sub>e</sub>m for arbitrary m. Analytic formulae are used.

# This substitute was a substitute of the two output files. The two output files on the two output files on the two output files of the two output files on the two output files on the two output files on the two output files

s.

This subroutine writes results on the two output files.

#### APPENDIX C - SUBROUTINE HIERARCHY AND CALLING SEQUENCE

The overall organization of the computations in CHARM is discussed here to assist those who would like to modify CHARM to suit their own purposes.

CHARM is modular in the sense that the eniculations are broken down into a sequence of tasks and each task is dealt-with within a subroutine devoted to that task only and nowhere else. The purpose of each subroutine has been described in the previous section. Here, we describe how the subroutines fit together.

This is illustrated in the figure on the next page which shows what calls a subroutine makes to others and in what order. The logic for when and how often specific calls are made is outlined below (we indicate on the figure with an asterisk adjacent to a subroutine when it can be called more than once by its caller - the reader is referred to the source listing in Appendix D for exact details of when a subroutine is called). The callees for CHARWCOE and CHARMPJK are shown in order of their first encounter in the sequence of calls made by the callers.

Data is communicated largely by means of named common blocks; in some cases it <sup>4</sup> is communicated through subroutine arguments when this is convenient or dictated by externally supplied subroutines. Each common block is designed to hold data for particular purposes so that subroutines as far as possible do not have long lists of common block variables.

Referring now to the sequence of calls shown in the figure, CHARMBLO is a block data subroutine and is shown on the sequence for completeness.

The subroutines CHARMIN to CHARMITH are called once only to calculate variables associated with the discretized form of the governing equations, the initial density distribution and coefficients in the interpolation formulae for the time dependent data.

The subroutines CHARWUTH to CHARMSLN calculate the source distribution and the agglomeration and deposition rates. These calculations depend on the external time dependent variables and therefore have to be repeated according to the specifications chosen by the user. If the user requires these quantities to be updated continuously with time then they are recalculated by CHARWRHS each time it is called. Otherwise they are recalculated by CHARW whenever the current time exceeds the previous time these variables were updated by a specified time period or equals a time when a new set of interpolation formulae for the time dependent variables apply, whichever occurs first.

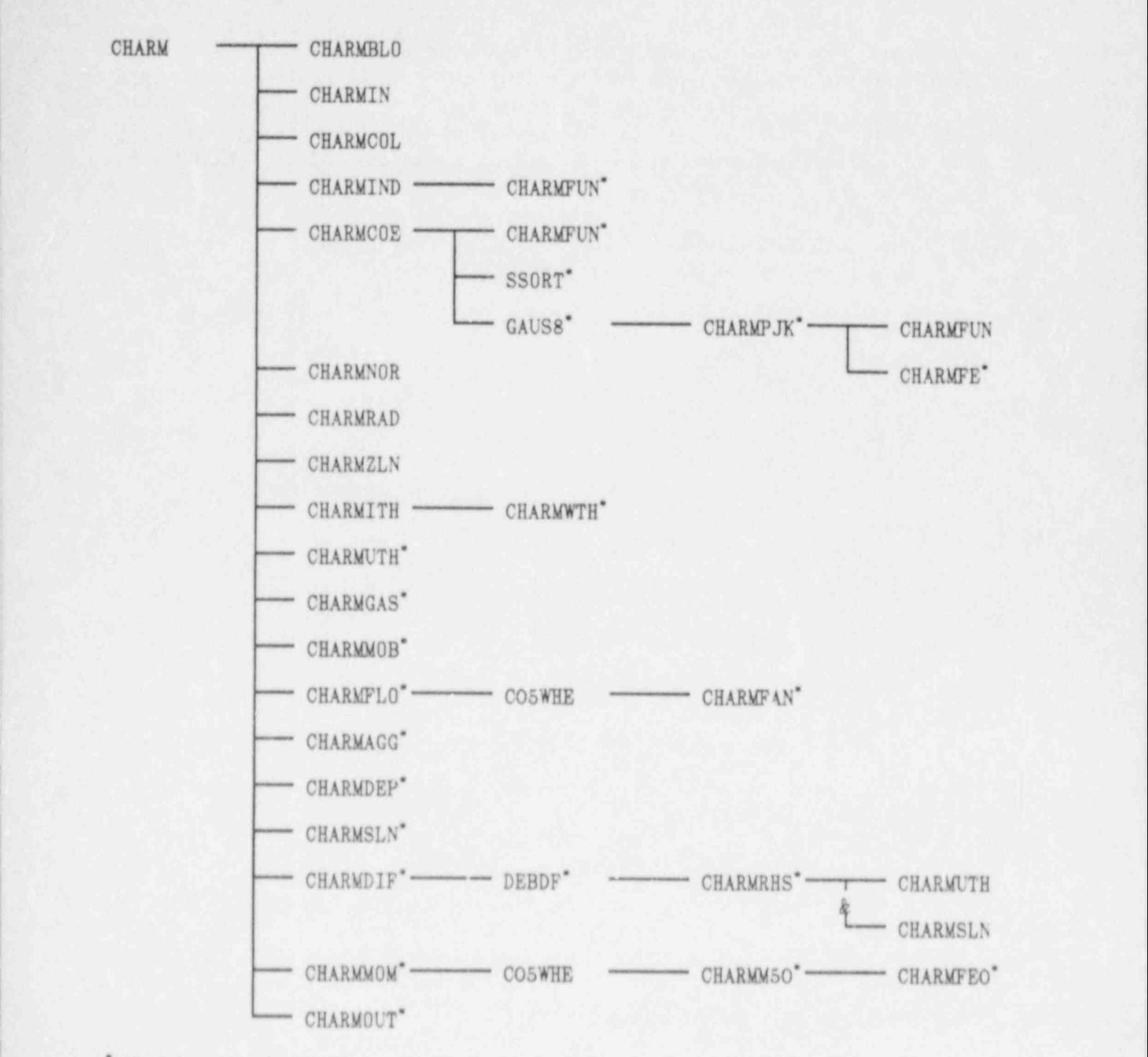

\* The subroutine is called more than once by the caller.

a ine sucroutine is called more than once by the caller.<br>The sequence here is the same as that between CHARWUTH and CHARWSLN called from CHARW.

### The subroutine hierarchy and calling sequence

CHARWDIF is called to integrate the governing equations to the next time output is required or the next time the time dependent variables have to be updated

(when they are not updated continuously) or the next time a new set of interpolation formulae apply, whichever occurs first.

CHARMMOM is called initially (i.e. at time equals zero) and following every call ; to CHARWDIF, since some moments are used in the succeeding call to CHARMDIF to <sup>|</sup> set tolerances.

CHARMOUT is called initially and whenever the goverr.ing equations have been integrated to a time when output is desired.

## APPENDIX D - SOURCE LISTING

The subroutines are listed in order of appearance in the calling sequence shown in the figure in Appendix 0, reading left to right then top to bottom.

```
charm 2
      program charm(charmdat, tape4=charmdat, tty, tape5=tty
                                              , out, tape8=out)
                                                                             charm 3
                                                                             charm 4
      This program solves the aerosol equation taking account of
                                                                             charm
                                                                                    Bagglomeration, deposition and leakage of the aerosol.
                                                                             charm 6
      Collocation is used to discretize the equation.
                                                                             charm 7
      The agglomeration kernel is calculated on a 2D mesh only
                                                                             charm 8
\mathcal{L}so it can be updated as the thermal hydraulic conditions
                                                                             charm
                                                                                     \alphachange with time without undue computational labor.
                                                                             charm 10
c.
      The agglomeration and deposition rate formulae are based on those charm 11
      in MAEROS but have been extended to treat diffusiophoresis
                                                                             charm 12
×
      and turbulent deposition.
                                                                             charm 13
                                                                             charm 14
      common /timings/ time, istep, thhystep
                                                                             timings2
                        , itime, ntime, timestep(20), timeend(20)
                                                                             titings3
                         , ithhy, nthhy, timethhy (20)
                                                                             timings4
                         , idata, ndata, timedata (20)
                                                                             timings5
                                                                             charm 16
e
      logical reset, noreset, flag
                                                                             charm 17
      data reset, noreset/.true., .false./
                                                                             charm 18
      external charmblo
                                                                             charm 19
e
                                                                             charm 20
      Calculate time-independent variables
                                                                             charm 21
\alphacharm 22
e.
e
                                                                             charm 23
      call charmin
                                                                             charm 24
      call charmcol
                                                                              charm 25
      call charmind
                                                                              charm 28
      call charmcoe
                                                                              charm 27
      call charmnor
                                                                              charm 28
      call charmrad
                                                                              charm 29
      call charmsln
                                                                              charm 30
\alphacharm 31
      Initialize the time dependent data
\alphacharm 32
\alphacharm 33
e
                                                                              charm 34
      call charmith
                                                                              charm 35
      ithhy=1
                                                                              charm 36
      timemean=min(thhystep,timethhy(ithhy))/2.eO
                                                                              charm 37
      call charmuth(timemean)
                                                                              charm 38
      call charmgas
                                                                              charm 39
      call charmmob
                                                                              charm 40
      call
           charmflo
                                                                              charm 41
      call charmagg
                                                                              charm 42
      call charmdep
                                                                              charm 43
      call charmsin
                                                                              charm 44
\alphacharm 45
      Calculate initial moments and print initial values
\overline{\text{c}}charm 46
\alphacharm 47
\sqrt{2}charm 48
      call charmmom
                                                                              charm 49
      istep=0
                                                                              charm 50
      time=0.e0
                                                                              charm 51
      call charmout
                                                                              charm 52
      istep=istep+1
                                                                              charm 53
in.
                                                                              charm 84
\overline{\alpha}Calculate upper bound for number of calls to CHARMDIF
                                                                              charm 55
\alpha...........
                                                                              charm 56
\alphacharm 57
       icalls=ntime+nthhy+timeend(1)/timestep(1)
                                                                              charm 58
          if (thhystep.ne.O.eO) then
                                                                              charm 59
          icalls=icalls+timeend(ntime)/thhystep
                                                                              charm 60
          endif
                                                                              charm 61
          if (ntime.gt.1) then
                                                                              chars 62
          do 5 itime=2, ntime
                                                                              charm 63
          icalls=icalls=(timeend(itime)-timeend(itime-1))/timestep(itime)charm 64
B.
          continue
                                                                              charm 65
          endifcharm 66
      ncalla=icalls
                                                                              chars 67
```
 $\epsilon$ 

ċ

 $\overline{c}$  $\epsilon$ 

 $\alpha$ 

é

ë

 $\infty$ 

```
charm 68
\alphaLoop over calls to CHARMDIF
                                                                                 charm 69
\epsiloncharm 70
ë
       ****************************
                                                                                 charm 71
e
                                                                                 charm 72
       itime=1charm 73
       flag=reset
      do 10 icalls=1, ncalls
                                                                                 charm 74
                                                                                 charm 75
\alphacharm 76
      Find the next time to which the equations are to be integrated
\alphachars 77
e
                                                                                 charm 78
\alphaif (time. 1t. timeend (ntime)) then
                                                                                 charm 79
                                                                                 charm 80
e
          Print results at this time
                                                                                 charm 81
\overline{c}charm 82
\circcharm 83
\epsilonif(itime.eq.1)then
                                                                                 charm 84
          timelow=0.e0
                                                                                 charm 85
          alse
                                                                                 charm 86
          timelow=timeend(itime-1)
                                                                                 charm 87
                                                                                 charm 88
          endif
       time1=timelow
                                                                                 charm 89
               (int((time-timelow)/timestep(itime))+1)*timestep(itime)
                                                                                 charm 90
     \frac{1}{2}if(timel.le.time)timel=timel+timestep(itime)
                                                                                 charm 91
      if(time1.gt.timeend(itime))time1=timeend(itime)
                                                                                 charm 92
\alphacharm 93
          Update the variables at this time
                                                                                 charm 94
\epsiloncharm 95
\in**********************************
                                                                                 charm 96
\alphacharm 97
          if (thhystep.ne.O.eO) then
             if(ithhy.eq.1)then
                                                                                 charm 98
             timelow=0.e0
                                                                                 charm 99
             else
                                                                                 charm100
             timelow=timethhy(ithhy-1)
                                                                                 charm101endif
                                                                                 charm102
          time2=timelow+(int((time-timelow)/thhystep)+1)*thhystep
                                                                                 charm103
          if (time2.le.time)time2=time2+thhystep
                                                                                 charm104
          if (time2.gt.timethhy(ithhy))time2=timethhy(ithhy)
                                                                                 charm105
                                                                                 charm106
          else
          time2=timethby(ithhy)
                                                                                 charm107
          endif
                                                                                 charm108
                                                                                 charm109
\alphaIntegrate the equations to the new time
                                                                                 charm120
\alphacharm111
\overline{\mathcal{O}}*************
                        *************************
ë
                                                                                 charm112
      CHARMMOM is always called after CHARMDIF because the following
                                                                                 charm113
e
\alphacall to CHAPMDIF needs the moments to set tolerances.
                                                                                 charm114
                                                                                 charm115
e.
      time=min(time1,time3)
                                                                                 charm116
      call charmdif(flag)<br>call charmmon
                                                                                 charm117
                                                                                 charm118
                                                                                 charm119
35
          Print results
                                                                                 charm120
\alphacharm121
in.
          ************
                                                                                 charm122
ö
      if(time.eq.timeend(itime))itime=min(itime+1,ntime)
                                                                                 charm123
          if (time.eq.time1) then
                                                                                 charm124
\alphacharm125
             Make sure time dependent variables
                                                                                 charm126
c.
             are evaluated at the current time.
                                                                                 rharm127
e.
                                                                                 charm128
e
                                                                                 charm129
e.
             if (thhystep.eq.O.eO) then
                                                                                 charm130
             call charmuth(time)
                                                                                 charm131
             call charmgas
                                                                                 charm132
             call charmmob
                                                                                 charm133
             call charmflo
                                                                                 charm134
             call charmagg
                                                                                 charm135
             call charadep
                                                                                 charm136
```
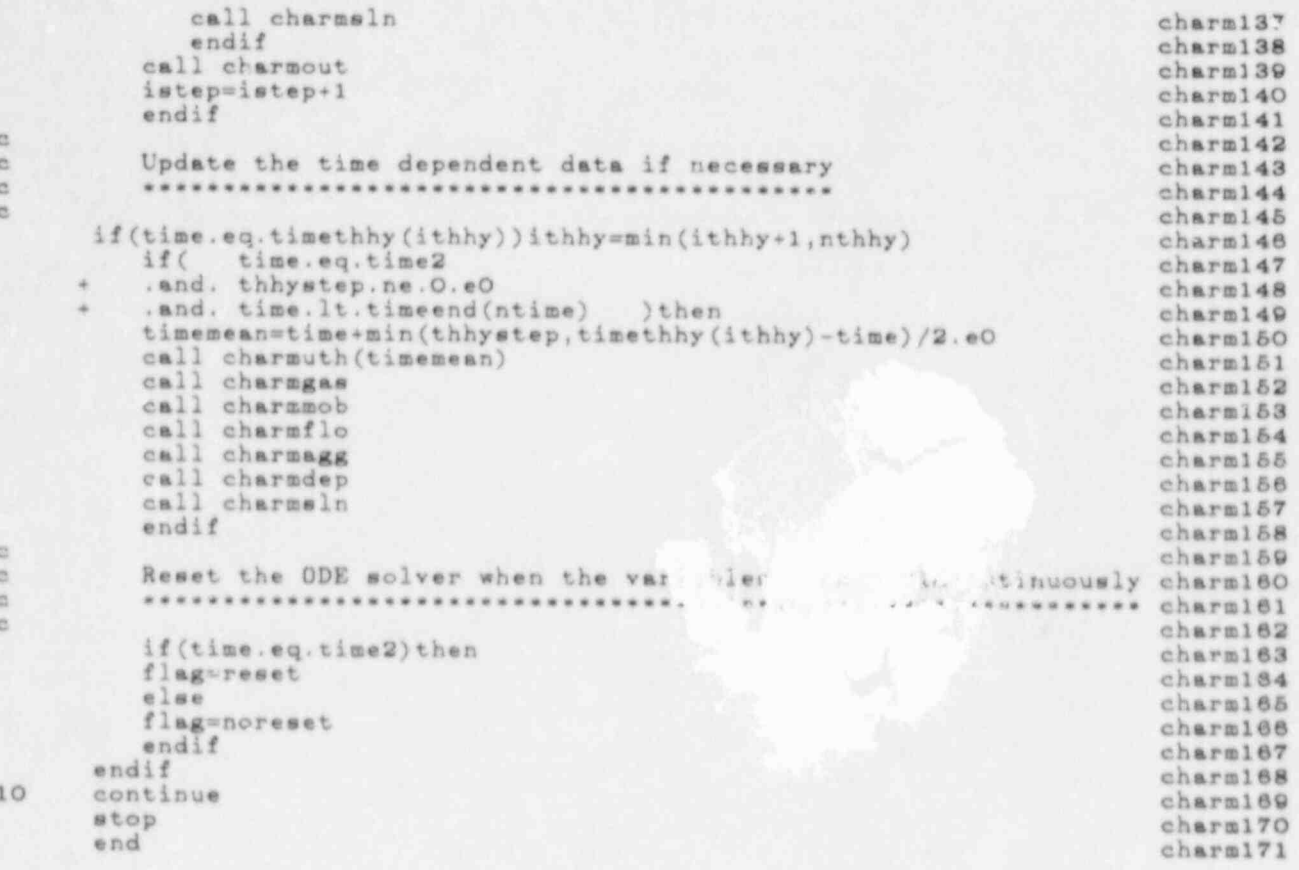

SOURCE LISTING

block data charmblo

chmblo 2 c chmblo 3 This subroutine sets-up default data values. Phenoi nological chmblo 4  $\alpha$ constants are those used in MAEROS. The data values can be ë chmblo 5 altered by CHARMIN.  $\alpha$ chmblo 6 e chmblo 7 ncoll, mlower, mupper, spacing, dlogem, logemO<br>, radius(100), mass(100), mobility(100) commuch /collpts/ collpts2 collpts3 logemO, mass, mobility, mlower, mupper  $real$ collpts4  $\overline{a}$ chmblo 9 common /aerslcon/ cshpfctr, dshpfctr, stickeff aerslco2 , aknudweb, gknudweb, bknudweb aerslco3 , pdensity, pthrmcon aerslco4 , kbrock, cmbrock, ctbrock aeralco5 real khrock *aerslco6* e chmblo11 common /gasprops/ temp, press, gdensity, dynvisc, molwt, mnfrpath gasprop2 , gthracon, velocity, molwtv, diffusv<br>, vmfrclng, vmfrwall, vmfrflor<br>, vcgrclng, vcgrwall, vcgrflor gasprop3 gasprop4 gasprop5 , veoneing, veonwall, veonflor gasprop6 real molwt, mnfrpath, molwtv gasprop7  $\epsilon$ chmblo13 common /fundcon/ pi, boltzmnn, gravitat, gasconst fundcon2  $\ddot{c}$ chmblo15 common /indexcoe/ nelement, hwidth, jbarmin, index (-2:100) indexco2 , kbarmin(-2:100), kbarmax(-2:100), nkbar(-2:100) indexco3 chmblo17  $\overline{c}$ common /lognormz/ sigmazln.rad50zln.mdenzln lognorm2 ,ndenzln,geomzln,mas5Ozln lognorm3 real mdenzln, ndenzln, mas5Ozln lognorm4 i6. chmblo19 common /thrmhydr/ tgasa0(20), tgasa1(20), tgasdata(20) thrmhyd2 , pgasaO(20), pgasa1(20), pgasdata(20) thrmhyd3 , vgasaO(20), vgasal(20), vgasdata(20) thrmhyd4 , tclga0(20), tclga1(20), tclgdata(20) thrmhyd5  $, twa$ laO(20),  $twa$ la1(20),  $twa$ ldata(20) thrmhyd6 , tflraO(20), tflra1(20), cflrdata(20) thrmhyd? ÷ , sigeaO(2O), sigeal(2O), sigedata(2O) thrmhyd8 , radsa0(20), radsa1(20), radsdata(20) thrahyd9 , mdesaO(20), Ldesal(20), mdesdata(20) thrmhy10 mdesaO, mdesa1, mdesdata thrmhy11 real chmblc21  $\alpha$ common /timings/ time, istep, thhystep timinge2 , itime, ntime, timestep (20), timeand (20) timinge3 , ithhy, nthhy, timethhy (20) timings4 46 ,idata, ndata.timedata(20) timings& chmblo23 × dommon /toleranc/ eps, eta, seta, maxcalls, maxtrys toleran2 逆 nhmblo25 common /ioflags/ iondis, iozzon, iocoef, ionorm ioflage2 ioflage3 ,iodepo,iomass,ioradi,iomobi , ioaggl, iomdis, iosdis, iombal ioflage4  $\overline{a}$ , ioindx, iosmom, iocell, iogasp ioflags5 ,iotole,ioacon,ioflow ioflage8 chmble27 近 common /iotapes/ columns, ntape4, ntape5, ntape6 iotapes2 integer columne iotapes3 id. chmblo29 areaclng, areawall, areaflor common /cell/  $\overline{2}$ cell , tempoing, tempwell, tempflor  $ce11$  $\overline{\mathbf{3}}$ , volume, leakrate ä cell  $\mathcal{A}$ , hydrdiam, eqvrough B. cell real leakrate cel1 再 chmblo31 进 blflag, vblthick, dblthick(100) common /flow/ flow  $\overline{2}$ ,eddydiss, ustar, reynolds flow  $\mathbf{a}$ blflag integer flow 通 chmblo33  $\overline{c}$ 

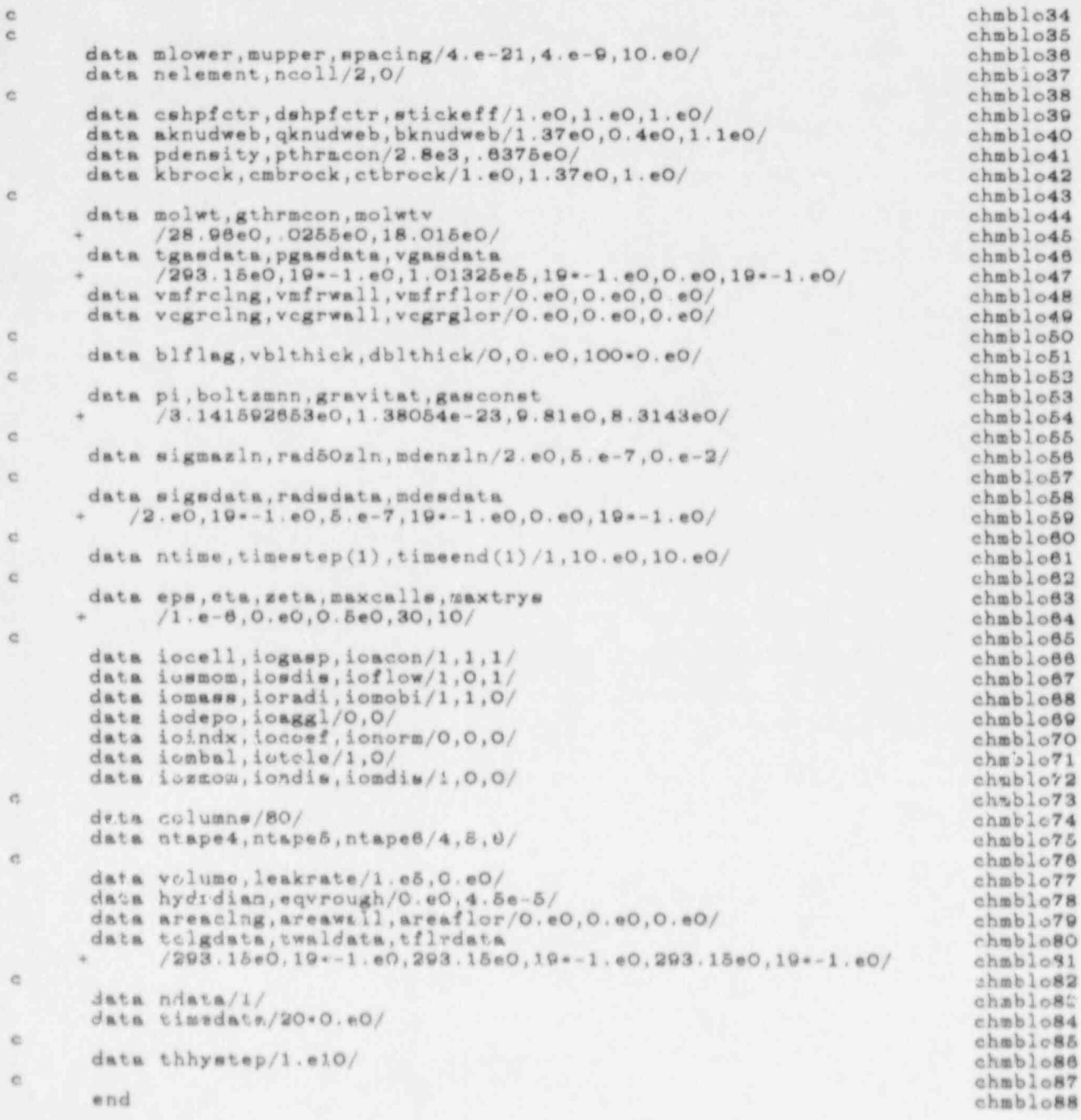

0 ă

#### subroutine charmin

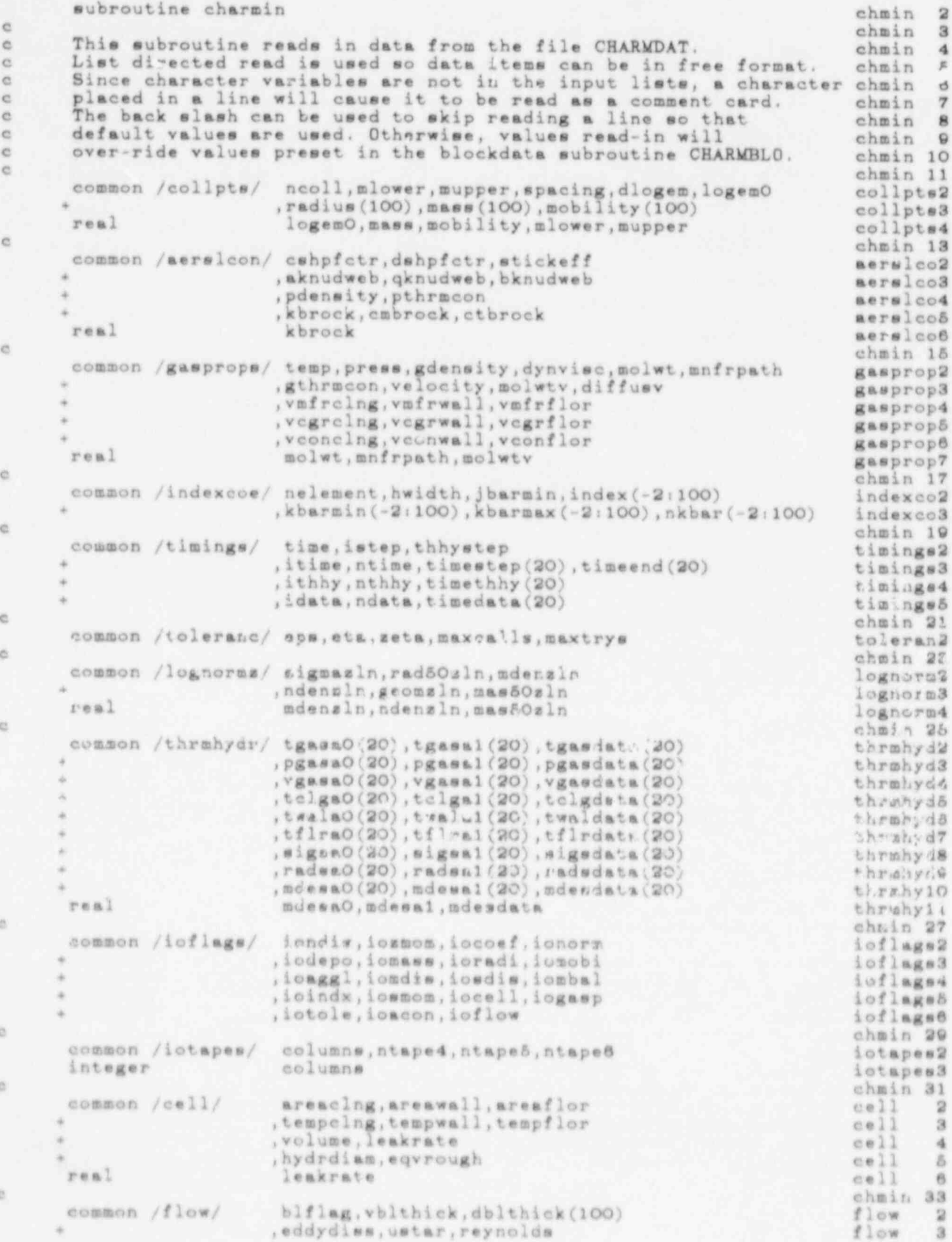

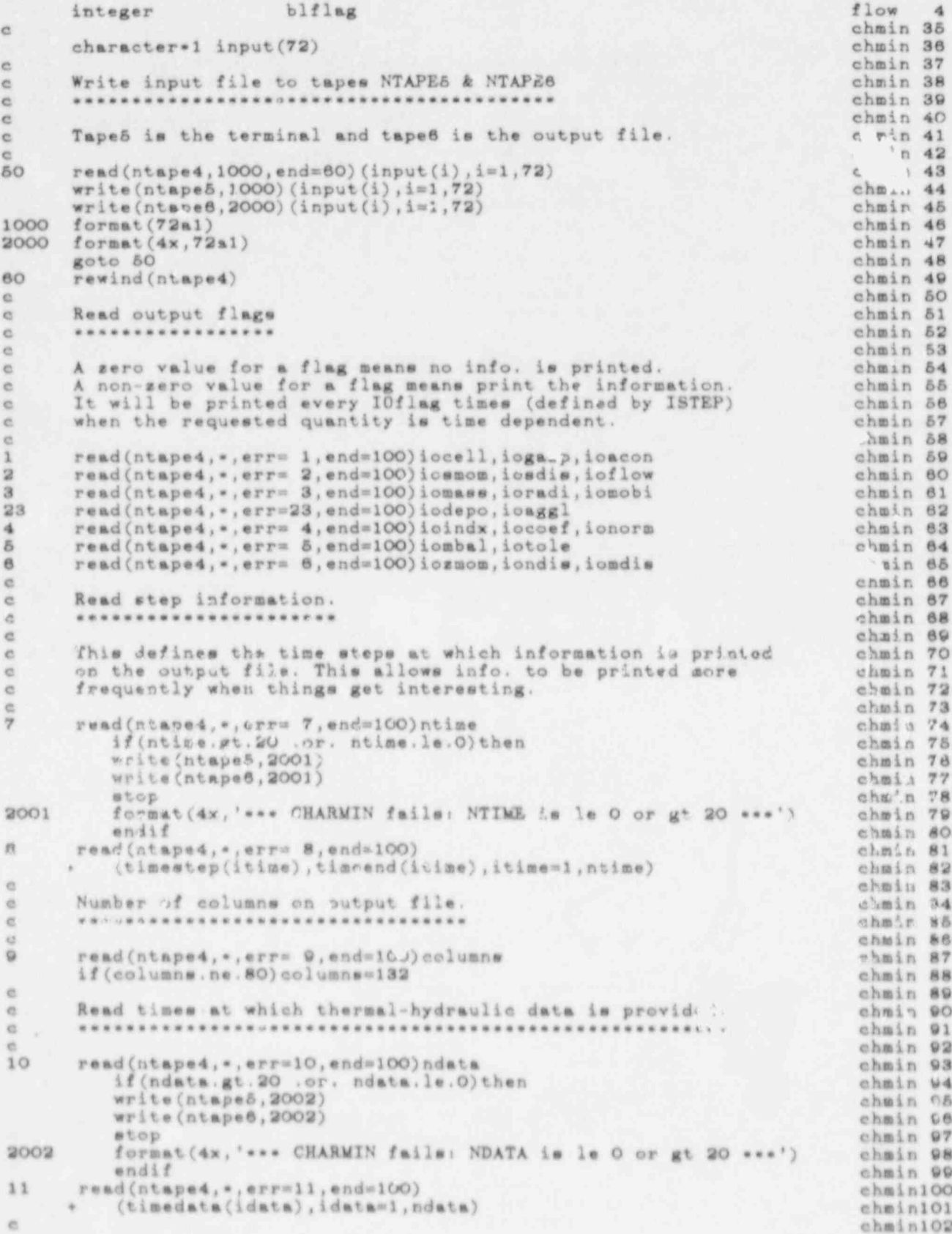

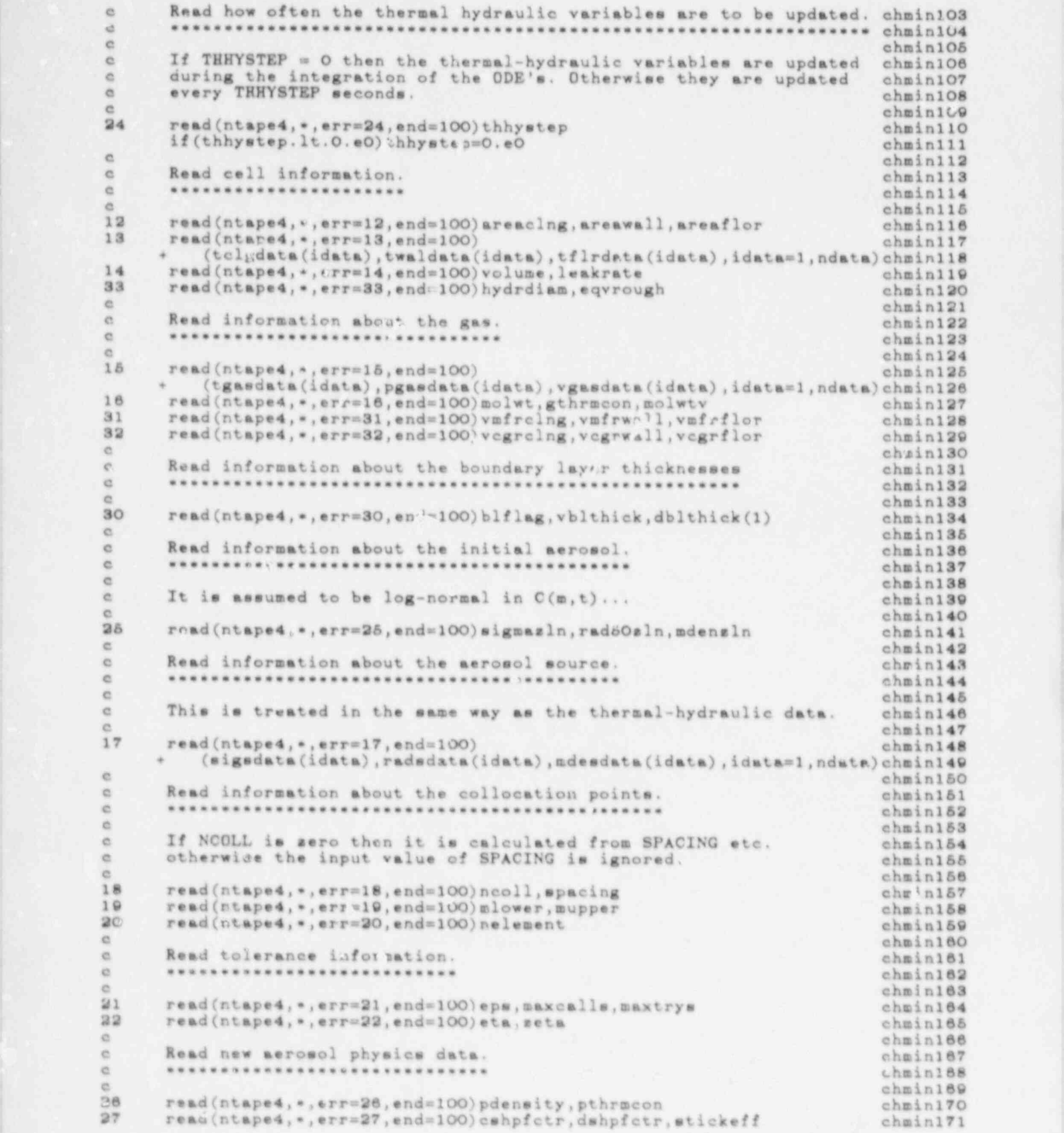

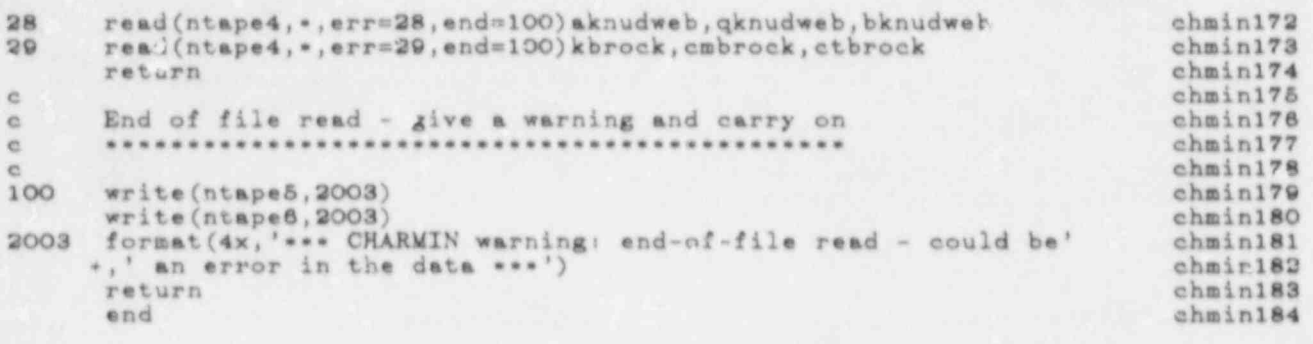

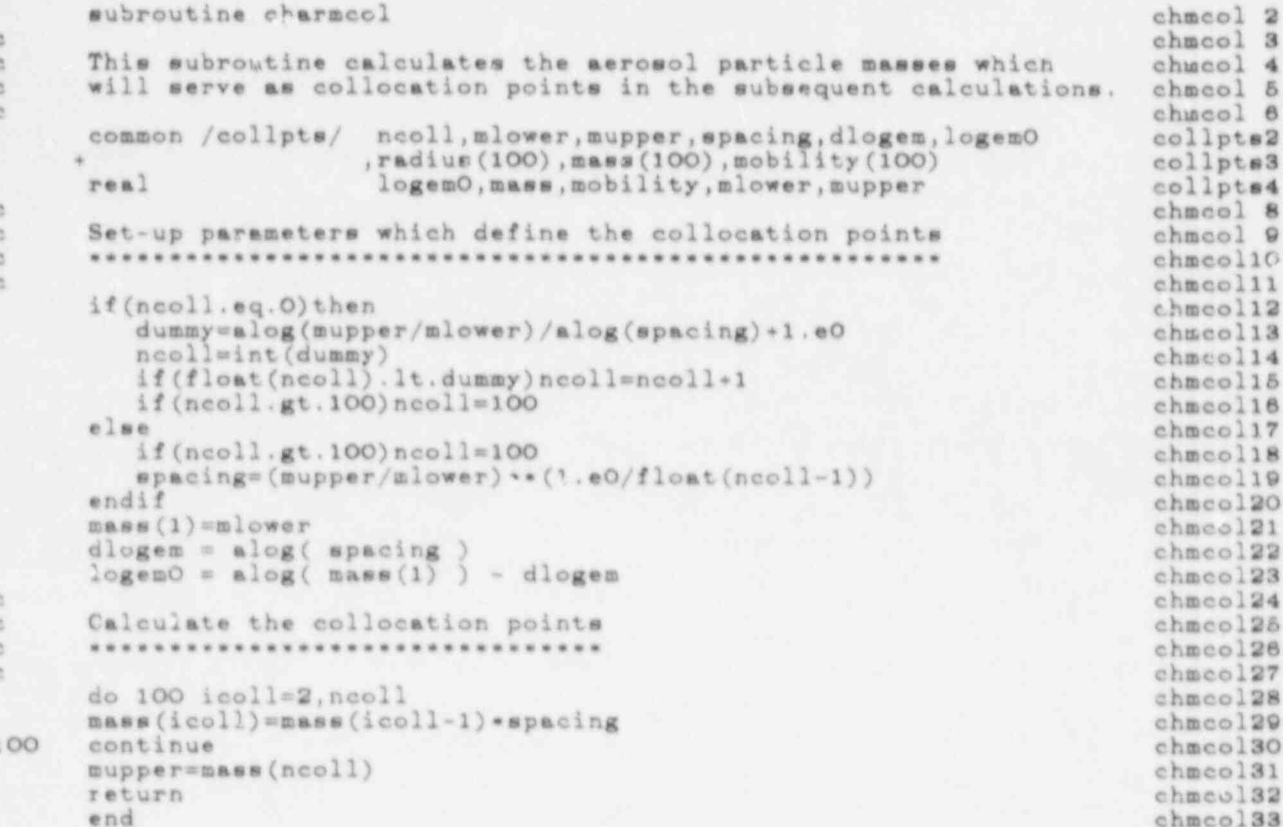

k

ë

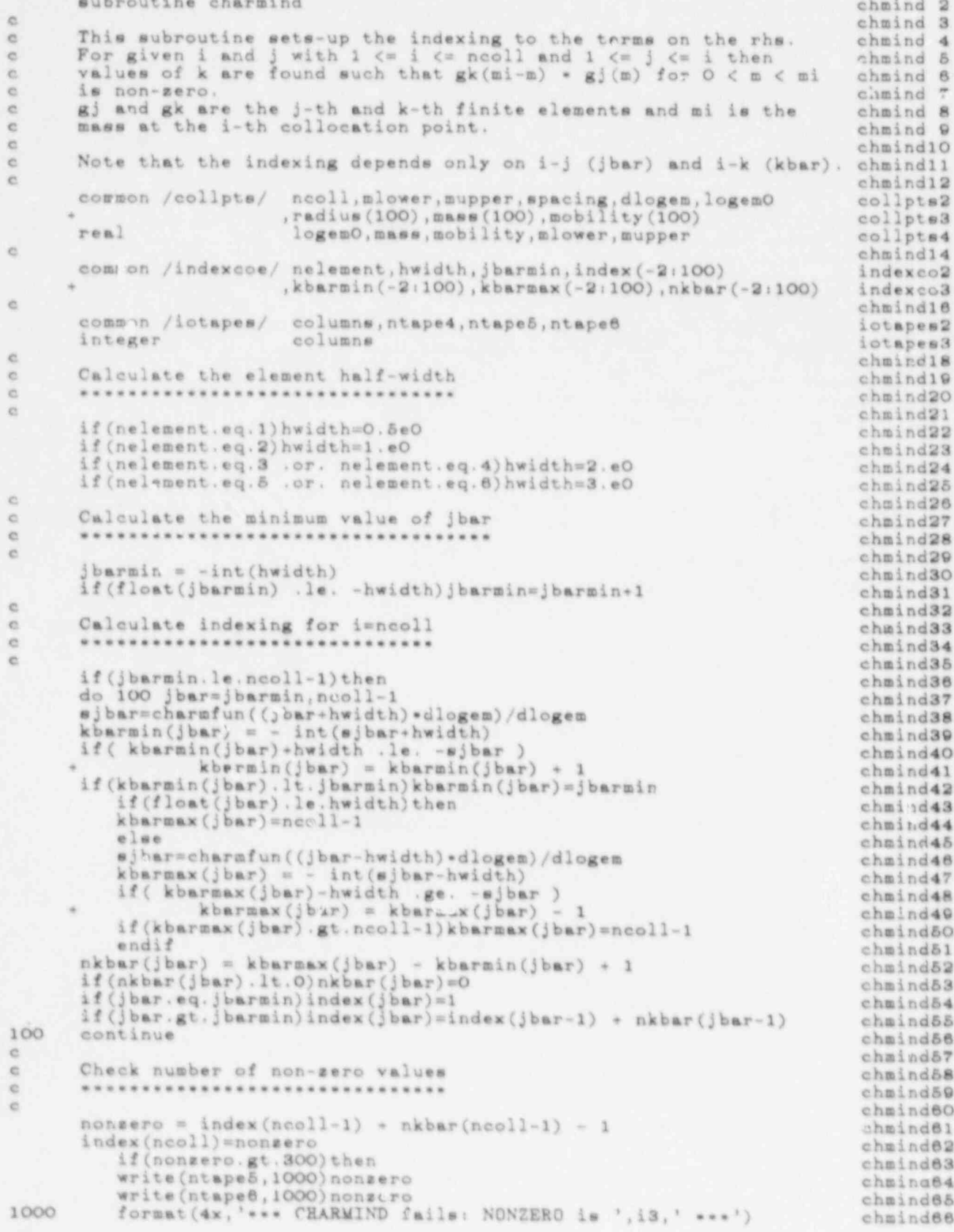

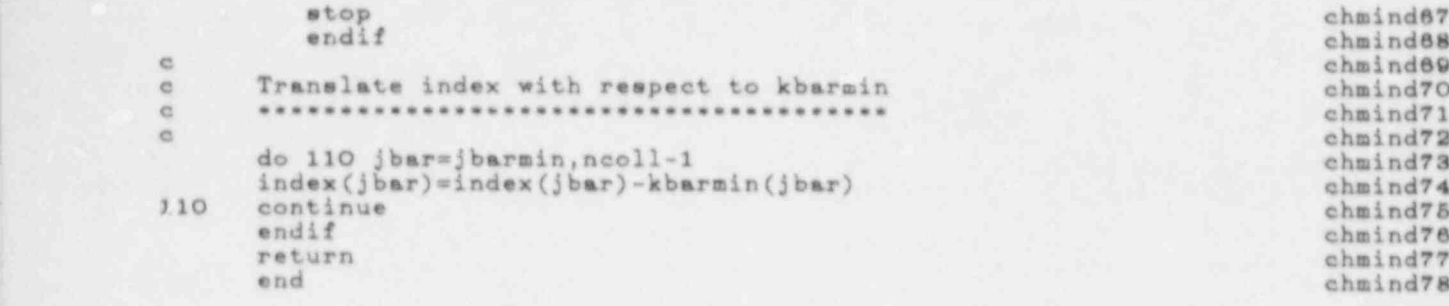

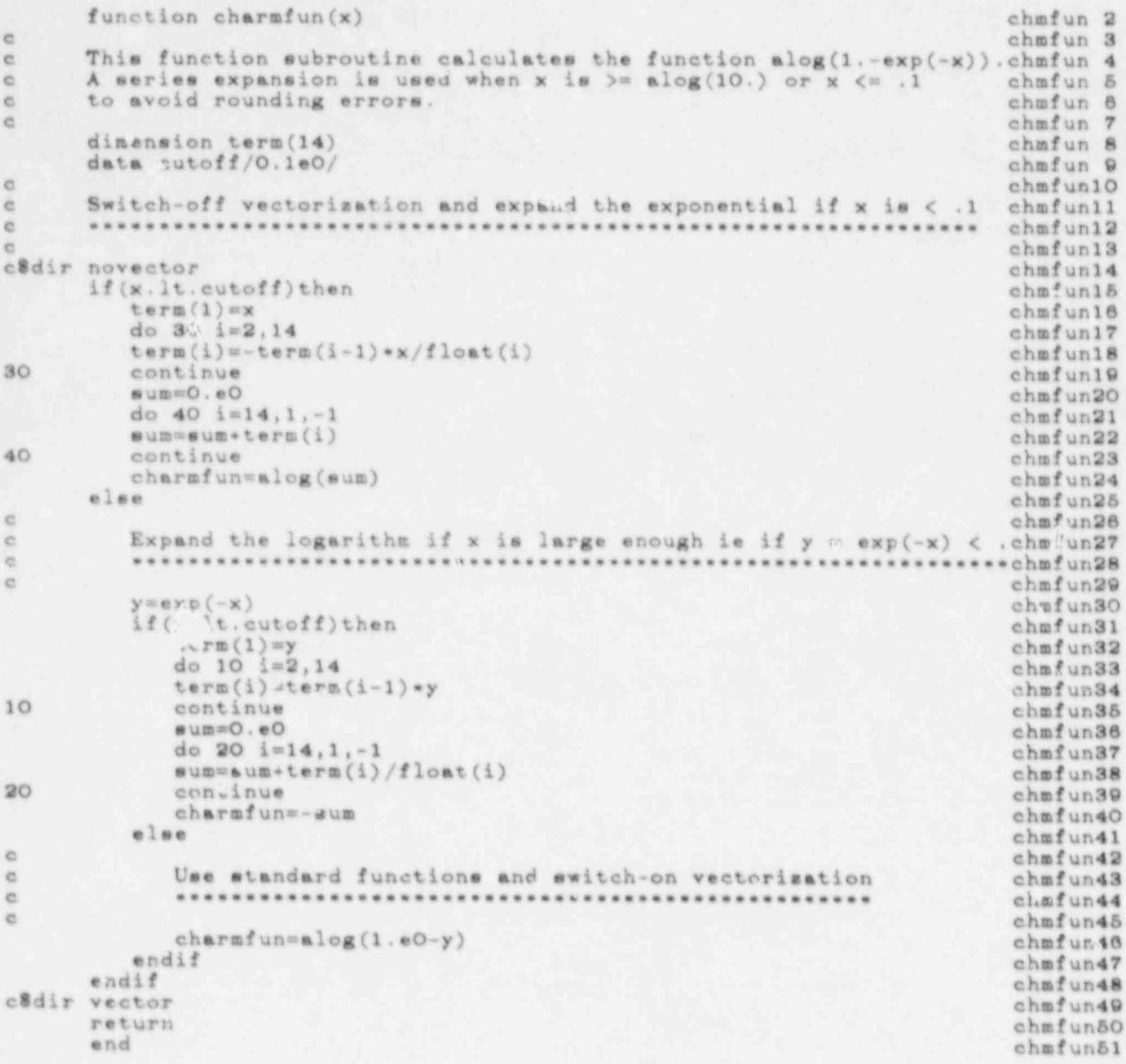

#### eubroutine charmcos

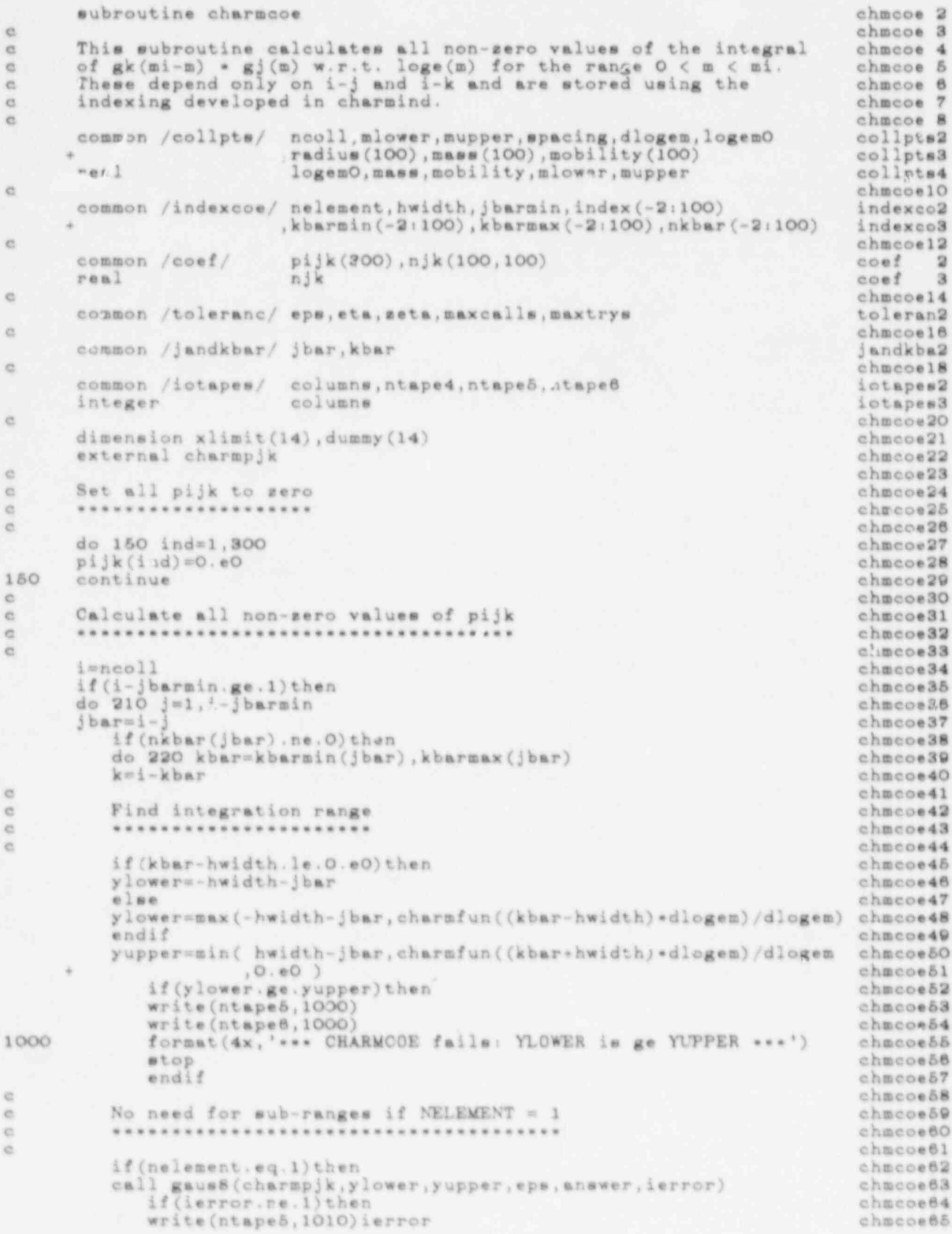
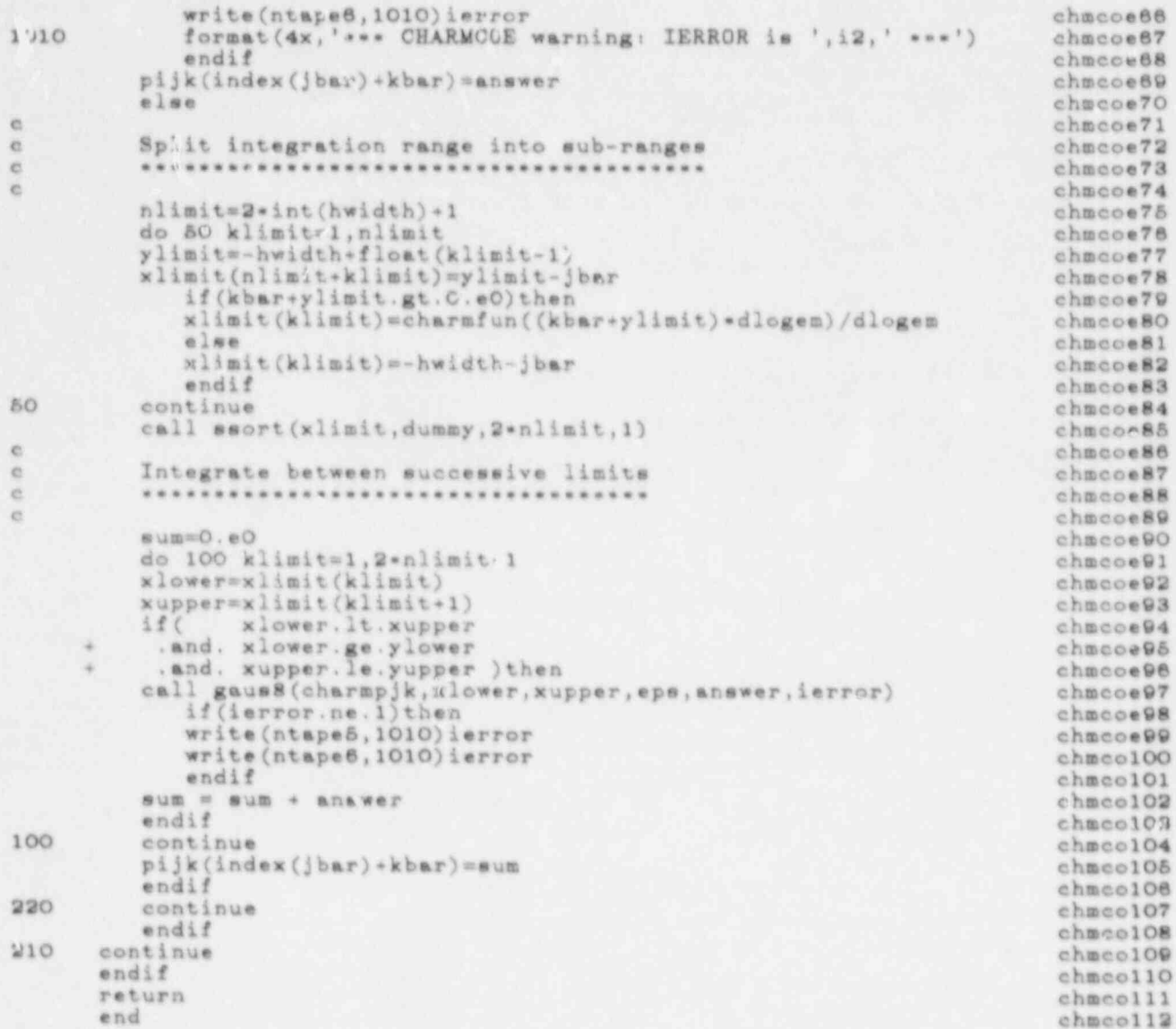

# function charapjk(ars) chapjk 2

eses

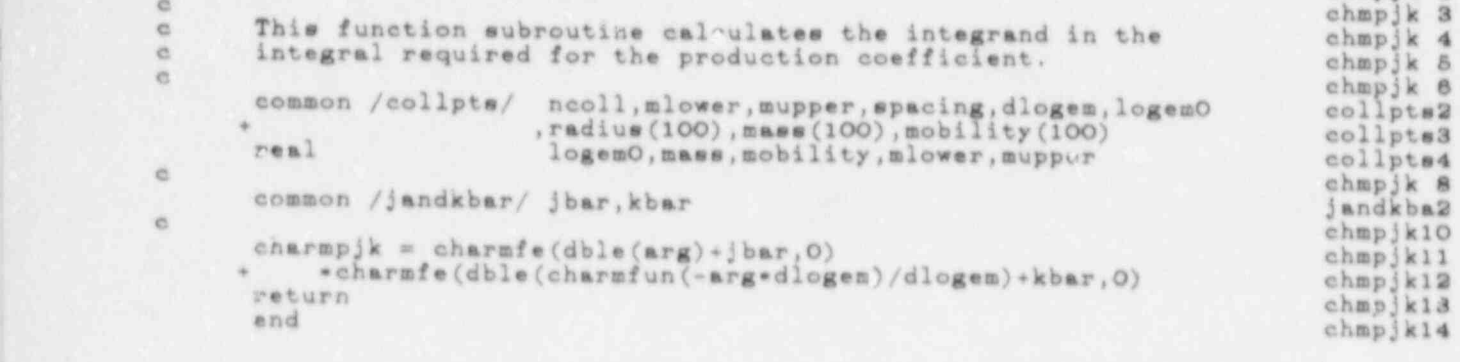

#### function charmfe(arg, k)

 $\alpha$ 

C.

C.

ö

 $\alpha$ 

 $\alpha$ 

 $\alpha$ 

 $\alpha$ 

ö.

 $\infty$ 

 $\alpha$ 

 $\alpha$ 

 $\mathfrak{S}$ 

é.

 $\infty$ 

 $\overline{\alpha}$ 

 $\frac{1}{2}$ 

 $\alpha$ 

 $\ddot{c}$ 

 $\circ$ 

 $1\,$ 

chmfe  $\overline{\mathbf{3}}$ This function subroutine calculates the value of one from a chmfe  $\overline{4}$ choice of several finite elements at ARG. The elements chmfe  $\overline{5}$ herein calculated are Dentered with respect to ARG=0, are chmfe  $\theta$ symmetric and have unit spacing. ARG is therefore scaled  $\overline{7}$ chmfe by the collocation interval (the points are equally spaced) chmfe 岩  $\alpha$ and translated, assuming the argument to be mass. chmfe i.e. for the k-th element the following transformation is chmfe 10 chmfe 11 performed:  $x = (\log e(m) - \log e(m0))/d\log e m - k$ . chmfe 12 The transformation is not done when  $k = 0$ . chmfe 13 chmfe 14 The choice of element is determined by NELEMENT chmfe 15 chmfe 18 double precision arg, x, y, z chmfe 17 common /coilpts/ ncoll, mlower, mupper, spacing, dlogem, logemO collpts2 collpts?  $\sim$ collpts4 logemO, mass, mobility, mlower, mupper real chmfe 19 common /indexcoe/ nelement, hwidth, jbarmin, index (-2:100)<br>kbarmin (-2:100), kbarmax (-2:100), nkbar (-2:100), indexco2 indexco3  $\mathcal{L}_{\mathcal{M}}$ chmfe 21 chmfe 22 Transform the argument and select an element chmfe 23 chmfe 24  $\alpha$ chmfe 25 charmfe =  $0.60$ chmfe 26 if(k.eq.O)  $x = abs(arg)$ <br>if(k.ne.O)  $x = abs(log(arg) - logenv)/dlogen - k)$ chmfe 27 chmfe 28  $goto(1,2,3,4,5,6)$ nelement chmfe 29 chmfe 30 First order element chmfe 31  $\circ$ **\*\*\*\*\*\*\*\*\*\*\*\*\*\*\*\*\*\*\*** chmfe 32  $\alpha$ chmfe 33 continue chmfe 34  $if(x.1e.0.5d0)$ charmfe=1.eO chmfe 35 return chmfe 36  $\alpha$ chmfe 37 Second order element  $\mathfrak{S}$ chmfe 38 e. **\*\*\*\*\*\*\*\*\*\*\*\*** chmfe 39 e chmfe 40  $\overline{2}$ continue  $if(x.lt.1.d0)$ charmfe=1.d0-x chmfe 41 chmfe 42 return chmfe 43 ¢ chmfe 44 Third order element ä chmfe 45  $\mathfrak{S}$ \*\*\*\*\*\*\*\*\*\*\*\*\*\*\*\*\*\*\* chmfe 46 **et** chmfe 47  $\mathbb{R}$ continue chmfe 48  $y = 2$ , d0 - x chmfe 49  $if(x, 1t, 2, d0, and x, gt, 1, d0)$ chmfe 50 charmfe= $(1. d0-x)$ \*y\*y/2.dO chmfe 51  $if(x, l_{t,1}, d0)$ chmfe 52 charmfe= $(2. d0 - 5. d0 \times x \times x + 3. d0 \times x \times x \times x) / 2. d0$ ÷. chmfe 53 return chmfe 54  $\alpha$ chmfe 55 Fourth order element  $\mathfrak{S}.$ chmfe 56 *......*...... id. chmfe 57 ä chmfe 58  $\tilde{\Phi}$ continue chmfe 59  $y.2.d0-x$ chmfe 60  $if(x.lt.2.d0.and.x.get.1.d0)$ chmfe 61 charmfe=- $(1. d0-x)$ \*y\*y\*y\*(1.d0-2.d0\*x)/2.d0 chmfe 82  $if(x, 1t.1.d0)$ chmfe 63 charmfe= $(1. d0-x) * (1. d0+x-4. 5e0*x*x*x+3. d0*x*x*x*x)$ de. chmfe 64 return chmfe 65 **KD** chmfe 66 Fifth order element ö. chmfe 67 e. \*\*\*\*\*\*\*\*\*\*\*\*\*\*\*\*\*\*\*\*

chmfe

 $\overline{2}$ 

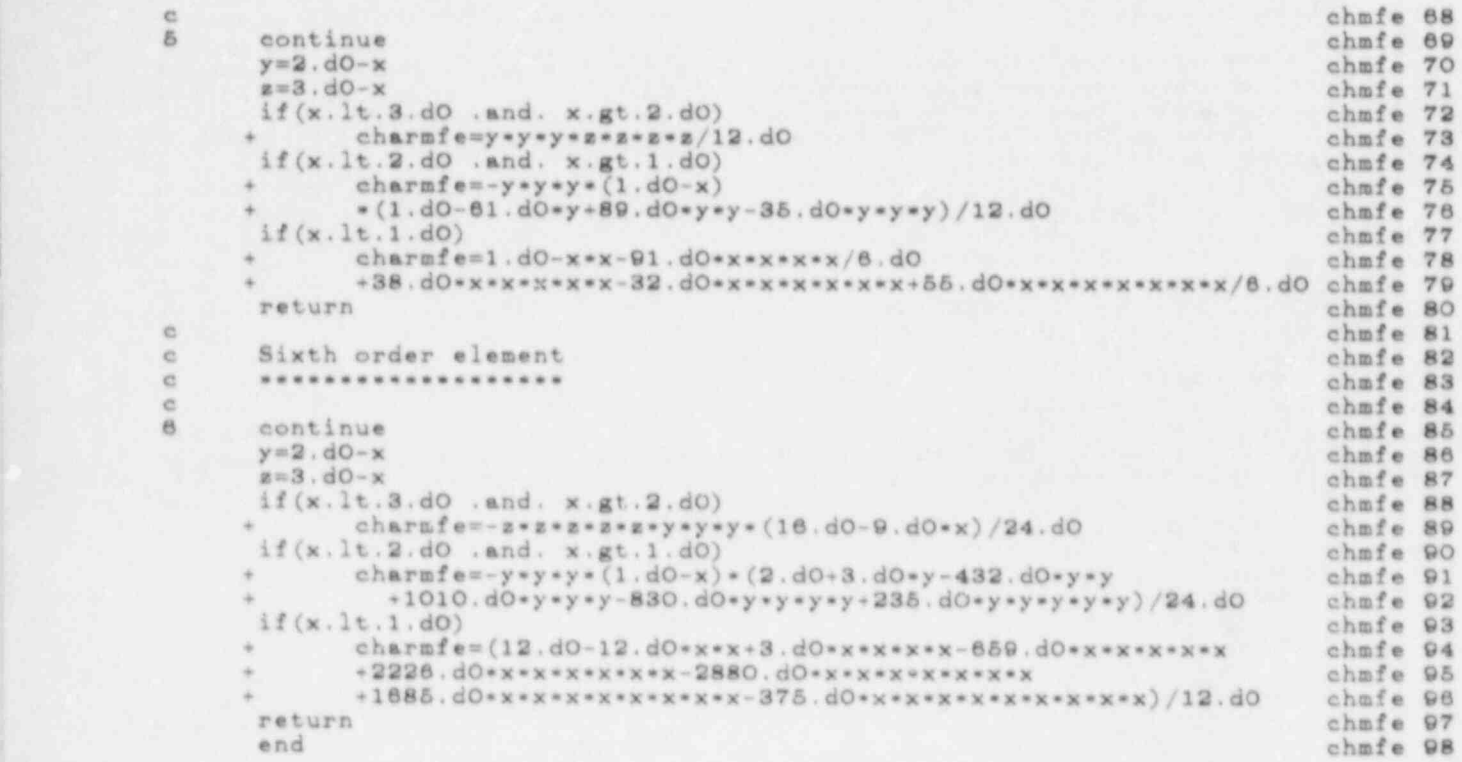

## subroutine charanor chanor 2

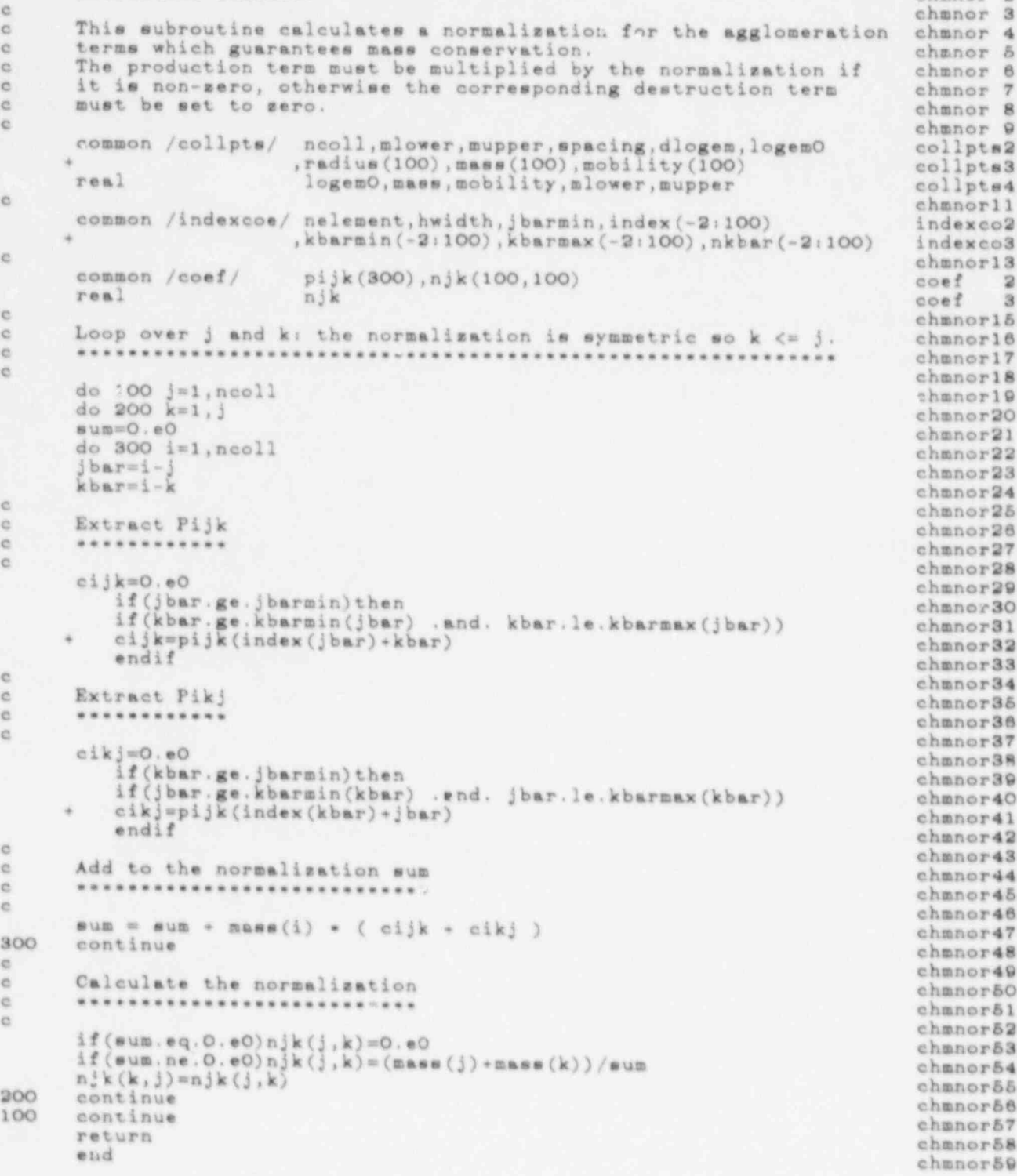

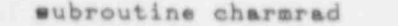

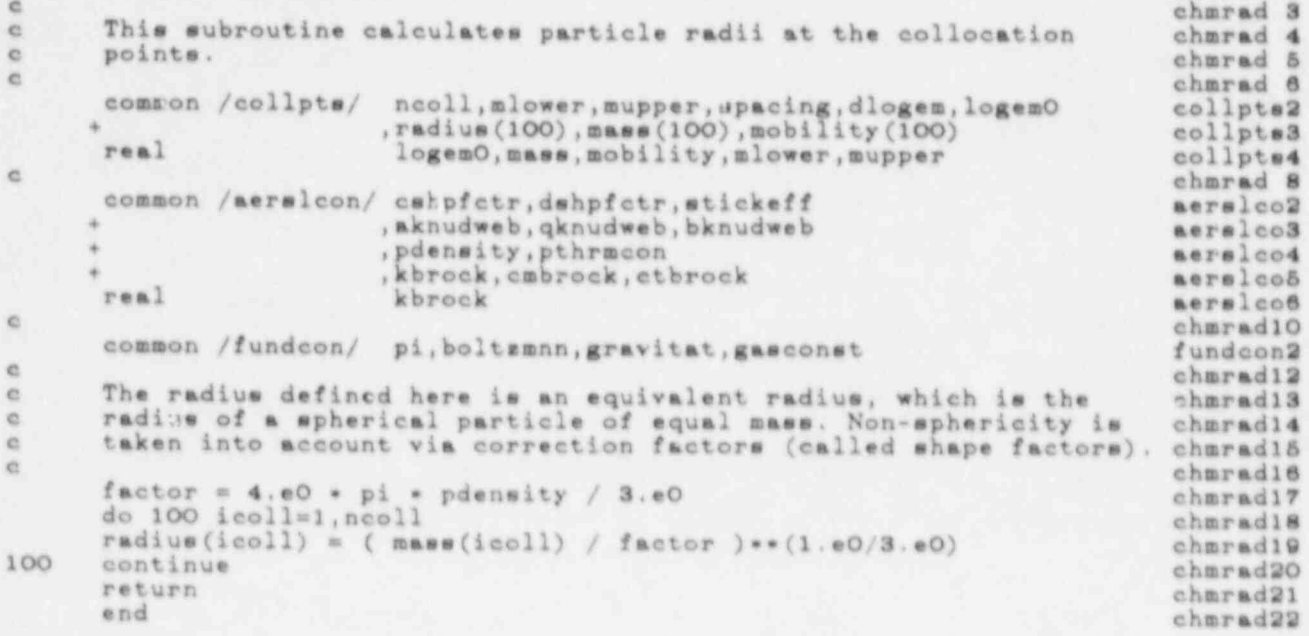

chmrad 2

subroutine charmaln chmsln 2  $\ddot{c}$ chmsln 3 This subroutine initializes the number density distribution.  $\mathbb{C}$ chmaln 4  $\circ$ chmaln 5 It takes the initial distribution to be log-normal. The three<br>input parameters are the cube root of the geometric mass  $\overline{c}$ chmzln 6 xit. chmsln 7 e standard deviation (in keeping with the normal convention), chmzln 8 sigmazin (no units), the mass median radius, rad50zln (m), G. chmzln 9 and the total mass density, mdensin (kg m\*\*-3). ö chmsln1O 48 chmsln11 The three parameters of the log-normal distribution are the total chmzln12 e. number density, ndenzln (m\*\*-3), the geometric mean mass,<br>geomzin (kg), and the logarithm of the geometric mass standard x5 chmaln13  $\overline{c}$ chmslni4 35 deviation, logsigma (no units). chmalni&  $\alpha$ chmsln16 The discretized distribution is stored as the number density C. chmaln17  $\alpha$ times mass, since this is the chosen dependent variable of<br>the aerosol equation. chmsln18 送 chmaln19 e chmsln2O common /fundcon/ pi, boltzmnn, gravitat, gasconst fundcon2 ë chmaln22 common /serslcon/ cehpfctr, dehpfctr, stickeff aerslco2 , aknudweb, qknudweb, bknudweb aeralco3  $\sim$ , pdensity, pthrmcon aersloc4 × , kbrock, cmbrock, ctbrock aeralco5 real kbrock aersloof ë chmsln24 common /collpts/ neoll, mlower, mupper, spacing, dlogem, logemO collpts2 , radius (100), mass (100), mobility (100) collpte3 real logemO, mass, mobility, mlower, mupper collpts4 ö chmsln26 common /distrib/ astore(105) distrib2 ë chmzln28 common /lognorms/ sigmasln, rad50zln, mdenzln lognora2 , ndensln, geomsln, mas50sln lognorm3 real mdenzln, ndenzln, mas5Ozln lognorm4 ö chmsln3O real logaigna, mdensity chmsln31 ë chmsln32 Convert the input parameters to the log-normal parameters  $\alpha$ chmsln33 e **\*\*\*\*\*\*\*\*\*\*\*\*\*** chmsln34 c. chmsln35 logsigna = 3.eO\*alog( signazln ) chmeln36 mas5Osln=4.eO+pi\*pdensity\*rad5Osln\*rad5Osln\*rad5Osln/3.eO chmaln37 geomsln=mas5Osln\*exp(-logsigma\*logsigma) chmeln38 ndensln=mdensln\*exp(-logsigma-logsigma/2.e0)/geomsln chmsln39 ė chmaln40 Calculate the distribution at the collocation points and the  $x +$ chmsln41 total mass conceptration density of the discretized distribution ö chmaln42 \*\*\*\*\*\*\*\*\*\*\*\*\*\*\*\*\*\*\*\*\*\*\*\*\*\*\* es. \*\*\*\*\*\*\*\*\*\*\*\*\*\*\*\*\*\*\*\*\*\*\*\* chusln43 e chmsln44 mdensity=0.e0 chmsln45 const=ndenzln/( sqrt(2.eO\*pi) \* logsigma ) chmsln46 do 100 icoll=1, ncoll chmaln47 exponent=alog( mass(icoll)/geomsln ) / logsigma chmsln48 astore(icoll)=const=exp(-exponent=exponent/2.e0) chmeln49 ndensity=mdensity+dlogem\*zstore(icoll)\*mass(icoll) chmaln&O 100 continue chmaln51 ö chmsln82 池 Renorsalize so that no mass is lost chmsln53 e \*\*\*\*\*\*\*\*\*\*\*\*\*\*\*\*\*\*\*\*\*\*\*\*\*\*\*\*\*\*\*\*\*\*\*\*\* chmaln54 **id** chmsln55 if (mdensity.ne.O.eO)then chmaln&e renorm=mdensln/mdensity chmsln57 do 200 icoll=1, neoll chmsln58 zstore(icoll) =zstore(icoll) \*renorm chmaln89  $200$ continue chmalneo endif chmsln61 return chmaln62

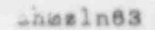

subroutine charmith chmith 2 chmith 3 This subroutine translates the data for the time dependent chmith 4 variables into a form which can be used by CHARMUTH. chmith & It is assumed that the times for the data points are in chmith 8 non-decreasing order. Consecutive times can be equal to allow the chmith 7 variables to chango discontinuously. chmith 8 The interpolation formulae are of the form: aO + al \* time. chmith 9 al is zero (i.e. constant extrapolation is used) when TIME lies chmith10 outside the range of the times of the data. chmith11 chmith12 common /timings/ time, istep, thhystep timings2 , itime, ntime, timestep (20), timeend (20) timings3 , ithhy, nthhy, timethhy (20) timings4 ,idata, ndata, timedata (20) timinge& chmith14 common /thrmhydr/ tgasaO(20), tgasal(20), tgasdata(20) thrmhyd2 , pgasa0(20), pgasal(20), pgasdata(20) thrmhyd3 thrmhyd4 , vgasaO(20), vgasal(20), vgasdata(20) , tclga0(20), tclga1(20), tclgdata(20)<br>, twala0(20), twala1(20), twaldata(20) thrmhyd& thrmhyd6 , tflraO(20), tflra1(20), tflrdata(20) thrmhyd7 , sigeaO(20), sigeal(30), sigedata(20) thrahyd8 , radea0(20), radsa1(20), radedata(20) thrmhyd9 , mdesaO(20), mdesa1(20), mdesdata(20) thrmhy10 real ndesaO, mdesal, mdesdata thrmhy11 chmith16 Find the end-point times for each set of formulae chmith17 chmith18 chmith19 ithhy=0 chmith20 do 10 idata=1, ndata chmith21  $if($ ithhy.ne.O chmith22 .and. timedata(idata).gt.timethhy(ithhy) chmith23 . and. timethhy (ithhy). It. timeend (ntime)) then chmith24 × ithhy=ithhy+1 chmith25 timethhy(ithhy)=timedata(idata) chmith26 endif chmith27 if (ithhy.eq.O .and. timedata(idata).gt.O.eO)then chmith28 chmith29 ithhy=1 timethhy(1)=timedata(idata) chmith30 endif chmith31  $10<sup>5</sup>$ continue chmith32 if (ithhy.eq.O .or. ndata.eq.1)then chmith33 nthhy=1 chmith34 timethhy(1)=timeend(ntime) chmith35 else chmith36 if (timethhy (ithhy) ge.timeend (ntime)) then chmith37 nthhy=ithhy chmith38 else chmith39 nthhy=ithhy+1 chmith40 timethhy (nthhy)=timeend (ntime) chmithdl endif chmith42 endif chmith43 chmith44 Calculate aO and al for the time dependent variables chmith45 chmith46 chmith47 call charmwth(tgasaO,tgasal,tgasdata) chmith48 call charmwth (pgasa0, pgasal, pgasdata) chmith49 call charmwth (vgasa0, vgasal, vgasdata) chmith50 call charmwth(tclgaO,tclgal,tclgdata) chmith51 call charmwth(twalaO,twala1,twaldata) chmith52 call charswth(tflraO, tflra1, tflrdata) chmith53 call charnwth (sigsa0, sigsa1, sigsdata) chmith54 call charmwth (radsa0, radsa1, radsdata) chmith55 call charmwth(mdesaO, mdesal, mdesdata) chmith56 return chmith57 end chmith58

 $\alpha$ 

e.

 $\infty$  $\alpha$ 

 $\frac{1}{2}$ 

 $\alpha$ 

 $\infty$ 

 $\alpha$ 

in.

 $\alpha$ 

收

**VS** 

 $\alpha$ 

 $\alpha$ 

 $\alpha$ 

ä

 $\alpha$ 

 $\alpha$ 

 $\alpha$ 

```
e chewth 3 - 2002 - 2003 - 2003 - 2004 - 2005 - 2008 - 2008 - 2008 - 2008 - 2008 - 2008 - 2008 - 2008 - 2008 -
  e This subroutine charmwth (aO, al, xdata) chewth 2<br>chewth 3
o 30 and al from the data table XDATA. Chewth 80 and al from the data table XDATA. chewth 80 and 30 and 30 and 30 and 30 and 30 and 30 and 30 and 30 and 30 and 30 and 30 and 30 and 30 and 30 and 30 and 30 and 30 and 30 and
c This subroutine calculates the interpolation coefficients chmwt
        aO and al from the data table XDATA. (a) chmwth 5
    + ehmst ntises tise s the p (20) s the p (20) + either the p (20) + either the set of -c.
    eommon /timings/ time, istep, thhystep timing timing
    + eining ntime, timestep(20), timeend(20) timin
e chain the chamber of the change of the change of the chain the change of the change of the change of the change of the change of the change of the change of the change of the change of the change of the change of the cha
     + pidata, ndata, timedata(20) cimin
                                                                        timinges<br>chmwth 8<br>chmwth 9
  \mathbf{C}dimension aO(100), a1(100), xdata(100)<br>chmwth10
e ........................... chewth12
  e Special case when NDATA = 1 and the chawth11 c = chawth11 c = chawth11 c = chawth12
     in the second at a contract of the new state of the new state \alpha . The new state \alpha\mathbf{h}_1 at a \mathbf{h}_2 defined by \mathbf{h}_3 at a \mathbf{h}_4 at a \mathbf{h}_5 defined by \mathbf{h}_5\frac{1}{2}(ndata.eq.1)then chawth18<br>aO(1)=xdata(3) chawth14
  \overline{a}r = \frac{1}{2}<br>al(1)=0.e0<br>al(1)=0.e0
        e1(1)=0. e0 chmwth16<br>return chewthis
return chawt
endif endificient supplied chewth insufficient supplied chewth supplied chewth \alphae ........................................... chewth21
e Copy data points when insufficient supplied ahmuthand chawthen a strategy of the chawthen and the chawth
     do 6 idade 6 idade 6 idade 6 idade 6 idade 6 idade 6 idade 6 idade 6 idade 6 idade 6 idade 6 idade 6 idade 6 i
        if (ndata.get.1) then<br>
do 5 1 data = 2, n data<br>
chawth245 continue chawth26
        if (xdata (idata).lt.O.eO) xdata (idata) = xdata (idata-1) chmwth25<br>continue chmwth26
8 continue chawt
endif \epsilone ............................................ chewth30
  e chawthat
      ithhy=1 chawth32
     do 10 idade 10 idade 10 idade 10 idade 10 idade 10 idade 10 idade 10 idade 10 idade 10 idade 10 idade 10 idade
  \overline{c}ithhy=1 chawth32<br>do 10 idata=1,ndata<br>if(ithhy.le.nthhy)then chawth34<br>if(timedata(idata).eq.timethhy(ithhy))then chawth36
        if(timedata(idata).eq.timethhy(ithhy))then chmwth38<br>if(idata.eq.1)then chmwth38
           if(idata.eq.1)then chmwth38<br>aO(1)=xdata(1) chmwth37
           a0(1)=xdata(1) chawth37<br>a1(1)=0.e0 chawth38
           al(1)=0.e0 chawth38 chawth30 chawth30 chawth30 chawth30 chawth30 chawth30 chawth30 chawth30 chawth30 chawth30 chawth30 chawth30 chawth30 chawth30 chawth30 chawth30 chawth30 chawth30 chawth30 chawth30 chawth30 chawth30 cha
     else chmwt<br>aO(ithhy)=(xdata(idata-1) = timedata(idata) chmwt<br>chmwt
                       xdata(idata)=timedata(idata-1) ) chmwth41<br>timedata(idata) - timedata(idata-1) ) chmwth42
     + / ( timedata(idata) - timedata(idata-1) ) chmwt
        a1(ithhy)=(xdata(idate)-xdata(ideta-1)) chmwth43
      + / (timedata(idata) - timedata(idata-1) ) chmwth44
      endif chewt chewthearth and chewthearth chewtharth chewtharth chewtharth chewtharth chewtharth chewtharth chewt
        ithhy=ithhy+1 chmwth46<br>endif chmwth47 chmwth47
10 continue chewth and if the continue chewth and if the continue chewth continue chewth chemical chewth chemical chemical chemical chemical chemical chemical chemical chemical chemical chemical chemical chemical chemical 
      if endif chawthen champions of endif10
      continue chawt
      if(timedata(ndata).lt.timethhy(nthhy))then The chawt
        aO(nthhy)=xdata(ndata) chmwth51<br>a1(nthhy)=0.e0 chmwth52
        al(nthhy)=0.e0 chmwth52<br>endif chewth53
      endif chmwt
        end
                                                                         chmwth55
```
- - \_ \_ \_ \_ \_ \_ \_ \_ \_ \_ \_ \_ \_ \_ - \_ \_ \_ \_ \_ \_ \_ \_ \_ \_ \_ \_ \_ \_ \_ \_ \_

ż

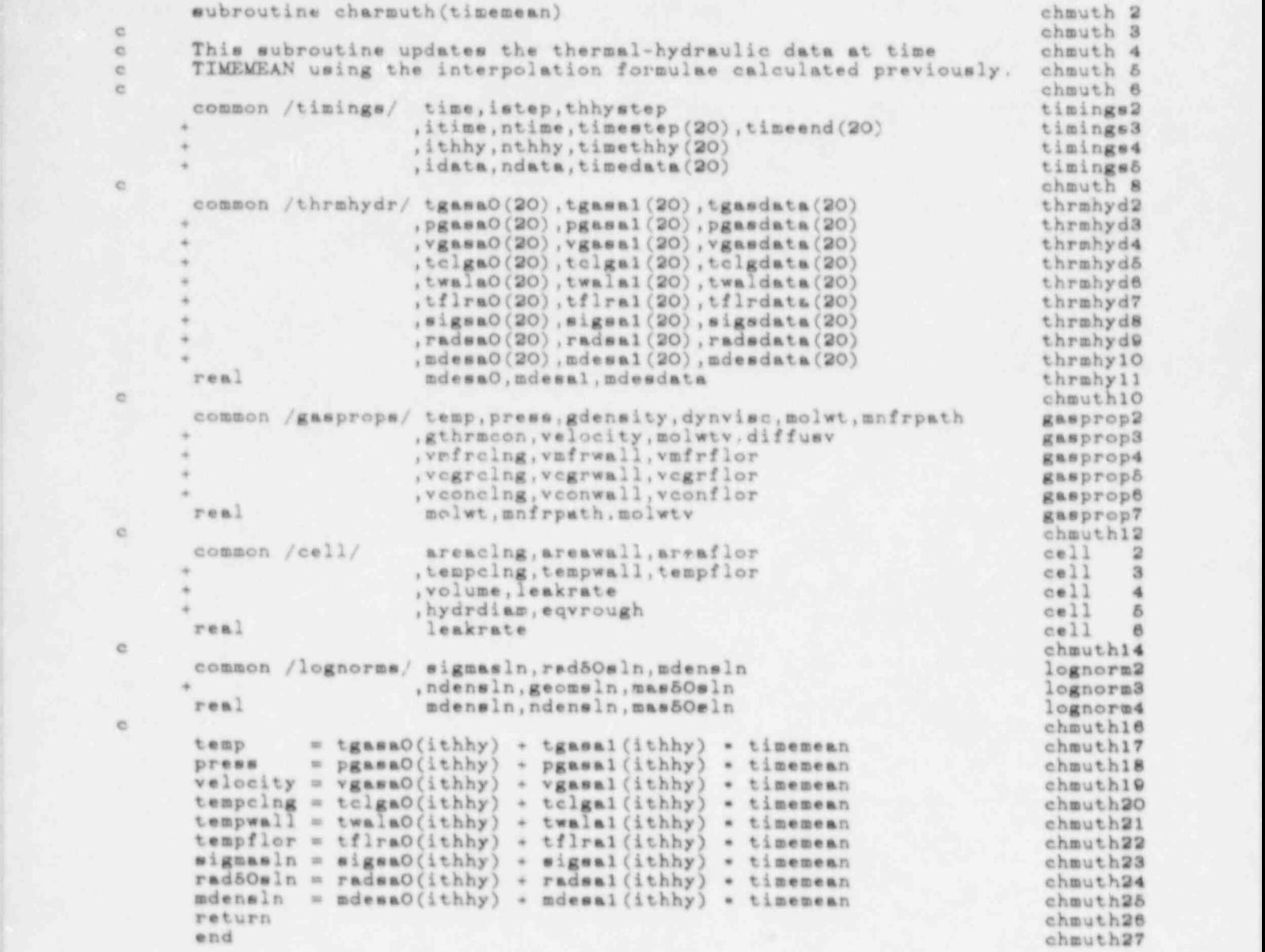

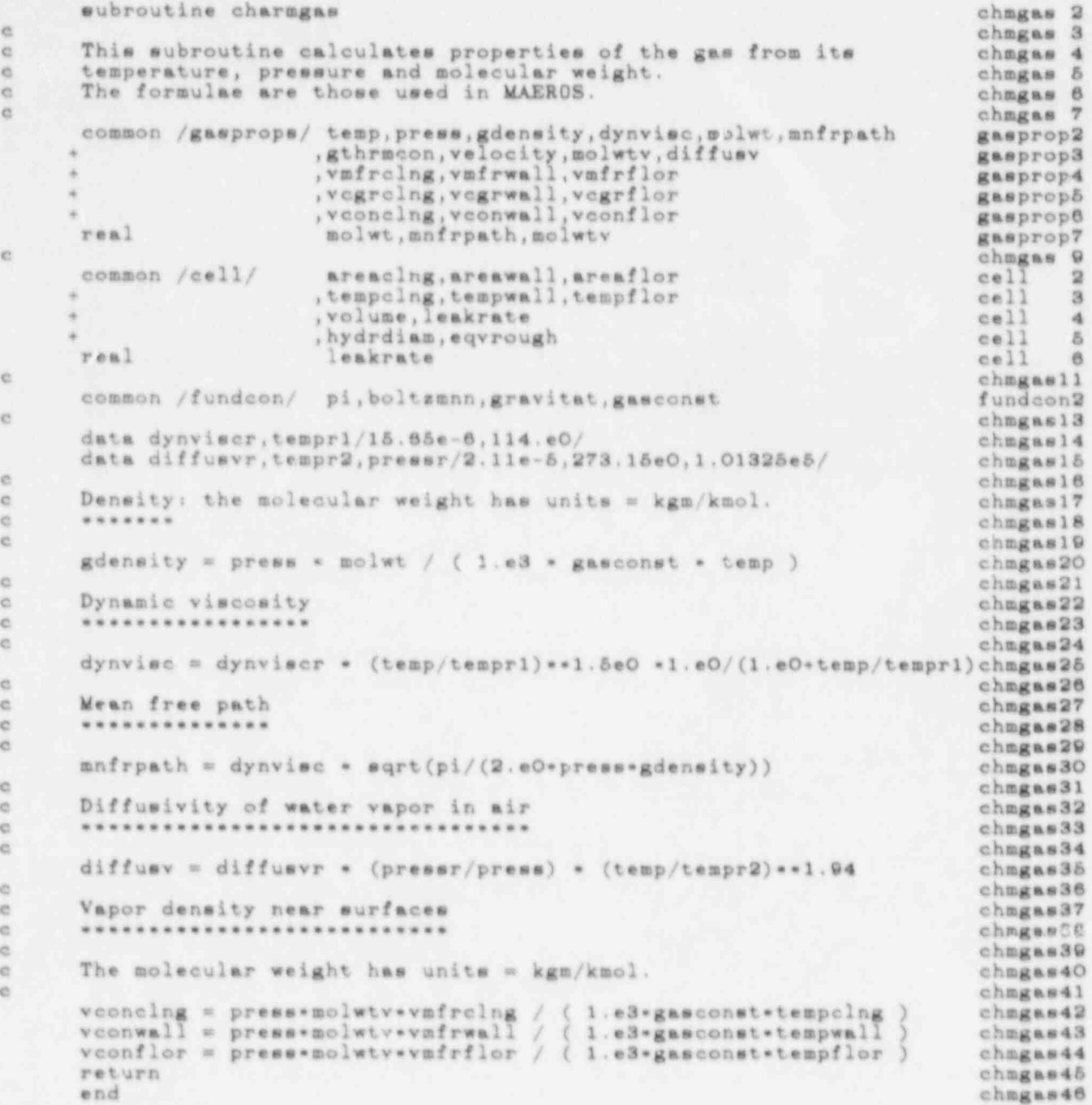

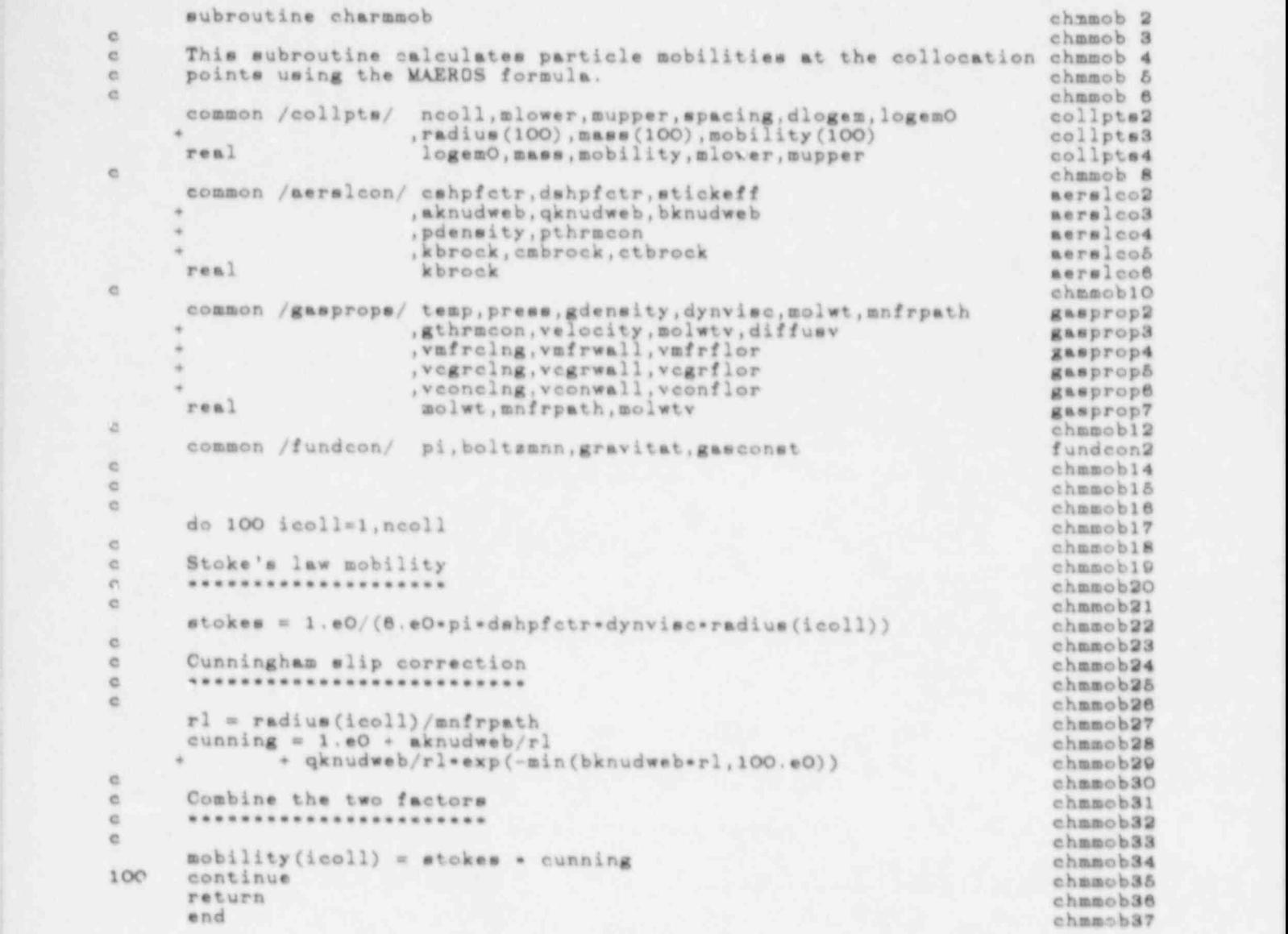

## eubroutine charmflo

¢

.........

 $\mathfrak{S}$ ë

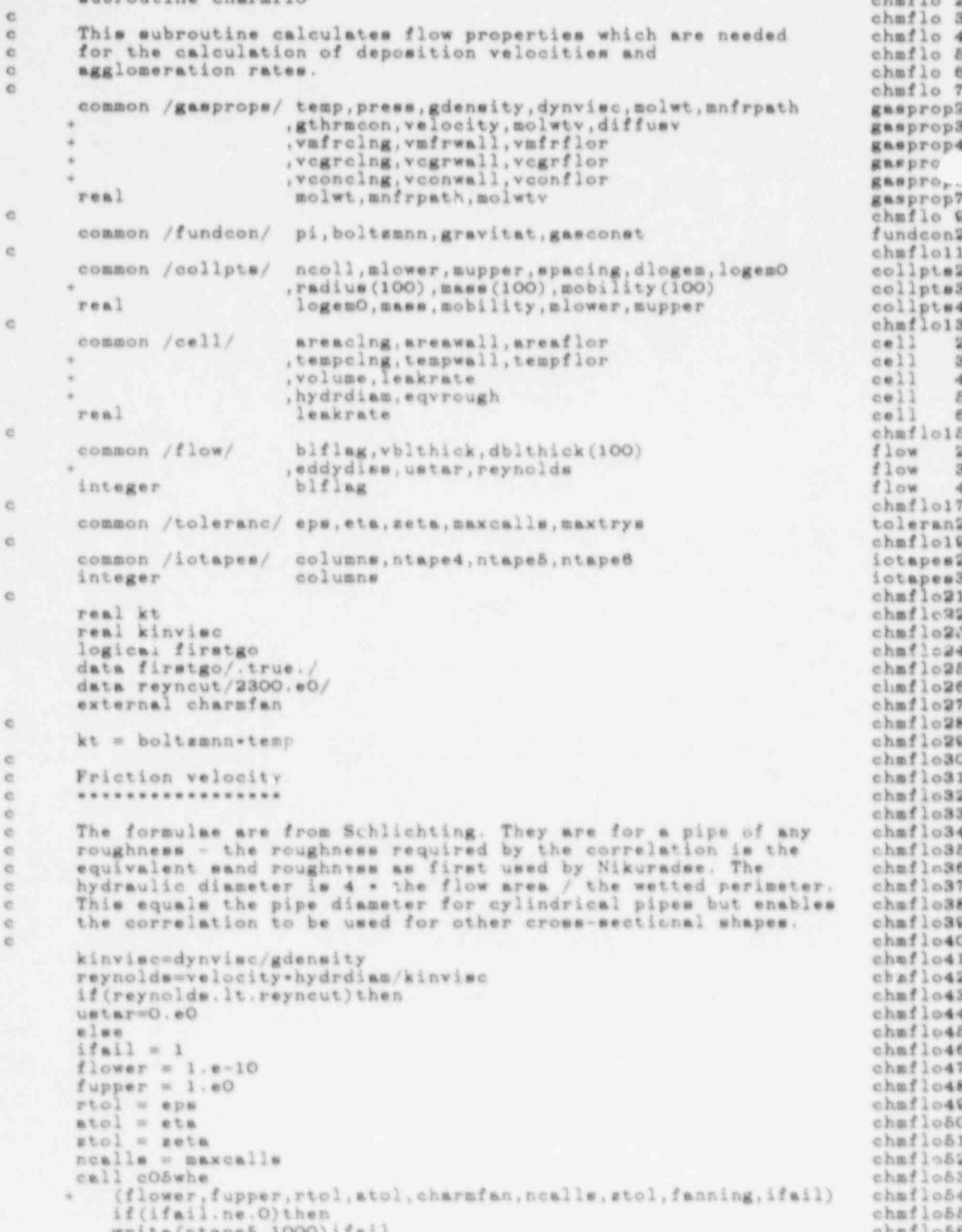

 $81 -$ 

```
write(ntape6,1000)ifsil
                                                                                chmflo57
1000
          format(4x, '*** CHARMFLO fails: IFAIL is ', i2, ' ***')
                                                                                chmflo58
          stop
                                                                                chmflo59
          endif
                                                                                chmflo8O
      ustar = velocity * sqrt(fanning/2.e0)
                                                                                chmflo61
      endif
                                                                                chmflo62
e
                                                                                chmflo63
e.
      Eddy dissipation rate
                                                                                 chmflo64
\alphachmflo65
\alphachmflo66
      The eddy dissipation rate is calculated by assuming all the energychmflo67
\alphaconsumed by shear stresses at the walls is dissipated by turbulencchmflo68
\alphaid.
                                                                                chmflo69
      if (hydrdiam.eq.O.eO) then
                                                                                 chmflo7O
      eddydiss=0.e0
                                                                                 chmflo71
      else
                                                                                chmflo72
      eddydiss=4.eO*velocity*ustar*ustar/hydrdiam
                                                                                 chmflo73
      endif
                                                                                 chmflo74
e.
                                                                                 chmflo75
      Viscous boundary layer thickness
适
                                                                                 chmflo76
\alphachmflo77
e.
                                                                                 chmflo78
       if(blflag.eq.O)then
                                                                                 chmflo79
          if (ustar.eq.O.eO) then
                                                                                 chmflo80
          vblthick=0.e0
                                                                                 chmflo81
          else
                                                                                chmflo82
          vblthick=kinvisc/ustar
                                                                                 chmflo83
          endif
                                                                                 chmflo84
      endif
                                                                                 chmflo85
idi.
                                                                                 chmflo86
x
      Fiffusion boundary layer thickness
                                                                                 chmflo87
\alphachmflo88
e.
                                                                                 chmflo89
\overline{c}The diffusion boundary layer thickness is an input data item
                                                                                 chmflo9O
ó.
      or else defaults to 1.e-5 in MAEROS.
                                                                                 chmflo91
\alphachmflo92
      Here it is calculated from the viscous boundary layer
e.
                                                                                 chmflo93
      thickness using the Keller (1973) formula.
45chmflo94
ø
                                                                                 chmflo98
      if(blflag.eq.O)then
                                                                                 chmflo96
          do 10 icoll=1, neoll
                                                                                 chmflo97
          schmidt = kinvisc/(kt*mobility(icoll))
                                                                                 chmflo98
          dblthick(icoll) = vblthick / schmidt == (1, e0/3, e0)chmflo99
10
          continue
                                                                                 chm1100else
                                                                                 chmf1101
          if(firetgo)then
                                                                                 chmf1102firstgo = .false.<br>do 20 icoll=1, neoll<br>dblthick(icoll)=dblthick(1)
                                                                                 chmfl103
                                                                                 chmf1104
                                                                                 chmf11O5
20continue
                                                                                 chmf1106
          wndif
                                                                                 chmf1107
      endif
                                                                                 chmfl108
      return
                                                                                 chmf1109
      end
                                                                                 chmf1110
```

```
subroutine cO5whe(xl,xu,eps,eta,func,maxcalls,zeta,x,ifail)
                                                                                      cOSwhe 2
\alphac05whe 3
       This subroutine locates seroe of a function of one variable. The
\mathfrak{S}cO5whe 4
       method employs inverse quadratic interpolation and bisection.
e.
                                                                                      cOSwhe 5
id.
                                                                                      cOSwhe 8
       ifail = 1 on entry: soft fail.
G
                                                ifail = 0 on entry: hard fail.
                                                                                      cOSwhe
                                                                                               \overline{7}ifail = 0 on return: success.
                                                ifail = 1 on return: no sero.
\alphacO5whe 8
       ifail = 2 on return: maxcalls reached.
in.
                                                                                      cOSwhe 9
近
                                                                                      c05whelO
       written by C.J.Wheatley October 1985.
id.
                                                                                      c05whell
省
                                                                                      cO5whel2
       common /iotapes/ columns, ntape4, ntape5, ntape6
                                                                                       iotapes2
       integer
                             columne
                                                                                      iotapes3
it.
                                                                                      cO5whel4
       epe=amax1(1.e-14,eps)
                                                                                      cO&whel&
       eta=amax1(O.eO,eta)
                                                                                       cO5whele
       zeta=amax1(O.SeO.zeta)
                                                                                      cO5whe17
       maxcalls=maxO(3,maxcalls)
                                                                                      cO5whe18
\overline{\mathbb{S}}cO5whe19
ä
       check if sero present and start iteration.
                                                                                      cO5whe2O
e
                                                                                      c05whe21\overline{a}cOSwhe22
       wimwl
                                                                                      cO5whe23
       \times 3 = \times ucO5whe24
       y1 = fune(x1)
                                                                                      cO5whe25
       y3 = func(x3)cOSwhe26
       icalls=2
                                                                                      cO5whe27
       if(y1*y3.get.0.e0)goto 1000<br>x2=(x1*x3)/2.e0cO5whe28
                                                                                      cOSwhe29
\overline{\Omega}cO5whe30
              start of iteration loop.
c.
                                                                                      cO5whe31
c.
                                                                                      c05whe32
×
                                                                                      cO5whe33
              y2 = func(x2)
100
                                                                                      c05whe34
               icalls=icalls+1
                                                                                      c05whe35
ö
                                                                                      c05whe36
×
              test for last iteration step.
                                                                                      c05whe37
G.
                                                                                      cO5whe38
\inftycOSwhe39
              if(abe(y2).1e.eta) go to 500c05whe40
              if ((y1*y2.1t.0,e0). and.(abs(x2-x1).le.eps)) goto 600 if ((y2*y3.le.0,e0). and.(abs(x3-x2).le.eps)) goto 700 if (icalls.eq. maxcells) goto 2000cO5whe41
                                                                                      cO5whe42
                                                                                      c05 whe 43
\ddot{c}c05whe44
10test for inverse quadratic interpolation step.
                                                                                      cO5whe45
id.
                                                                                      c05whe46
\frac{1}{2}cOSwhe47
              denom-x1+(y2-y3)+x2+(y3-y1)+x3+(y1-y2)
                                                                                      c05whe48
              if (denom.eq.O.eO) goto 200
                                                                                      cO5whe49
              dy = 0.5e0*(y1-y2)*(y2-y3)*(x3-x1)/denosc05whe50if(abs(dy).ge.zetswabs(y3-y1))goto 200cOSwhe&1
e
                                                                                      c05whe52interpolate.
启
                                                                                      cO5whe&3
\mathbf{E}cO5whe54
in.
                                                                                      cO5whe55
              if(y1*y2.1t.0.e0)*=0.5e0*(x1*x2)c05whe56
              if(y2*y3,1t.0. e0)x=0.8e0*(x2+x3)cOSwhe&7
              goto 300
                                                                                      cOSwhe&#
900
              x=x2-y2*(y3*((x2-x1)/(y2-y1))-y1*((x2-x3)/(y2-y3)))/(y3-y1) cO5whe69
in.
                                                                                      c08 whe 60岩
              revise range.
                                                                                      cO5whe61
R
                                                                                      c05whe62
              ************
                                                                                      c05whe63
35
300
              if(y1*y2.1t.0.e0) goto 310008wha84
              x1 = x2cOSwhees
              y1 = y2cO5whe66
              goto 400
                                                                                      c05whe67
310
              x3 = x2cO5whe68
              y3=y2c05 whe 69
```
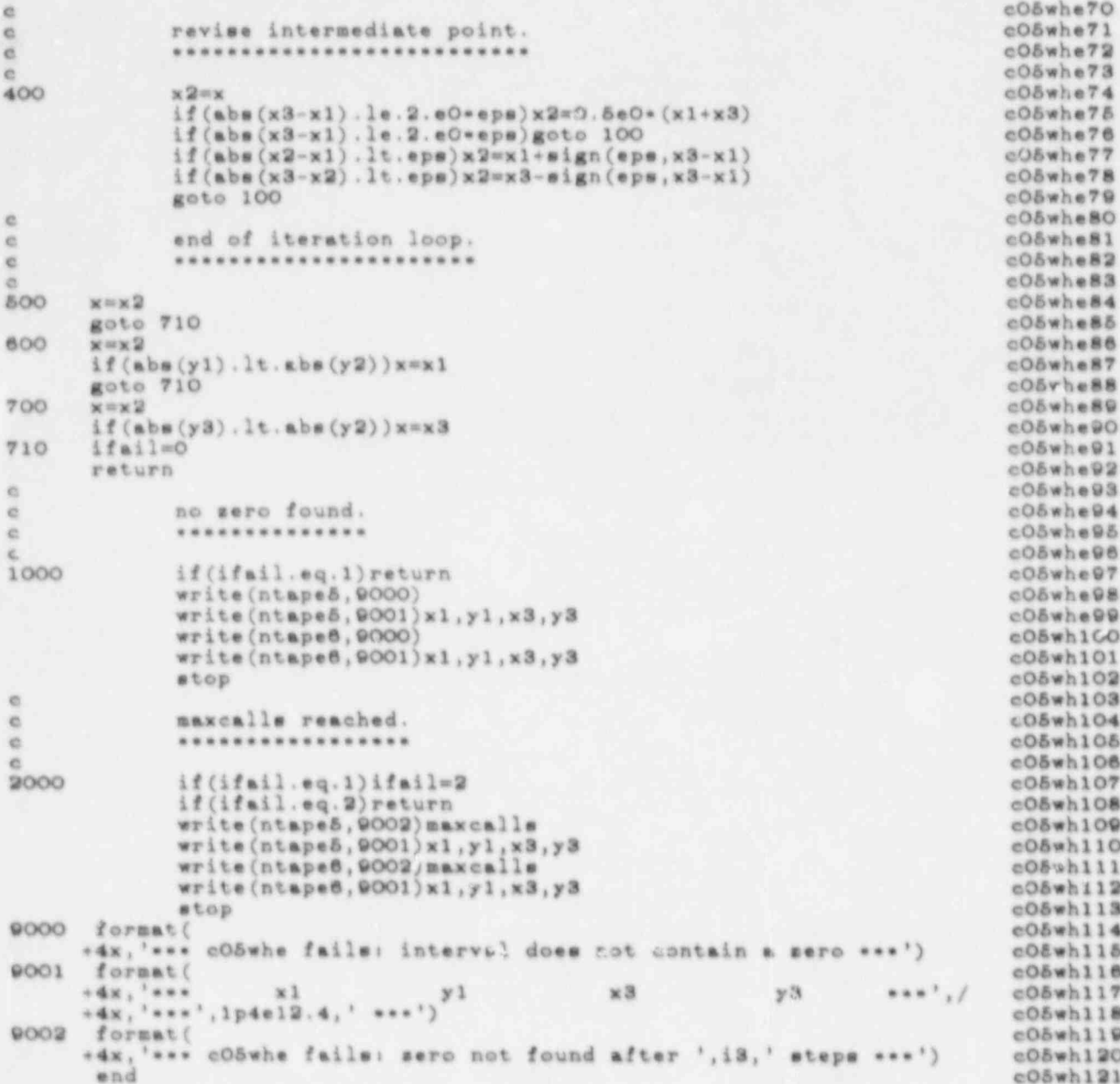

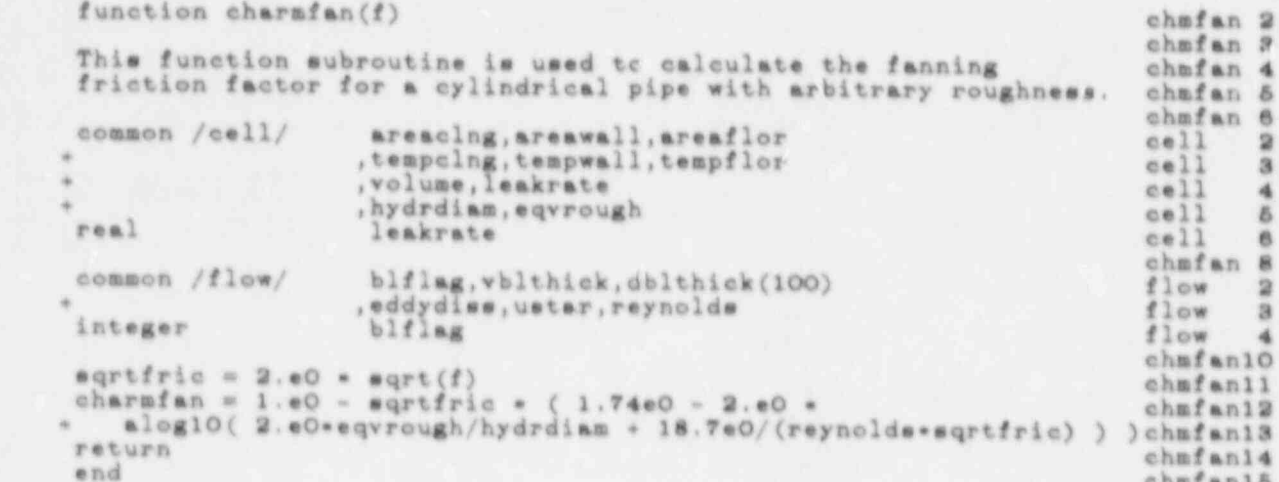

 $0.060$ 

#### subroutine charmage

..........

 $\mathfrak{S}$ 

ä

ó.  $\alpha$ 

 $\mathcal{Q}$ 

.....

0000

 $\dot{\mathbb{Q}}$ 

0000

 $\frac{1}{2}$ 

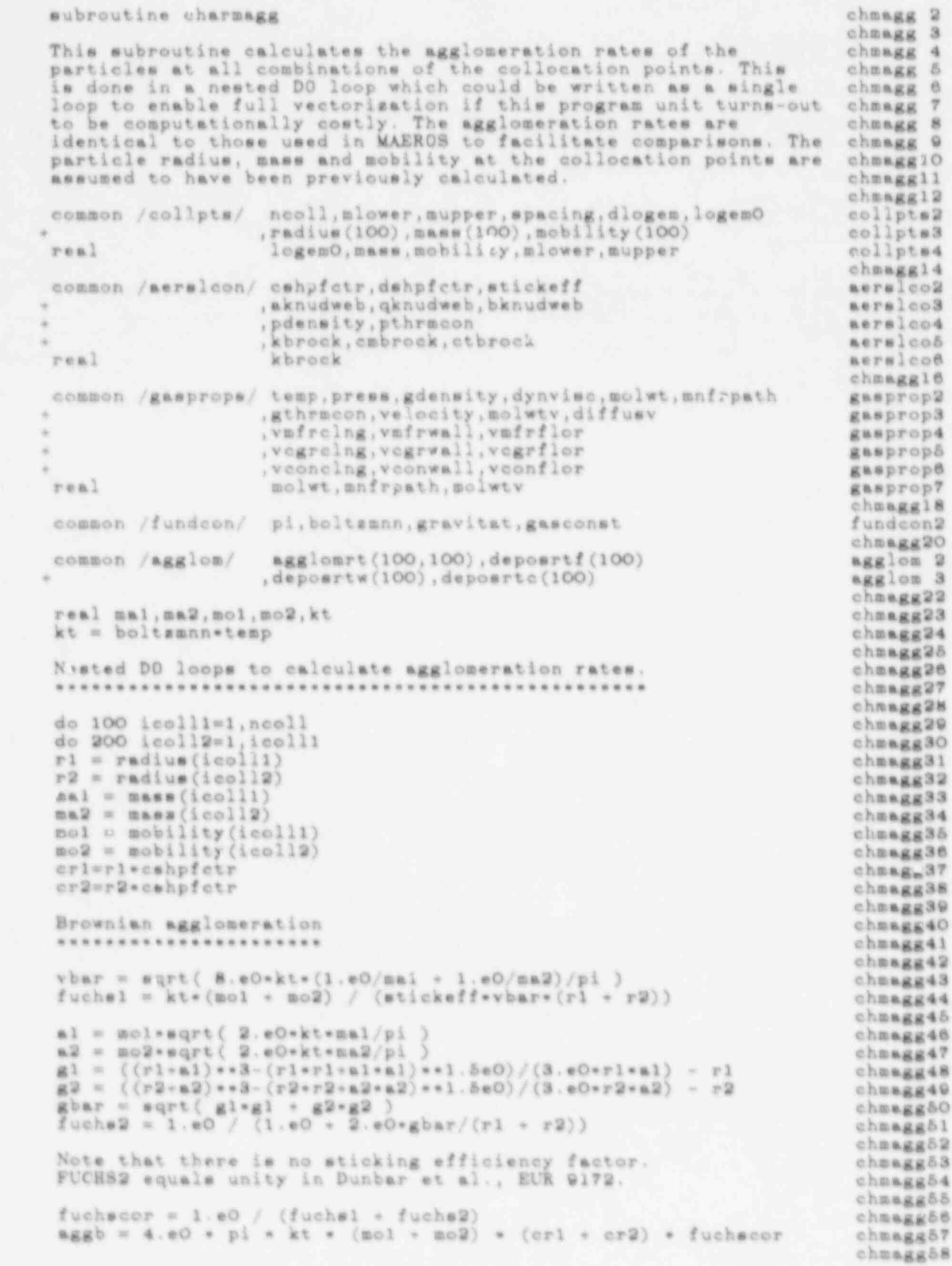

SOURCE LISTING

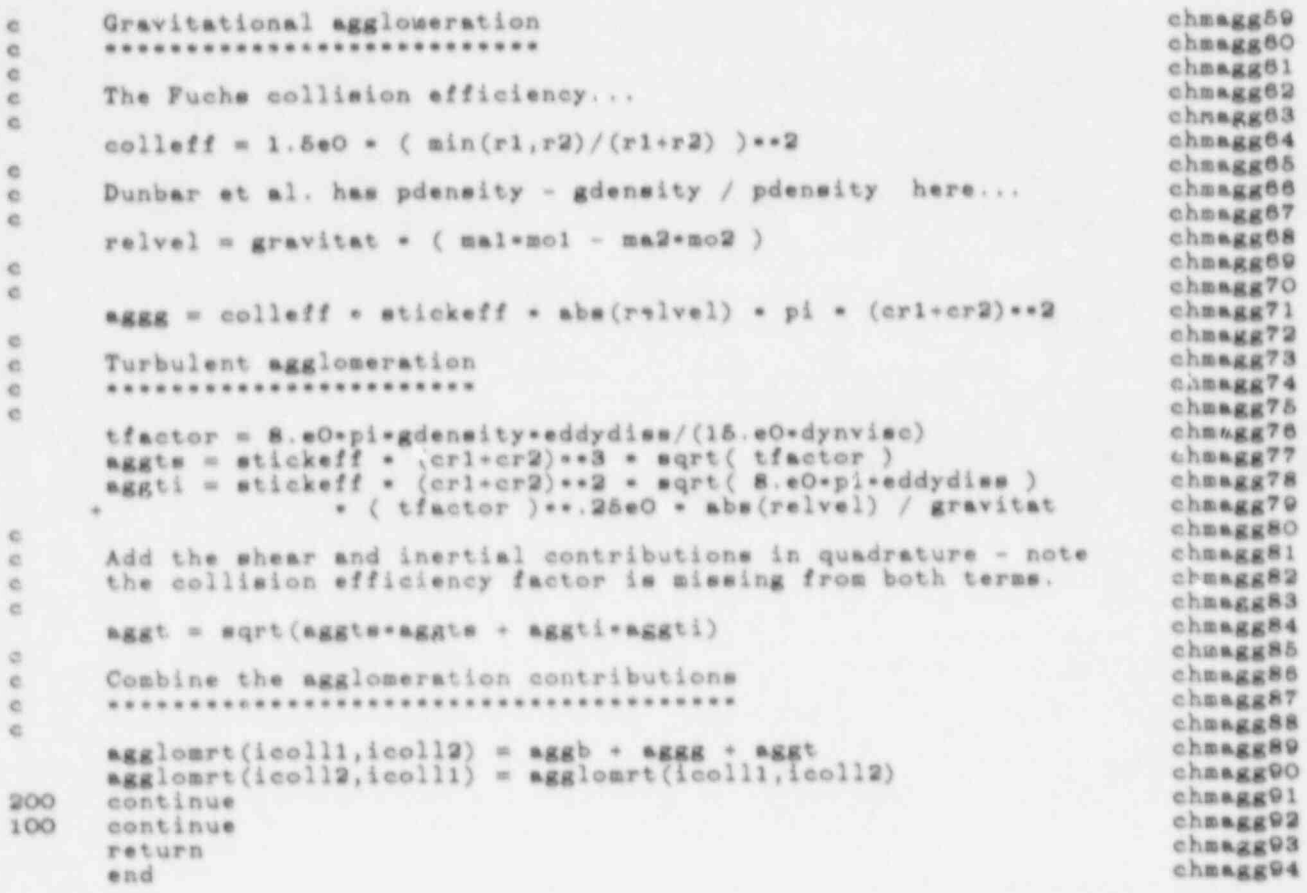

eubroutine charadep 2<br>chadep 2<br>chadep character characters e chadep .i e This rubroutine calculates the particle deposition rates chadep 4 e at the collocation points. The deposition rates for chadop 5 c gravitation, Brownian diffusion and thermophoresis are chadep 6<br>c identical to those used in MAEROS to facilitate comparisons. chadtp 7 e identical to those used in MAEROS to facilitate comparisone. chadap 7 e Deposition due to turbulent diffusion, turbulent impaction and chadep a e diffusiophoresis have also been included. The diffusiophoresis chadep 9 c formula is taken from a later varsion of MAEROS which includes chadep10 c this mechanism. It was an input data item in early versions. chadepil<br>chadepi2 chadep12<br>c The particle adium, mass and mobility at the collocation points c'adepi3 e are assumed the have been previously calculated. (chadop14 e chadep15 c Deposition rates sto floors, walls and ceilings are kept chadep16 . e separate to enable ti e depcsited maem onto the three chadop17 e surfaces to be separately integrated. The chma+plant chma+plant chma+plant chma+plant chma+plant chma+plant chma+plant chma+plant chma+plant chma+plant chma+plant chma+plant chma+plant chma+plant chma+plant chma+plant ch i e chadep19 common /collpts/ neoll,mlower, mupper, spacing, dlogem, logemO collpta3 \* . radius(100), mass (100), mobility (100) collpts3 real logemO,mass, mobility (100) collpte3<br>logemO,mass,mobility,mlower,mupper coilpte4<br>chmdep21 e chadep21 common /werelcon/ cahpfctr,dehpfctr,stickeff " serelco2 , <sup>+</sup> .aknudweb,qknudweb bknudweb moralco3 .pdensity.pthrmcon<br>kbrock.cmbrock.ctbrock inc.com nersico6 <sup>+</sup> ,kbrock,cabrock.ctbroek sermicos <sup>I</sup> real kbroek merelco6 c chadop23 entre changes of changes of changes  $\sim$ common /gr,eprope/ temp. press,gdensity,dynvisc.nolwt,anfrpath gasprop2 ethrmcon, velocity, molwtv, diffusy gasprop3 and gasprop3 + \* , vafrelng, vafrwall, vafrflor<br>\* , vegrelng, vegrwall, vegrflor , gasprop5 vegrcing, vegrwall, vegrflor gasprop5 <sup>1</sup> <sup>+</sup> <sup>e</sup> vconcingsvconwall vconflor <sup>i</sup> gaspropo ; real solvt.anfrpathenolwtv gasprop7 e , chadep25 <sup>3</sup> common /fundcon/ pi, boltsmnn, gravitat, gasconst fundcon2  $\alpha$  chadep27  $\alpha$ <sup>j</sup> common /agglon/ aggloart(100,1mO),depoortf(100) agglom 2 ! j ,depoortw(100),depoorte(100) agglom 3 \* i e chadep29 e chadep29 e chadep29 e chadep29 e chadep29 e chadep29 e chadep29 e chadep29 e chadep29 e chadep29 common / cell / areacing areawall, areaflor uwll 2  $r=11$  2 <sup>j</sup> .tempelna tempwall sempflor cell 3 + , volume leakrate . 411 4  $+$   $+$   $+$ + .hydrdiam,egvrough cell 5<br>real deakrate cell 6 j real leakrate cell 6 common /flow/ blflag, vblthick, dblthick(100) flow 2 common /flow/ eddydies, ustar, reynolds flow 3 \* integer blflag flow 4 e chadepi'3 rest kt, mo chadepi'3 rest htemo chadepi'3 e chadep35 i e In MAEROS, ratiocou defaults to 0.05. Chadep36 e chadop37 %t = boltsann\*temp<br>
\*\* boltsann\*temp chadep38<br>
\*\*\*:ocon = gthracon/pthracon  $r$ atiocon sthracon/pthracon chadop39 = chadop39 = chadop39 = chadop39 = chadop39 = chadop39 = chadop39 = chadop39 = chadop39 = chadop39 = chadop39 = chadop39 = chadop39 = chadop39 = chadop39 = chadop39 = chadop30 = chadop deltclng m.1.eO - tempelng/temp<br>deltwall m 1.eO - tempwall/temp chadep40 chadep41 deltwall = 1.00 - tempwall/temp = chadep41 chadep41 chadep41 = chadep41 chadep41 = chadep42  $deliflor = 1.00 - teanfllor/tenp$  chadep42 chadep42 c chadop43 c DO loop to calculate deposition rates chadop44 , chadep44 t chadep45 enters as a resource of the chadep45  $\alpha$  chadep46  $\alpha$  chadep46  $\alpha$ do 100 icoll=1, neoll do 100 100141, ncoll<br>r = radius(icoll) chadep48 ll) chadep48 '  $r1 = r / \text{unfront}$  chadep49  $\sim$  chadep49  $\sim$  chadep49  $\sim$  chadep50 <sup>i</sup> ao = mobility (icoll) chadep50 e chadopEl <sup>e</sup> Gravitational deposition velocity chadep53 '

e

```
\alpha*********************************
                                                                                             chmdep53
\alphachmdep54
        Dunbar et al. have pdensity - gdensity / pdensity here...
 \epsilonchmdep55
U
                                                                                             chmdep56
        vgravity = gravitators(icoll)*mochmdep57
\epsilonchmdep58
        Brownian diffusion deposition velocity
\alphachmdep59
c
                                                                                             chmdep80
\mathcal{O}chmdep81
        if (dblthick(icoll).eq.O.eO)then
                                                                                             chmdep82
        vbrown = 0.e0chmdep63
        else
                                                                                             chmdep64
        vbrown = 0.0594e0 * ktsmo/dblthick(icoll)chmdep65
        endif
                                                                                             chmdep66
\epsilonchadep87
        Turbulence deposition velocity
\alphachudep68
\alpha..............................
                                                                                             chmdep89
\alphachmdep70
        The correlation used here is derived from the Liu and Agarwal
\epsilonchmdep71
        data for dimensionless deposition velocity vs dimensionless
\mathbf{C}chmdep72
        particle relaxation time. The correlation is unverified for
e
                                                                                            chmdep73
        dimensionless relaxation time lt .1 and gt 100.
e
                                                                                             chmdep74
\overline{c}chmdep75
        relaxtin = mass(icoll)*mochmdep76
        dimrelax = relaxtim * ustar * ustar * gdensity / dynvisc
                                                                                             chmdep77
        if (dimrelax.eq.O.eO) then
                                                                                             chmdep78
            dimvturb=0.c0
                                                                                             chmdep79
        else
                                                                                             chmdep80
            dimvturl = 6.e-4 * dimrelax * dimrelaxchmdep81
            dimv tur2 = 2.13e-1 * dimrelax**(-0.125e0)chmdep82
            dinvturb = 1.e0 /chmdep83
            sqrt( 1.e0/(dimvtur1*dimvtur1) + 1.e0/(dimvtur2*dimvtur2) )
                                                                                            chm lep84
        endif
                                                                                            chmdep85
        vturb a dimvturb - ustar
                                                                                             chmdep86
\alphachmdep87
\rm ^cThermophoresis deposition velocity
                                                                                            chmdep88
\alphachmdep89
\epsilonchmdep00
        The gdensity *vblthick term is missing in early versions of MAEROS.chmdep91
\alphae
                                                                                            chmdep92
       brockfac = kbrock / (1.60 + 3.60 \cdot \text{c} \cdot \text{c}chmdep93
                                 (2.80 + 1.80/(\text{ratiocon+ctbrock}/r1))chmdep94
       if (vbithick.eq.O.eO) then
                                                                                            chmdep95
        vthermo = 0.e0
                                                                                            chmdep96
        else
                                                                                            chmdep97
        vthermo = 9.e0*pi*dynvisc*dynvisc
                                                                                            chmdep98
                         *r*mo*brockfac/ gdensity*vblthick)
                                                                                            chmdep99
        endif
                                                                                            chmde100
\alphachmde101
\tilde{c}Diffusiophoresis deposition velocity
                                                                                            chmde102
\alphachmde103
\alphachmde104
\ddot{c}This is taken from a later version of MAEROS.
                                                                                            chmde10&
\alphachmde106
       if (vconclng.eq.O.eO) then
                                                                                            chmde107
       vdfoclng=0.e0chmde108
       else
                                                                                            chmde109
       vdfocling = diffusv - vegrclng / vconclingchmde110
         * vafrclng / ( vmfrclng + (1.e0-vmfrclng) *sqrt(molwt/wolwtv) ) chmde111
       endif
                                                                                            chmde112
e
                                                                                            chmde113
       if (vconwall.cq.O.eO) then
                                                                                            chmde114
       viiosall=0.e0
                                                                                            chmde115
       else
                                                                                            chmde118
       vdfowall = diffusv * vegrwall / vconvallchmda117* vmfrwall / ( vmfrwall + (1.eO-vmfrwall) *sqrt(molwt/molwtv) ) chmdel18
       endif
                                                                                            chmde119
c
                                                                                            chmde120
       if (vconflor.eq.O.eO) then
                                                                                            chmde121
```

```
vdfoflor=0.e0
                                                                                                                               chmde122
          else
                                                                                                                               chmde123
          vdfoflor = diffusv * vogrflor / vconflor
          websited a value of the change of the change of the change of the change of the change of the change of the change of the change of the change of the change of the change of the change of the change of the change of the ch
         +chmde126
\epsilonchmde127
          Net deposition velocity onto ceiling, walls and floor
\rm ^cchmde128
\alphachmde129
                                                                                                                               chmde130
c.
          Note the thermo- and diffusiophoresis terms could be negative... chmde131
\mathtt{c}chmde132
\alphavclng = max(0.e0, vbrown+vturb+deltclng*vthermo+vdfoclng-vgravity) chmde133<br>vwall = max(0.e0, vbrown+vturb+deltwall*vthermo+vdfowall) chmde134<br>vflor = max(0.e0, vbrown+vturb+deltflor*vthermo+vdfoflor*vgravity) chmde135
                                                                                                                               chmde133
\alpha\circStore deposition rates for ceiling, walls and floor
                                                                                                                               chmde137
\alphachmde138
\mathbf{c}chmde139
          deposrtf(icoll) = \text{a}reaflor*vflor/volume<br>deposrtw(icoll) = \text{a}reawall*vwall/volume<br>deposrtc(icoll) = \text{a}reaclng*vclng/volume
                                                                                                                               chmde140
                                                                                                                               chmde141
                                                                                                                               chmde142
100
          continue
                                                                                                                               chmde143
          return
                                                                                                                               chmde144end
                                                                                                                               chmde145
```
#### chmsln 2 subroutine charmsln chmsln 3  $\epsilon$ This subroutine sets-up the source number density distribution. chmsln 4  $\alpha$ chmsln 5  $\epsilon$ It takes the source distribution to be log-normal. The three chmaln 8  $_{\rm c}$ input parameters are the cube root of the geometric mass chmsln 7 i. standard deviation (in keeping with the normal convention), chmsln 8  $\rm \bar{c}$ sigmasln (no units), the mass median radius, rad5Osln (m), chmeln 9  $\tilde{\mathbf{C}}$ and the mass density generation rate, mdensin (kg m\*\*-3 s\*\*-1). chmsln10 e5 ċ chmsln11 mdensin = the mass generation rate divided by the cell volume. chmsln12  $\dot{\epsilon}$  $chmaln13$  $\alpha$ The three parameters of the log-normal distribution are the  $chmaln14$  $_{\rm c}$ number density generation rate, ndensln (m\*\*-3 s\*\*-1), the geometric mean mass, geomein (kg), and the logarithm of the geometric mass standard deviation, logsigma (no units). chmsln15  $\dot{\rm c}$ chmsln18  $\epsilon$  $chmsln17$ Ġ ċ chmsln18 The discretized distribution is stored as the number density chmsln19  $\epsilon$ generation rate times mass, wince this is the most convenient  $chma1n20$  $\alpha$ variable for the aerosol equation. chmsln21  $\alpha$ chmsln22  $\alpha$ common /fundcon/ pi, boltzmnn, gravitat, gasconst fundeon<sub>2</sub> chmeln24  $\epsilon$ common /aerslcon/ cshpfctr, dshpfctr, stickeff aerslco2 , aknudwer, gknudweb, bknudweb aerslco3 , pdensity, pthrmcon<br>, kbrock, cmbrock, ctbrock aerslco4 aerslco5 kbrock real aeralco8 chmsln26  $\alpha$ common /collpts/ ncoll, mlower, mupper, spacing, dlogem, logemO collpts2 radius (100), mass (100), mobility (100)<br>logemO, mass, mobility, mlower, mupper collpts3 collpts4 real chmsln28  $\alpha$ common /lognorms/ sigmasln, rad5Osln, mdensln lognorm2 ,ndensln,geomsln,mas5Osln lognorm3 real mdensln, ndensln, mas5Osln lognorm4 ė chmsln30 common /source/ sourcert (100) source 2 chmsln32 é. reil logsigma, mdensity  $chma1n33$ chmsln34 è Convert the input parameters to the log-normal parameters chmsln35  $\alpha$ chmeln36 C) . . . . . . . . . . . . . . . .  $\alpha$ chasln37  $logsigna = 3.60 * a log(signaln)$ chmsln38 mas5Osln=4.eO\*pi\*pdensity\*rad5Osln\*rad5Osln\*rad5Osln/3.eO chmeln39 geomeln=mas5Osln\*exp(-logsigma\*logsigma) chmsln40 ndensln=mdensln\*exp(-logsigma\*logsigma/2.e0)/geomsln chmsln41 chmsln42 ö Calculate the distributi a at the collocation points and the chmsln43 c. mass density generation rate of the discretized distribution  $\alpha$ chmsln44  $\alpha$ chmeln45 chmsln46  $\overline{c}$ chmeln47 mdensity=0.e0 const=ndensln/( sqrt(2.eO\*pi) \* logsigma ) chmeln48 do 100 icoll=1, neoll chmsln49 exponent=alog(mass(icoll)/geomein ) / logsigma<br>sourcert(icoll)=const\*exp(-exponent\*exponent/2.e0) chmsln5O chmeln51 mdensity=mdensity+dlogem\*sourcert(icoll)\*mass(icoll) thmsln52 100 chmeln53 continue chmeln54  $\alpha$ Renormalize so that no mass is lost chmsln55  $\ddot{\circ}$ chmeln&6 c.  $\mathbf{C}$  $c'$  msln $b7$ if (mdensity.ne.O.eO) then chmeln58 chmeln59 renorm=mdensln/mdensity do 200 icoll=1, ncoll<br>sourcert(icoll)=sourcert(icoll)\*renorm chmsln60 chmsln61 200 continue chmeln62

y.

a.

7

٠

endif  $relurn$ <br>end chmsln63<br>chmsln64<br>chmsln65

```
subroutine charmdif (reset) chadif 2<br>chadif 3
        e chadif a<br>
chadif a<br>
chadif 4 e DEBDF for one time step and checks that the chadif 4<br>
chadif 5 e integration was done correctly.<br>
common /collpts/ neoll,mlower,mupper,spacing,dlogem.logem0 collpts/<br>
common /collpts/ neoll
              common /collpts/ ncoll,mlower,mupper,spacing,dlogem,logemO collpts2
             + . radius (100) , mas e (100) , mobility (100) collpte3
              real logemO, mass, mobility, mlower, mupper collpts4
c chadif 9
common /distrib/ sstore(105) distrib2 c common /distrib2 c chadif11
              common / timings / time, istep, thhystep time end (20) timings 2<br>timings 3. time, ntime, timester (20), timeend (20) timings
                              time, ntime, timestep(20), timeend(20) timings 3<br>ithhy, nthhy, timethhy(20) timings 4
.ithhy,nthhy,timethhy(20) timings4<br>data,ndata,timedata(20) timings5<br>chadif13
              common /toleranc/ eps, eta, ze.a, maxcalls, maxtrys toleran2 toleran2
         e chmdif15
              common /moments/ wigma,r.d50,cdensity,ndensity,geommean,mass50 moments2
              real mdensity, ndensity, mass 50 moments 3<br>chmdif17
         e chadif17
! common /lognorms/ sigmaaln rad 50 sin,mdensin e lognorm2 + .ndensin,geomsln, mas 50 sin legnorm3
              real mdenzln, geomzln, mas 50zln lognorm3<br>mdenzln, ndenzln, mas 50zln lognorm4<br>chmdif19
         e chadifl9 enable changes of the changes of the changes of the changes of the changes of the changes of the changes of the changes of the changes of the changes of the changes of the changes of the changes of the changes o
              common /lognorms/ sigmasln, rad 50 sln, mdensln e legnorm2
             +
                              eigmasln, rad5Osln, mdensln<br>
, ndensin, geomsln, mas 50 sln<br>
mdensin, ndensin, mas 50 sln<br>
lognorm4<br>
lognorm4
              real mdensin, ndensin, mas 50 sin<br>chmdif21
         e chadif21
              % common /iotapws/ columns,ntape4,ntape5,ntape8 iotapes2<br>integer columns iotapes3
              integer columns iotapes3
         e chadif23
              dimension z(105)<br>dimension rwork(12325),iwork(160) chadif25<br>dimension info(15) chadif26
              dimension info (15) chadif26
dimension rtol(100), atol(100) chadif27
              logical reset, firstgo<br>data firstgo/.true./<br>chadif29
              data firstgo/.true./<br>external charmrhs charmical charms of the change of the change of the change of the change of the change of the
              external charmrhs charmrha chadif30
e chadif31 e chadif31 e chadif31 e chadif32 e chadif32 e chadif32 e chadif32 e chadif32 e chadif32 e chadif32 e chadif32 e chadif32 e chadif32 e chadif32 e chadif32 e chadif32 e chadif32 e chadif32 e chadif32 e chadif32 e 
 e ...................... chadif33 e chadif34
              if (firstgo) then chadif35 chadif35 chadif35 chadif35 chadif35 chadif35 chadif35 chadif35 chadif35 chadif35 chadif36 chadif36 chadif38 chadif38 chadif38 chadif38 chadif38 chadif38 chadif38 chadif38 chadif38 chadif38 chadif
timein=0.eO chadif36
              else ehedif37<br>if(reset)timein=timeout chadif38 'chadif38 'chadif38 'chadif38 'chadif38 'chadif38 'chadif38 'chadif38 'chadif
              endif chadif39
              timeout=time chadif40<br>chadif41
        e chadif41 i e Initial number density distribution and deposited mass chadif42 e ......................................a............... chadif43 e chadif44
        e s(ncoll+1) holds the integrated mass deposited on floors chadif45<br>e s(ncoll+2) holds the integrated mass deposited on walls chadif46
        c s(ncoll+3) holds the integrated mass deposited on ceilings ehedif47<br>c s(ncoll+4) holds the integrated source mass ehedif48
        c s(ncoll+4) holds the integrated source mass change chadif48 chadif48
        c a(ncoll+5) holds the integrated leaked mass change chadif49
        e chadif80
              if (first go) then chndif51 chndif52do 100 icoll=1, ncoll<br>
z(icoll)=zetore(icoll) chadif52 chadif52
                 a(icoll)=setore(icoll) chadif53
        100 continue chadif54 e chadif54 e chadif54 e chadif54 e chadif54 e chadif54 e chadif54 e chadif55
                 : neqns=ncoll+5 chadif56 do 105 ieqns=ncoll+1,neqns chadif57 chadif57 chadif57 chadif57
        z(iegns) = 0.eO<br>105 continue chadif59 chadif59 chadif59
        105 continue chadif59
```
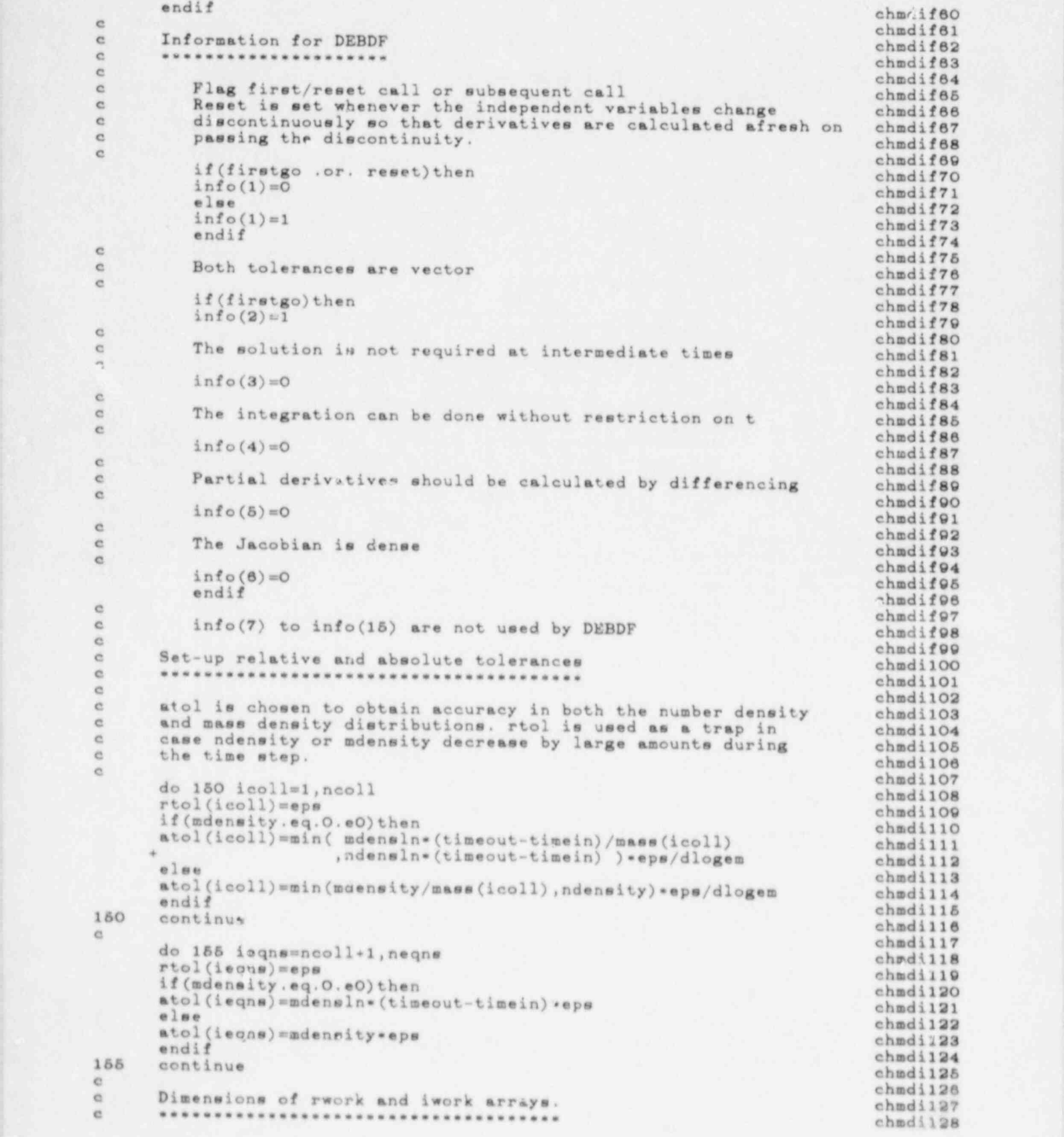

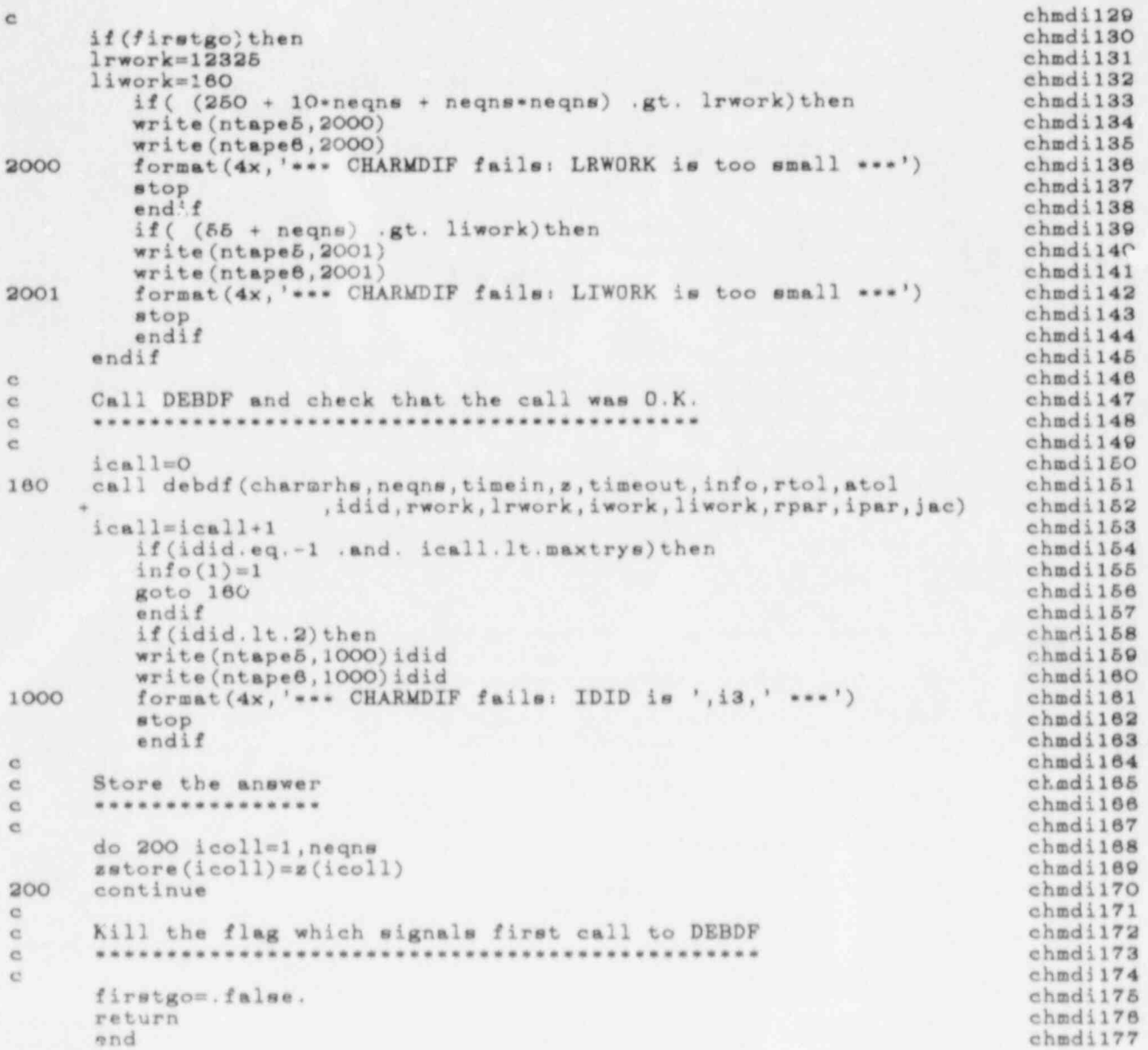

 $\bullet$ 

 $\mathbf{h}$ 

SOURCE LISTING

 $\mathbf{v}$  :

\$  $\hat{\theta}$ 

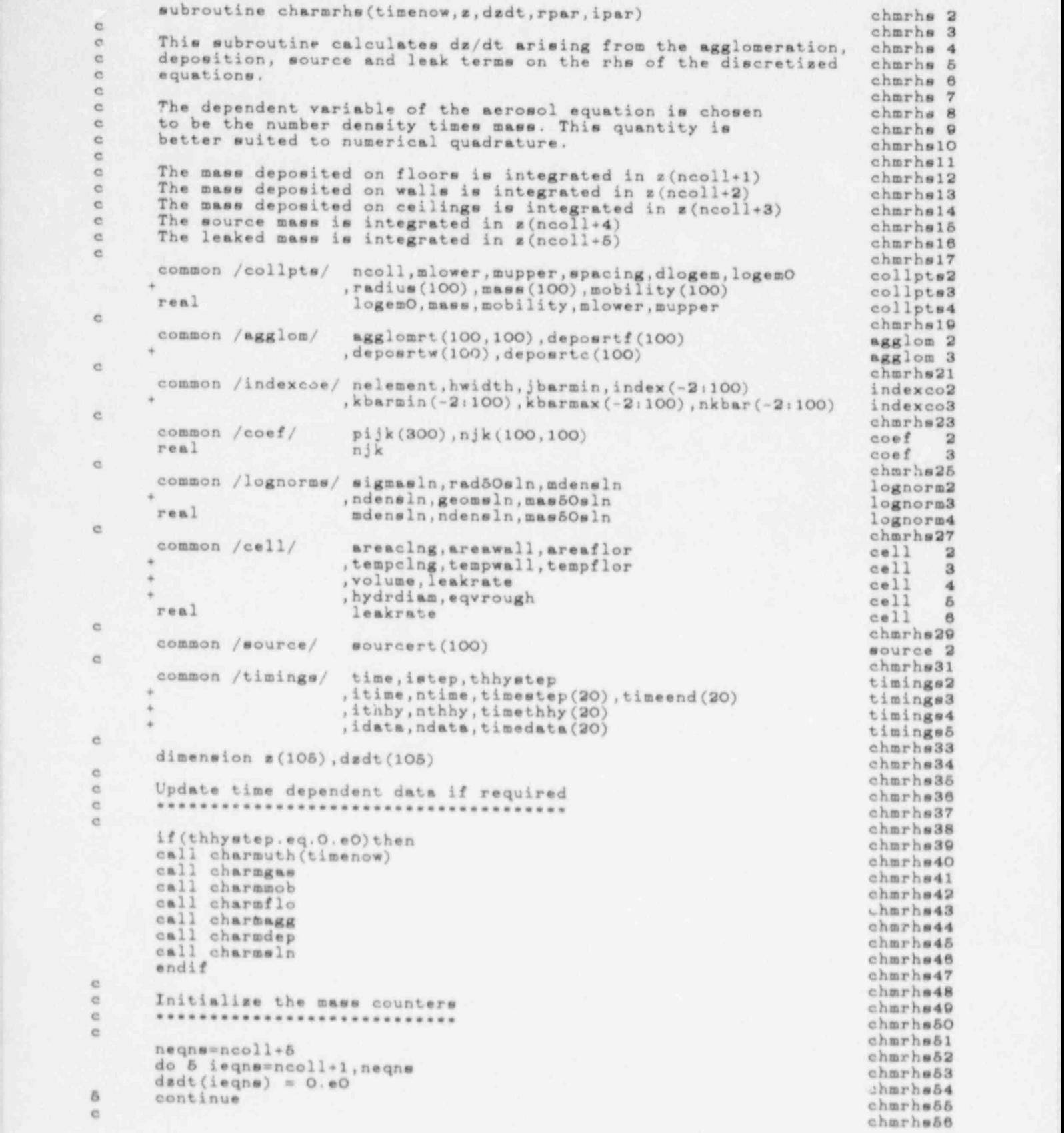

```
Loop over the collocation points
\alpha\alpha\alphado 100 i=1, neoll
           dsdt(i)=0.\ddot{c}The production terms
\alpha\epsilon\ddot{c}if(i-jbarmin.ge.1)then
           do 10 j=1, min(i-jbarmin, ncoll)
            j<sub>b</sub>ar<sub>1</sub> - jprod=0.e0if (nkbar(jbar).ne.O.eO)then
                 do 20 kbar=kbarmin(jbar), kbarmax(jbar)
                 k=1-kbarif(k.ge.1 .and. k.le.ncoll)then
                      \texttt{prod=prod+agglomrt(j,k)=njk(j,k)*z(k)}\texttt{+pijk(index(jbar)+kbar)}endif
20<sup>°</sup>continue
                 \text{prod=prod*sd} (j)*dlogem
                 endif
            dsdt(i)=dsdt(i)+prod1Ccontinue
            endif
100
            continue
\alpha\mathbf{C}The destruction terms
c
\alphado 200 i = 1, n = 1dest=O.eO
            do 30 j=1, ncoll
            if(njk(i,j).ne.O.eC)dest=dest+agglomrt(i,j)=z(j)
30
            continue
            dest = dest * z(i) * dlogem<br>dsdt(i) = dsdt(i) - destë
            Sources and sinks
 \alphaë
 ä
            \begin{array}{l} \mathtt{dzdt}(\mathtt{i})\!=\!\mathtt{dzdt}(\mathtt{i})\!-\!\mathtt{z}(\mathtt{i})\!*\!\mathtt{deposrtf}(\mathtt{i})\\ \mathtt{dzdt}(\mathtt{i})\!=\!\mathtt{dzdt}(\mathtt{i})\!-\!\mathtt{z}(\mathtt{i})\!*\!\mathtt{deposrtw}(\mathtt{i}) \end{array}\begin{array}{l} \mathtt{dzdt}(i)=\mathtt{dzdt}(i)-\mathtt{z}(i)\ast\mathtt{depostc}(i)\\ \mathtt{dzdt}(i)=\mathtt{dzdt}(i)\ast\mathtt{sourcert}(i) \end{array}dist(i) = dist(i) - z(i) * lenkrate\alpha\alphaUpdate mass counters
 \alpha\alphafactor = dlogen*volume*mass(i)<br>dzdt(ncoll+1)=dzdt(ncoll+1)+z(i)*deposrtf(i)*factor
             dzdt(ncoll+2)=dzdt(ncoll+2)+z(i)*deposrtw(i)*factor
            \begin{small} \texttt{dedt}(\texttt{ncoll+3})\texttt{=dedt}(\texttt{ncoll+3})\texttt{+z}(i)\texttt{=depostc}(i)\texttt{=factor} \\ \texttt{radt}(\texttt{ncoll+4})\texttt{=dedt}(\texttt{ncoll+4})\texttt{+sourcert}(i)\texttt{=factor} \end{small}dsdt(ncoll+5)=dzdt(ncoll+5)+z(i)*leakrate*factor
 200
             uontinue
             return
             end
```
۱,

Ŵ

 $\ddot{\theta}$ 

chmrhs57 chmrhs58 chmrhs59 chmrhs60 chmrhs61 chmrhs62 chmrhs63 chmrhs64 chmrhs65 chmrhs66 chmrhs67 chmrhs68 chmrhs69 chmrhs70 chmrhs71 chmrhs72 chmrhs73 chmrhs74 chmrhs75 chmrhs76 chmrhs77 chmrhs78 chmrhs79 chmrhs80 chmrhs81 chmrhs82 chmrhs83 chmrhs84 chmrhs85 chmrhs86 chmrhs87 chmrhs88 chmrhs89 chmrhs90 charbs91 chmrhs92 chmrhe93 chmrhs94 chmrhs98 chmrhs96 chmrhs97 chmrhs98 chmrhs99 chmrh100 chmrh101 chmrh102 chmrh103 chmrh104 chmrh105 chmrh106 chmrh107 chmrh108 chmrh109 chmrh110 chmrh111 chmrh112 chmrh113 chmrh114 chmrh115

 $\mathbf{f}$ 

ä.

76

chmrh116

```
subroutine charmmom
                                                                                     chmmom 2
\epsilonchmmom 3
\epsilonThis subroutine calculates moments of the discretized number
                                                                                     chmmom 4
       density distribution using the trapezium rule.
\simchmmom &
\epsilonchmmom 6
       common /collpts/ ncoll, mlower, mupper, spacing, dlogem, logemO<br>, radius(100), mass(100), mobility(100)<br>real logemO, mass, mobility, mlower, mupper
                                                                                     collpts2
                                                                                     collpts3
                                                                                     collpts4
\epsilonchmnom R
       common /aerrlcon/ cshpfctr, dshpfctr, stickeff<br>, aknudweb, qknudweb, bknudweb
                                                                                     aerslco2
                                                                                     aerslco3
                           , pdensity, pthrmcon
                                                                                     aerslco4
                           , kbrock, embrock, etbrock
                                                                                     aerslco5
       max1khmachaerslco6
ö
                                                                                     chmpom10
       common /fundcon/
                           pi, boltzmnr, gravitat, gasconst
                                                                                     fundcon2
ė
                                                                                     chmmom12
       common /toleranc/ eps, eta, zeta, maxcalls, maxtrys
                                                                                     toleran2
ë
                                                                                     chmmom14
       common /distrib/ zstore(105)
                                                                                     distrib2
e
                                                                                     chmmom16
                            sigma, rad50, mdensity, ndensity, geommean, mass50
       common /moments/
                                                                                     moments2
       real
                            mdensity, ndensity, mass 50
                                                                                     momente3
ö
                                                                                     chmmom18
       common /indexcoe/ nelement, hwidth, jbarmin, index (-2:100)
                                                                                     indexco2
                           , kbarmin(-2:100), kbarmax(-2:100), nkbar(-3:100)
                                                                                     indexco3
ö
                                                                                     chmmom20
       common /iotapes/
                            columns, ntape4, ntape5, ntape6
                                                                                     iotapes<sub>2</sub>
       integer
                            columns
                                                                                     iotapes3
\epsilonchmmom22
       external charam50
                                                                                     chmmom23
e
                                                                                     chmmom24
e
       Calculate sums - x is loge(mase)chmmom25
é
                                                                                     chmmom26
\alphachmmom27sum1 = 0.e0chmmom28
       sum2 = 0. e0chmmom29
       s \cup m3 = 0.e0chmmom30
       sum4 = 0.e0chmmom31
       do 10 i=1, ncoll
                                                                                     chmmom32
       x = logemO + i*dlogemchmmom33
       sum1 = sum1 + zstore(i) *mass(i)
                                                                                     chmmom34
       sum2 = sum2 + zetore(1)chmmom35
       sum3 = sum3 + zstore(i)*xchmmom36
       sum4 = sum4 + zstore(i) *x*x
                                                                                     chmmom37
10continue
                                                                                     chmmom38
\epsilonchmmom39
\epsilonCalculate moments from these sums
                                                                                     chmmom40
\simchmmom41
ë
                                                                                     chmmom42
           if (sum2.eq.O.eO) then
                                                                                     chmmom43
           sigma=0.eO
                                                                                     chmmom44
           rad50=0.00chmmom45
           mdensity=0.e0
                                                                                     chmmom46
           ndensity=0.e0
                                                                                     chmmomd7
           geommean=0.e0
                                                                                     chmmom48
           mass 50=0.eO
                                                                                     chmmondQreturn
                                                                                     chmmom50
           endif
                                                                                     chamons
       mdensity = dlogem = suml
                                                                                     chmmom52
       ndensity = dlogem * sum2
                                                                                     chmmom53
       dummy1 = dlogem * sum3
                                                                                     chmmom54
       geommean = exp( dummyl/ndensity )
                                                                                     chmmom55
       dummy2 = dlogem = sum4
                                                                                     chmmom56
       dummy3 = (dummy2 - dummy1*dummy1/ndensity) /ndensity
                                                                                     chmmom57
       if (dummy3.1t.O.eO) dummy3=O.eO
                                                                                     chmmom58
       \sigmaigma = \exp(-\sigma) aqrt( dummy3 )/3.e0 )
                                                                                     chmmom59
ė
                                                                                     chmmom80
       Calculate mass median mass
\inftychmmom61
```

```
e set-up in put for chamon62<br>e set-up in put for construction chamon63
e chamones and chamones are chamones and chamones are chamones and chamones are chamones and chamones are chamones and chamones are chamones and chamones are chamones and chamones are chamones are chamones and chamones are
             set-up input for c05whe - ifail = 1 is the soft fail option chmmom64<br>chmmom65
   \alphaxlower = logen chamon = logen chamon677 + dlogen chamon67 + dlogen chamon67 + dlogen chamon67 + dlogen chamon67 + dlogen chamon67 + dlogen chamon67 + dlogen chamon67 + dlogen chamon67 + dlogen chamon67 + dlogen chamon67 + 
    c
         ifail = 1 chamon
         x \text{ lower} = \text{logemO} + \text{dlogem} chamon
         x \text{ upper} = \text{logem0} + \text{dlogem*ncoll} chanom
         r \text{tol} = \text{eps} chamom
         atol = eta chamomatol = cztol = zeta chmmom71<br>ncalle = maxcalle chamom72
             + (x) = (x) fails = maxcalls<br>call cO5whe chamom73
              call cO5whe ehmmo<br>(xlower,xupper,rtol,atol,charmm50,ncalle,ztol,x50,ifail) ehmmo
            u.
if(ifail.ne.O)then chamom75 ;<br>
write(ntape5,100C)ifail<br>
chamom78 ;
                  write(ntape5,100C)ifail chmmom78<br>write(ntape8,1000)ifail chmmom77<br>format(4x,'*** CHARMMOM fails: IFAIL is ',i2,' ***') chmmom78
              format(4x, '*** CHARMMOM fails: IFAIL is ', i2, ' ***') chmmo
         \mathfrak{sop} chamonal \mathfrak{sop}\blacksquare \blacksquare \blacksendif chamom80<br>mass50 = exp(-x50) chamom81<br>rad50 = (3. e0*uass50/(4.e0*pi*pdensity))**(1.e0/3.e0) chamom82
             rad 50 = (3.e0 * \omega as 50/(4.e0 * \text{pi} * \text{pi} * \return
             end
                                                                                                                     chmmom84
```
e chamones and the chamones of the chamones of the chamones of the chamones of the chamones of the chamones of

Ï

پي

 $\mathbf{f}$ 

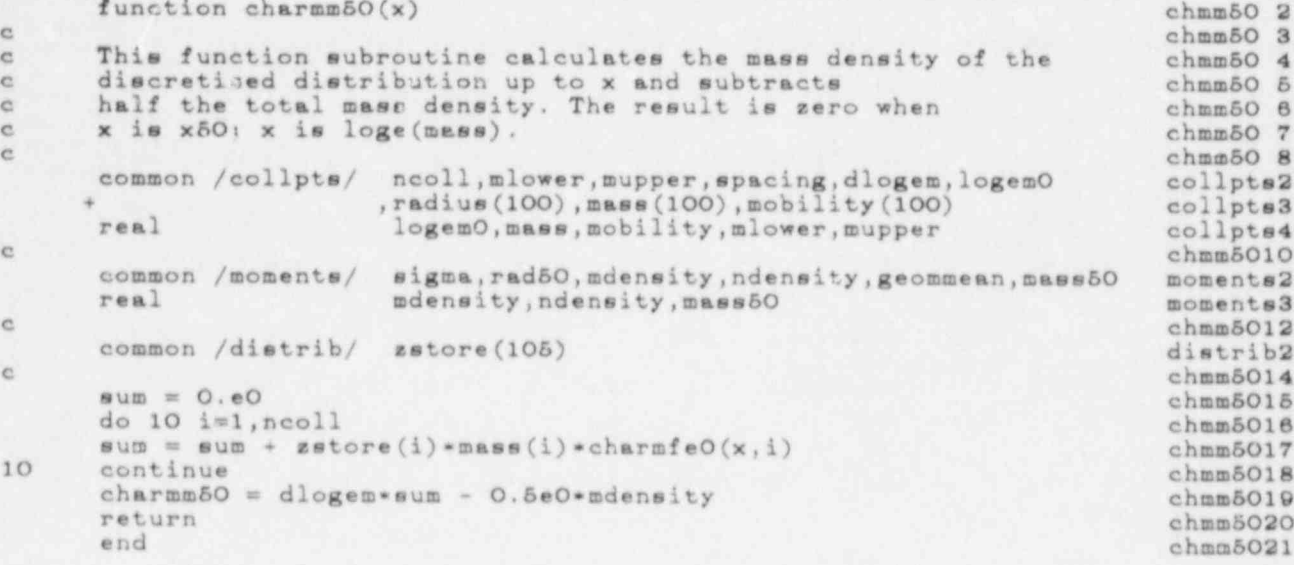

#### function charmfeO(arg, k)

٩,

```
\alphachmf = 2This function subroutine calculates the integral of the k-th
Ċ
                                                                                            chmfeO 4
       finite element up to ARG, where ARG is loge(mass). As for<br>CHARMFE, ARG is scaled by the collocation interval and<br>translated so that the element is centred about zero.
\epsilonchmfeO 5
\epsilonchmfaOB\epsilonchmfeO 7
\epsilonchmfeO 8
       The elements are symmetric and have total integral unity
\epsilonchmfeO 9
       so only the integral from zero up to the absolute value
e
                                                                                            chmfeO10
       of the scaled argument is calculated.
\epsilonchmfeO11
\epsilonchmf@012These integrals are calculated from analytic formulae since
\epsilonchmfeO13
\simthey may be done many times. They are used in the calculation
                                                                                            chmfeO14
       of the mass median mass of the discretized distribution.
e
                                                                                            chmfeO15\epsilonchmfeO16
ë
       The choice of element is determined by NELEMENT
                                                                                            chmfeO17
ė
                                                                                            chmfeO18
       common /collpts/ ncoll, mlower, mupper, spacing, dlogem, logemO
                                                                                            collpts2
                             , radius(100), mass(100), mobility(100)<br>logemO, mass, mobility, mlower, mupper
                                                                                            collpts3
      de.
       real
                                                                                            collpts4
\epsilonchmfe020
       common /indexcoe/ nelement, hwidth, jbarmin, index (-2:100)<br>, kbarmin (-2:100), kbarmax (-2:100), nkbar (-2:100)
                                                                                            indexco2
                                                                                            indexco3
\alphachmfeO22
       real integral
                                                                                            chmf6023\alphachmfeO24
       Transform the argument and select an element
\alphachmfeO25
\overline{c}chmfe026
ė
                                                                                            chmfeO27
       if (k \cdot ne \cdot 0) x = (arg - logem0)/dlogem - kchmfe028
       if(k.eq.0) x = argchmfeO29
        if(x.le.-hwidth)then
                                                                                            chmfeO3O
           charmfe0 = 0.60chmfeO31
           return
                                                                                            chmfe032
       endif
                                                                                            chmfeO33
       if (x.ge.hwidth) then
                                                                                            chmfeO34
           charmfeO = 1.eOchmfeO35return
                                                                                            chmfeO36
       endifchmfeO37
       y = abs(x)chmfoO38goto(1, 2, 3, 4, 5, 6)nelement
                                                                                            chmfeO39
\alphachmfeO4O
\mathbb{C}First order element
                                                                                            chmfeO41
\epsilonchmfe042
\alphachmfeO43
1
       continue
                                                                                            chmfeO44
       charmfe0 = 0.5e0 + xchmfeO45
       return
                                                                                            chmfe046
\rm ^{c}chmfeO47
\rm ^{c}Second order element
                                                                                            chmfe048
\epsilon*********************
                                                                                            chmf = 049\alphachmfeO5O
\overline{2}continue
                                                                                            chmfeO51
       integral = y - y*y/2.00chmf@082charmfeO = 0.5e0 + sign(integral, x)chmfeO53
       return
                                                                                            chmfeO54
\alphachm feOSS
       Third order element
\alphachmfeO56
\alphachmfeO57
\overline{B}chmfeO58
\overline{\mathbf{3}}continue
                                                                                            chmfeO59
       z = y - 1.60<br>if(y.1t.2.60 .and. y.ge.1.60)<br>integral=13.60/24.60-z=z=z/6.60-z=z=z=z/8.60
                                                                                            chmfeO6O
                                                                                            chmfeO61
                                                                                            chmfeO62
       if(y.lt.l.e0)chmfeO63
               integral=y-5.e0*y*y*y/6.e0+3.e0*y*y*y*y/8.e0
                                                                                            chmfeO64
       charmfeO = 0.5e0 + sign(integral, x)chmfe065
       return
                                                                                            chmfeO86
\alphachmfeO67
```
×

chmfeO 2

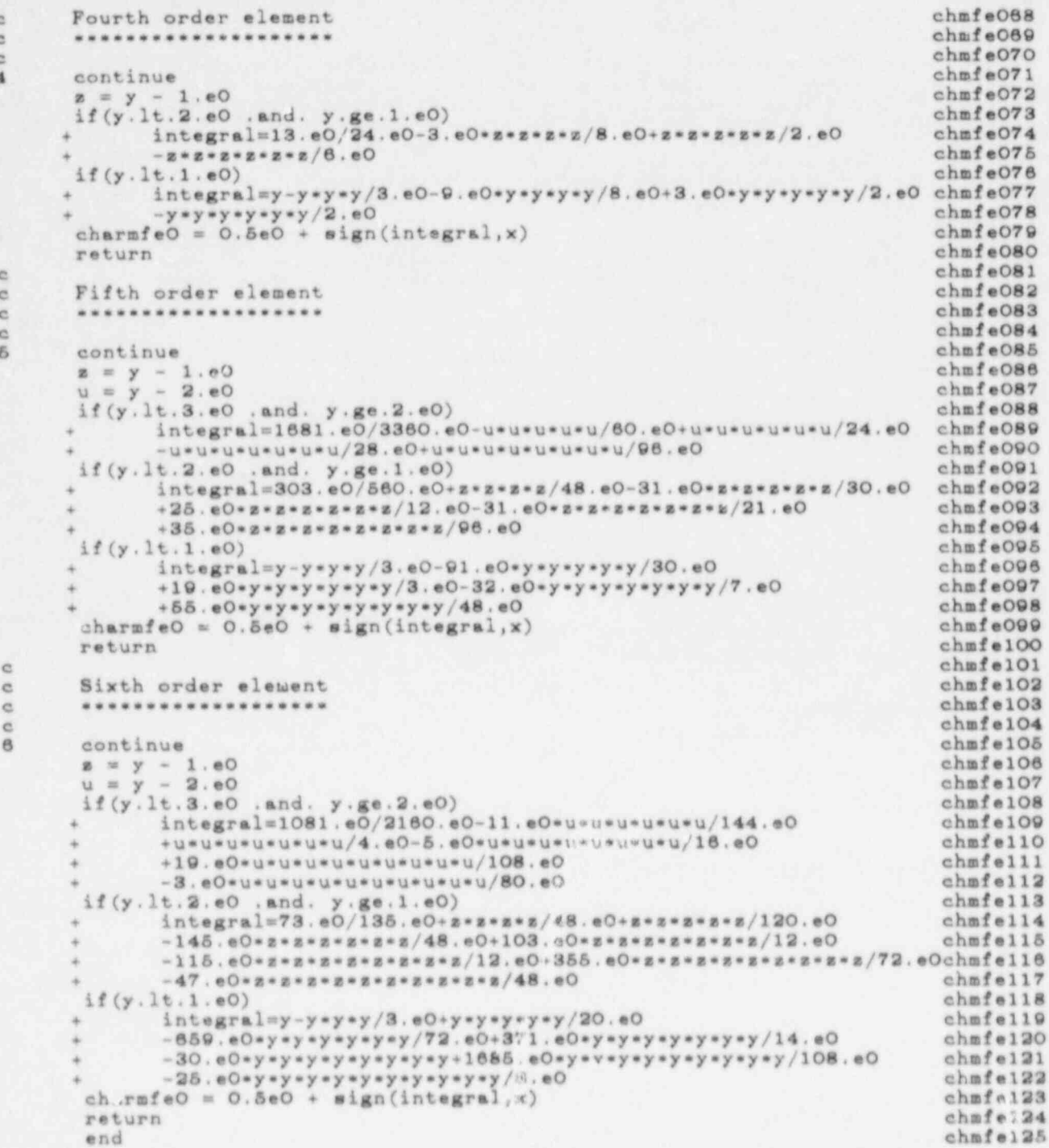

subroutine charmout

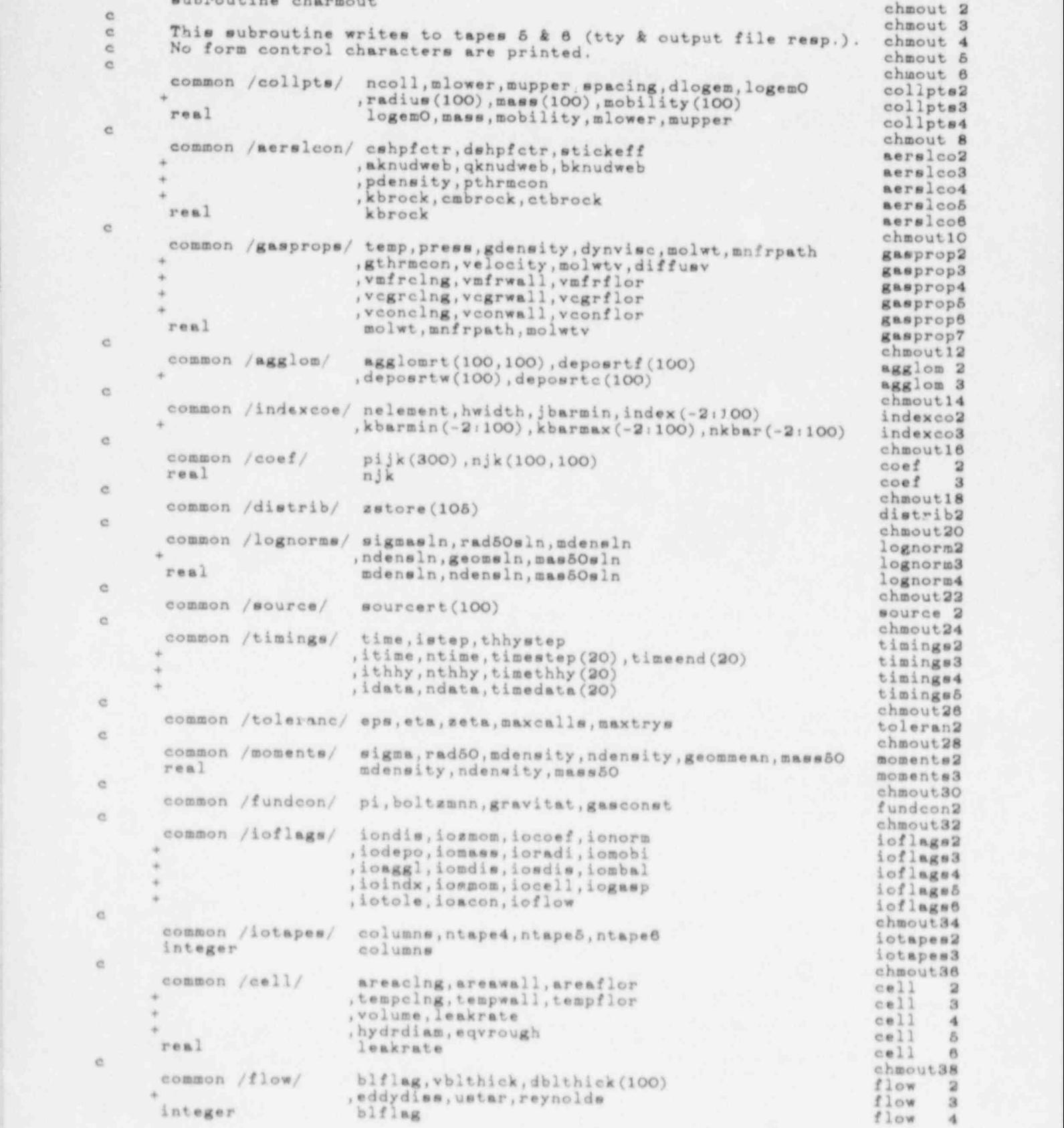
```
\circlogical firstgo
       data firstgo/.true./
\epsilonRule-off page first time round
\alpha\alphaë
       if (firstgo) then
       if (columns.eq. 80) write (ntape8, 9999)
       if(columns.eq.132) write(ntape6,8999)
       endif
\epsilonCurrent time and mass balance
\alpha\epsilon\epsilonif(firstgo)balanceO = mdensity*volume
       balance = mdensity*volume
                \texttt{zstore}(\texttt{ncoll+1})+ zetore(ncoll+2)
               + zstore(ncoll+3)
               - zstore(ncoll+4)
               + zstore(ncoll+5)
               - balanceO
       write(ntape5,9009)istep, time, balance
       write(ntape6, 9038) istep, time, balance
\alphae
       Mass balances
\alpha*********
\alphaif(iombal.ne.O)then
       if(mod(istep,iombal).eq.O)then<br>write(ntape6,9010)
       write(ntape6,9001)mdensity*volume, zstore(ncoll+1)
                      , zstore(ncoll+2), zstore(ncoll+3)
                      , sstore(ncoll+4), sstore(ncoll+5)
       endif
        endif
\epsilon\alphaSound alarm if the much mass at end collocation points
\alphae
        if (mdensity.ne.O.eO) then
        fraction = sstore(ncoll) *mass(ncoll) *dlogem/mdensity
        if(fraction.gt.1.e-1)then<br>write(ntape5,9015)fraction
        write(ntape6,9015)fraction
        endif
        fraction = zetore(1) *mass(1) *dlogem/mdensity
        if(fraction.gt.1.e-1)then
        write(ntape5,9053)fraction
        write(ntape6,9053)fraction
        endif
        endif
 \alphaSound alarm if too many particles at end collocation points
 ö
 ë
 \overline{c}if (ndensity.ne.O.eO) then
        fraction = setore(ncoll) -dlogem/ndensity
        if(fraction.gt.1.e-1)then<br>write(ntape5,9054)fraction
        write(ntape6,9054)fraction
        endiffraction = \texttt{setore}(1)*dlogen/ndensityif(fraction.gt.1.e-1)then
        write(ntape5,9055)fraction
        write (ntape8, 9055) fraction
        endif
        endif
```
 $ahmark40$ 

chmout41

 $A$ <sub>n</sub> $A$ <sup>2</sup> chmout43

 $chmouth44$ 

 $chmouth45$ 

 $chmon<sub>148</sub>$ 

chmout47

chmout48

chmout49  $chmout.50$ 

chmou'.51

 $chmark52$ 

chmout53

 $chmout54$ 

chmout55

chmout56

chmout57 chmout58

chmout59

chmout80

chmout61  $ahmoutA2$ 

chmout63 chmout84

chmout65

chmout66

chmout67

chmout88

chmout89

 $ahmark,70$ chmout71 chmout72

chmout73

 $chmout7d$ 

chmout75

chm sut76 chmout77

chmout78

chmout79

chmout80

chmout81

chmout82

chmout83 chmout84

chmout85 chmout86

chmout87 chmout88

chmout89

 $A$ 

chmout91

chmout92 chmout93

chmout94

chmout98

 $chmoutQA$ 

chmout97

chmoutOR

chmout99 chmou100

chmou101 chmou102

chmou103

chmou104

chmou105

chmou108 chmou107

chmou108

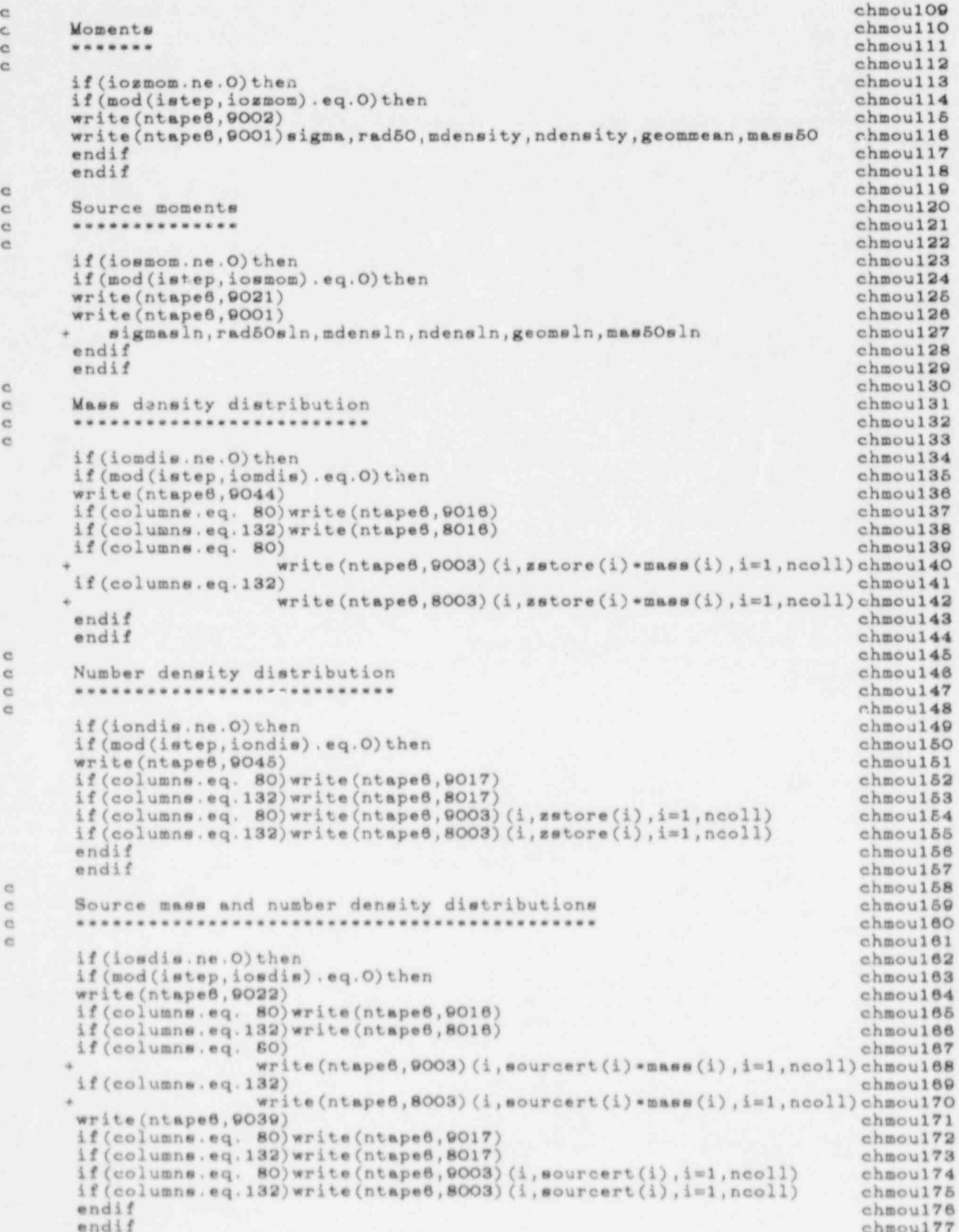

ţ.

 $\overline{\phantom{a}}$ 

۸

```
e
                                                                                      chmou178<br>chmou179
c Element, number of collocation points etc. chmou179
c ****************************************** chmou180
e
       chmou181<br>
chmou181<br>
range = mupper/mlower<br>
write (ntape6,9004)<br>
write (ntape6,9005) nelement, ncoll, hwidth, spacing, range<br>
endif chmou186<br>
endif chmou187<br>
chmou187
e chmou187
e Indexing for production coefficiente chmou188
c ************************************ chmou189 e
       chmou190<br>
if(firstgo .and. ioindx.ne.0)then chmou)91<br>
write (ntape 6,9023) (jbar, kbarmin (jbar), kbarmax (jbar), nkbar (jbar) chmou192<br>
, index (jbar), jbar=jbarmin, ncoll-1) chmou194<br>
endif chmou195
                             , index (jbar), jbar=jbarmin, ncoll-1)
endif<br>c<br>c<br>chmou195
e de Production coefficients<br>chmou197 chmou197 chmou197 chmou197 chmou197 chmou197
c *********************** chmou198 c
       if(firstgo .and. iocoef.ne.0)then chmou199 chmou199 ;<br>if(columns.eq. 80)write(ntape8,9007) ; chmou2OO ; chmou2O0
       if(columns.eq. 80) write (ntape6,9007) chmou201 chmou201 chmou201
       if (columns.eq.132) write (ntape8,8007)<br>if (columns.eq. 80) write (ntape6,9001) (pijk(ind),ind=1,index(ncoll)) chmou202<br>if (columns.eq.132) write (ntape6,8001) (pijk(ind),ind=1,index(ncoll)) chmou204
endif<br>chmou205 endif
                                                                                      chmou206<br>chmou207
c Normalisation chmou207
c ************* chmou208 e
       if(firstgo .and. ionorm.ne.0)then chmou209 chmou209 chmou210 chmou210 chmou210 chmou211 if(columns.eq. 80) write (ntape6,9008) chmou211 chmou211 chmou212
do 10 j=1, ncoll<br>
if (columns.eq. 80) write (ntape6, 9003) (k, njk(j, k), k=1, ncoll)<br>
if (columns.eq. 132) write (ntape6, 8003) (k, njk(j, k), k=1, ncoll)<br>
continue<br>
endif<br>
chmou218<br>
chmou217<br>
chmou218
e
chmou219 chmou219 chmou219 chmou219 chmou219 chmou219 chmou219 chmou219 chmou219 chmou219 chmou219 chmou219 chmou219
c ****************** chmou220 e
       if(firstgc .and. iomass.ne.O)then<br>
if(columns.eq. 80)write(ntape8,9008)<br>
if(columns.eq.132)write(ntape8,8008)<br>
if(columns.eq. 80)write(ntape8,8003)(i,mass(i),i=1,ncoll)<br>
if(columns.eq.132)write(ntape8,8003)(i,mass(i),i=1,n
c |
       Radii at the collocation points chmou229 chmou229
e
c ******************************* chmou230 e
       if (firstgo .and. ioradi.ne.O)then chmou231 chmou231 chmou232<br>if (columns.eq. 80)write (ntape6,9011) chmou232
       if(columns.eq. 132) write (ntape6,8011) chmou234<br>if(columns.eq. 80) write (ntape6,9003) (i,radius(i),i=1,ncoll) chmou235<br>if(columns.eq.132) write (ntape6,8003) (i,radius(i),i=1,ncoll) chmou236
       if (columns. eq. 132) write (ntape 6,8003) (i, radius(i), i=1, ncoll) chmou238<br>endif chmou237<br>chmou238
e
chmou238 ehmou238 e Tolerances chmou239 e ********** chmou240 e ********* chmou240 e ******** chmou240 e *******
       if(firstgo .and. iotole.ne.0)then chmou241 chmou242 chmou242
write (ntape6,9025)<br>write (ntape6,9025)eps, eta, zeta, maxcalls, maxtrys chmou243<br>endif chmou245 endif chmou245
                                                                                      chmou246
```

```
c Aerosol physics data chmou247 ehmou247 ehmou247 ehmou247
                    c<br>
if (firstgc .and. ioacon.ne.0)then<br>
write (ntape8,9040)<br>
write (ntape8,9041)cshpfctr,dshpfctr,stickeff<br>
write (ntape8,9027)aknudweb,dknudweb<br>
write (ntape8,9028)pdensity,pthrmcon<br>
write (ntape8,9028)pdensity,pthrmcon<br>
w
                    chmou257 ehmou257 ehmou257 ehmou258 ehmou258 ehmou258 ehmou258 ehmou258 ehmou258 ehmou258 ehmou258 ehmou259 ehmou259 ehmou259 ehmou259 ehmou259 ehmou259 ehmou259 ehmou259 ehmou259 ehmou259 ehmou259 ehmou259 ehmou259 ehmou2
                                                                                                                                                                                  chmou260<br>chmou261
if (iocell . ne . 0) then chmou261 if (nod (is tep , iocell) . eq . 0) then chmou261 if (mod (is tep , iocell) . eq . 0) then if \epsilon and \epsilon obmou261
                                 educate (ntape6,9042) write (ntape6,9042) chmou262
endif (ncapeo, 9042) chmou263
                                endif chmou284<br>endif chmou284 ehmou264<br>if(firstgo .and. iocell.ne.0)then chmou265<br>write(ntape6,9030) volume, leak..te<br>write(ntape6,9048) hydrdiam, eqvrough chmou267<br>chmou268
                    write(htape6,9038)hydrdiam,eqvrough<br>write(htape6,9038)hydrdiam,eqvrough<br>endif<br>if(iocell.ne.0)then<br>if(iod(istep,iocell).eq.0)then<br>write(ntape6,9032)tempclng,tempwall,tempflor<br>endif<br>endif<br>chmou275<br>chmou274<br>chmou275
                    chmou276 ehmou277 ehmou277 ehmou277 ehmou277 ehmou277 ehmou277 ehmou277 ehmou277 ehmou277 ehmou277 ehmou277 ehmou277 ehmou277 ehmou277 ehmou277 ehmou277 ehmou277 ehmou277 ehmou277 ehmou277 ehmou277 ehmou277 ehmou271 ehmou2
                   c<br>
if(iogasp.ne.O)then<br>
if(mod(istep,iogasp).eq.O)then<br>
write(ntape6,9043)<br>
write(ntape6,9033)temp,press,velocity<br>
write(ntape6,9033)temp,press,velocity<br>
write(ntape6,9033)gdensity,dynvisc,mnfrpath<br>
if(firstgo)then<br>
write(
                   chmou294 chmou296 chmou296 chmou296 ehmou296 chmou296 ehmou296 ehmou296 ehmou296 ehmou296 ehmou296 ehmou296 ehmou296 ehmou296 ehmou296 ehmou296 ehmou296 ehmou296 ehmou296 ehmou296 ehmou296 ehmou296 ehmou296 ehmou296 ehmou2
                               if (iof low.ne.O) then chmou297<br>
if (mod (istep, iof low) . eq.O) then chmou299<br>
write (ntape6,9046)<br>
write (ntape6,9047) . chmou300<br>
write (r.tape6,9047) . chmou301<br>
if (columns.eq. 80) write (ntape6,9003) (i,dblthick(i),
                  if(columns.eq. 80) write (ntape6,9003) (i,dbithick(i),i=1,ncoll) chmou303<br>endif endif endif endit<br>endif chmou306 endif chmou306<br>chmou306 endif chmou306
                  chmou307 c Wobilities at the collocation points chmou308 e ************************************ chmou309 e
                               if(iomobi.ne.0)then<br>
if(mod(istep,iomobi).eq.0)then<br>
if(columns.eq. dO)write(ntspe6,9012)<br>
if(columns.eq.132)write(ntspe6,8012)<br>
if(columns.eq. 80)write(ntspe6,9003)(i,mobility(i),i=1,ncoll) chmou314<br>
chmou314
```

```
if (columns . eq.132) write (ntape8,8003) (i, mobility (i), i=1, neoll) chmou316<br>endif chmou317
     endif chmou317
     endif chmou318
e chmou319 and chmousless and chmousless and chmousless and chmousless and chmousless \simc Deposition rates at the collocation points chmou320
c ****************************************** chmou321
e chmou322
     if(iodepo.ne.0)then chmouS23
     if (mod (istep, iodepo) . eq.0) then chmouS24 chmouS24 chmouS24
     write (ntape6,9018) chmou325<br>if (columns eq. 80) write (ntape6,9013) chmou326
     if(columns.eq. 80) write (ntape 6,9013) chmou326<br>if(columns.eq.132) write (ntape 6,8013) chmou327
     if (column e.eq.132) write (ntape8, 8013)chmou327<br>if (columns eq. 80) write (ntape 6,9003) (i.deposrtf(i).i=1.ncoll) chmou328
     if(columne.eq. 80) write (ntape6,9003) (i,deposrtf (i), i=1, ncoll) chmou328<br>if(columne.eq.132) write (ntape6.8003) (i,deposrtf (i), i=1, ncoll) chmou329
     if (columns. eq.132) write (ntape8,8003) (i, deposit (i), i=1, ncol1) chmou329<br>write (ntane8.9019) chmou330
     write (ntape6,9019) chmou330<br>if (columns.eq. 80) write (ntape6.9013) chmou331
     if(columns.eq. 80) write (ntap e 6,9013) chmou331
     if (columns.eq.132) write (ntape6,8013) \frac{1}{2} , deposrtw(i), i=1, ncoll) chmou332
     if(column 600030; c) \text{write} (ntape 6,9003) (i, depostrw(i), i=1, ncoll) chmou333
     if (column e, eq.132) write (ntape 6, 8003) (i, deposrtw(i), i=1, ncol1) chmou334
     write (ntape6,9020) chmou335<br>if (columns.eq. 80) write (ntape6.9013) chmou336
     if(columns.eq. 80) write (ntape8,9013) chmou336<br>if(columns.eq.132) write (ntape8.8013) chmou337
     if(columns.eq.132) write (ntape6,8013) chmous37
     if(columne.eq. 80) write(ntape8,0003) (i, depostc(i), i=1, neo11) chmou338<br>if(columns.eq.132) write (ntape8,8003) (i,deposrtc(i),i=1,ncoll) chmou339
     if (columns . eq. 132) write (ntape8,8003) (i, deposrtc(i), i=1, ncoll) chmou339<br>endif
     endif chmou340
     endif chmou341
e chmou342
c Agglomeration rates at the collocation points chmou343
c *******************=************************* chmouS44
e chmou345
     if(ioaggl.ne.O)then chmou346<br>if(mod(istep,ioaggl).eq.O)then chmou347
     if (mod (istep, ioaggl) . eq. 0) then chmou347<br>if (columns.eq. 80) write (ntape8.9014) chmou348
     if(columns.eq. 80) write (ntape6,9014) chmou348<br>if(columns.eq.132) write (ntape6,8014) chmou349
     if(columns.eq.132) write (ntape6,8014) chmou349 chmou349 chmou349 'chmou349 'chmou349
     do 20 j=1,nco11 chmou35C
     if(columne.eq. 80) write (nt ape 6,9003) (k , agglomrt (j , k) , k=1, ncoll) chmou351
     if (columns . eq.132) wr ite (ntape6,8003) (k , agglomrt (j , k) , k=1, ncoll) chmouS52
20 continue chmou353
     endif chmou354
     endif chmou355 chmou355
e chmou356
e Kill FIRSTCO flag & rule-off page chmou357
e ********************************* chmou358
e chmou359 chmou359 chmou359 chmou359 chmou359 chmou359 chmou359 chmou359 chmou359 chmou359
     firstgo=.false. chmou360<br>if(columns.eq. 80)write(ntape6.9999) chmou361
     if (columns . eq. 80) write (ntape6,9999) chmou361
     if (columns.eq.132) write (ntape6,8999) chmou362<br>return chmou363
     return chmou363
e ehmou384 ehmou364
e Format statemente chmou365
e ***************** chmou366
c chmou367
9001 format (1p6e12.4) chmou368
9002 format ('Airborne aerosol moments...',/ chmou369 ehmou369 ehmou369 ehmou370 '
                 ,
    +' rad50 ', chmou371 chmou371 chmou372
                 ,
    +' ndensity ', chmoy373
+' geommean ',<br>
mass50 ')<br>
9003 format (5(14,1ple12.4))<br>
9004 format ('Collocation information...',/ chmou376<br>
ehmou377<br>
chmou377
    +' nelement ',<br>+' neoll ',<br>+' hwidth ',4x, chmou379<br>+' spacing ',4x, chmou380 chmou380<br>+' spacing ',4x, chmou381 chmou382
** range ') chmou382<br>9005 format (2(16,4x),3(1ple12.4,4x)) chmou383<br>9006 format ('Collocation points...',/ chmou384
9006 forrat('Collocation points...
```
 $SOURCE$   $LISTING$   $-144$   $-$ 

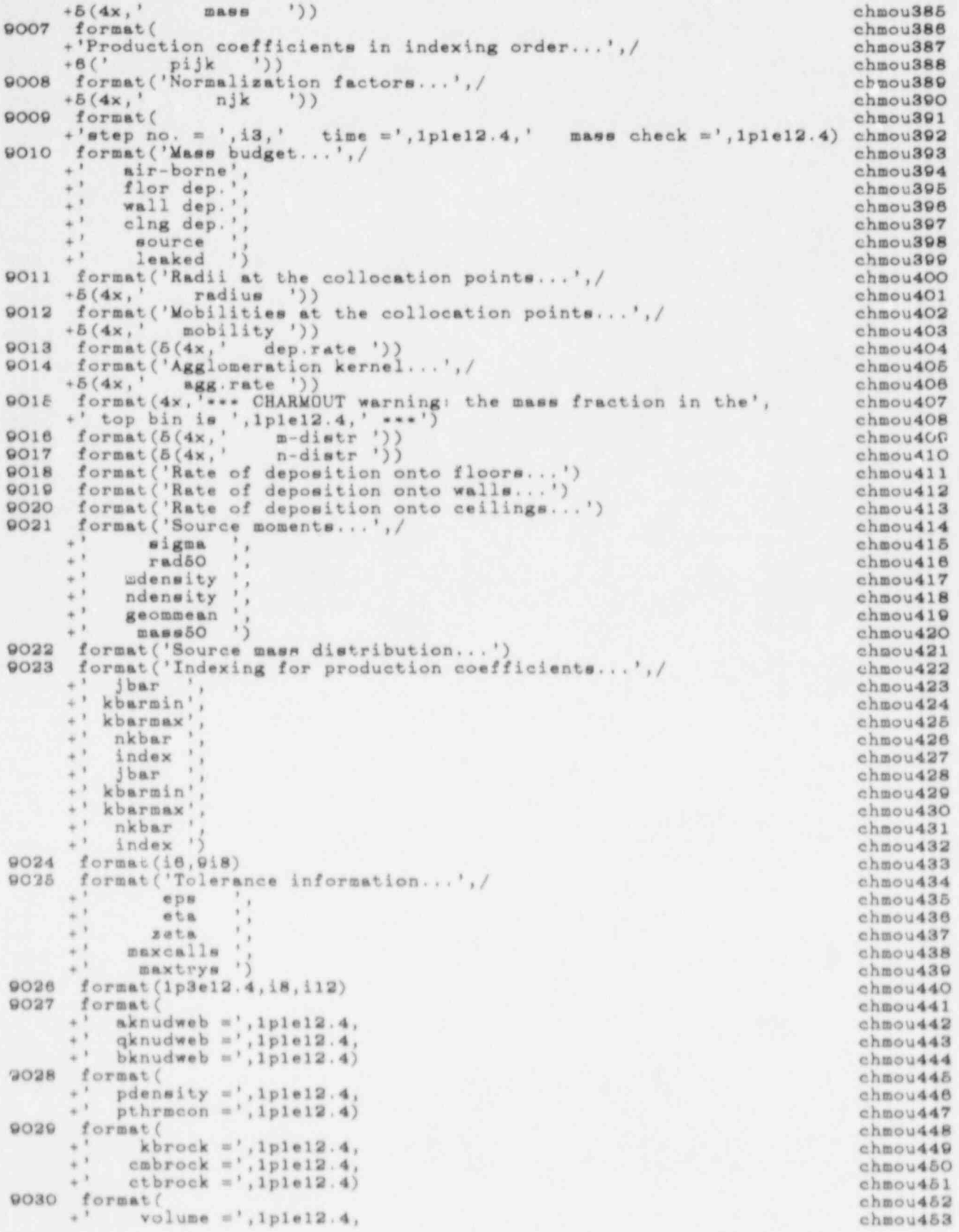

 $\overline{\mathsf{I}}$ 

å,

 $\frac{1}{n}$ 

```
+ leakrate =',1ple12.4) chmou454<br>
+ excaclng =',1ple12.4, chmou455<br>
+ excaclng =',1ple12.4, chmou456<br>
chmou456
                      +' areawall =',1ple12.4, chmou457
             + areaflor = ',1ple12.4) chmou458 chmou458 chmou458 chmou458 chmou459
\ddot{i} tempelng =',1ple12.4, chmou480 \ddot{j}+' tempwall =',1p1e12.4, chmou461<br>
+' tempflor =',1p1e12.4) chmou462
             9033 format (\begin{array}{c} \text{temp} = ',1 \text{plet12.4}, \\ \text{temp} = ',1 \text{plet2.4}, \end{array}\begin{array}{c} \text{...} \\ \text{...} \\ \text{...} \\ \text{...} \end{array} + \begin{array}{c} \text{...} \\ \text{...} \\ \text{...} \\ \text{...} \end{array} + \begin{array}{c} \text{...} \\ \text{...} \\ \text{...} \\ \text{...} \end{array} + \begin{array}{c} \text{...} \\ \text{...} \\ \text{...} \\ \text{...} \end{array} + \begin{array}{c} \text{...} \\ \text{...} \\ \text{...} \end{array} + \begin{array}{c} \text{...} \\ \text{...} \\ \text{...} \end\frac{9034}{4} format (chmou467 *) \frac{1}{2} chmou467
+' gdensity =',1ple12.4,<br>+' dynvisc =',1ple12.4, chmou468 ;<br>chmou469 ;
             +' anf rpath =',1ple12.4,<br>
+' and rpath =',1ple12.4) chmou470<br>
+' eddydiss =',1ple12.4, chmou471<br>
+' ustar =',1ple12.4, chmou472<br>
poss format ( chmou473 + vb1<br>
+' vb1 thick =',1ple12.4) chmou473<br>
ehmou473 +<br>
ehmou474 + chm
9036 formst (\begin{array}{c} \text{molar} \\ \text{molar} \\ \text{m+ sthrmcon = ,1ple12.4) chmou477<br>chmou477
+62('*), +62('*), +62('*), +62('*), +62('*), +62('*), +62('*), +62('*), +62('*), +62('*), +62('*), +62('*), +62('*), +62('*), +62('*), +62('*), +62('*), +62('*), +62('*), +62('*), +62('*), +62('*), +62('*), +62('*), +62('+'step no. = ',i3,' time =',1p1e12.4,' mass check =',1p1e12.4,/chmou480<br>+82('*')/) chmou481<br>format('Sounce surber distribution i)
             9039 format ('Source number distribution...')<br>9040 format ('Aerosol physics data...') chmou482 , chmou483 , chmou483 , chmou483 , chmou483 , chmou483 , chmou483 , chmou483 , chmou483 , chmou483 , chmou483 , chmou483 , chmo
9041 format (<br>
\begin{array}{ccc}\n\ast' & \text{cshpfctr} = ',1p1e12.4, & & & \text{chmou484} \\
\ast' & \text{dshpfctr} = ',1p1e12.4, & & & \text{chmou485} \\
\ast' & \text{dshpfctr} = ',1p1e12.4, & & & \text{chmou486} \\
\ast' & \text{ethmou480} & & & & \text{chmou480}\n\end{array}+' stickeff =',1ple12.4) chmou487 chmou487
             9042 format ('Cell data...')<br>9043 format ('Gas data...')<br>9044 format ('Airborne distribution is a chmou489)
9044 format('Airborne mass distribution...')<br>9045 format('Airborne number distribution...')
             9045 format ('Airborne number distribution...') chmou491
9046 format ('Flow data...')<br>
9047 format ('Diffusion boundary layer thickness...',/ chmou492<br>
+5(4x, ' dblthick ')) chmou494<br>
chmou494
f^{*} by drdiam = ',1 ple12.4, chmou495<br>
f^{*} eqvrough = ',1 ple12.4) chmou496<br>
f^{*} eqvrough = ',1 ple12.4) chmou497
! 9049 format ( chmou498
i' vafrclng =',1ple12.4,<br>
v wfrwall =',1ple12.4, chmou499<br>
v chmou500<br>
v =',1ple12.4) chmou501 , chmou501 , chmou501 , chmou501 , chmou501 , chmou501 , chmou501 , chmou501 , chmou501 , chmou501 , chmou501 , chmou5
\begin{array}{ll}\n 9050 & \text{format(} & \text{chimou201}) \\
 + \text{'} & \text{vegraling} = \text{'},1 \text{ple12.4}, & \text{chimou502} \\
 & \text{chimou503}\n \end{array}+' vegrwall =',1p1e12.4, chmou504 chmou504
                     +' vegrflor m',1p1e12.4) chmou505<br>format( chmou505 chmou505 \frac{1}{2}\begin{array}{ll}\n 9051 & \texttt{format(} & \texttt{chmod505} \\
 * & \texttt{molwtv =',lple12.4,} \\
 * & \texttt{diffusv =',lple12.4,} \\
 \end{array}\n \quad \begin{array}{ll}\n \texttt{chmod506} \\
 \texttt{chmod507} \\
 \texttt{chmod508} \\
 \texttt{chmod508}\n \end{array}+' diffusy =',1ple12.4) chmou508 chmou508 chmou508
             9052 format ( chmou509 +' vconclns =',1ple12.4, chmouS10 +' vconwall =',1ple12.4, chmouS11 +' vconflor m',1ple12.4) chmouS12 *
             9053 format (4x, 'ess CHARMOUT warning; the mass fraction in the', chmouS13
We all to the state of the state of the state of the state of the state of the state of the state of the state of the state of the state of the state of the state of the state of the state of the state of the state of the 
                     +' bottom bin is ', 1ple12.4,' ***')
9999 format (,80('*'),/)<br>8001 format (1p11e12.4) chmou519<br>8003 format (8(i4,1 ple12.4)) chmou520 chmou521<br>8006 format ('Colloridae)
             8003 format(8(i4,1p1e12.4))<br>8006 format('Collocation points...',/ chmou522<br>chmou522
```
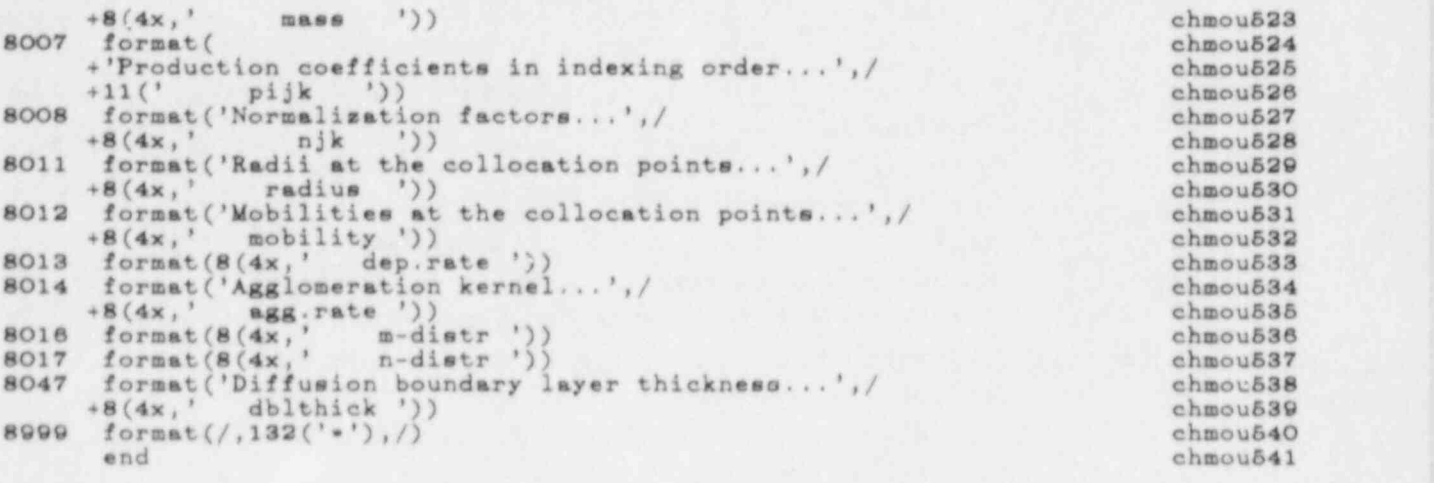

## APPENDIX E - NOMENCLATURE

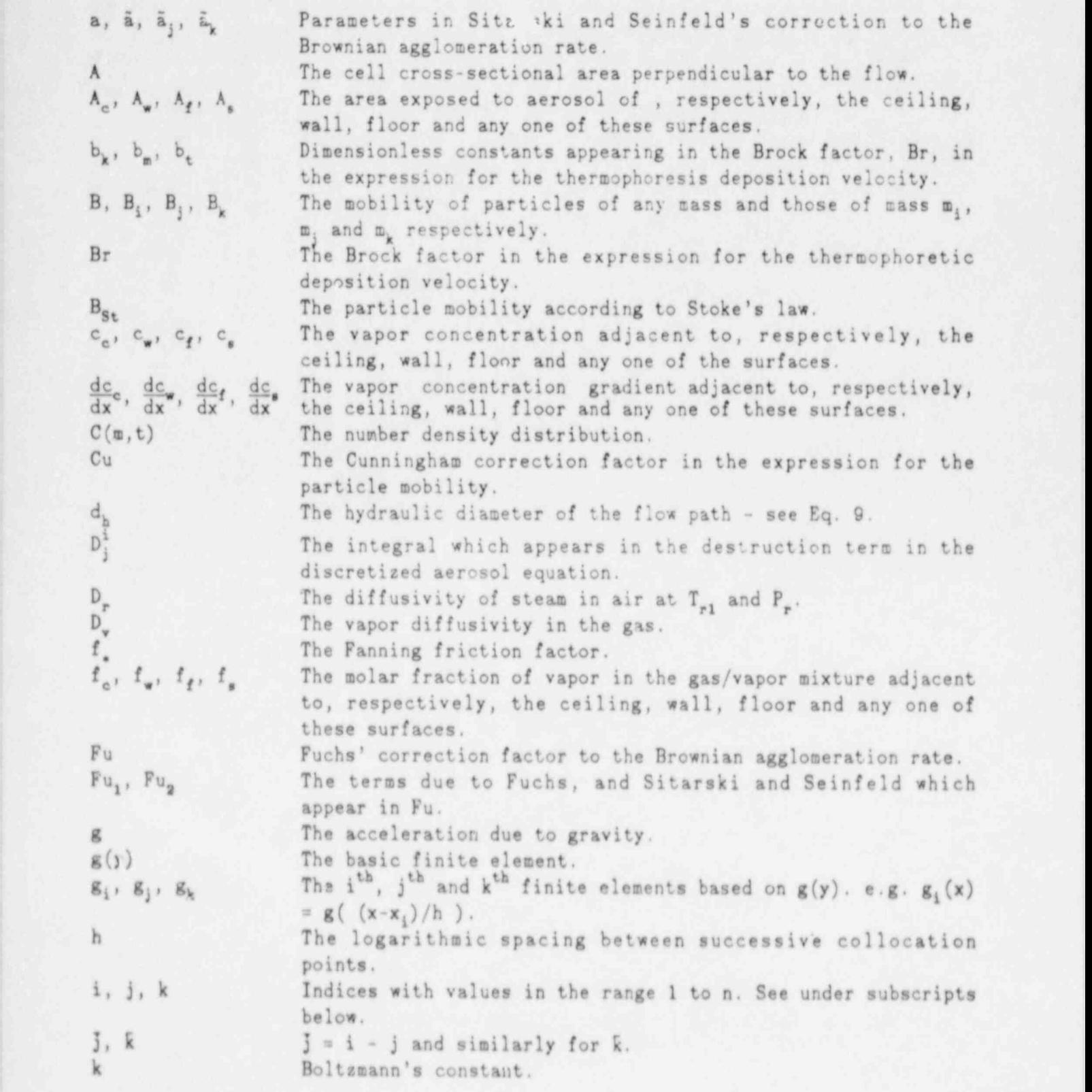

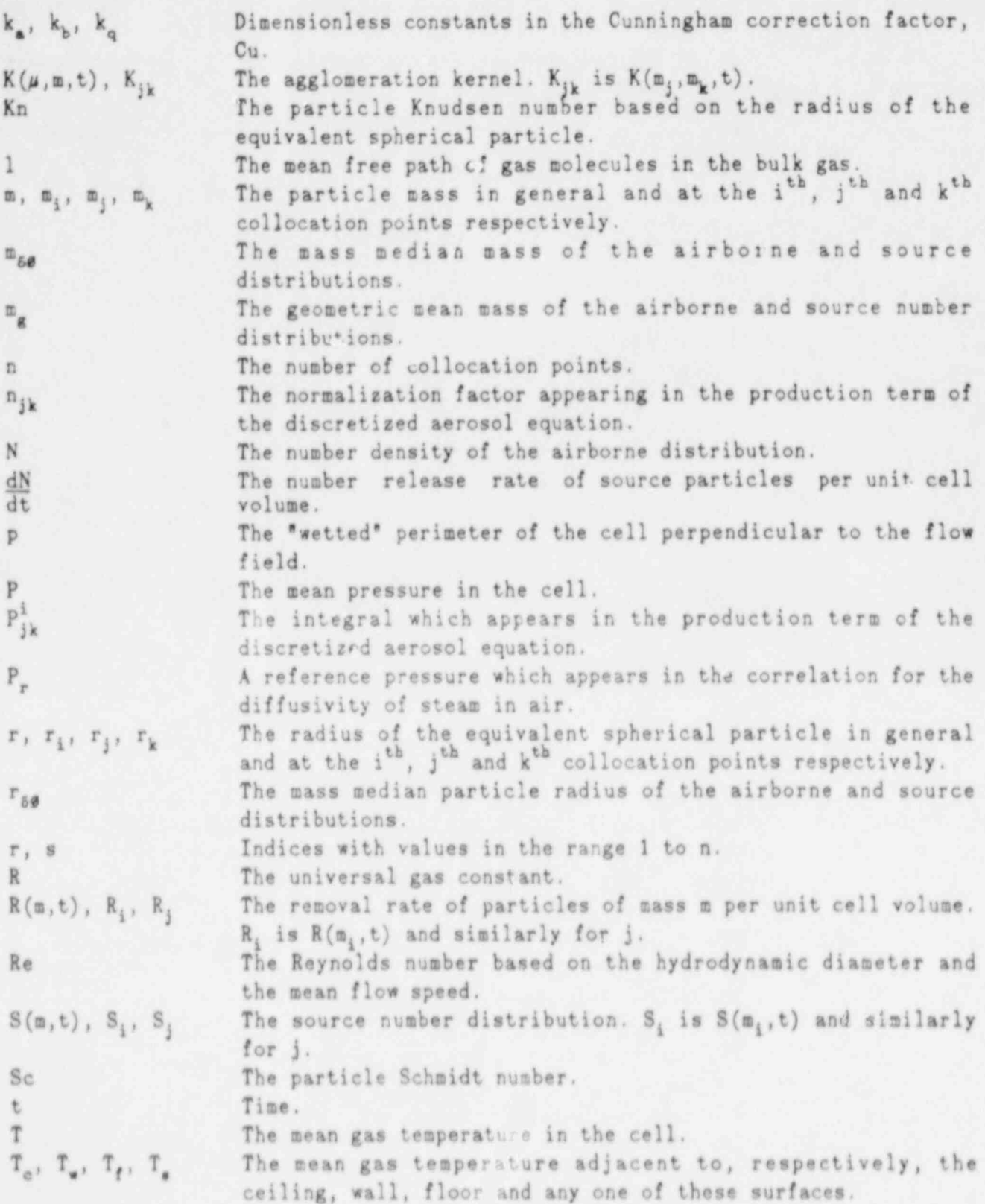

L

I

 $\overline{\phantom{a}}$ 

Ŵ

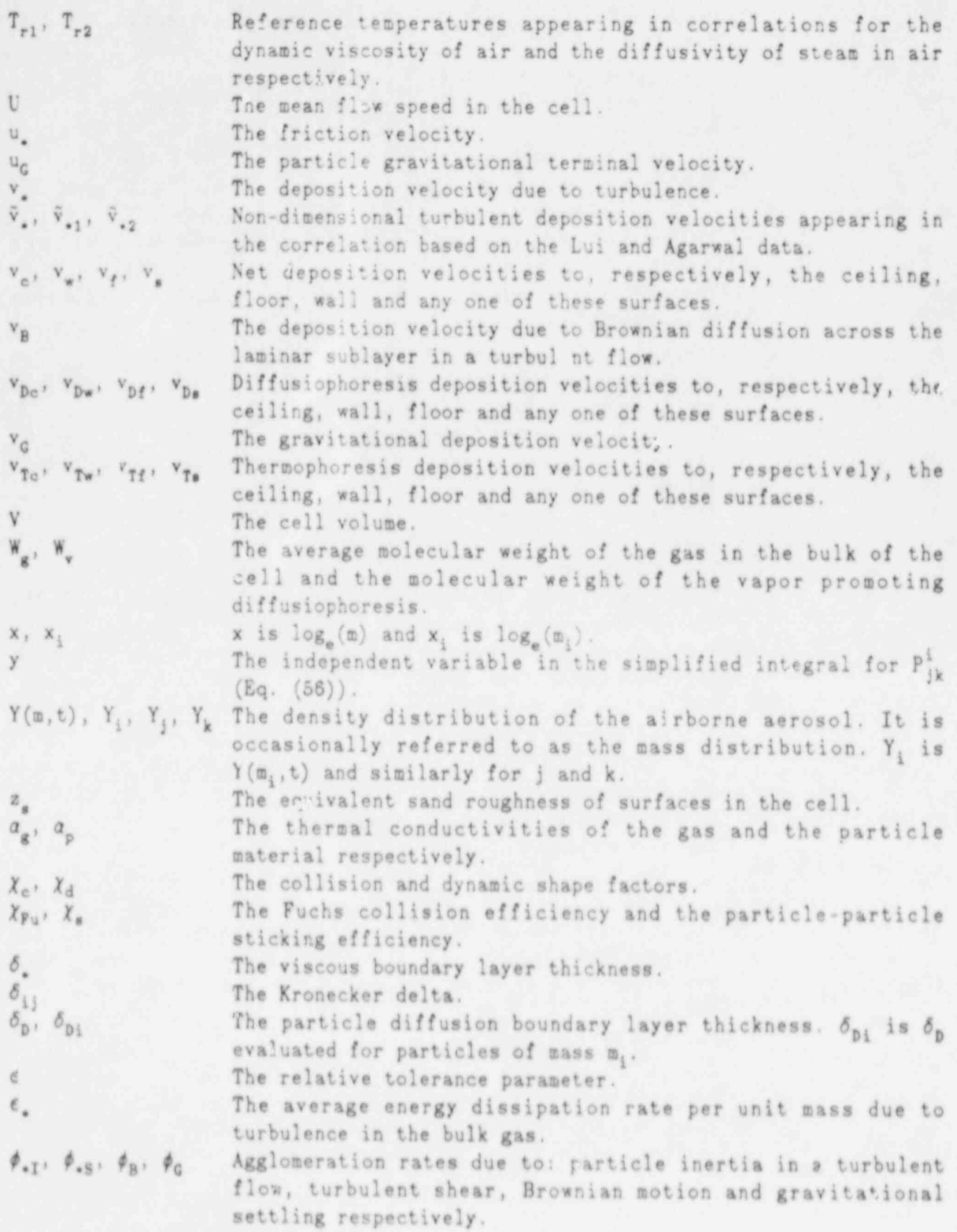

٠

 $\dot{M}$ 

١

 $\mathbf{I}$ 

 $\overline{\phantom{a}}$ 

a.

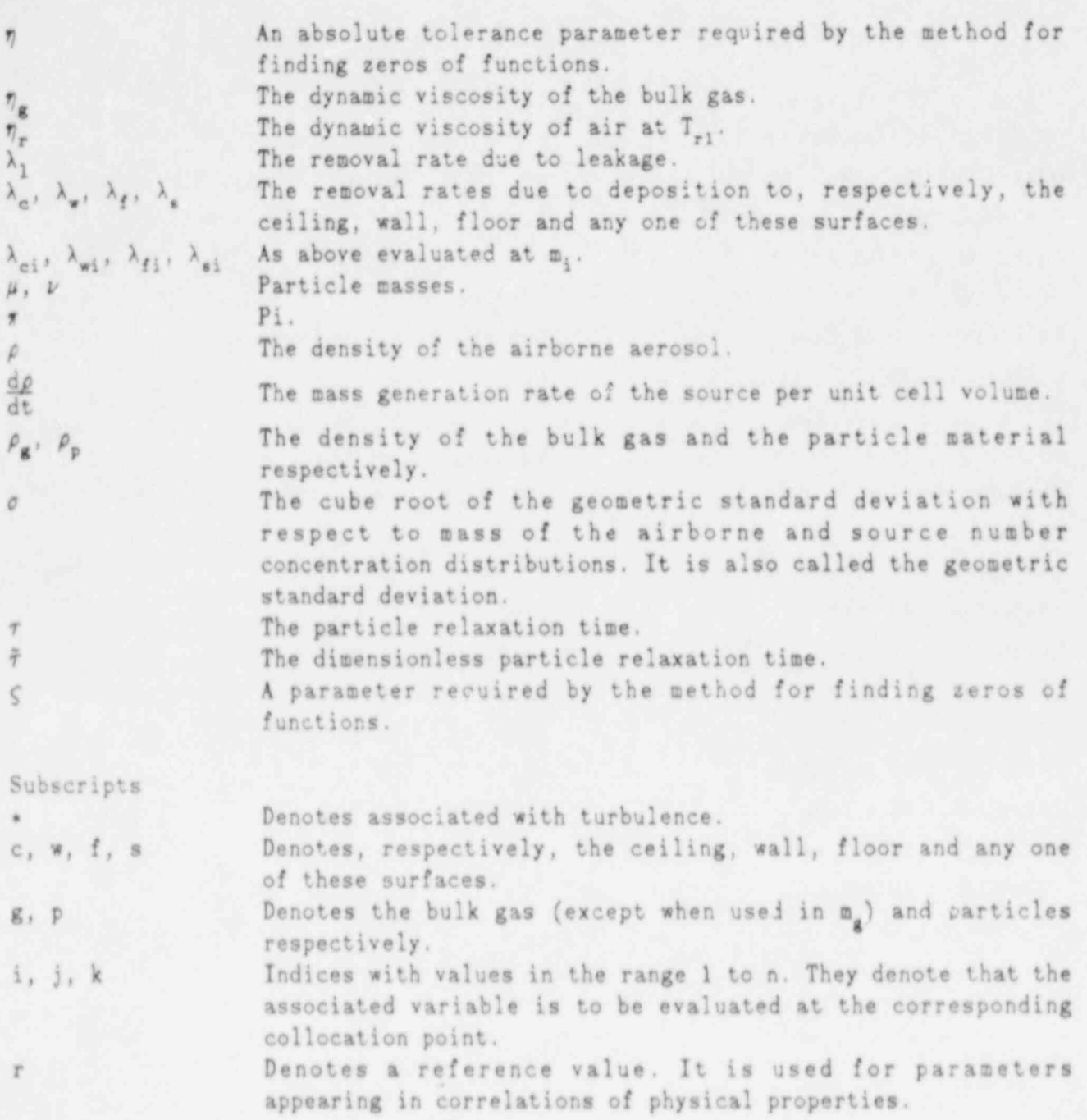

 $\ddot{\phantom{0}}$ 

 $\bullet$ 

## APPENDIX F - INDEX OF SUBROUTINE AND FILE NAMES

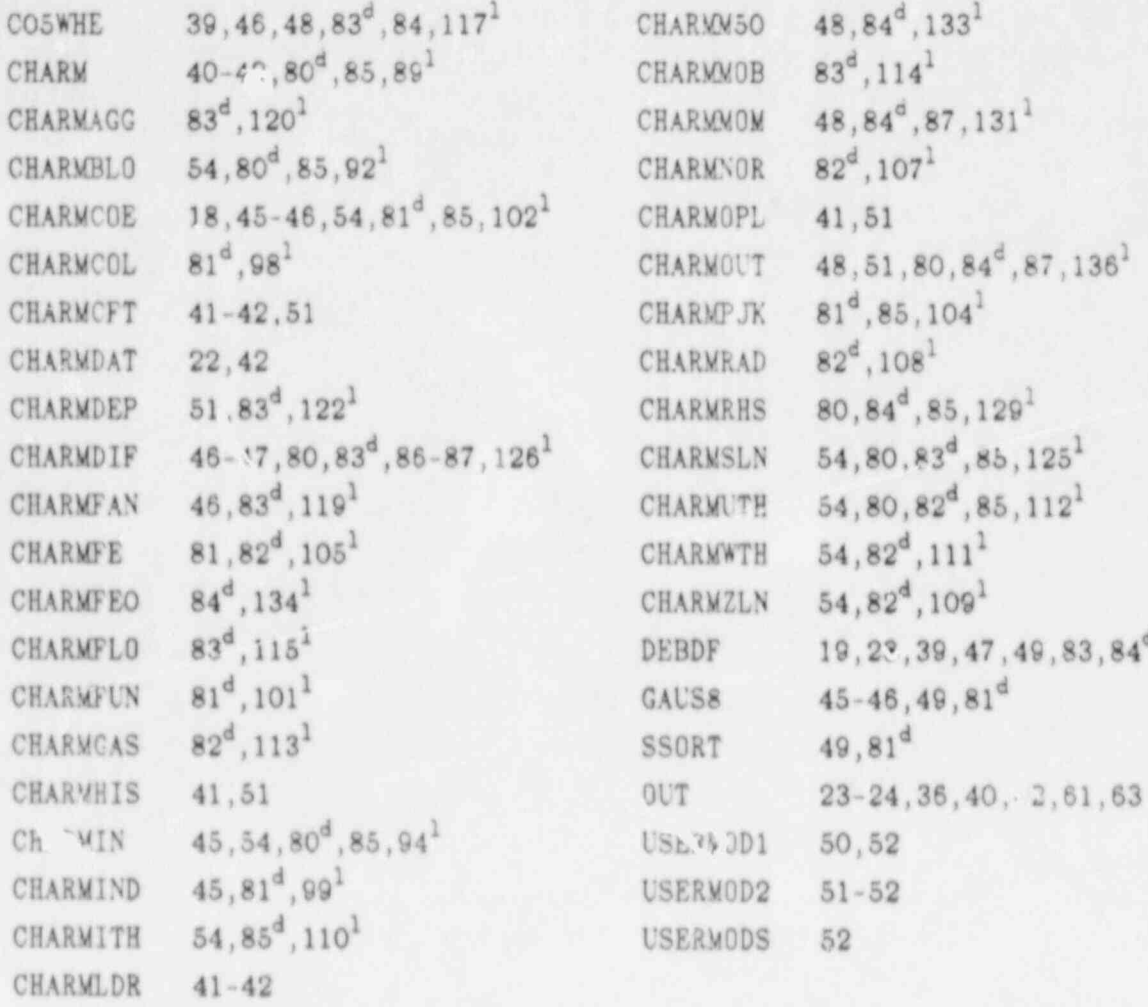

d subroutine description <sup>1</sup> subroutine listing

U.S. Government Priating Office Receiving Branch (Attn: NRC Stock) 8610 Cherry Lane Laurel, MD 20707 200 copies for R7 U.S. Nuclear Regulatory Commission (23) Office of Nuclear Regulatory Research Division of Reactor System Safety ' Washington, DC 20555 Attn: D. Ross J. Han (5) T. Lee M. Silberberg P. Worthington<br>G. Marino R. Wright (5) G. Marino R. Wright (5)<br>C. Kelber R. VanHouten R. VanHouten<br>B. Burson J. Mitchell<br>R. Meyer R. Meyer T. Walker<br>L. Chan P. Wood P. Wood t' s. Nuclear Regulatory Commission Office of Nucloar Reactor Regulation Washington, DC 20555 Attn: R. Palla U.S. Department of Energy Office of Nuclear Safety Coordination Washington, DC 20545 Attn: R. W. Barber U.S. Department of Energy (2) Albuquerque Operations Office P. O. Box 5400 Albuquerque, NM 87185 Attn: J. R. Roeder, Director Transportation Safeguards Division J. A. Morley, Director Energy Research Technology Division Argonne National Laboratory 9700 South Cass Avenue Argonne, IL (0439 <sup>|</sup> Attn: W. Sha Battelle Columbus Laboratory (2) 505 King Avenue columbus, OH 43201 ! Attn: R. Denning P. Cybulskis Battelle Northwest (2) P. O. Box 999 Richland, WA 99352 Attn: F. Panisko D. Lanning

Brookhavan National Laboratory (3) Upton, NY 11973<br>Attn: R. A. Bar R. A. Bari T. Ginsborg M. Khatib-Rhabar Electric Power Research Institute<br>P. O. Box 10412 P. O. Box 30412 ) Palo Alto, CA 94303 Attn: R. Sehgal (2) Los Alamos National Laboratory (9) P. O. Box 1663 Los Alamos, NM 87545 Attn: J. Dearing (5) E. Fugelso D. Liles M. Sahota J. Spore Oak Ridge National Laboratory (2) P. O. Box Y Oak Ridge, TN 37830 Attn: T. Kress S. Hodge T. Nakamura EG&G Idaho (4) P. O. Box 1625 Idaho Falls, ID 83415 Attn: C. Allison P. Bayless J. Dahlman D. Hagrman University of Wisconsin Nuclear Engineering Department 1500 Johnson Drive Madison, WI 53706 Attn: M. L. Corradini H. Bairiot Belgonucleaire S. A. Rue de Champ de Mars 25 B-1050 Brussels BELGIUM D. Haas Belgonucleaire S. A. Rue de Champ de Mars 25 B-1050 Brussels BELGIUM

Atomic Energy Canada Ltd. (4) Chalk River, Ontario CANADA K0J 1JO Attn: P. Fehrenbach<br>Wren Wren in the contract of the contract of the contract of the contract of the contract of the contract of the contract of the contract of the contract of the contract of the contract of the contract of the contract of the co M. Notely D. Nishimura en die Afrikaanse volken van die Nederlandse koninger van die Nederlandse koninger van die Nederlandse koninger<br>Die Nederlandse koninger van die Nederlandse koninger van die Nederlandse koninger van die Nederlandse koninge H. Rosinger<br>Atomic Energy Canada Ltd. Pinawa, Manitoba CANADA ROE 1LO i la katika matsaya na katika Manazarta na katika matsaya na matsaya na katika matsaya na katika matsaya na ka J. P. Longworth Central Electric Generating Board Berkeley Nuclear Labs Berkeley, Gloucester GL13 9PB **ENGLAND** UK Atomic Energy Authority (6)<br>SRD is the same state of the state of the state of the state of the state of the state of the state of the state o <sup>&</sup>lt; Culcheth, Warrington WA3 4VE <sup>|</sup> ENGLAND f\* Attn: M. Hayns C. J. Wheatley (5) UK Atomic Energy Authority (6) **NEEW** Winfrith, Dorchester Dorset DT2 8DH **ENGLAND** Attn: R. Potter S. Kinnercley<br>J. Lillington J. Lillington<br>
D. Williams : The Muslim of D. Williams : The Muslim of D. Williams : The Muslim of D. Williams : The Muslim o<br>
D. Williams : The Muslim of D. Williams : The Muslim of D. Williams : The Muslim of D. Williams N. Johns N. Chown f in the state of the state of the state of the state of the state of the state of the state of the state of th B. Turland UK Atomic Energy Authority. . Culham Laboratory , Oxon 0X14 30B<br>Abingdon <sup>|</sup> Abingdon ' ENGLAND L in the second contract of the second contract of the second contract of the second contract of the second contract of the second contract of the second contract of the second contract of the second contract of the second UK Atomic Energy Authority (6) dRD in the contract of the contract of the contract of the contract of the contract of the contract of the contract of the contract of the contract of the contract of the contract of the contract of the contract of the con Culcheth, Warrington WA3 4VE<br>ENGLAND ENGLAND and the contract of the contract of the contract of the contract of the contract of the contract of the contract of the contract of the contract of the contract of the contract of the contract of the contract of th Attn: J. Stephenson i F. Allen is a strong with the strong strong with the strong strong strong with the strong strong strong strong strong strong strong strong strong strong strong strong strong strong strong strong strong strong strong stro <sup>|</sup> P. Clough ! <sup>i</sup> I. Dunbar <sup>|</sup> S. Hall  $\sim$  100  $\sim$  100  $\sim$  100  $\sim$  100  $\sim$  100  $\sim$  100  $\sim$  100  $\sim$  100  $\sim$  100  $\sim$  100  $\sim$  100  $\sim$  100  $\sim$  100  $\sim$  100  $\sim$  100  $\sim$  100  $\sim$  100  $\sim$  100  $\sim$  100  $\sim$  100  $\sim$  100  $\sim$  100  $\sim$  100  $\sim$  10 j F. Abbey (1986) and the set of the set of the set of the set of the set of the set of the set of the set of the set of the set of the set of the set of the set of the set of the set of the set of the set of the set of th

Kernforschungszentrum (4) Postfach 3640 7500 Karlsruhe FEDERAL REPUBLIC OF GERMANY Attn: A. Fiege S. Hagen<br>P. Hoffman P. Hoffman is a series of the series of the series of the series of the series of the series of the series of the series of the series of the series of the series of the series of the series of the series of the series of H. Rininsland G. Petrangeli, Dire R. D. S. ' Enea Nucl Energ Alt Disp Via V Brancati 48 00144 Rome ITALY G. Saponaro Enea Nucl Energ Alt Disp Via Regina Marg-125 00144 Rome ITALY Japan Atomic Energy Res. Inst. (3) Tokai-MJTa Mice Gun<br>Ibaraki-Ken 319-11 Ibaraki-Ken 319-11<br>JAPAN Attn: K. Hirano S. Saito <sup>|</sup> K. Soda J. H. Cha Korea Adv. Energy Research Inst. P. O. Box 7 Cheung-Ryang Seoul SOUTH KOREA Korea Adv. Energy Research Inst. (2) <sup>|</sup> P. O. Box 7 Daeduk Danji<br>Choongnam Choongnam<br>South Koppa SOUTH KOREA Attn: S. K. Chae H. R. Jun <sup>l</sup> K. J. Brinkmann Netherlands Energy Res. Fdtn.<br>P. O. Box 1 P. O. Box 1 1155ZG Petten NH NETHERLANDS

Chao-Chin Tung Atomic Energy Council 67 Lane 144 Sec 4 Xeelung Rd. Taipei, Taiwan REPUBLIC OF CHINA

> Sen-I Chang Institute of Nuclear Energy Res. P. O. Box 3 Lungtan <u>analisis di kabupatèn Suma</u>ng Barat di Kabupatèn Barat di Kabupatèn Barat di Barat di Barat di Barat di Taiwan 325 REPUBLIC OF CHINA

> X. Johansson Studsvik Energiteknik AB S-611 82 Nykoping SWEDEN , which is a strong state of the state of the state of the state of the state of the state of the state of the state of the state of the state of the state of the state of the state of the state of the state of the

J. Bagues Consejo de Seguridad Nuclear Sor Angela de la Cruz 3 Madrid 28046 SPAIN

C. Graeslund Statens Karnkraftinspektion P. O. Box 27106 S-10252 Stockholm SWEDEN

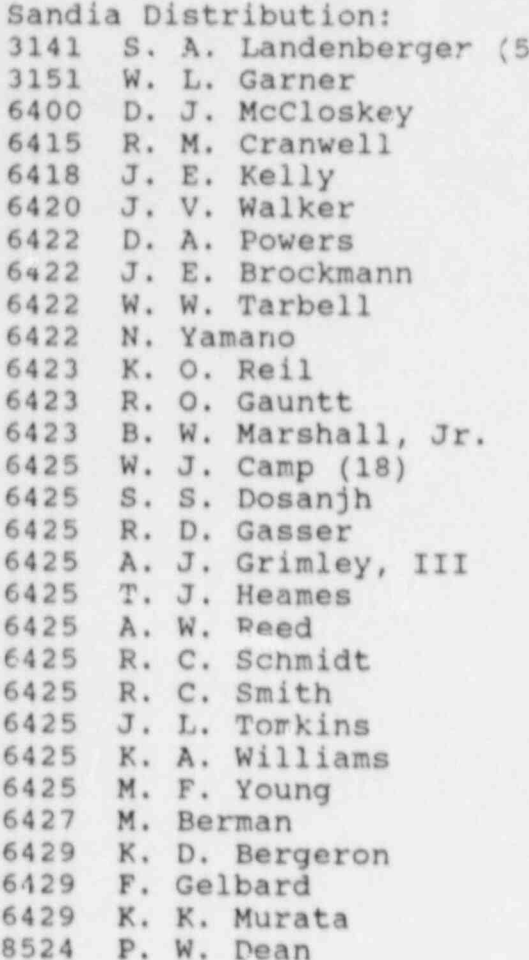

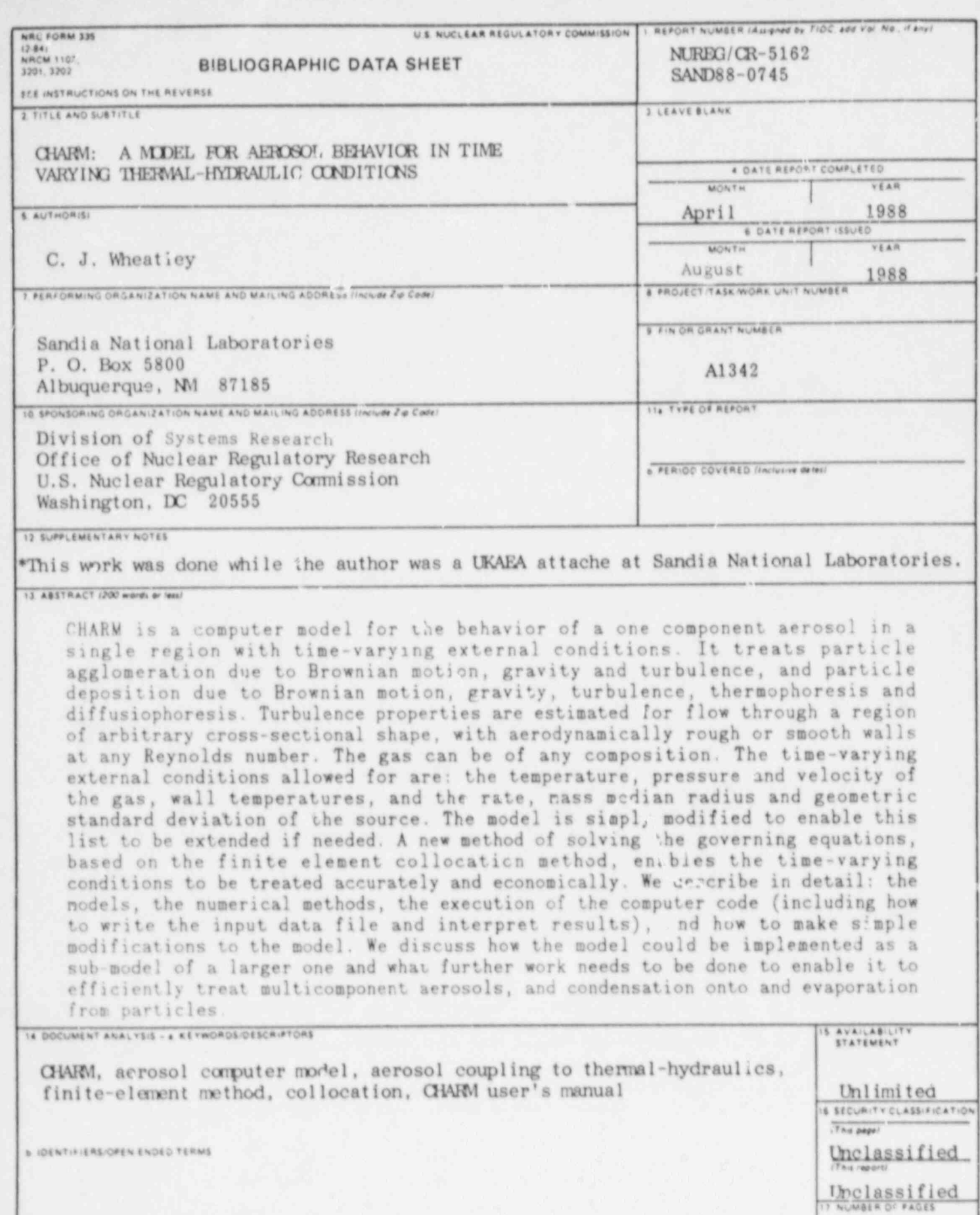

 $\pmb{\delta}$ 

¥

18 PRICE

٦

UNITED STATES NUCLEAR REGULATORY COMMISSION WASHINGTON, D.C. 20555

OFFICIAL BUSINESS<br>PENALTY FOR PRIVATE USE, \$300

120555139217<br>
US NRC-04RM-40M<sup>1</sup> 14N1R3<br>
PIN FOIA & PURLICATIONS SVCS<br>
RRES-POR NUREGICATIONS SVCS<br>
P-210<br>
WASHINGTON DC 2055

20555

SPECIAL FOURTH CLASS RATE PERMIT No. G-67